615.84 **B** 748

# **Вопросы** ЭКСПЕРИМЕНТАЛЬНОЙ И КЛИНИЧЕСКОЙ **РАДИОЛОГИИ**

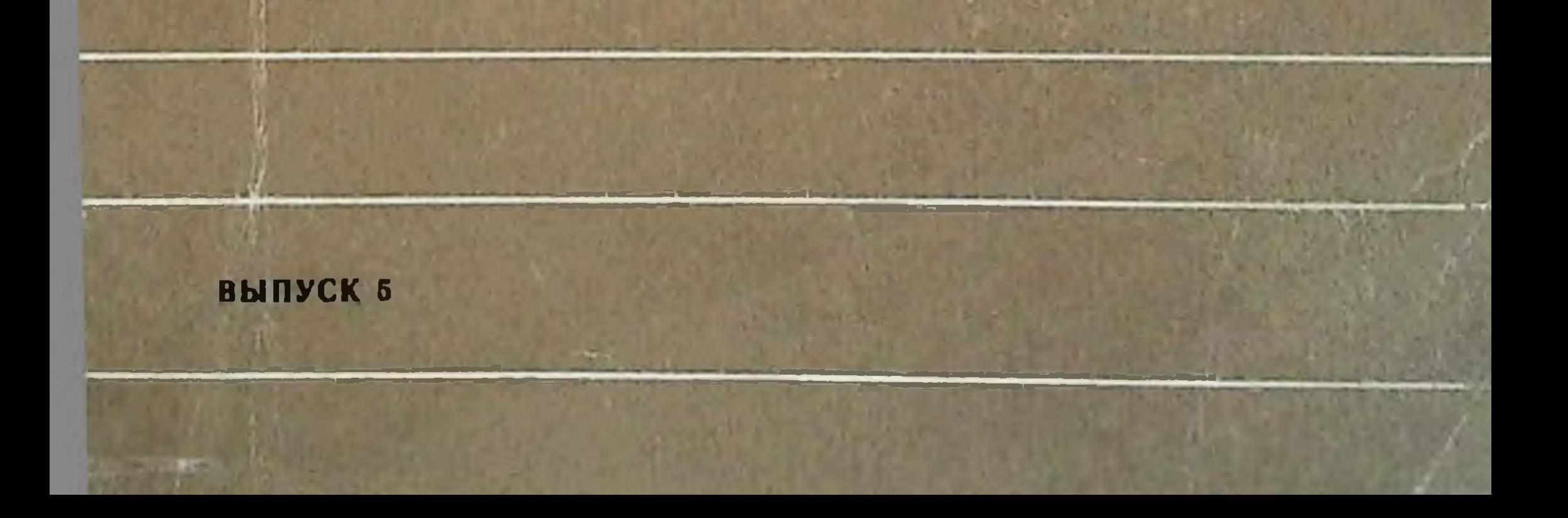

МИНИСТЕРСТВО ЗДРАВООХРАНЕНИЯ УССР Харьковский научно-исследовательский институт медицинской радиологии

70

 $B$ 

# ВОПРОСЫ ЭНСПЕРИМЕНТАЛЬНОЙ И НЛИНИЧЕСНОЙ **РАДИОЛОГИИ**

Республиканский межведомственный сборник

B bl N V C K 5

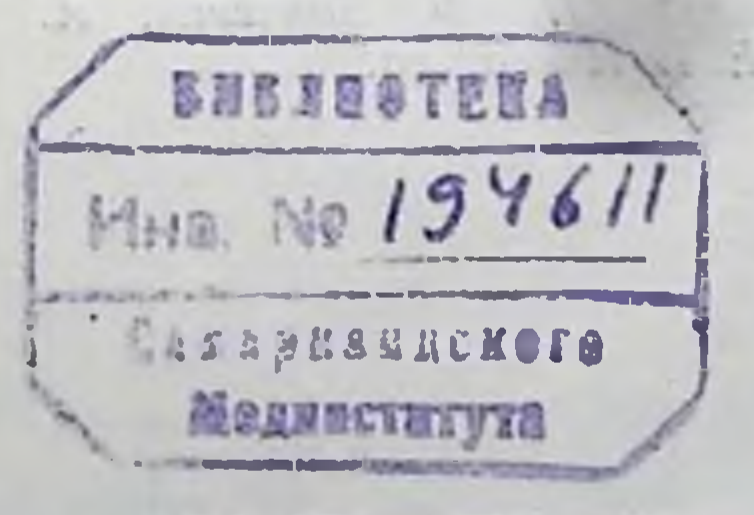

«ЗДОРОВ'Я». КИЕВ - 1970

В сборнике изложены очередные задачи организации радиологической службы в УССР, результаты раднобнологических исследований по выявлению особенностей патогенеза лучевых поражений у животных, вызванных облучением электронами с энергией 35-45 Мэв, тормозным гамма-излучением линейного ускорителя и быстрыми нейтронами. Приведены данные о зависимости иммунологических реакций при некоторых инфекционных поражениях и иммунологической активности у привитых против брюшного тифа в условиях действия предельно допустимых доз радиации.

В сборник включено значительное число работ по диагностическому применению радиоактивных изотопов и меченых соединений при различных заболеваниях и работы, отражающие результаты изучения ближайших и отдаленных последствий лечебно-диагностического применения радиоактивных ИЗОТОПОВ.

Содержание сборника представляет интерес для радиобиологов, радиологов и практических врачей.

#### РЕДАКЦИОННАЯ КОЛЛЕГИЯ:

В. И. Шантырь (ответственный редактор), А. К. Арнаутов (зам. ответственного редактора), Е. М. Вишневецкая (ответственный секретарь), Н. Ф. Заркевич, А. А. Лемберг, С. И. Павленко, Е. В. Пискарева.

# $\frac{5-3-1}{117-69M}$

# ПРЕДИСЛОВИЕ

The control of the second and all services company and the second second second and the second second second second second second second second second second second second second second second second second second second s

The company of the state of the state of

and the state of the control and

 $1.11 - 1.11 - 1.11 - 1.11$ 

3

В радиобиологических учреждениях Украины накоплен значительный опыт диагностического и лечебного применения радиоактивных изотопов. Успешное решение ряда задач в этом отношении явилось следствием улучшения материально-технической базы радиологической службы. В связи с необходимостью дальнейшего развития и усовершенствования организации радиологической медицинской помощи в заглавной статье сборника изложены очередные задачи этой службы и определены нанболее целенаправленные организационные решения основных вопросов проблемы в ближайшие годы. - 1 1 9 Via

Потребность в усовершенствовании методов лучевой терапии сопряжена с необходимостью дальнейшего усовершенствования известных и разработки новых методов дозиметрии ионизирующих излучений. С этих позиций заслуживают внимания публикуемые в сборнике работы о взаимосвязи экспозиционной и поглощенной доз в тканеэквивалентной среде и дозиметрии рентгеновых и гамма-излучений при помощи инфракрасной вспышки люминесцирующих окрашенных кристаллов КСІ.

Несомненный интерес представляет серия комплексных работ по изучению особенностей некоторых сторон патогенеза лучевого поражения организма животных, вызванного воздействием электронов с энергией 35-45 Мэв, тормозного гаммаизлучения линейного ускорителя 3,5 Мэв, а также быстрых нейтронов. Радиобиологические исследования в этом плане способствуют не только определению наиболее общих закономерностей взаимодействия высокоэнергетической радиации с биообъектом, но содействуют разработке наиболее эффективных методов лучевой терапии. Достойны особого внимания работы, выполненные на молекулярном уровне, имеющие своей целью приблизиться к пони-

манию сложных пусковых механизмов лучевого поражения, определяющих радиочувствительность отдельных органов и тканей, общую реактивность облученного организма, иммуногенез ИТ. Д.

В оборнике имеются и работы, посвященные изучению влияния острого облучения на содержание в сыворотке животных зистентность животных к ботулиновому токсину, на защитные реакции организма в отношении условнопатогенных микробов, с одной стороны, а также работы, отражающие изменения тигров агглютининов у привитых против брюшного тифа в условиях действия предельно допустимых доз ионизирующих излучений и состояние иммунологической реактивности у больных после лучевой терапии, с другой.

Большой удельный вес в сборнике составляют статьи по результатам применения радиоактивных изотопов и меченых соединений с диагностической целью при отдельных заболеваниях, а также по изучению функции некоторых органов и систем. Эти перспективные исследования свидетельствуют о необходимости более широкого применения радиоизотопов и меченых соединений в практической медицине.

В сборнике приведены также работы, посвященные изучению последствий диагностического и лечебного применения некоторых видов ионизирующих излучений у больных, а также влиянию лучевых нагрузок на структуру заболеваемости у лиц с ных с ионизирующими излучениями в медицинских учреждениях.

Таким образом, в сборнике опубликованы работы по актуальным вопросам медицинской радиологии, и, безусловму применению ионизирующих излучений в медицине.

Charles Company and the Company  $\label{eq:3.1} \mathcal{M}(\mathbb{R}) = \mathcal{M}(\mathbb{R}) = \mathcal{M}(\mathbb{R}) = \mathcal{M}(\mathbb{R}) = \mathcal{M}(\mathbb{R}) = \mathcal{M}(\mathbb{R})$ ž end as said the column of the term of the collection of the F.

# ОЧЕРЕДНЫЕ ЗАДАЧИ ОРГАНИЗАЦИИ РАДИОЛОГИЧЕСКОЙ помощи населению усср

 $1.21, 2.12, 2.2$ 

#### В. И. Шантырь

Харьковский научно-исследовательский институт медицинской радиологии

Пятидесятилетие Великой Октябрьской социалистической революции явилось смотром достижений социализма, отчетом достижений народов СССР за полвека после свершения Октября.

На примере Украины, ставшей в течение полувека могучей индустриально-колхозной республикой, весь мир убеждается в жизненной силе ленинских идей, ленинской политики Коммунистической партии Советского Союза. Трудящиеся Советской Украины рука об руку с народами других братских республик создают материально-техническую базу коммунизма в нашей стране.

С первых лет Советской власти предметом постоянного внимания и заботы партии и народа стало развитие науки, занимающее почетное место в борьбе за построение коммунизма.

Многотысячный отряд ученых Украины добился выдающихся успехов и вносит большой вклад в достижения отечественной и мировой науки. Ученые республики решают сложнейшие проблемы физики, химии, математики, кибернетики и т. д.

На базе научных достижений неуклонно развивается и совершенствуется организация лечебно-профилактической помощи населению, что позволило успешно решить задачи по предупреждению в республике опасных для жизни инфекционных заболеваний и профессиональных поражений, резко сократить детскую смертность, повысить эффективность терапевтической, хирургической и других видов медицинской помощи населению. Повышение материального благосостояния и наиболее совершенная система организации здравоохранения в нашей стране привели к увеличению средней продолжительности жизни человека более чем в два раза в сравнении с дореволюционным периодом. RELIGI

Огромное значение в развитии отечественной медицины имеет применение ионизирующих излучений для диагностических и лечебных целей. Известно, что в настоящее время работа каждой больницы районного, городского или областного типа, каждой клиники немыслима без применений рентгенодиагностических методов исследования. Известно также  $\overline{M}$ TO. что до 70% онкологических больных подлежит лучевой Teрапии.

С открытием радиоактивности и радиоактивных короткоживущих нетоксичных радиоактивных изотопов различных химических элементов неизмеримо расширялись возможности лечебно-диагностического применения ионизирующих излучений. С одной стороны, появилась жизненная необходимость в организации комплексных исследований биологического действия различных видов ионизирующих излучений; с другой, - что должно быть основой как новых методов диагностики и лечения различных заболеваний, так и методов профилактики и лечения лучевых поражений. Актуальность этих проблем потребовала организации ряда научных центров медицинской радиологии в Москве, Ленинграде, Обнинске. На Украине Харьковский рентгено-радиологический и онкологический институт реорганизован в научно-исследовательский институт медицинской радиологии.

Кроме того, в Кневе, Одессе, Днепропетровске, Львове, Ивано-Франковске, Тернополе, Виннице как и других центрах Советского Союза развернуты научные исследования по частным разделам клинической радиологии.

Первая Украинская научная конференция по лечебно-диагностическому применению радиоактивных изотопов (Харьков, 1960), отметив эффективность и перспективность применения радиоизотопов в науке и практической медицине, подчеркнула необходимость решения первоочередной задачи организации радиологической службы - строительства радиологических учреждений на основе семилетнего плана развития радиологической помощи в УССР, в которых были бы обеспечены надлежащие условия для лечения больных со злокачественными опухолями, заболеваниями щитовидной железы, системы крови, а также изотопной диагностики. При этом признано целесообразным развертывание радиологических отделений не только в онкодиспансерах, но и в областных, крупных городских больницах, как это было предусмотрено приказом МЗ УССР от 13 декабря 1959 г.

 $\overline{\bf{6}}$ 

Огромное значение для развития радиологической помощи населению Украины имели указания правительства по строительству радиологических отделений по типовому проекту, подготовки соответствующих кадров по клинической радиологии, оснащению радиологических учреждений современной радиодиагностической аппаратурой и мощными установками для лучевой терапии, а также укреплению материально-технической базы радиологических научных центров республики в предстоящем семилетии.

В последние годы радиологи Украины провели значительную работу по освоению и усовершенствованию методов лучевой терапни больных раком шейки матки и тела матки с примене-<br>нием Au<sup>198</sup>, Ag<sup>111</sup> и бусинок Со<sup>60</sup> (С. И. Павленко и Э. М. Красина с соавт., 1960, 1965, 1966, 1967), щитовидной железы -J<sup>131</sup> (В. И. Иваницкая, 1966), молочной железы - Au<sup>198</sup> (В. И. Шантырь, Е. М. Вишневецкая с соавтор., 1964), разработаны радио-хирургический метод лечения больных раком молочной железы, желудка и других локализаций (И. Т. Шевченко с соавт., 1965, 1967), определены особенности теле-гамматерапии с применением свинцовых решеток при раке гортани (Я. Ф. Левин с соавт., 1963, 1964), применения Р<sup>32</sup> в дерматологии офтальмологии (Е. Д. Дубовой, 1963), а также лечения рака шейки матки и влагалища закрытыми радиоактивными препаратами (А. И. Шраменко, 1963).

Применение лучевой терапии радиоактивными изотопами в сочетании с рентгенотерапией или операцией позволило улучшить эффективность лечения при некоторых онкозаболеваниях. Так, благодаря применению радиоизотопов при раке шейки матки эффективность лечения улучшилась примерно на 10%, щитовидной железы — на 25%, гортани в III стадин — на 50%. Хорошие результаты достигнуты при лечении офтальмологических больных. Большой успех сопутствовал радиологам, которые проводили лечение некоторых неопухолевых заболеваний с применением J<sup>131</sup> и P<sup>32</sup>. В этом отношении заслуживают внимания работы Т. П. Сиваченко (1966), Ю. Э. Ливерганта, Э. Д. Чеботаревой (1962, 1965), А. А. Гарагашьяна (1964) и других, посвященные лечению больных тиреотоксикозом J<sup>131</sup>. Применением последнего достигнуто излечение у 80-90% больных с тиреотоксическим зобом. Лечение больных полицитемией позволяло пролонгировать срок ремиссии на 3-4 года. Положительным фактом в работе с радиоактивными изотопами лечебного назначения в республике явилось опубликова-

 $\overline{7}$ 

ние ряда итоговых монографий по клинической радиологии (Н. Ф. Заркевич, 1958; Е. Д. Дубовой, 1964; В. И. Милько 1967, и др.), а также сборника методических материалов по организации работы с радиоизотопами в радиологическом отделенни под редакцией Н. Ф. Заркевича и В. И. Шантыря  $(1961).$ 

С каждым годом увеличивается число короткоживущих изотопов лечебного назначения, которые проходят экспериментальную и клиническую проверку. Однако, как свидетельствуют данные обследования учреждений здравоохранения УССР, до сих пор остается узкой область лечебного применения новых радиоактивных изотопов в открытом виде в большинстве научных центров и во всех специализированных лечебно-профилактических учреждениях республики. Так, Ј<sup>131</sup> и Р<sup>32</sup> применяются в Харькове, Киеве и Одессе; Аи<sup>198</sup> и Аg<sup>111</sup> и бусинок со Со<sup>60</sup>только в Харькове.

Метод внутритканевого введения Со<sup>60</sup> не находит столь широкого применения, как следовало ожидать.

В связи с приобретением многими областными онкодиспансерами мощных телегаммааппаратов с зарядом Со<sup>60</sup> ДО 4000 кюри («Луч-1» или «Рокус») появилась возможность развития новых более совершенных методов лучевой терапии у онкологических больных.

Хотя в настоящее время арсенал методов лучевой терапии включает и применение источников высокнх энергий, тем не менее коренного поворота в улучшении эффективности лечения онкологических больных еще не отмечено. В связи с внедрением в медицинскую практику источников высокой активности (до 4000 кюри) и тормозного гамма-излучения (от 3,5 до 30 Мэв) возникло несколько проблем технического, клинического и радиобиологического характера, в частности, в отношении дозыэффекта, темпа и фракционирования, зависимости биологического эффекта от мощности дозы, энергии квантов ионизирующих излучений и других факторов.

Поэтому задачей ближайших лет является не только более широкое экспериментальное исследование по отбору радиоактивных изотопов лечебного назначения, элективно действующих на опухолевую ткань, но и изучение особенностей биологического действия различных видов ионизирующих излучений высоких энергий (тормозное гамма-излучение линейного ускорителя, электроны, протоны и др.), что явится теоретической основой для разработки новых методов лучевой терапии в медицинской

 $\bf{8}$ 

практике с использованием наиболее биологически эффективных параметров ионизирующих излучений.

С каждым годом расширяется область диагностического применения радиоактивных изотопов и меченых соединений. Теперь наука и практика располагают огромным числом методических приемов с использованием радиоизотопов и меченых соединений, применение которых способствует улучшению диагностики некоторых онкологических заболеваний, неизмеримо расширяет диагностические возможности при многочисленных неопухолевых заболеваниях, открывает новые перспективы изучения структуры и функции отдельных органов и систем человека в норме и патологии.

В УССР успешно используются методы радиоизотопной диагностики с Рз2 для определения объема массы циркулирующей крови и капилляро-тканевой проницаемости у больных при полицитемии (В. В. Шишкина, 1960, 1963), тиреотоксикозе (Э. Д. Чеботарева с соавт., 1967), для определения характера<br>опухоли молочной железы (И. Т. Шевченко с соавт.), злокачественных новообразований кожи и слизистых (В. И. Милько с соавт., 1964; В. К. Калина, 1964; С. Н. Одерий, 1963), опухолей гортани (С. Н. Одерий, М. Л. Саноцкий, 1955), опухолей околоносовых пазух (В. С. Худобец, 1965, и др.).

В клинической радиологии республики среди диагностических приемов прочное место заняли методы исследования с применением J<sup>131</sup> у больных при токсическом зобе (Э. Д. Чеботарева, 1961; Т. П. Сиваченко, 1967; Н. В. Заркевич с соавт., 1963, и др.), раке щитовидной железы (В. И. Иваницкая, 1966, 1967), определении капиллярного кровообращения в коже (Н. И. Грановская, 1967); широко применяются меченные Ј<sup>131</sup> соединения: бенгал-роз - при различных патологических состояниях печени (Л. И. Федорова, 1963, 1967), гиппуран — для<br>изучения функции почек (О. В. Проскура, 1967; В. И. Ищенко, 1968; В. Н. Славнов, Т. П. Сиваченко, Ф. И. Годня, 1965; И. Г. Геринштейн, 1968), L-трийодтиронин при исследовании гормонообразовательной функции щитовидной железы (Э. Д. Чеботарева и А. А. Алюшин, 1968), альбумин сыворотки человека - при определении объема циркулирующей плазмы в сосудистом русле (М. С. Мусульбас, 1967) и проницаемости лимфатических капилляров при некоторых аллергических дерматозах (В. Н. Лихоносов, 1965).

В последнее время освоены методы радиоизотопной диагностики опухолей костей с помощью Sr85 и Ga67 и проведено

экспериментально-клиническое испытание Те<sup>99</sup> (Ф. П. Хрипта, О. А. Лысюк и А. М. Жвакина, 1968), успешно внедрены в практику исследования функции почек у больных полицитемией и гипертонической болезни с помощью неогидрина, меченного Нд<sup>203</sup> (И. Г. Геринштейн, А. А. Дубинский, 1968).

Следует отметить новый метод определения проходимости<br>субарахноидального пространства с помощью Xe<sup>133</sup> (Т. П. Сиваченко с соавт., 1968).

Применяется Сг<sup>51</sup> для исследования объема циркулирующей крови (М. С. Мусульбас, 1967) и определения кислотности желудочного сока (А. Т. Циганков, 1968).

Положительным фактором в клинической раднологии является стремление к более широкому применению комплексной клинико-рентгено-радиологической диагностики опухолей щитовидной железы (И. Т. Шевченко, Н. Ф. Хрипта и А. П. Родзаевский, 1968; В. И. Иваницкая, 1968). Применение меченых соединений позволило изучить более углубленно ряд биохимических процессов в организме животного. Так, с помощью метнонина -S определялся белковый обмен в различных отделах нервной системы; при применении Р<sup>32</sup> удалось изучить обмен высокомолекулярных фосфорных соединений в мозгу животных при зимней спячке, изучена роль гипотермии в снижении скорости включения аминокислот в белки головного мозга (А. В. Палладин, 1961). Проведено авторадиографическое исследование особенностей обмена метионина - S<sup>35</sup> в печени животных при Е-витаминной недостаточности (Р. В. Чаговец, Ц. М. Штутман, 1967). Изучено влияние никотиновой кислоты на включение 1-С<sup>14</sup>-ацетата в холестерин и белки печени животных (С. И. Шушевич и Р. В. Чаговец, 1965), а также включе-<br>ние 2-С<sup>14</sup>-ацетата в белки мышц и сыворотку крови интактных и облученных кроликов (Г. Н. Жлобин, 1966).

На примере некоторых результатов научных исследований радиационно-биохимической лаборатории Харьковского научноисследовательского института медицинской радиологии можно видеть отчетливо роль меченых соединений. Среди последних широко используются меченные С<sup>14</sup> предшественники белков 20 отдельных аминокислот и суммарный аппарат аминокислот (гидролизат белка хлореллы) и нуклеиновых кислот (азотистые основания и нуклеитидфосфаты). Для метки нуклеиновых кислот находит применение также Р<sup>32</sup>-ортофосфат. С помощью С<sup>14</sup> аминокислот установлено, что после облучения направленность синтетических процессов в печени и се-

лезенке различны: в печени синтез в основном активируется, в селезенке резко подавляются еще и указанные выше качественные нарушения синтеза. Важно подчеркнуть, что радиация повреждает почти все стороны деятельности клетки: резко меняетсинтез белков и транспорт энергии в митохондриях, нару-**CSH** шаются процессы активации и транспорта аминокислот, что создает дополнительные возможности появления «ошибок» в синтезируемых белках, и т. д. (И. Н. Тодоров, А. И. Галкни, А. П. Дьяченко и др., 1967).

Успешному применению методов радиоизотопной диагностики в науке и практике в УССР способствовал выпуск новой радиометрической аппаратуры отечественной промышленностью, в том числе и украинскими предприятиями (Гамматопограф ГТ-60, УРУ, ДСУ-61, радиометр «Комета», «УСС-1», «Позвонок» и др.). Конструирование радиометрической аппаратуры проводилось с учетом рекомендаций специалистов по клинической радиологии. Примером, отражающим такое творческое сотрудничество, является монография под редакцией Т. П. Сиваченко и А. Ю. Ротмановского (1969), посвященная радиоизотопной диагностике при различных заболеваниях.

Естественно, улучшению организации радиологнческой службы содействовала координация научных исследований со стороны проблемной комиссии Ученого Совета МЗ УССР по клинической радиологии, соответствующая организационно-методическая работа Харьковского НИИ медицинской радиологии, расширение ассортимента радиоактивных изотопов и меченых соединений, более планомерная поставка последних и более совершенная медико-техническая информация, а также опубликование ряда ценных руководств и сборников под редакцией Н. Ф. Заркевича (1958), А. Ф. Лещинского (1963), В. И. Милько и Н. Ф. Назимок (1967) и др.

Переходя к анализу организационных недостатков, определяющих уровень и эффективность радиоизотопных диагностических методов, необходимо прежде всего отметить тот факт. что многие из опубликованных работ не дают ответа на вопрос. в какой степени тот или иной освоенный или разработанный метод радиоизотоподиагностнки достоверно более эффективен н экономичен в сравнении с другими методами исследования и технически выполним в лечебных учреждениях. В нынешних условиях практическому радиологу недостаточно рекомендовать новый метод радиоизотоподиагностнки с применением сложной радиометрической аппаратуры. В настоя-

щее время в связи с появлением одного за другим новых методов радиоизотопной диагностики в определении функций и структуры организма животных и человека возникла потребность более строгого отбора диагностических и научно-исследовательских приемов, которые следует рекомендовать специализированным лечебно-профилактическим учреждением и научным центрам. Такой подход к внедрению в практическую медицину методов радиоизотоподиагностики будет способствовать мобилизации усилий клинических радиологов республики в осуществлении поставленных задач.

Вместе с тем необходимо проводить тщательную сравнительную оценку существующих методов исследования одной и той же функции организма животного и человека. На примере исследований по определению функции щитовидной железы и объема циркулирующей крови можно судить о том, насколько важна работа по отбору наиболее эффективных методов радноизотопной диагностики. В Харьковском научно-исследовательском институте медицинской радиологии, например, было установлено, что из 6 методов определения функции щитовидной железы наиболее простым в выполнении и относительно точным является определение йодпоглотительной функции ее при радиоиндикации (Э. Д. Чеботарева, 1961). Также установлено, что альбумин сыворотки человека, меченный J<sup>131</sup>, не может быть рекомендован для определения объема циркулирующей крови при острой лучевой болезни, обширных ожогах и др. заболеваниях, так как при этих поражениях введенный альбумин быстро уходит из кровеносного русла в ткани вследствие увеличения проницаемости сосудистой стенки (В. И. Шантырь, М. С. Мусульбас, 1967).

Весьма важным для науки и практической медицины представляется изучение сердечно-сосудистой патологии - атеросклеротического коронаросклероза, кардиосклероза и хронической недостаточности кровообращения, связанной с ревматичетоксикозом, а также и других поражений сердца, СКИМ занимающих одно из первых мест в ряду поражений человека различными заболеваниями и приводящих к ранней инвалидизации и сокращению продолжительности жизни. Не менее актуальными представляются исследования с помощью радиоизотопов и меченых соединений сердечно-легочной недостаточности, различных поражений дыхательного аппарата, что имеет важное значение для своевременного распознавания и лечения ряда заболеваний, а также определения показаний к сложным

хирургическим вмешательствам на сердце, легких, центральной нервной системе и т. д. Не имеет смысла перечислять все многочисленные важные для науки и практики направления в разработке новых методов радиоизотоподиагностики, но надо подчеркнуть, что актуальность каждого разрабатываемого метода определяется прежде всего запросами практического здравоохранения, повышением качества лечебно-диагностической работы (как это произошло с методом радиоиндикации щитовидной железы).

При разработке новых методов радиоизотопной диагностнки радиологи должны руководствоваться запросами медицинской практики и науки, а при освоении известных способов радиоиндикации избегать методов, которые уже ранее были признаны недостаточно эффективными у нас или за рубежом.

Изучение состояния радиологической службы позволило сделать вывод о том, что успехи в диагностическом применении радиоизотопов и меченых соединений были бы более весомыми, если бы эти методы применялись не только в научных центрах республики (Харьков, Киев, Одесса, Винница, Львов, Ивано-Франковск, Симферополь), но и в областных многопрофильных. специализированных лечебно-профилактических учреждениях, где находятся больные с различными заболеваниями.

Причины, которые лежат в основе замедленного темпа внедрения современных методов радиоизотоподиагностики в повседневную медицинскую практику, сводятся в основном к тому, что в областных больницах еще не созданы надлежащие условия для работы с ними: подготовка кадров по клинической радиологии отстает от все возрастающих потребностей специалистов этой квалификации; оснащение радиологических учреждений современной радиометрической и дозиметрической аппаратурой в должной мере не обеспечивается, поставки радиоактивных изотопов торгующими организациями производятся не всегда планомерно.

Само собой разумеется, успешное применение радиоактивных изотопов при распознавании различных заболеваний и з научной работе неизмеримо больше там, где имеются специально построенные радиологические отделения или радиологические лаборатории, оснащенные современной аппаратурой. В истекшем семилетии в большинстве областей УССР построены типовые радиологические отделения, в результате чего фонд «активных» коек для лечения больных радиоактивными изотопами в открытом виде увеличился более чем в 3 раза.

Есть основания полагать, что в ближайшие 2-3 года все областные онкологические диспансеры будут иметь типовые радиологические отделения. Введение в республике в строй новых радиологических отделений явилось важным фактором становления материально-технической базы радиологической службы. без которой немыслимо поступательное развитие последней.

Не подлежит сомнению и тот непреложный факт, что радиологические отделения и лаборатории необходимо строить также в крупных многопрофильных лечебных учреждениях, лучше в областных больницах, где имеется острая потребность в лучевой терапии как онкологических больных, так и больных с неопухолевыми заболеваниями, не подлежащих лечению в онкологических диспансерах. Так, во Львовской областной больнице, являющейся крупным многопрофильным лечебным учреждением и учебной базой медицинского института, имеется значительный процент онкологических, эндокринологических, гематологических, а также с другими поражениями внутренних органов больных, при лечении которых методы радиоизотопной диагностики и лучевой герапии с использованием радиоактивных изотопов приобретают особое значение, а в некоторых случаях являются незаменимыми для клинического исследования или лечения. В больнице же имеется в профильных отделениях несколько организационно не связанных между собой рентгенотерапевтических кабинетов, в которых проводится лучевая терапия только при ограниченном числе заболеваний.

Если учесть, что около 50% онкологических больных подвергаются лечению не в онкологических лечебных учреждениях области, то изложенное выше обязывает в ближайшие годы добиться более интенсивного строительства радиологических отделений и в областных клинических больницах, особенно там, лечебно-профилактическое учреждение является учебной где базой вузов. THE HEALTH CONTROL  $-1$  ,  $-1$  ,  $-1$  ,  $-1$ 

За последние годы накоплен опыт работы многих новых радиологических учреждений, который позволяет сделать некоторые существенные обобщения и выводы. Большинство типовых радиологических отделений не работает на полную мощность. Не функционируют «активные» койки, предназначенные для использования радиоактивных изотопов в открытом виде. Так, в Донецкой области, где имеется 5 типовых радиологических отделений, эти койки используются не по назначению: из 90 имеющихся «активных» коек используется по прямому назначению только половина. В половина и половина и половина и половина и половина и половина и половина и половина и

В радиологических отделениях ряда онкодиспансеров не полностью развернуты даже «активные» койки, предназначенные для использования закрытых радиоактивных веществ. Так, например, в Кировограде из 20 «активных» коек функционировали только 8, а в остальных палатах был размещен рентгенодиагностический кабинет областной больницы. В Сумской области из 20 «активных» коек использовалось 7 для лечения закрытых радиоактивных изотопов, а на остальных койках было размещено хирургическое отделение областной больницы. В радиологическом отделении Крымской областной больницы, построенном по индивидуальному проекту для лечения Ј<sup>131</sup> и Р<sup>32</sup>, находятся больные, подвергающиеся дистанционной рентгено- и гамматерапни (ГУТ-Со-400); часть помещения этого корпуса занято кафедрой рентгено-радиологии мединститута и рентгенорадиологическим отделением, в то время как в Крымской области имеется большое число больных, подлежащих лечению J<sup>131</sup> и P<sup>32</sup>. Не все «активные» койки используются по прямому назначению и в радиологическом отделении Житомирского облонкодиспансера и др.

Несвоевременный ввод в строй действующих и использование не на полную мощность типовых радиологических отделений не могут быть объяснены только тем, что эти учреждения построены с перспективой на прирост населения областей республики.

Коэффициент использования имеющихся в УССР радиологических отделений определяется уровнем подготовки кадров врачей-радиологов, медсестер, лаборантов и дозиметристов, совершенством радиометрической аппаратуры, ассортиментом и качеством радиоактивных изотопов и степенью завершения организационной структуры учреждения. Все эти вопросы находились и находятся в центре внимания МЗ УССР, Харьковского НИИ медицинской радиологии и медицинской общественности, однако они не нашли еще должного решения и требуют принятия определенных организационных мероприятий, которые приведут к более эффективному внедрению методов радиоизотоподиагностики в практическую медицину.

Лля своевременного ввода в строй и максимального полного использования мощности имеющихся радиологических отделений необходимо провести следующие мероприятия. 1. Следует резко активизировать подготовку кадров врачейрадиологов широкого профиля, радиумманипуляционных медсестер и лаборантов, инженеров - технических специалистов по

дозиметрии ионизирующих излучений и наладке радиометрической аппаратуры. Подготовку указанных кадров следует проводить на кафедрах медицинской радиологии и рентгенологии Киевского, Харьковского и Запорожского институтов усовершенствования врачей; на рабочих местах в Киевском НИИ рентгено-радиологическом и онкологическом институтах, НИИ экспериментальной и клинической онкологии, Харьковском НИИ медицинской радиологии, а также на местных базах крупных радиологических отделений.

Необходимо повысить качество преподавания основ клинической радиологии в вузах и соответствующих средних учебных заведениях с учетом возросших запросов медицинской практики.

2. Нужно добиться завершения оснащения радиологических отделений и лабораторий современной радиометрической аппаратурой, особенно эталонными дозиметрами, а также поставить вопрос перед МЗ УССР о централизованном снабжении радиоактивными изотопами указанных отделений областных больниц республики. По-видимому, назрела необходимость создать на Украине свою базу для производства открытых радиоактивных изотопов.

3. Целесообразно разработать и утвердить новые штатные расписания для типовых радиологических отделений на 18-20 «активных» коек. В этом штатном расписании необходимо предусмотреть не только соответствующее количество радиологов, которые должны заниматься расчетом лечебных доз при лучевой терапии, контролированием индивидуальной дозиметрии, замерами качества защиты, а также проводить техническое обслуживание сложной дозиметрической и радиометрической аппаратуры.

4. Накопленный опыт работы с радиоактивными изотопами овидетельствует о том, что ныне действующие проекты типовых радиологических отделений должны быть пересмотрены в плане удешевления их строительства за счет некоторой перепланировки и очистных сооружений соответственно с научно обоснованными рекомендациями Харьковского НИИ медицинской радиологии. Необходимо строить типовые радиологические отделения как при онкологических диспансерах, так и областных или крупных городских больницах, которые имеют большой коечный фонд и нуждаются в диагностике и лечении с помощью закрытых и открытых радиоактивных изотопов.

Такие радиологические отделения должны быть базой для подготовки кадров.

5. Хотя служба радиационной безопасности в медицинских совершенства, учреждениях республики достигла очевидного тем не менее необходимо продолжить поиски решений, которые должны свести к минимуму возможность профессионального облучения.

6. Следует обратить внимание на штатно-организационную незавершенность некоторых рентгено-радиологических отделений, обязанных оказывать организационно-методическую помощь в деле развития методов лечебно-диагностического применення радиоактивных изотопов и профилактики профессиональных лучевых повреждений.

Не вызывает сомнений, что положительное решение затронутых нами основных вопросов организации радиологической службы приведет к более эффективному развитию работ по применению радноактивных изотопов и ядерных излучений в научных исследованиях. Это обеспечит более высокий уровень лечебно-профилактической помощи населению УССР.

### О ВЗАИМОСВЯЗИ ЭКСПОЗИЦИОННОЙ И ПОГЛОЩЕННОЙ ДОЗ В ТКАНЕЭКВИВАЛЕНТНОЙ СРЕДЕ

М. Н. Дьяченко, В. Л. Турченко

Харьковский научно-исследовательский институт медицинской радиологии

Как известно, взаимодействие электронов и гамма-квантов с веществом характеризуется величиной ионизационных или линейных потерь, которые изменяются с энергией указанных излучений.

При облучении биообъектов отпускается обычно экспозиционная доза, а сопряженная с ней поглощенная доза определяется путем вычислений при наличии данных о распределении дозы на поверхности и в глубине облучаемого объекта.

При измерении доз необходимо, чтобы наперстковая камера нонизацнонного дозиметра не имела «хода с жесткостью». Для достижения большей точности в измерениях доз в тканеэквивалентных фантомах можно применить малогабаритные наперстки из тканеэквивалентных, обеспечивающих электронное равновесие, люминесцентных пластмасс или кристаллы малых размеров, которые под воздействием электронов или гамма-квантов окрашиваются и приобретают способность люминесцировать при облучении их светом из F-полосы. Дозиметры последнего типа являются интегральными, их показания пропорциональны как экспозиционной, так и поглощенной дозам.

 $2 - 2307$ 

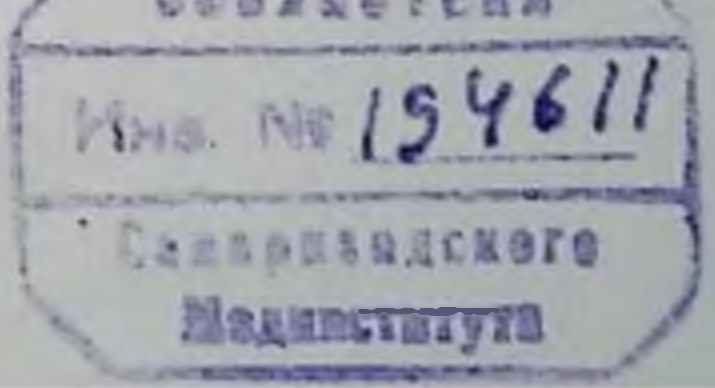

Подобного рода кристаллами-дозиметрами нами произведено подробное изучение распределения доз в объеме тканеэквивалентного фантома при экспозиционной дозе 600 р для эффективных энергий гамма-квантов 0,4; 0,6; 0,8 Мэв. На основании полученных данных о распределении доз в объеме фантома нами вычислены поглощенные дозы для белых мышей, облученных экспозиционной дозой гамма-излучения 600 р.

В различных работах по изучению радиационного действия ионизирующего излучения на живые организмы факторы биологического действия связывают с понятием экспозиционной и поглощенной доз, в других работах изучается зависимость биологического эффекта от энергии излучения при постоянной экспозиционной или постоянной поглощенной дозах.

Цель данной работы заключается в установлении связи между экспозиционной и поглощенной дозами, основанной на физических процессах взаимодействия излучений с веществом.

Биологические изменения, как известно, находятся во взаимосвязи с величиной поглощенной дозы, которая для одинаковой экспозиционной дозы убывает с ростом энергии гамма-квантов до 1 Мэв, а затем вновь растет.

Эти изменения обусловлены непостоянством ионизационных потерь, величина которых имеет максимальное значение при малых энергиях излучений, а затем падает с ростом энергии до 1 Мэв, после чего вновь начинает медленно возрастать.

Результаты вычислений поглощенных дифференциальных доз для белых мышей, облученных экспозиционной дозой гамма-излучения 600 р при указанных выше энергиях гамма-квантов, и соответствующие этим энергиям величины ионизационных потерь, приведены в таблице.

Зависимость поглощенной дозы, выраженной в процентах, от эффективной энергии гамма-квантов представлена на рис. 1, из которого следует, что при одинаковой экспозиционной дозе (600 р) сопряженная с ней поглощенная доза растет с уменьшением энергии гамма-квантов.

На рис. 2 приведена зависимость ионизационных потерь, величина которых также выражена в процентах, от тех же эффективных энергий гамма-квантов. Из сравнения рисунков видно, что изменение поглощенной дозы совпадает с изменением ионизационных потерь в исследованном интервале энергий в пределах погрешностей эксперимента.

# Результаты вычислений поглощенных дифференциальных дозваля белых мышей при дозе гамма-излучения в 600 р

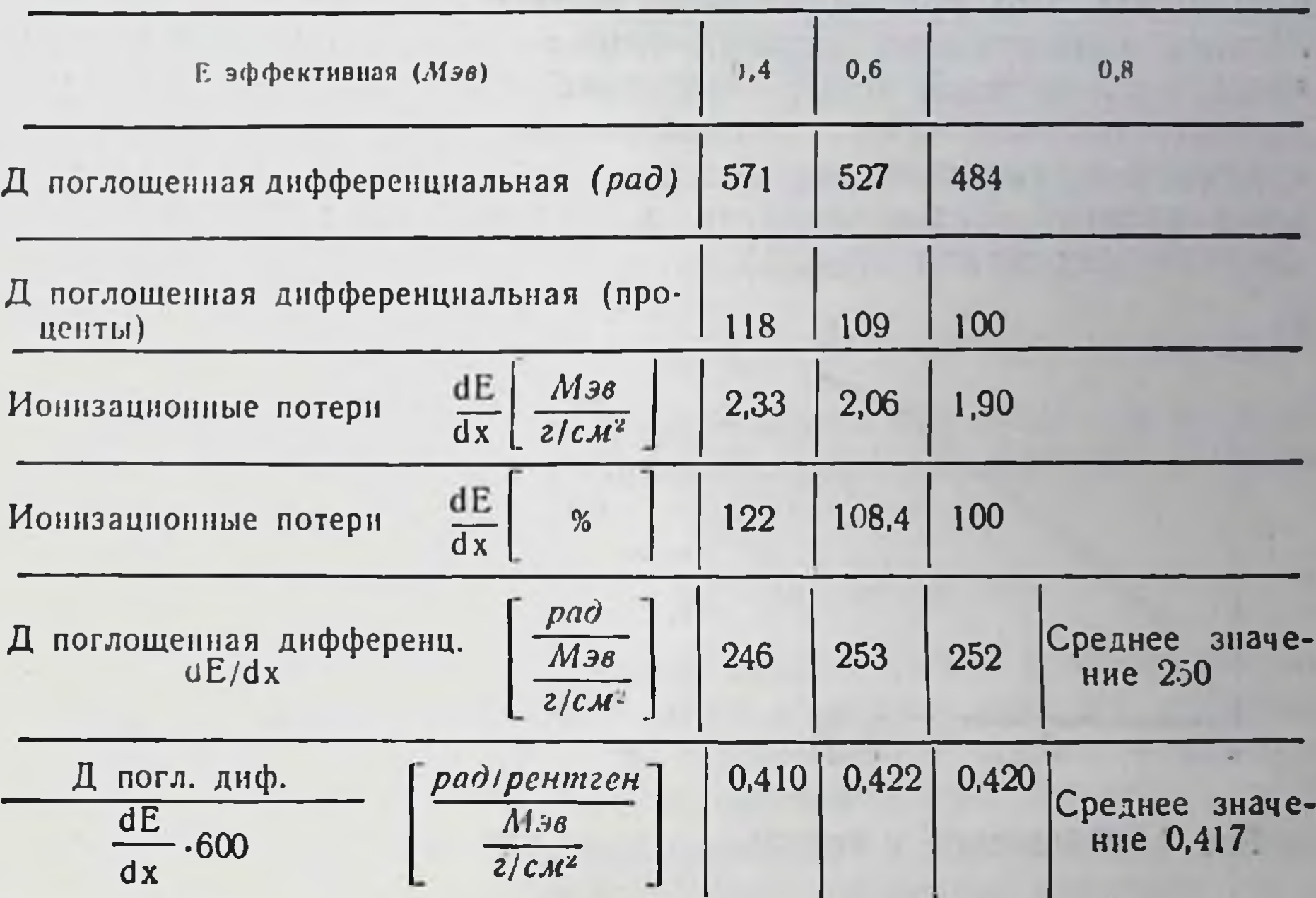

 $x \frac{dE}{dx}$  $D$ зксп. - 600p - const  $D$ nozn $Z$  $115 115$  $110$  $nQ$  $105 -$ 105

#### Q2 0,4 Q6 Q8 10 EM38  $\pmb{\mathit{o}}$

100-

 $2^{\bullet}$ 

Q2 Q4 0,5 Q8 LOEM38  $\boldsymbol{\theta}$ 

19

#### Рис. 1. (Объяснение в тексте).

Рис. 2. (Объяснение в тексте).

 $\boldsymbol{\mathcal{X}}$ 

На рис. 3 наглядно представлена взаимосвязь между изменениями поглощенной дозы и ионизационных потерь.

Анализируя приведенные данные, можно сделать однозначный вывод, что при одинаковой экспозиционной дозе для различных эффективных энергий гамма-квантов, изменение величины поглощенной дозы, как показывают расчеты и эксперимент, соответствует в процентном отношении изменению величины ионизационных потерь. Для исследованного ИНТЕРвала энергий гамма-квантов и электронов изменения ЭТИХ величин составляют 18-22%.

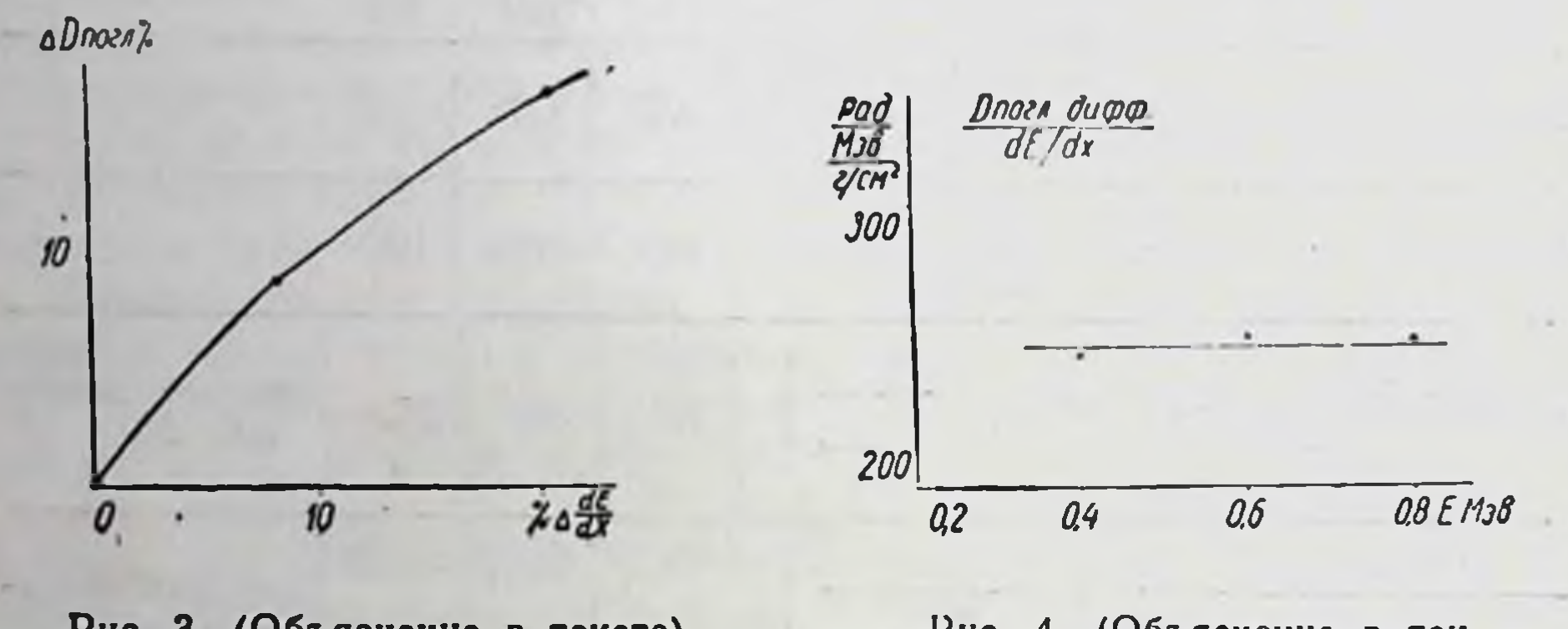

Рис. 3. (Объяснение в тексте).

Рис. 4. (Объяснение в тек $cre)$ .

На рис. 4 приведена зависимость поглощенных дифференциальных доз, отнесенных к величинам ионизационных потерь, от эффективных энергий гамма-квантов, соответствующих ионизационным потерям. Видно, что эта величина не изменяется в pad исследованном интервале энергий и составляет 250 Мэв  $2/c$ M<sup>2</sup> Это позволяет производить расчет поглощенных дифференциальных доз для различных энергий (Дп. Е<sub>17</sub>) на основании ве-

личин заданных экспозиционных доз (Д, Е,) и ионизационных

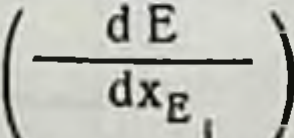

 $(1)$ 

потерь для соответствующих энергий гамма-квантов

следующей формуле:

$$
\underline{\Pi}_{n,E_{17}} = a \cdot \left(\frac{dE}{dx}\right) E_i \cdot \underline{\Pi}_P E_i \ [p a \partial]
$$

а - коэффициент, представляющий собой отношение поглошенной дифференциальной дозы к ионизационным потерям, приведенное к 1 р экспозиционной дозы:

$$
a = \frac{\Pi_{n,E}}{\left(\frac{dE}{d^x}\right)_{E_i}} \cdot \frac{1}{\Pi_{9,E_i}} = \frac{250}{600} = 0,417
$$
 (2)

Таким образом, формула для вычисления поглощенных дифференциальных доз по заданным экспозиционным дозам при различных энергиях гамма-квантов запишется в виде:

$$
\Pi_{n,E_{1\Upsilon}} = 0.417 \cdot \left(\frac{dE}{dx}\right)_{E_1} \cdot \Pi_{9,E_{1\Upsilon}}[pa\partial]
$$
 (3)

Аналогичным образом можно записать формулу для расчета поглощенных дифференциальных доз при облучении высокоэнергетическими электронами:

$$
\Pi_{n,E_1} = A \cdot \left(\frac{dE}{dx}\right)_{E_i} [pa\partial]
$$
 (4)

где: А - коэффициент, представляющий собой отношение поглощенной дифференциальной дозы к ионизационным потерям, приведенное к одному делению произвольной шкалы монитора;

М<sub>Е</sub>, показания монитора в произвольных единицах для заданной энергии высокоэнергетического электронного пучка.

Таким образом, при изучении биологического действия высокоэнергетических электронов и гамма-квантов в широком интервале энергий необходимо измерять экспозиционные дозы, а сопряженные с ними поглощенные дозы могут быть вычислены на основании величин ионизационных потерь для соответствующих энергий гамма-квантов и электронов и заданных экспозиционных доз.

## ДОЗИМЕТРИЯ РЕНТГЕНОВСКОГО И ГАММА-ИЗЛУЧЕНИЯ ПРИ ПОМОЩИ ИНФРАКРАСНОЙ ВСПЫШКИ ЛЮМИНЕСЦЕНЦИИ ОКРАШЕННЫХ КРИСТАЛЛОВ КСІ

#### М. Н. Дьяченко

Харьковский научно-исследовательский институт медицинской радиологии

Инфракрасное излучение рентгенизованных щелочногалоидных кристаллов впервые было нами обнаружено в 1952 г. Дальнейшие опыты Клика, Ботдена, Дорна и Хавена в 1954 г. под-

твердили наличие инфракрасного излучения в этих кристаллах. которое было приписано собственной люминесценции F-центров. Однако наши опыты и опыты зарубежных авторов показывают, что люминесцировать в инфракрасной области могут также Rи М-центры, а также возможна передача энергии этими центрами миграционным путем (сенсибилизированная люминесценция).

Как показывают опыты, интенсивность люминесценции для F-центров окраски пропорциональна дозе облучения.

В качестве индикатора инфракрасного излучения в опытах использовался фотоумножитель ФЭУ-22, окно которого защищалось от видимого излучения при помощи тонкого (0,3 мм) эбонитового фильтра. Источником света служила лампа мощностью 170 вт, излучение которой фокусировалось на входную щель монохроматора УМ-2. После выходной щели ставился водяной фильтр (раствор CuCl2 концентрацией 2,5%) для поглощения инфракрасного излучения лампы накаливания (ток накала 4 а). Перед входным окном ФЭУ-22 помещался кристалл размером  $30\times10\times7$  мм, на который направлялся монохроматический пучок света из F-полосы ( $\lambda = 5550$ А для КСІ и  $\lambda = 4550$  А для NaCl).

Фототок регистрировался при помощи зеркального гальванометра чувствительностью  $10-9 \frac{a}{M+MM}$ . Для работы ФЭУ-22 подавалось напряжение 1900 в от стабилизированного выпрямителя ВСЭ-2500.

В некоторых случаях для больших мощностей доз в качестве индикатора инфракрасного излучения кристаллов применялся ФЭСУ-10 с эбонитовым фильтром.

Нами произведены исследования основных дозиметрических характеристик рентгенизованных и окрашенных гамма-излучением кристаллов NaCl. На кривых 1 и 2 рис. 1 видно, что в одном и том же интервале интегральных доз кристаллы NaCi, окрашенные рентгеновским излучением, обнаруживают нелинейную зависимость фототока от дозы, а при окрашивании гамма-излучением эта зависимость линейна, однако интенсивность окрашивания рентгеновскими лучами для одних и тех же доз значительно выше, чем при окрашивании гамма-излучением. Кристаллы КВг для дозиметрических целей оказались непригодными, вследствие небольшого запаса светосуммы. Так как люминесценция в рентгенизованных кристаллах NaCl имеет значительно меньшую интенсивность, чем в кристаллах КС1, и не обнаруживает линейной зависимости интенсивности люминесценции от дозы для рентгеновского излучения, то подробно исследовались дозиметрические характеристики окрашенных кристаллов KCl, в которых была обнаружена линейная зависимость интенсивности люминесценции от дозы до 10000 р для

гамма-излучения и до 3000 р для рентгеновского излучения (кривая 3, рис. 1).

В кристаллах KCl спектры поглощения (кривая 1 на рис. 2), и спектры возбуждения (кривая 2 на рис. 2) имеют тождественный вид и показывают, что в инфракрасной люминесценции участвуют только F-центры, люминесценция других центров

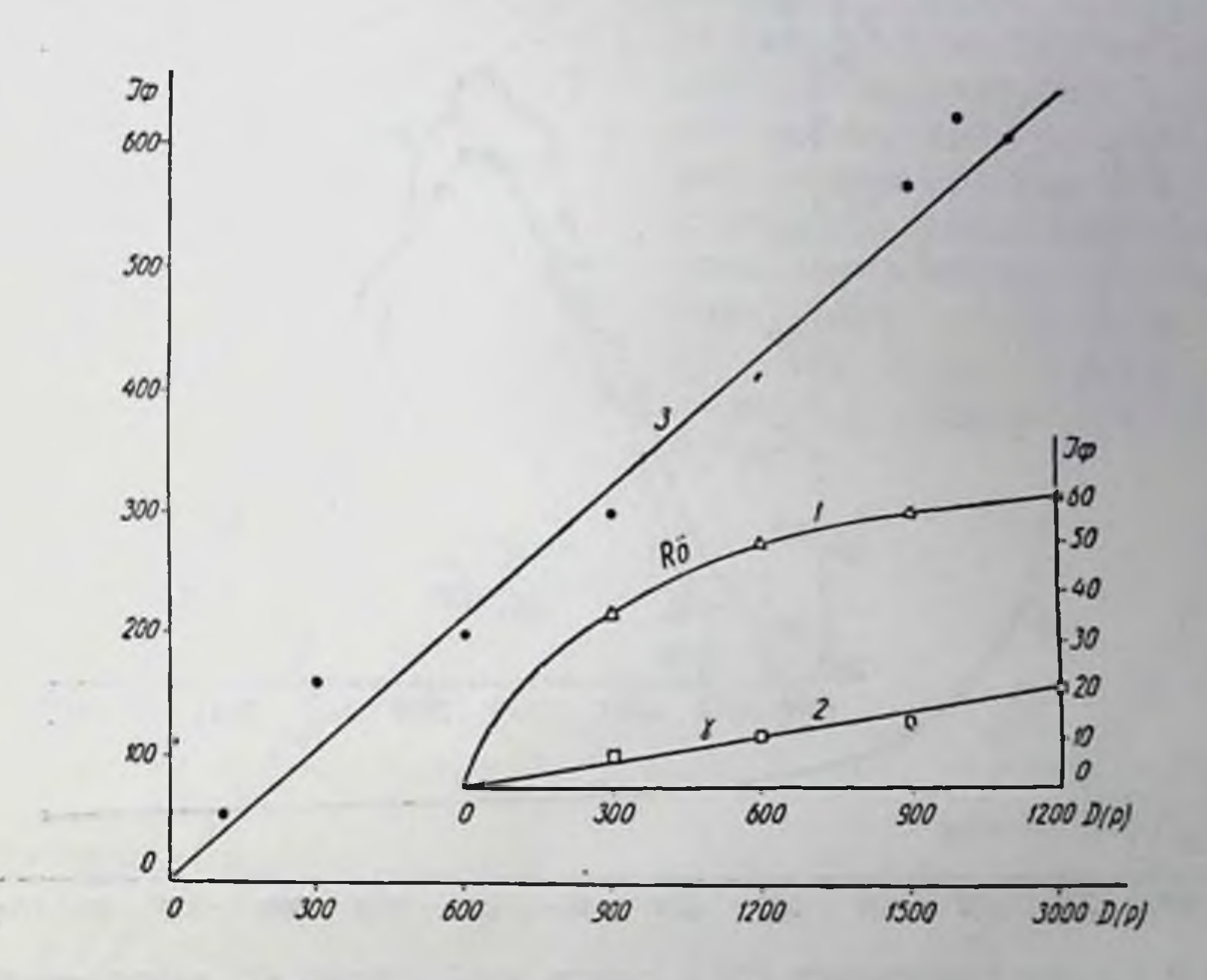

Рис. 1. Зависимость фототока от экспозиционной дозы для кристаллов NaCl, окрашенных рентгеновским излучением (1) и гамма-излучением (2), и для кристаллов KCI, окрашенных рентгеновским излучением (3).

окраски в наших образцах КСІ выражена очень слабо. Поэтому в дозиметрических целях пока что целесообразно применение не кристаллов NaCl, а кристаллов KCl. Далее была исследована зависимость чувствительности показаний кристалла-дозиметра КСІ на единицу дозы в зависимости от энергии квантов рентгеновского и гамма-излучения в широком интервале энертий («ход с жесткостью») (кривая 3 на рис. 2). Представляет также большой практический интерес использование инфракрасной вспышки рентгенизованных кристаллов КСІ для дозиметрии мягкого рентгеновского излучения в интер-

вале 20-50 кв. Источником мягкого рентгеновского излучения служила рентгеновская трубка аппарата РУМ-7, которая была проградуирована при помощи диафрагмовой камеры дозиметра РМ-ІМ для стандартных условий, применяемых в рентгентерапии.

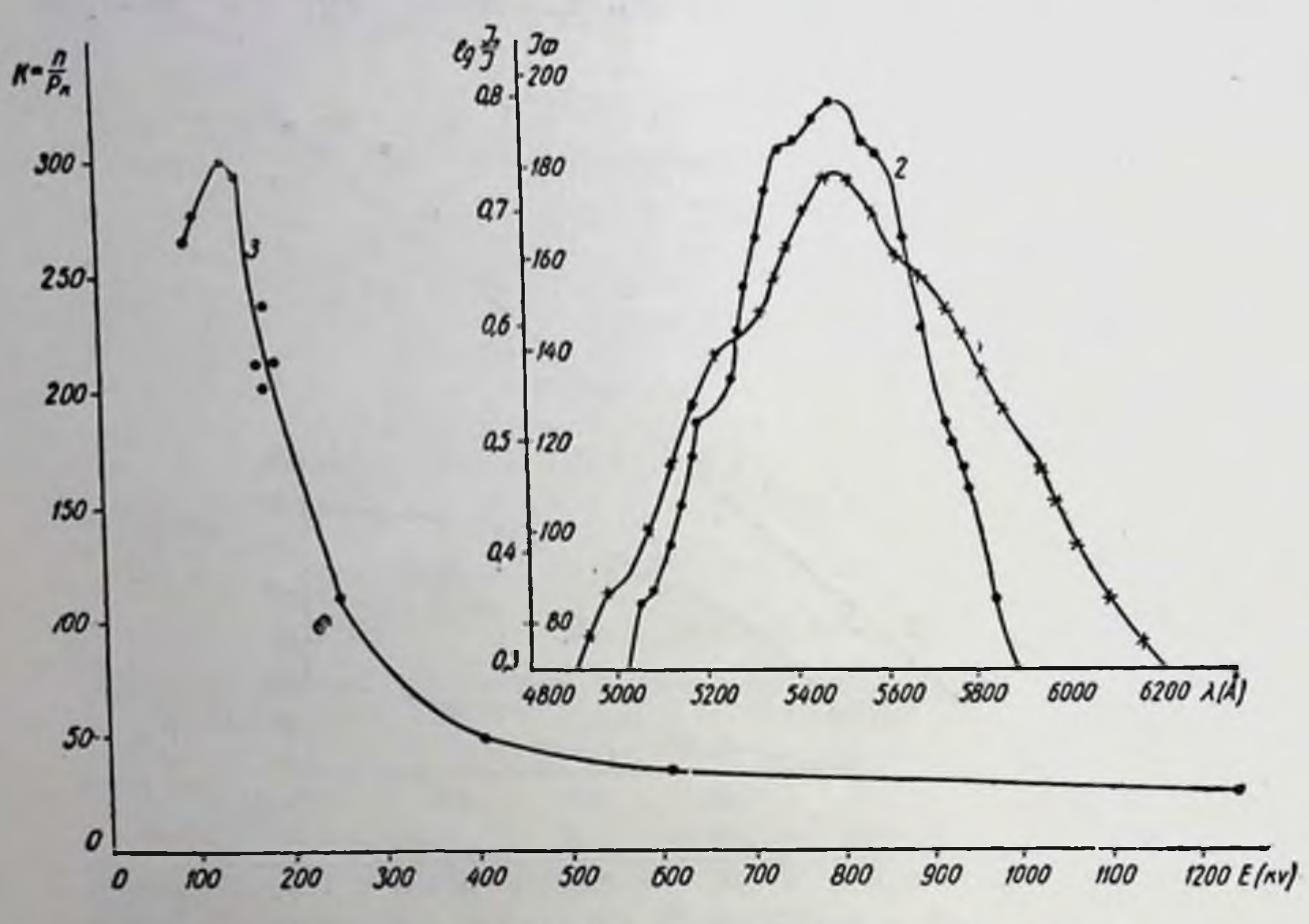

Рис. 2. Спектр поглощения (1) и спектр возбуждения (2) окрашенных кристаллов КСІ. Зависимость «хода с жесткостью» от энергии квантов ионизирующего излучения (3).

На кривых 1, 2 и 3 рис. 3 приведены зависимости интенсивности люминесценции инфракрасной вспышки от дозы облучения, от энергии рентгеновского излучения и «ход с жесткостью» соответственно для фильтрованного излучения 0,11 мм Al. Аналогичные зависимости измерены для фильтрованного излучения 0,5 и 0,95 мм А1 (кривые 4, 5, 6 на рис. 3 и кривые 1, 2, 3 на рис. 4).

Приведенные зависимости позволяют применить кристаллыиндикаторы дозы для дозиметрии мягкого рентгеновского излучения в интервале энергий 20-50 кв с учетом «хода с жесткостью».

Произведенный анализ измеренных кривых «хода с жесткостью» для различных участков спектра рентгеновского и гамма-излучения показывает, что окрашенные кристаллы КСІ модозиметров-индикаторов качестве быть использованы  $B$ ryt

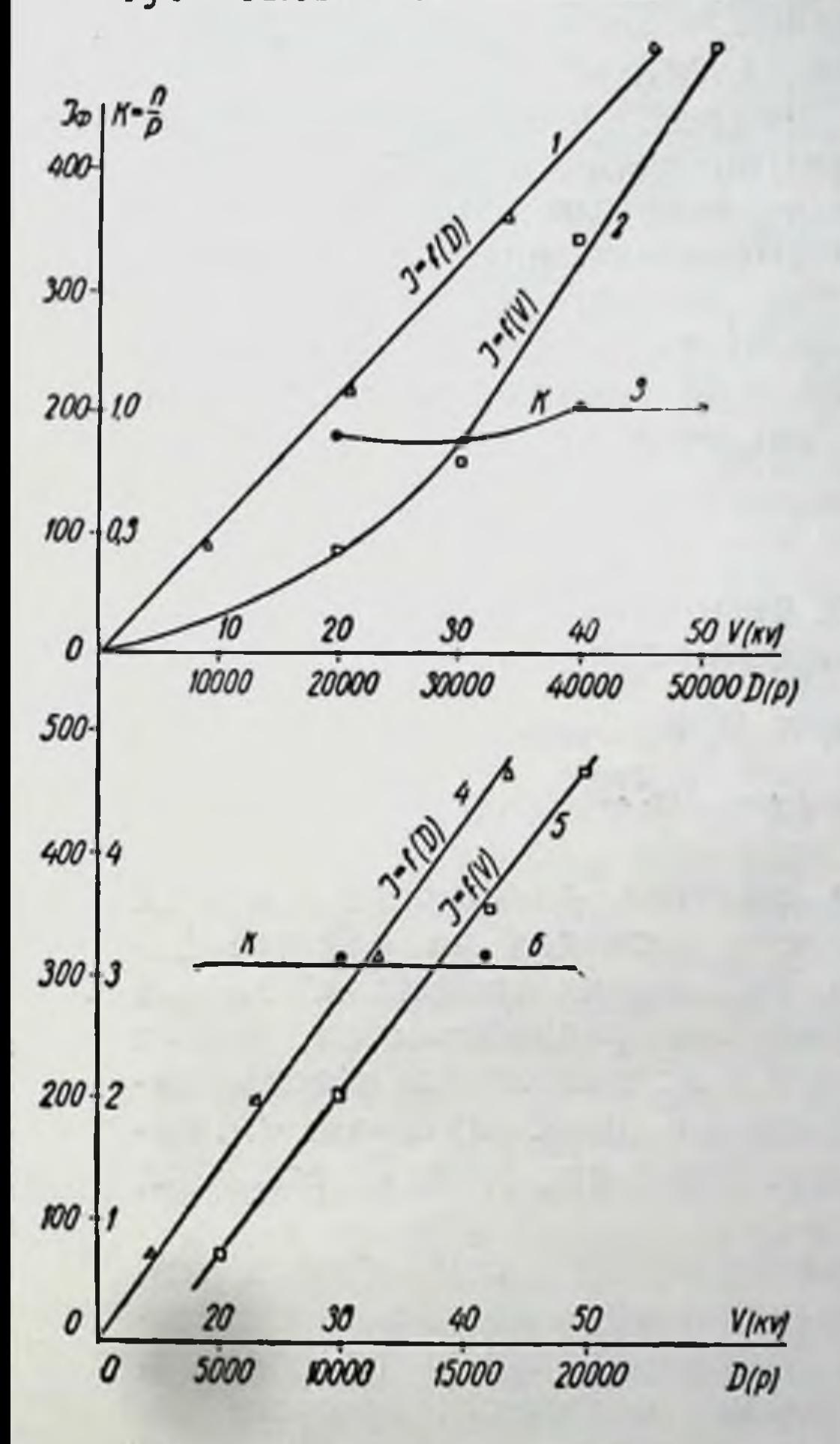

Рис. 3. Зависимость интенсивности ЛЮ-

рентгеновского и гамма-из-Были лучения. проведены опыты по применению кристаллов-индикаторов ДОЗЫ измерения распределе-**ДЛЯ** ния глубинных доз на фантомах для рентгеновского и тормозного гамма-излучення электронов ускорителя на  $3,5$  $M$ 98 ДЛЯ максимумов энергии в спектре 0,4, 0,6 и 0,8 Мэв.

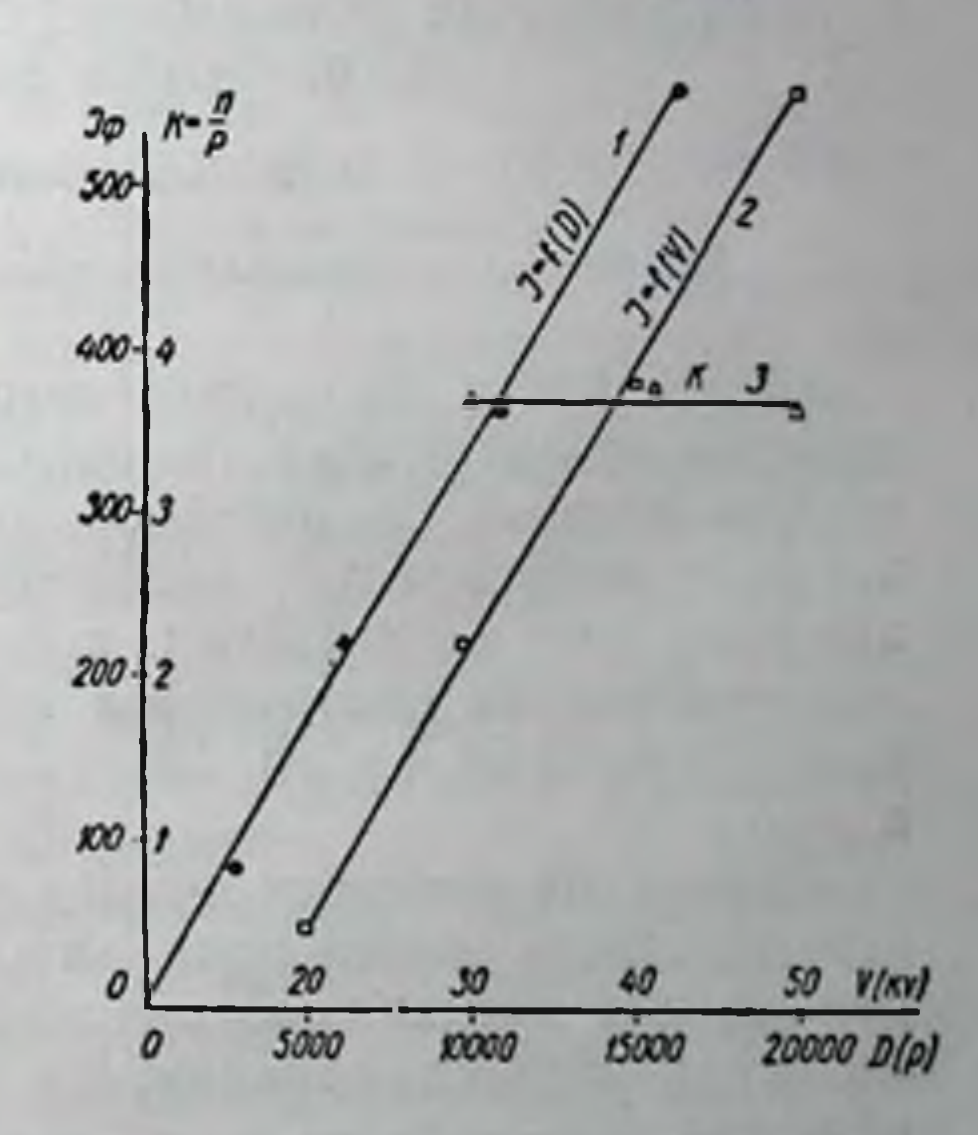

Рис. 4. Зависимость интенсивности

инфракрасной минесценции вспышки  $(J_0)$  от дозы облучения (D) (1), от энергии квантов рентгеновского излучения (2) и «ход с жесткостью» (3) для фильтрованного излучения 0,11 мм А1. Кривые 4, 5,  $6$  — аналогичные зависимости для фильтрованного нзлучения 0,5 мм Al.

инфракрасной люминесценции вспышки  $(J_{\Phi})$  от дозы облучения (D) (1), от энергин квантов рентгеновского облучения (2) и «ход с жесткостью» (3) для фильтрованного излучения 0,95 мм АІ.

Опыты дали удовлетворительные результаты и еще раз показали, что кристаллы-индикаторы дозы позволяют измерять распределение глубинных доз в максимально короткое время, даже при наличии значительных колебании величины измеряемой дозы во времени. Эти данные используются для расчета поглощенных доз в биологических опытах. Применение этого метода осуществляется для дозиметрии мягкого рентгеновского излучения аппарата РУМ-7, рентгеновского и гамма-излучения некоторых источников и для измерений доз рентгеновского  $H$ гамма-излучения на фантомах. Подобного рода кристаллы-индикаторы могут применяться для дозиметрии мягкого рентгеновского излучения, а также жесткого рентгеновского излучения с погрешностью от 1 до 2% при тщательном отборе кристаллов. В противном случае погрешность может достигнуть  $5 - 10\%$ .

## О НЕКОТОРЫХ ОСОБЕННОСТЯХ БИОЛОГИЧЕСКОГО ДЕЙСТВИЯ ЭЛЕКТРОНОВ ВЫСОКОЙ ЭНЕРГИИ

Е. В. Пискарева, Е. М. Мамотюк

#### Харьковский научно-исследовательский институт медицинской радиологии

Особенности биологического действия электронов высокой энергии изучены еще недостаточно, несмотря на наличие довольно полных сведений об их физических свойствах. Знание же этих особенностей необходимо как радиобиологам, так и практическим радиологам, в связи с возможностью использования этого вида излучений в научных и лечебных целях (Muhlman, 1956, 1958; Laslin, 1962; Zuppinger и др., 1960; Peters, 1963, и др.).

Одним из способов исследования особенностей общего действия ионизирующей радиации различного вида является изучение общих радиобиологических реакций облученного организма, отражающих клиническое течение и тяжесть лучевого поражения.

Выживаемость или смертность экспериментальных животных, изменение их веса, средней продолжительности жизни погибших животных, процента гибели их по пикам смертности и другие показатели, изученные в определенных дозовых, временных и сезонных зависимостях могут в определенной мере характеризовать биологическую активность того или иного излу-

чения. Вот почему для изучения некоторых особенностей бнологического действия электронов высокой энергии (35 и 45 Мэв) и установления тяжести острой лучевой болезни при проведении комплексных исследований были использованы указанные выше показатели.

Крысы-самцы весом 150,0-180,0 г были облучены на линейных ускоригелях ФТИ АН УССР электронами с энергией 35 и 45 Мэв в различные перноды года (весенний, летний и осение-зимний) в дозах от 242 до 1600 рад. За общим состоянием животных, их поведением, изменением веса, средней продолжительностью жизни погибавших крыс и другими общими показателями наблюдали в течение 30 дней. На основании процента смертности были построены кривые, которые позволили графически определить ЛД 50/30 для различных серий опытов в разные сезоны года.

Облучение производилось по одной крысе в специальной клетке из оргстекла, передняя стенка которой была проницаема для электронов (нитропленка 0,2 мм). Клетка вставлялась в парафиновый блок, способствующий более равномерному облучению животного. Доза отпускалась автоматически по монитору РМ-1. Мощность дозы, равная в разных сериях опытов 35.2-40,0 рад/сек, строго контролировалась.

Первая серия опытов при облучении крыс электронами с энергией 45 Мэв была проведена летом (июнь), втораятакже с энергией 45 Мэв - весной (апрель) и третья серия электронами с энергией 35 Мэв в октябре — декабре.

В первой серии опытов 89 крыс подвергались облучению в дозах 400, 600, 800 и 1200 рад. Было установлено, что для действия дозы 400 рад характерна минимальная смертность в 10%. Состояние крыс было удовлетворительным на протяжении всего месяца исследования. Исходный средний вес составлял 174,0 г. а вес крыс, выживших к 30-му дню, возрос до 198,5 г. Средняя продолжительность жизни погибших крыс составляла 18 дней. Гибель их наступила во второй и шестой пик смертности. Все это свидетельствует о том, что у крыс развивалась острая лучевая болезнь легкой степени.

При облучении крыс электронами в дозе 600 рад погибло 55,2% животных. Средняя продолжительность жизни погибших крыс была равна 19,3 дня. Уже на 3-4-е сутки у большинства животных развивались поносы, которые закончились к 5-м суткам, и только одна крыса погибла при явлениях кишечной смерти. По мере развития острой лучевой болезни крысы худели (средний вес их до облучения был 161,8 г, после 30-го дня-150,8 г). Вся клиническая картина укладывалась в представление об острой лучевой болезни средней тяжести. Для действия дозы 800 рад было характерно развитие острой лучевой болезни в более тяжелой форме с гибелью в тече-

ние 30 дней 90% крыс при средней продолжительности жизни погибших животных 7,8 дня. Наибольшее число крыс (50%) погибло во второй пик (6-11-й день). Средний вес погибших крыс снизился с 174,0 до 155,1 г. Уже на 2-е сутки у всех животных резко ухудшилось состояние, на 3-и сутки развились тяжелейшие поносы, которые продолжались до 6-7 суток. И, наконец, при облучении в дозе 1200 рад все крысы погибли в течение 4 дней. Уже к исходу первых суток состояние их было крайне тяжелым, начались профузные поносы, то есть для действия этой дозы характерно развитие абсолютно смертельной формы острой лучевой болезни с кишечной смертью в первые 3-4 дня после облучения.

Графический расчет ЛД 50/30 позволил установить, что эта доза соответствует приблизительно 570 рад.

Во второй серии опытов было облучено 80 крыс в дозах 300, 600, 800 и 1200 рад. При действии дозы 300 рад отмечалось небольшое падение веса на 3-и сутки, после чего крысы начали постепенно прибавлять в весе, отставая только несколько в весе от контрольных необлученных крыс. Во время опыта крысы были активны, хорошо ели. Погибло две крысы из 20 на шестой пик смертности, при явлениях резко выраженного истощения и токсемии. Средняя продолжительность жизни этих погибших крыс составила 27 дней. Подобная минимальная смертность и достаточно хорошее состояние крыс указывало на развитие у них острой лучевой болезни легкой степени (ЛД 10/30).

Из 20 крыс, получивших дозу 600 рад, погибло 17 животных (85%), причем период массовой гибели животных (45%) приходился на 6-11-й день после облучения (второй пик смертности). Крысы прогрессивно худели до 10-х суток, после чего произошло расщепление ряда: часть крыс начала прибавлять в весе, а другие, позднее погибшие, продолжали резко терять в весе. Все это свидетельствует о тяжелой форме лучевой болезни у крыс при воздействии этой дозы облучения.

Дозы 800 и 1200 рад оказались абсолютно смертельными для всех облученных животных. Крысы статистически достоверно теряли в весе уже на 1-е сутки после облучения и погибали

в самые ранние сроки (первый пик смертности) при ясно выраженных симптомах кишечной смерти. И в этой группе облученных крыс сохраняется типичная для острой лучевой болезни закономерность, присущая любому виду радиационного воздействия. прогрессивное исхудание гибнущих крыс тем большее, чем выше доза; увеличение процента поги-

бающих животных с одновременным сокращением среднеи продолжительности жизни погибающих крыс по мере роста дозы и смещение пиков смертности при этом в более ранние сроки. Графический же расчет дозы ЛД 50/30 показал, что эта доза несколько ниже, чем для облучения с такой же энергией, но проводившегося в летнее время, и составляет она 460 рад.

Облучение электронами с энергией 35 Мэв проводилось на другом линейном ускорителе, чем предыдущие два облучения. Но основные физические параметры облучения (клетка, парафиновый блок, РМ-1, распределение дозы по полю и на глубине, мощность дозы и др.) были воспроизведены, как при облучении с энергией в 45 Мэв.

Эта третья серня опытов проводилась в осенне-зимний период. Крысы в количестве 161 были облучены дозах  $\mathbf{B}$ 242, 366, 450, 600, 650 и 750 рад. Было установлено, что доза 242 рад является не смертельной дозой. На 2-3-и сутки после облучения крысы становились несколько более вялыми, чем в норме. Однако начиная с 5-х суток состояние их выравнивалось. При этом вес крыс изменялся незначительно и колебался вблизи исходных значений. После 10-х суток животные начинали постепенно прибавлять в весе, и к 30-м суткам прирост этот являлся достоверным и составлял 23,8% исходного веса.

Облучение в дозе 366 рад вызвало у крыс развитие острой лучевой болезни средней тяжести со смертельным исходом у 10,5% животных, состояние при этом крыс оставалось на протяжении всех 30 суток удовлетворительным. Некоторая вялость, снижение аппетита и подвижности наблюдалось на 2-5-е сугки, затем состояние крыс улучшалось, а вес после некоторой стабилизации на 10-е сутки начинал возрастать. Снижение веса отмечалось только у погибающих крыс, для которых было характерно резкое исхудание, развитие поносов и атрофия селезенки и тимуса.

Для действия дозы 450 рад характерно развитие волнообразного течения острой лучевой болезни средней тяжести. Смертность крыс за 30 дней составляла 17,6% со средней продолжительностью жизни погибающих животных в 15,8 дня. В первый период этого заболевания характерно развитие типичного кишечного синдрома, для второго пика смертности характерно наличие расстройств со стороны кроветворной системы, затем после некоторой стабилизации состояния начинается разгар острой лучевой болезни, сменяющийся к 20-м суткам некоторым улучшением. Однако это улучшение наблюдалось

только у части выживающих животных. Часть же крыс прогрессивно худела и к 30-м суткам у них вновь развивались поносы, нарушения со стороны кроветворной системы и резко выраженная токсемия.

Дозы 600 и 650 рад также вызывают развитие волнообразной острой лучевой болезни при смертности в 59,8 и 65% соответственно. Однако для действия этих доз характерно более тяжелое течение первого периода, глубокие нарушения со стороны гемопоэтической системы в разгар лучевого поражения на 10-15-е сутки, кратковременное улучшение к 20-м суткам и вновь тяжелые нарушения токсического характера к 30-м суткам. Большинство крыс при действии этих доз гибнет на первый, второй и шестой пики смертности.

Быстрые электроны в дозе 750 рад вызывают развитие тяжелейшей формы острой лучевой болезни со 100% гибелью всех крыс в ранние сроки после облучения (80% крыс гибнет на 1-6-й день и 20% на 7-9-й день после облучения) и средней продолжительностью жизни в 4,75 дня. При этом крысы прогрессивно худеют, у них рано развивается понос и резко выражено поражение гемопоэтической системы. Таким образом, по своему течению и это облучение характеризуется наличием очень ранних нарушений во внутренних органах облученных крыс и достаточно большой биологической активностью. ЛД 50/30, рассчитанная графически, составляет для облучения электронами в 35 Мэв 575 рад, то есть практически не отличается от таковой для излучения в 45 Мэв, производившегося в летний период. Сравнивая результаты всех трех серий опытов облучения, прежде всего необходимо указать, что действие мегавольтных электронов вызывает развитие острой лучевой болезни, по своим проявлениям существенно не отличающейся от лучевой болезни, вызванной другими изучавшимися нами видами радиации (рентгеновское излучение, гамма-лучи Со<sup>60</sup> и др.). Не удалось нам также установить существенной разницы между действием двух энергий (45 и 35 Мэв) при одинаковых дозах облучения.

Значительно большее значение, по нашему при мнению, данном интервале энергий имеет сезон облучения. При одинаковых энергиях электронов (45 Мэв) ЛД 50/30 у крыс, облученных в весенний и летний период, оказывается существенно различной, то есть в весенний период биологическая эффективность электронов с одной и той же энергией оказывается на 130 рад (почти на 25%) выше, чем летом. Такое же различие

существует и между облучением, произведенным зимой и весной.

Установленные нами зависимости биологического действия электронов высокой энергии от дозы, времени и сезона облучения имеют определенное практическое значение и соответствуют современным представлениям общей радиобиологии о бнологической эффективности ионизирующих излучении раз-ЛИЧНЫХ ВИДОВ.

## ВЛИЯНИЕ РАЗНЫХ ДОЗ ВЫСОКОЭНЕРГЕТИЧЕСКИХ ЭЛЕКТРОНОВ НА СОДЕРЖАНИЕ МУКОПРОТЕИНОВ ПЕЧЕНИ КРЫС

Е. М. Мамотуж, Е. В. Пискарева, В. И. Гудзенко, В. В. Корниенко, А. И. Ланько, Ю. И. Митрохин, С. И. Чубченко

Харьковский научно-исследовательский институт медицинской радиологии

Воздействие радиации на организм животных существенно изменяет обмен различных соединений в их печени. Роль этих изменений в патогенезе острой лучевой болезни изучена еще недостаточно, хотя в ряде работ отмечается важная роль печени при развитии лучевой патологии и в частности при развитии защитных реакций в ответ на лучевое поражение.

Весьма существенна роль печени в синтезе мукопротеннов, обладающих<br>защитными свойствами (I. Musil a. M. Adam, 1963; Weimer H. E. et al., 1965; Stesi M. et Barker S., 1965). При лучевых поражениях уровень синтеза этих относительно низкомолекулярных белково-углеводных соединений может изменяться (Л. Т. Туточкина и др., 1966).

До сего времени, однако, многие особенности обмена этих соединений при лучевой патологии не изучены. Особенно это касается действия высокоэнергетических электронов - вида радиации, приобретающей в последнее время большое практическое значение.

В связи с этим в данной работе сделана попытка обобщить некоторые данные по изучению содержания в печени крыс мукопротеинов на ранних этапах (1-5-е сутки) развития острой лучевой болезни, вызванной действием электронов с энергией 45 Мэв.

Мукопротеины - групповое название ряда белково-углеводных соединений, часть из которых еще не идентифицирована. К этим соединениям относятся орозомукоид, а1- и а2-кислые глюкопротеиды и другие соединения, обладающие высокой био-

логической активностью. При лучевой болезни отмечено увеличение в крови различных глюкопротеинов, в том числе и мукопротеинов, как следствие усиления их синтеза в печени (Л. Т. Туточкина и др., 1967). Эти наблюдения производились главным образом при действии относительно небольших и средних доз ионизирующей радиации. Поэтому представляется интересным изучить особенности обмена этих соединений и при действии относительно высоких доз радиации, то есть при действии доз, вызывающих быструю гибель животных (3-4-е сугки после облучения).

Так как определение содержания мукопротеинов в тканн печени не может дать полного представления об уровне их синтеза в этом органе, нами помимо количественных исследований предпринято параллельное изучение других показателей, в определенной мере характеризующих этот процесс.

Известно, что уровень синтеза различных белковых и углеводных соединений в печени определяется функциональным состоянием ряда органелл гепатоцитов. Использование включения меченых углеводов в синтезирующиеся при определенных условиях белково-углеводные соединения печени помогло установить довольно точно фракции клеточных органелл, в которые наиболее сильно происходит это включение, а следовательно, места наиболее сильного синтеза указанных соединений (Eylart и др., 1965). Установлено, что местом синтеза углеводной компоненты глюкопротеинов являются мембраны эндоплазматического ретикулума, а белковая часть их синтезируется полисомным аппаратом клетки. Состояние указанных частей клетки может быть прослежено при помощи электронной микроскопии срезов ткани печени. Изучение состояния митохондрий, ядер, состояния эндоплазматического ретикулума и рибосом на его поверхностях может помочь для составления суждения об интенсивности синтетических процессов в клетке. Конечно, подобное изучение характеризует лишь общую направленность процессов синтеза. Однако, даже такое сопоставление состояния ультраструктуры клеток печени с содержанием одного из продуктов синтеза (в данном случае мукопротеинов), позволяет

сделать некоторые заключения об особенностях изменения этого синтеза при лучевой патологии.

Эксперименты проводились на крысах-самцах весом 150,0-180,0 г. Животные облучались на линейном ускорителе электронов с энергией 45 Мэв. Крысы получали дозы в 300, 600, 800 и 1600 рад. На 1, 2, 3-и и 5-е сутки после облучения производи-

лась декапитация (общим числом 229 крыс, из них 61 контрольная не подвергавшаяся облучению крыса, по 8-10 животных на каждый срок исследования).

Печень забитых животных перфузировалась холодным физиологическим раствором, извлекалась и гомогенизировалась в стеклянном гомогенизаторе с фторопластовым пестиком. Из обезжиренного гомогената получали «пер-<br>хлорный» фильтрат по способу, описанному нами ранее (В. В. Корниенко и др., 1967). Исследование содержания мукопротеннов производилось турбидиметрически (1. Huerga и др., 1956) с помощью дифениламиновой реакции Дише (ДФА-реакция) на сналовые кислоты в модификации для безбелковых фильтратов и полярографического метода. Помимо этого, для части опытов (А. М. Петрунькина, 1961).

Из полученных данных следует, что воздействие быстрых электронов на крыс в разных дозах, вызывающих развитие острой лучевой болезни разной тяжести, приводит к заметному изменению средних величин, полученных при использовании нами различных методик исследования. При этом содержание мукопротеинов в печени зависит от дозы облучения. Имеется определенное различие в изменении углеводных и белковых компонентов мукопротеинов. Так, по данным турбидиметрического анализа ДФА-реакции и определения гексозамина при меньших дозах облучения в 300 и 600 рад на 1-5-е сутки, наблюдается повышение содержания анализируемых веществ. Такой же характер отклонения от нормы был обнаружен и в белковых компонентах данных соединений (полярографические 1600 рад наблюдается существенное различие в дозовой зависимости изменений различных компонентов мукопротеинов. Если содержание веществ в печени, фиксируемых по углеводной части мукопротеинов (содержание сиаловых кислот, гексозамин) и по данным турбидиметрического анализа, при высоких дозах достоверно понижается по сравнению с нормой, то количество низкомолекулярных белковых веществ (данные полярографии) после некоторого снижения при дозе в 800 рад вновь возрастает при дозе 1600 рад.

Очевидно, такое явление обусловлено различным уровнем

синтетических процессов в печени. При этом малые дозы радиации приводят к временной активации синтеза мукопротеинов в начальном периоде острой лучевой болезни, в то время как высокие дозы подавляют этот синтез. Это четко отражают показатели, связанные с изменением углеводной части мукопротеннов. Что же касается «белковых» показателей, высокое зна-

33

 $3 - 2307$ 

чение их при дозе 1600 рад, по-видимому, связано с развитием процессов распада белковых веществ в клетках печени и образованием низкомолекулярных продуктов, растворимых в перхлорной кислоте. Как известно из литературы (В. Н. Бенево-ленский, 1960; Б. А. Ломсадзе и др., 1965), такие процессы распада весьма характерны для лучевой патологии в начальные ее периоды.

Для проверки этих предположений у этих же животных было проведено электронно-микроскопическое исследование ультратонких срезов, приготовленных из фиксированной четырехокисью осмия и залитой в метакрилаты ткани печени. При этом изучение в микроскопе УЭМВ-100 гепатоцитов после действия на крыс дозы 300 рад дало возможность установить ряд изменений, выражающихся преимущественно в увеличении общего числа и количества делящихся митохондрий, увеличении числа крист в них, набухания и резкой вакуолизации эндоплазматического ретикулума с увеличением числа рибосом на поверхности его гранулярной части, резким увеличении количества гладкого эндоплазматического ретикулума. Во многих местах петли эндоплазматического ретикулума, богатого рибосомами, как бы обволакивают митохондрии несколькими слоями. В цитоплазме гепатоцитов увеличивается число липидных включений.

При действии же дозы в 1600 рад прежде всего обращают на себя внимание явления резко выраженной деструкции гепатоцитов. Ядерная оболочка резко набухает, расширяются ядерные поры. В митохондриях нарушается целостность внутренней и внешней мембран оболочек, укорачиваются и вакуолизируются кристы. Имеется много разрушенных митохондрий, окруженных большим количеством лизосом, очевидно, образующихся из петель гладкого эндоплазматического ретикулума. Гранулярный эндоплазматический ретикулум резко набухает, полости его расширяются, в них накапливается зернистая масса. Рибосомы, расположенные на наружной поверхности эргастоплазмы, имеют в большинстве неправильную форму и как бы смываются с этих поверхностей, и гранулярный эндоплазматический ретикулум теряет их, превращаясь в гладкий. Сопоставляя эти изменения друг с другом при меньшей и большей дозах, мы можем предполагать, что здесь имеют место противоположно направленные процессы. Если для действия меньшей дозы преобладающими оказываются процессы пролиферации органелл клетки, которые свидетельствуют о повышении синтетической деятельности в клетке, то преобладание про-

цессов деструкции при большой дозе может в определеннои мере говорить о подавлении синтеза в клетке. Согласно имеющимся в литературе данным (G. Gasic, T. Gasic, 1963; Molnar и др., 1964; Л. Т. Туточкина и др., 1967), синтез белковых н углеводных компонент происходит в различных частях клетки, а присоединение углеводной части к белковой основе белковоуглеводных соединений происходит на поверхности эндоплазматического ретикулума. Естественно, что нарушение любой из структурных единиц клетки должно сказаться на изменении уровня синтетических процессов в клетке, причем процессы эти могут иметь как обратимый, так и необратимый характер.

Сопоставляя изменения, развивающиеся при обмене некоторых белково-углеводных веществ ткани печени при острой лучевой болезни с электронно-микроскопическими ее изменениями, мы видим, что увеличение содержания мукопротеинов в печени при действии меньших доз радиации происходит на фоне повышенной функциональной активности органелл печеночных клеток. В то же время разрушение клеток и вызванное этим снижение синтетических процессов при большой дозе радиации сопровождается в основном уменьшением содержания анализируемых нами соединений. Это в определенной мере совпадает с нашим предположением о возможности стимулирования малыми дозами радиации синтеза мукопротеинов в печени и некотором подавлении этого синтеза более высокими дозами.

Повышение содержания полярографически активных белково-углеводных веществ в ткани печени при действии высоких доз радиации находит свое подтверждение также в электронномикроскопической картине распада клеточных органелл.

### ИССЛЕДОВАНИЕ НЕКОТОРЫХ СТОРОН ЭЛЕКТРОЛИТНОГО ОБМЕНА У КРЫС, ПОДВЕРГНУТЫХ ВОЗДЕЙСТВИЮ ЭЛЕКТРОНОВ С ЭНЕРГИЕЙ 45 Мэв

Л. А. Френкель, Р. П. Вахрамова, А. З. Яровая

Харьковский научно-исследовательский институт медицинской радиологии

Известно, что под влиянием ионизирующего излучения в организме развиваются существенные нарушения водно-солевого обмена (Т. И. Иваненко, Д. А. Гродзенский, 1959; Reinert М., Кгіедзтапп, 1963; М. Ракович, В. Грегора, Г. Венигова, 1964; Cappelli L., Hochrein H., 1964).

35

 $3<sup>°</sup>$
Однако несмотря на ряд работ, выполненных в этом направлении, в литературе отсутствует единое мнение по поводу характера и степени нарушений в составе отдельных компонентов минерального фона различных сред и органов организма. Что же касается действия на минеральный обмен высокоэнергетических элементов на 45 Мэв, то такие данные в литературе вообще отсутствуют.

В настоящем сообщении рассматривается состояние концентрационных уровней основных электролитов (калия, натрия и хлора) в сыворотке крови крыс на ранних этапах лучевого поражения, вызванного воздействием электронов высокой энергии. Кроме того, с целью установления возможной взаимосвязи нарушения равновесия электролитного баланса системе  $\mathbf{B}$ «кровь - ткани», у тех же самых животных проводилось определение содержания калия и натрия в скелетной мышце, являющейся основным депо внутриклеточной жидкости в организме.

Опыты были поставлены на 97 белых крысах-самцах весом 150-180 г, 24 из которых служили контролем, а 73 подвергались однократному общему воздействию электронов с энергией<br>45 Мэв в дозах 300, 800 и 1600 рад.

Исследования проводили через 1, 2, 3 и 5 суток после облучения. Кровь получали при декапитации животных. В негемолизированной сыворотке крови определяли с помощью метода пламенной фотометрии концентрацию калия и натрия, а также хлора — по методу Левинсона. В скелетной мышце после озоления в концентрированной азотной кислоте также фотометрически определялись калий и натрий. Материалы обработаны статистически по методу Фишера-Стьюдента. Различия с контролем принимались существенными при Р $\leq 0.05$ .

Согласно проведенным исследованиям, в норме в сыворотке крови крыс содержалось 324-343 мг% натрия, 26-28 мг% калия и 491-559 мг% хлоридов (в расчете на NaCl), что соответствует литературным данным (С. Д. Балаховский, 1953. Э. Д. Костин, 1962). Из табл. 1-3, в которых приведены реобработки абсолютных статистической зультаты значений концентрации основных электролитов крови в мг%, видно, что наиболее значительные сдвиги под влиянием электронного излучения в организме крыс претерпевают натрий и хлориды, в то время как уровень калия колеблется весьма умеренно. Согласно табл. 1, концентрация натрия в сыворотке крови крыс при дозе 300 рад изменяется недостоверно, хотя можно проследить

37

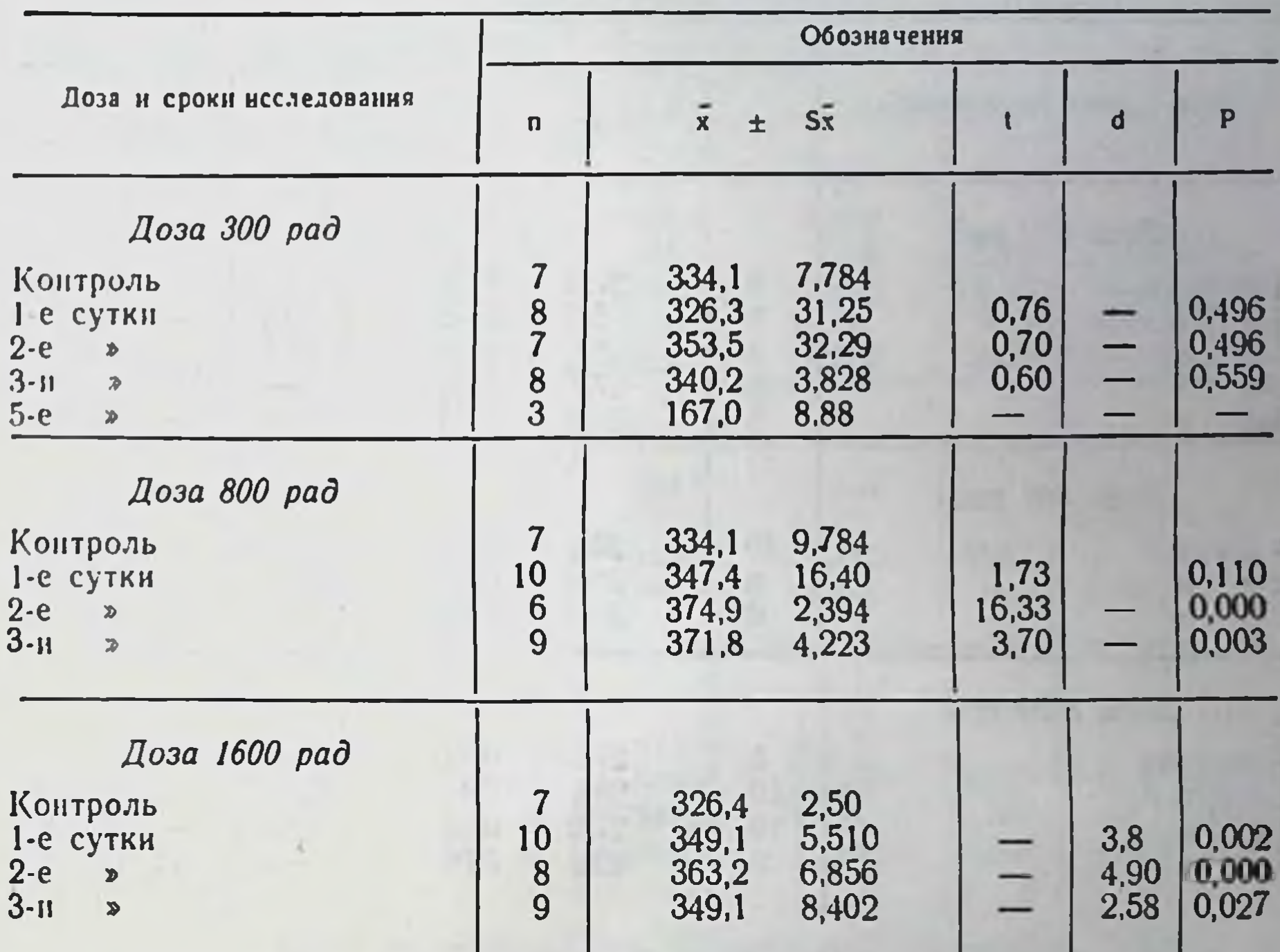

Изменение содержания нонов натрия в сыворотке крови облученных крыс (в мг\*/о)

явную тенденцию к некоторому повышению его на 2-3-и сутки. После воздействия в дозе 800 рад это повышение с нарастанием во времени становится статистически значимым во все сроки, кроме 1-х суток. При дозе 1600 рад концентрация натрия достоверно возрастает уже во все сроки исследования с максимумом на 2-е сутки (до 362,2 мг% по отношению к контролю).

Концентрация калия в сыворотке крови тех же животных изменяется по-иному (табл. 2). Наиболее закономерные сдвиги

мы зафиксировали при наименьшей дозе 300 рад, причем на 1, 3-и и 5-е сутки уровень калия отчетливо снижался. При дозе 800 рад концентрационные нарушения оказались недостоверными во все сроки исследования. При дозе 1600 рад лишь на 3-н сутки отмечено значительное и достоверное повышение калия в среднем до 42,9 мг%.

#### Таблица 2

1,000

0,001

3,48

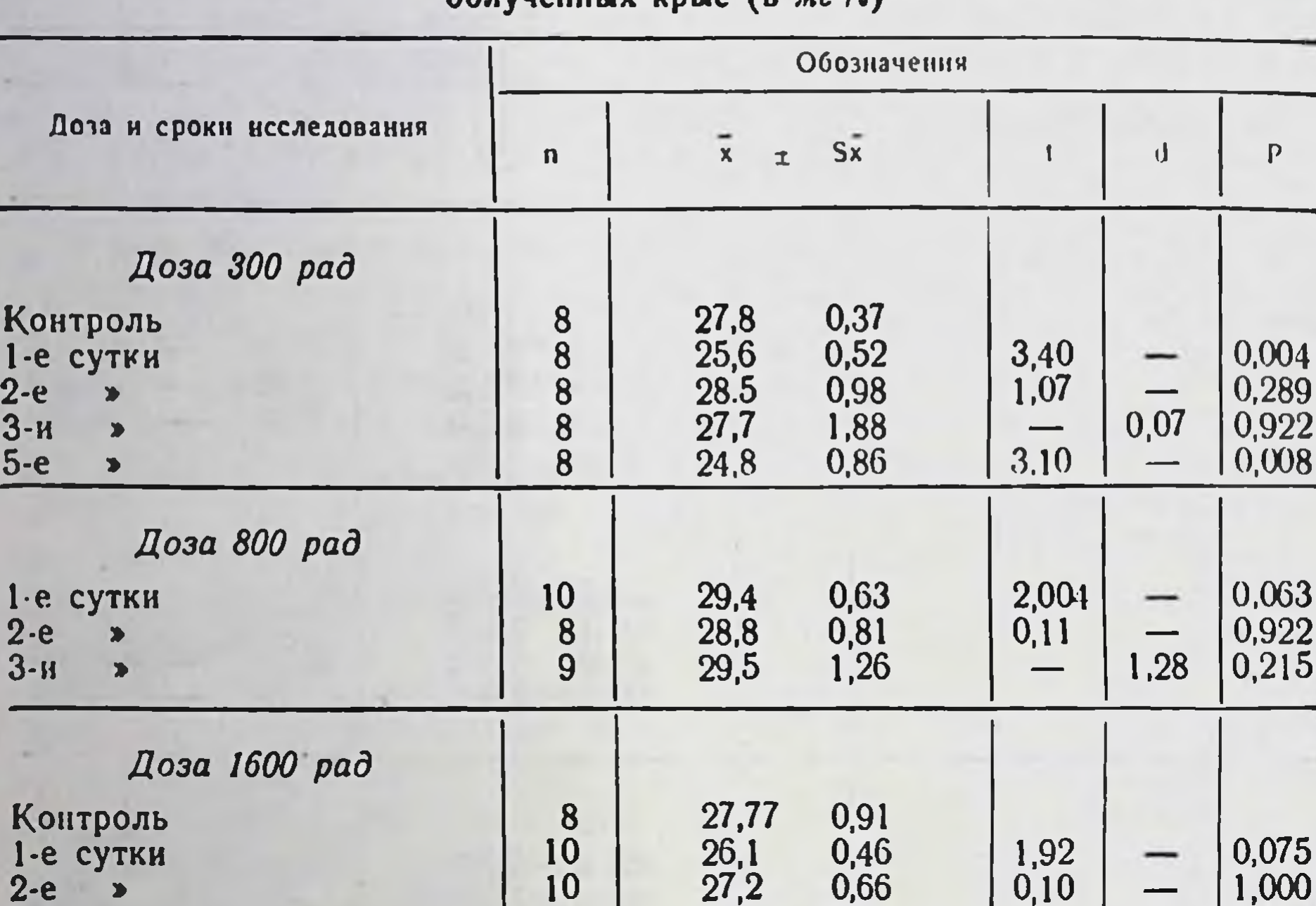

#### Изменение содержания нонов калия в сыворотке крови  $n6$ *nvuehhly knig* (R  $n\lambda$ <sup>0</sup>/a)

Динамика хлоридного обмена у облученных животных иллюстрируется в табл. 3.

10

8

 $\frac{27.2}{42.9}$ 

 $3,06$ 

 $0,10$ 

Из приведенных данных следует, что концентрация хлоридов в сыворотке крови крыс подвергается весьма существенным изменениям. Так, при дозе 300 рад их уровень возрастает уже к первым суткам, ко вторым суткам резко падает (в среднем до 432,2 мг%) и остается пониженным на протяжении 3-5 суток. При этом лишь на 3-и сутки сдвиг оказался недостоверным. После облучения в дозе 800 рад концентрация хлоридов в крови значительно повышалась и оставалась высокой  $\overline{B}$ течение последующих сроков наблюдения (на 2-е сутки различия с контролем достоверны по средним, на 3-й день - по дисперсиям). Облучение в дозе 1600 рад вызывало неуклонное статистически значимое возрастание содержания хлоридов в сыворотке с максимумом на 3-й день (в во все сроки среднем  $\overline{A}0$ 669,8 мг%).

38

 $2 - e$  $3 - 1$  $5-e$ 

 $2 - 8$ <br> $3 - 1$ 

 $K<sub>0</sub>$ 

 $2 - e$ 

 $3 - u$ 

#### Таблица 3

39

Изменение хлоридов в мг<sup>о</sup>/о в сыворотке крови крыс

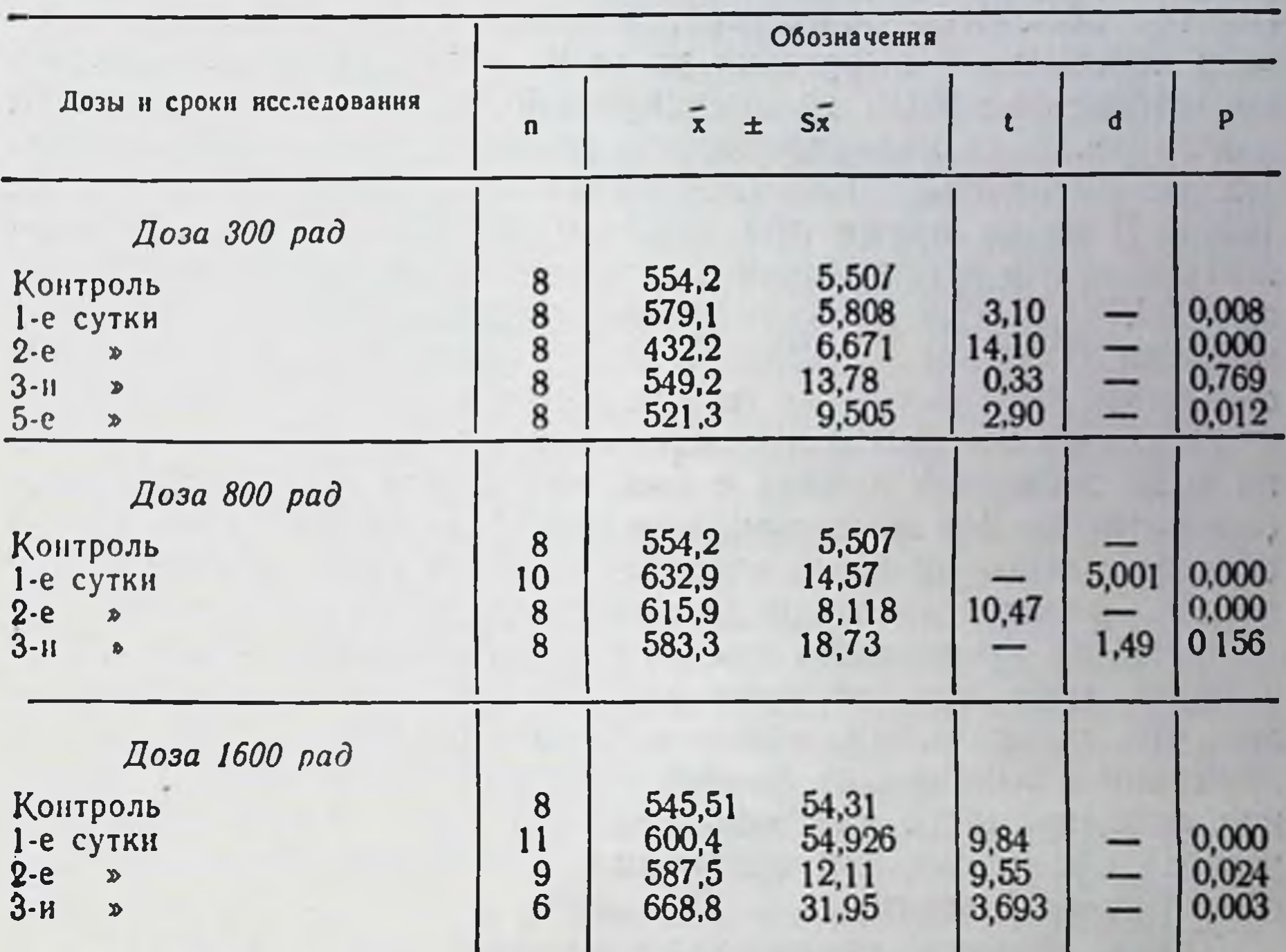

Одновременное исследование концентрации ионов калия и натрия в ткани скелетной мышцы показало, что более закономерные сдвиги наблюдаются в отношении натрия. После воздействия облучения в дозе 800 рад содержание последнего достоверно снижалось во все сроки исследования с максимумом на 2-е сутки (до 69,35% по отношению к контролю). При облучении в дозе 1600 рад снижение концентрации натрия также наблюдалось в течение 3 суток, достигая к 3-му дню 76,6% по отношению к контролю. Между тем изменения в содержании ионов калия в мышечной ткани при обенх дозах носили недостоверный характер. Анализ полученных данных показывает, что обнаруженные сдвиги в минеральном содержимом сыворотки носят фазный характер, на что указывается в литературе, как на одну из типичных особенностей послелучевого течения реакций в различных биохимических системах. При этом наиболее резкие нарушения в своем содержании претерпевают натрий и хлориды, в то время как калий изменяется весьма незначительно. Интересно, что при наименьшей дозе 300 рад концентрация калия в сывсротке несколько снижается, что может быть интерпретировано повышением выведения этого электролита из организма в противовес задержке во внеклеточной жидкости ионов натрия. в силу усиления минералокортикоидной функции надпочечников (И. И. Каганович, 1940; Т. И. Иваненко, Д. Э. Гродзенский, 1961). В то же время при наибольшей дозе 1600 рад обнаруженное на 3-и сутки резкое возрастание калия в сыворотке крови с 27,77 до 42,9 мг%, согласно существующим в литературе мнениям (Fanconi F., 1958; А. Э. Фридман, 1961), является достоверным предвестником гибели животных.

Одновременный анализ содержания калия в мышечной ткани крыс позволяет думать о том, что резкое возрастание его в сыворотке на 3-и сутки при дозе 1600 рад в определенной мере связано с выходом этого элемента из клеток в кровь, поскольку в ткани имеется явная тенденция к падению уровня калня.

В то же время нами обнаружено значительное возрастание в крови крыс концентрации натрия при всех испытанных дозах, что, по-видимому, может быть поставлено в связь с одновременным выходом из тканей натрия и хлора ввиду нарушения проницаемости клеточных мембран, а также в результате резкого обезвоживания организма, как одного из проявлений общей лучевой реакции.

Таким образом, проведенные исследования свидетельствуют о развитии закономерных и существенных сдвигов в минеральном обмене животных, подвергнутых воздействию высокоэнер-<br>гетических электронов 45 Мэв. Указанные нарушения находятся в определенной зависимости от времени, прошедшего после воздействия и тяжести лучевого поражения.

## ГЕМАТОЛОГИЧЕСКИЕ РЕАКЦИИ В РАЗЛИЧНЫЕ ПЕРИОДЫ ОСТРОЯ ЛУЧЕВОЙ БОЛЕЗНИ, ВЫЗВАННОЙ У КРЫС ЭЛЕКТРОНАМИ ВЫСОКИХ ЭНЕРГИЙ

## Ш. А. Бурштейн

Харьковский научно-исследовательский институт медицинской радиологии

В литературе довольно широко освещен вопрос о действии ионизирующего излучения на кровь и кроветворные органы. Однако большинство опубликованных работ касается в основ-

описания гематологических изменений, возникших под HOM киловольтного рентгеновского излучения. Весьма влиянием небольшое количество работ посвящено изучению деиствия на организм высокоэнергетических излучений и, в частности, излучения линейного ускорителя электронов. Вместе с тем изучение этого вопроса имеет большое практическое значение.

Из наших предыдущих исследований известно, что кроветворные органы весьма рано реагируют на различные виды лучевого воздействия. Наши исследования в данной работе касаются изучения морфологического состава крови при острои лучевой болезни, вызванной воздействием на организм крыс электронного пучка линейного ускорителя на 45 Мэв. По этому вопросу в доступной для нас литературе мы не нашли сообшений.

Проведены три серии опытов. Животные весом 150-180 г подвергались однократному общему облучению в дозах 300, 800 и 1600 рад. У подопытных животных в результате облучения развивалась клиническая картина лучевой болезни, одним из проявлений которой были изменения морфологического состава крови. В контрольной группе без всякого воздействия получены исходные гематологические показатели.

Исследования крови производились при декапитации животных после облучения на 1, 2, 3-и сутки и при дозе 300 рад - на 5-е сутки. Определялось общее количество лейкоцитов в 1 мм<sup>3</sup> крови, отдельные виды их, содержание гемоглобина, количество эритроцитов, ретикулоцитов, тромбоцитов и качественные изменения белых телец (см. таблицу).

Уже на первые сутки после облучения развивалась лейкопения в крови - 42,0% по отношению к норме (P = 0,000), на 2-е сутки наблюдалось также статистически достоверное уменьшение лейкоцитов в крови (P=0,000) по сравнению с коитролем (27,6%), что составляло в среднем 1900 экземпляров вместо ис-<br>ходного числа 6900 экземпляров в 1 мм<sup>3</sup> крови. На 3 и 5-е сутки лейкопения нарастала в крови (23% на 3-и сутки) и по сравнению с контролем (18% на 5-е сутки).

Количество лимфоцитов, основной вид белых телец крови крыс резко изменились в различные сроки после облучения. Так, на 1-е сутки после облучения в крови отмечалось всего 16,9% лимфоцитов сравнительно с исходным количеством или 670 экземпляров в 1 мм<sup>3</sup> крови вместо исходного числа 3950 клеток. В дальнейшем лимфопения прогрессировала, и в крови на 2-е сутки было 6,3% лимфоцитов, на 3-и сутки -  $3\%$  и на

Таблица

Изменения белой крови у крыс при различных дозах облучения

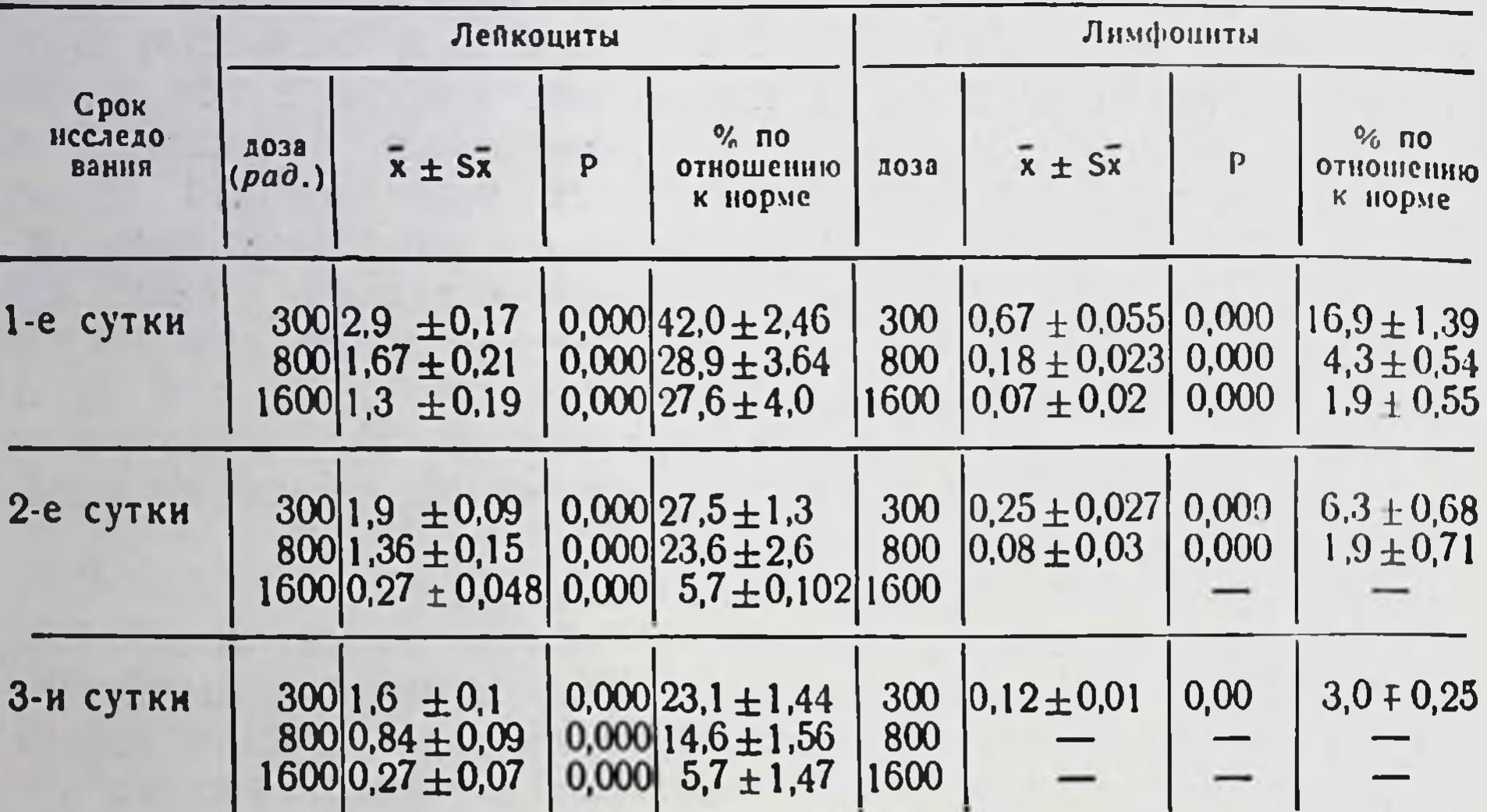

5-е сутки - 1,5% сравнительно с аналогичными показателями у животных контрольной группы, что составляло 250 клеток на 2-е сутки, 120 — на 3-и и 56 — на 5-е сутки. В течение всех сроков исследования Р=0,000. Таким образом, изменение количества лейкоцитов и лимфоцитов свидетельствовало о развитии лейкопенической и лимфопенической реакции после облучения животных на линейном ускорителе с энергией электронного пучка в 45 Мэв, прогрессирующих во времени, прошедшем после облучения.

Полученные данные об изменении нейтрофилов у животных первой серии опытов (300 рад) указывают, что на 1-е сутки увеличивалось количество нейтрофильных лейкоцитов в 1 мм<sup>3</sup> крови (2070 экземпляров вместо нормы 1400). В последующие сроки исследований (2-3-и сутки) количество нейтрофилов уменьшилось сравнительно с предыдущим сроком исследования, однако сравнительно с исходным количеством установлено недостоверное увеличение. На 5-е сутки количество нейтрофилов почти равно контролю. У животных второй серии опытов при общем облучении электронным пучком линейного ускорителя с энергией 45 Мэв дозой 800 рад на 1-е сутки после лучевого воздействия общее количество лейкоцитов резко снизилось до 1670 клеток против нормы 5670 экземпляров, то есть до 28,9%

сравнительно с контролем, на 2-е сутки несколько меньше -23,6%, или 1360, лейкоцитов на 1 мм<sup>3</sup> крови и еще меньше на<br>3-и сутки — 14,6%, когда количество лейкоцитов снизилось до 840 клеток в 1 мм<sup>3</sup> крови. Такое же быстрое и значительное лимфоцитов. На 1-е сутки в 1 мм<sup>3</sup> крови было всего 180 лимфоцитов, то есть 4,3% от исходного количества, на 2-е сутки еще меньше, 80 лимфоцитов в 1 мм<sup>3</sup> крови или 1,9% сравнительно с контролем. На 3-и сутки после облучения не удалось определить количества лимфоцитов, так как в мазках крови встречались лишь единичные белые тельца.

Иные данные получены в динамике сроков после облучения об изменении нейтрофилов. В противоположность изменению числа лимфоцитов количество нейтрофилов на 1-е сутки не изменилось, на 2-е сутки было несущественным при недостовер-<br>ном (P = 0,696) уменьшении их на 4,5% от исходного количества.

Данные об изменении лейкоцитов в третьей серии опытов, полученные при облучении животных дозой 1600 рад показали, что через 1 сутки после облучения в крови было 27,6% лейкоцитов от исходного количества, на 2-е сутки - 5,7%, на 3-и сутки столько же или 270 лейкоцитов в 1 мм<sup>3</sup>. Уменьшение колнчества лимфоцитов в крови у животных этой серии опытов было выражено еще значительнее, чем лейкоцитов. Уже на 1-е сутки после облучения в крови было 70 против нормы 3610 лимфоцитов в 1 мм<sup>3</sup> или 1,9% от исходного количества. На 2-е, 3-и сутки не удалось определить количества лимфоцитов, то есть в мазках крови имелись лишь отдельные белые тельца в редких полях зрения.

Аналогично этому не удалось определить количество нейтрофилов на 2-е и 3-и сутки после облучения. В то же время на 1-е сутки количество нейтрофилов увеличилось в 2 раза сравнительно с контролем. Количество других видов белых телец моноцитов и эозинофилов также менялось по-разному в зависимости от дозы на линейном ускорителе с энергией 45 Мэв. Так, при воздействии на организм животного облучения в дозе 300 рад на 1-е сутки моноциты были равны контролю, на 2-е сутки - моноцитов на 30% меньше сравнительно с исходным, на 3-и сутки их меньше на 60% и на 5-е сутки - меньше на 80% сравнительно с контролем.

При облучении крыс дозой 800 рад уже на 1-е сутки после лучевого воздействия моноцитов в крови было 20% сравнитель-

но с контролем, на 2-е, 3-и сутки не удалось определить количества моноцитов. Еще значительнее изменилось количество моноцитов в крови при облучении дозой 1600 рад. На 1-е сутки после облучения обнаружены в крови единичные моноциты, на 2, 3-и сутки они отсутствуют в мазках крови. Единичные эозинофилы обнаружены в мазках крови на 1-е сутки после облучения только при дозе 300 рад. В течение остальных сроков, прошедших после облучения этой дозой и дозами 800 и 1600 рад, эозинофилы в мазках крови отсутствовали. Очень рано появлялись в крови гигантские гиперсегментированные нейтрофилы при всех дозах облучения животных. В дальнейшем обнаруживались дистрофические изменения ядра и протоплазмы, двухъядерные лимфоциты, плазматические клетки, резко нарастали цитолиз, фрагментоз, появлялись мнелоциты при дозах 800 и 1600 рад, атипические и ретикулярного типа клетки. Что касается изменения показателей красной крови, то при облучении животных в 300 рад гемоглобин достоверно увеличивался на 1, 5-е сутки, а на 2, 3-и сутки наступало недостоверное увеличение этого показателя. Так же как и количество гемоглобина, в течение всех сроков исследования увеличилось число эритроцитов. Статистически достоверное увеличение отмечалось только на 1-е сутки. В течение остальных сроков исследований (2-5-е сутки) количество эритроцитов увеличнлось недостоверно.

Во второй серии опытов при облучении животных дозой 800 рад количество гемоглобина в крови увеличивалось последовательно в сроки, прошедшие после облучения, - 113%, 127%, 142% сравнительно с контролем. В течение всех сроков исследований Р=0,000. У животных этой серии опытов число эритроцитов в 1 мм<sup>3</sup> крови изменялось волнообразно и достоверно увеличилось только на 3-и сутки. На 1-и сутки определялось несущественное увеличение эритроцитов, на 2-е сутки отмечалось недостоверное уменьшение количества эритроцитов в 1 мм<sup>3</sup> крови.

У животных третьей серии опытов (облучение дозой 1600 рад) на 2-е, 3-и сутки установлено статистически досто-<br>верно увеличение гемоглобина (P=0,039 и P=0,04), в то время как на 1-е сутки увеличение этого показателя незначительное и недостоверное. Параллельно увеличению гемоглобина на 2-е, 3-и сутки увеличилось количество эритроцитов в 1 мм<sup>3</sup> крови. Таким образом, у животных всех трех серий опытов в течение всех сроков, прошедших после облучения, в основном, увеличился гемоглобин и эритроциты.

Для оценки состояния красной крови особый интерес представляют результаты исследований ретикулоцитов, которые яв-ляются, как известно, важным показателем регенерации эритропоэза.

при наименьшей примененной дозе облучения (300 рад) ре-<br>тикулоциты последовательно уменьшались в сроках после об-<br>лучения. На 1-е сутки отмечено 34 ретикулоцита против исход-<br>ного количества 52 на 1000 эритроцитов, на 2-е ственно - 25, на 3-и - 10 и на 5-е сутки - 4 ретикулоцита на 1000 эритроцитов. Более выражено изменение ретикулоцитов<br>при воздействии дозой 800 рад и 1600 рад. Через 1 сутки после<br>облучения дозой 800 рад в крови отмечено рактерным симптомом развития лучевой болезни и отражает тяжесть этого заболевания.

Тромбоциты до облучения были в пределах 54-55 экземпляров на 1000 эритроцитов. После облучения при воздействии всех доз и в течение всех исследуемых сроков были в пределах фи-<br>зиологических колебаний 52—54 экземпляра на 1000 эритро-ЦИТОВ.

Сравнение полученного общего количества лейкоцитов и лимфоцитов во временной зависимости в пределах одной серии имироцитов во временной зависимости в пределах одной серии (дозы) опытов показало, что наибольшие изменения наступили на 3-и, 5-е сутки. Сравнение этих показателей различных серий с учетом времени, прошедшего после облуче ния развиваются после облучения животных дозою 1600 рад.

## Выводы

1. Проведены гематологические исследования при воздействии на организм крыс высокоэнергетического излучения линейного ускорителя на 45 Мэв.

2. Поглощенная доза облучения соответственно трем сериям опытов составляла 300, 800 и 1600 рад.

3. При всех дозах облучения развивались и нарастали во времени, прошедшем после облучения, лейкопения и лимфопения.

4. В дозной и временной зависимости уменьшились моноциты и эозинофилы.

5. При всех примененных дозах облучения выявлены качественные изменения белых телец.

6. Изменение ретикулоцитов было четким показателем нарушения эритропоэза.

7. Изменения морфологического состава крови, возникшие у животных всех трех серий опытов, характеризовали развитие острой лучевой болезни различной степени выраженности.

## К ВОПРОСУ ИЗУЧЕНИЯ НЕКОТОРЫХ ИММУНОЛОГИЧЕСКИХ РЕАКЦИЙ И АУТОИНФЕКЦИИ ПРИ ОСТРОЙ ЛУЧЕВОЙ БОЛЕЗНИ, ВЫЗВАННОЙ ЭЛЕКТРОНАМИ ВЫСОКИХ ЭНЕРГИЙ (45 Мэв), ПОЛУЧЕННЫХ НА ЛИНЕЙНОМ УСКОРИТЕЛЕ

#### В. А. Благодетелева, Н. С. Пащенко

Харьковский научно-исследовательский институт медицинской радиологии

Работы многих авторов, отечественных и зарубежных, посвящены экспериментальному изучению реакций естественного иммунитета и аутоинфекции при острой и хронической лучевой болезни, вызванной различными видами ионизирующего излучения (В. Л. Троицкий и М. А. Туманян, 1958; Н. Н. Клемпарская, 1956—1966; П. Н. Киселев, 1957; П. А. Бузини, 1957; Р. В. Петров, 1962; В. Н. Сиверцева, 1956; Wilkinson, 1954; Awataguchi, 1957; Rosselet et Sarian, 1944; Donaldson, Marcus, 1954, и многие другие).

Данных о воздействии на иммунитет и аутоинфекцию электронов высоких энергий в доступной литературе мы не встречали. В связи с этим нашей задачей стало изучение иммунологических реакций: бактерицидности кожи и крови, фагоцитарной активности крови, опсонизирующих свойств сыворотки и распространения аутофлоры во внутренние органы и ткани крыс, облученных электронами высоких энергий (45 Мэв), полученных на линейном ускорителе.

Кроме того, мы изучали одновременно влияние электронов высоких энергий на микрофлору толстого кишечника - основного резервуара аутоинфекции.

Работа проведена на 127 крысах-самцах, весом 160-180 г каждая. Животные были разделены на четыре серии опытов:<br>в I были крысы, подвергавшиеся облучению дозой в 300 рад (28); во II — дозой в 600 рад (28); III—дозой в 800 рад (21)<br>и IV — дозой в 1600 рад (25). В контрольной гр вается 25 необлученных крыс.

В I и во II сериях все вышеуказанные иммунологические реакции и аутоинфекция изучались через 1, 2, 3 и 5 суток после облучения (по 7 крыс - на каждый срок облучения); в III и IV сериях опытов - через 1, 2, 3 суток после облучения (по 7 крыс на каждый срок исследования), за исключением группы из 11 животных, получавших через 3 суток после облучения дозу 1600 рад.

Использованные иммунобиологические методы описаны нами в предыдущей работе.

Все полученные показатели подвергнуты статистической обработке по методу Типета, различия считались достоверными при Т>3.

Данные бактерицидности крови, выраженные в процентах к исходным величинам, приведены в таблице.

Из приведенных данных видно, что бактерицидность крови снижалась во все сроки исследования при всех дозах облучения начиная с первых суток наблюдения.

Снижение фагоцитарной активности крови (см. таблицу) наблюдалось: на 5-е сутки после облучения дозой 300 рад; во все сроки наблюдения при облучении дозой 600 рад; на 3-и сутки после облучения дозой 800 рад и через сутки после облучения дозой 1600 рад наблюдалась активация фагоцитарной реакции, что, очевидно, можно объяснить мобилизацией компенсаторных реакций организма в этот период, после которого наступало резкое снижение фагоцитоза.

Опсонизирующие свойства сыворотки (см. таблицу) при облучении дозой 300 рад не изменялись во все сроки исследования; при облучении дозой в 600 рад отмечалось снижение опсонического индекса начиная с первых суток наблюдения. При облучении дозами 800 и 1600 рад опсонический индекс снижался на 3-и сутки облучения.

Повышение опсонического показателя отмечалось на 1-е сутки после облучения дозой 800 рад и на 1-2-е сутки после облу-

Таблица

#### Бактерицидность крови, фагоцитарная активность крови и опсонизирующие свойства сыворотки крыс, облученных электронами высоких энергий (45Мэв), полученных на линейном ускорителе

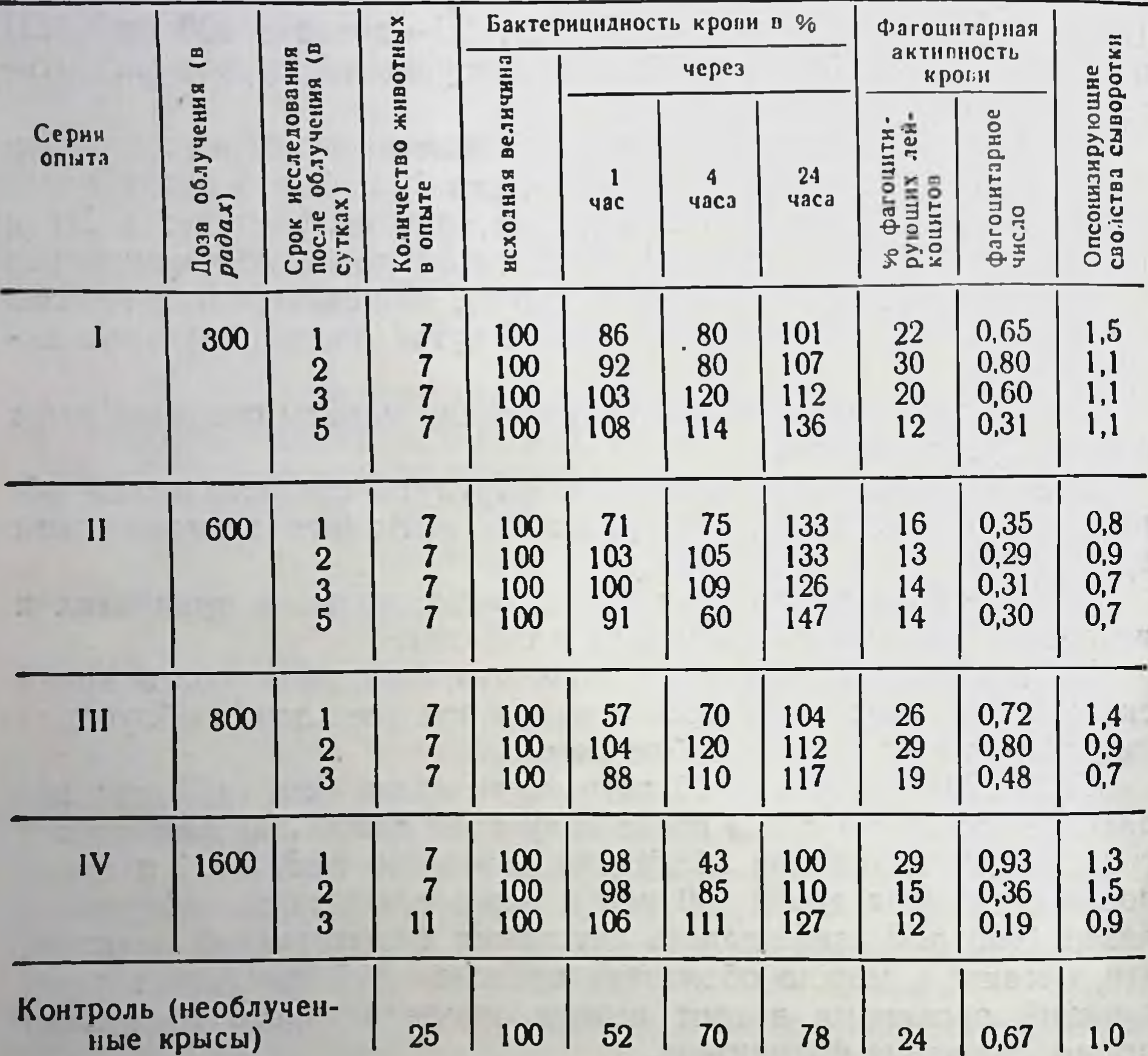

чения дозой в 1600 рад, то есть его повышение совпадало с повышением фагоцитарнои активности крови и могло быть объяснено теми же причинами.

При изучении бактерицидности кожи отмечалось некоторое снижение при облучении дозой 800 рад через 2 и 3 суток после облучения и дозой 1600 рад во все сроки наблюдения. При других дозах облучения снижения бактерицидности кожи не отмечалось.

При изучении аутоинвазии во внутренние органы и ткани крыс, облученных дозой 300 и 600 рад, микробы высевались у 1-3 крыс из 7 преимущественно в печени, селезенке, легких. При облучении дозами 800 и 1600 рад наблюдалась микробная ннвазия во внутренние органы и ткани у единичных крыс.

Аутоннфекция у крыс, облученных дозами 800 и 1600 рад в исследуемые сроки, была слабо выражена.

Выделенные из органов и тканей микробы ларактерны для кишечной микрофлоры. В основном, во всех сериях опытов из выделялись В. paracoli, в меньшем количествеорганов B. alcaligenes, энтерококки и стафилококки.

В посевах из внутренних органов и тканей контрольных крыс микробы не были обнаружены.

У опытных крыс (облученных и контрольных) изучалась<br>микрофлора толстого кишечника: общее количество микробов, количество кишечной палочки, гемолизирующих штаммов и Вас. perfringens, по методике, описанной Р. В. Петровым.

В первые сроки наблюдения при всех дозах облучения отмечалось уменьшение общего количества микробов. На 3-и сутки после облучения дозами 600, 800 и 1600 рад и на 5-е сутки дозой 300 рад наблюдалось увеличение общего количества микробов. Кроме того, у крыс, облученных дозами 600, 800 и 1600 рад, отмечалось нарастание количества кишечной палочки с первых сроков исследования.

### Выводы

1. При острой лучевой болезни, вызванной электронами высоких энергий (45 Мэв) дозами в 300, 800 и 1600 рад, происходит снижение бактерицидности крови во все сроки наблюдения.

2. Фагоцитарная активность крови снижается на 1-е сутки при облучении дозой 600 рад и на 5-е сутки - при облучении дозой 300 рад. При облучении дозами 800 и 1600 рад фагоцитарная активность крови повышается в первые сроки наблюдения, а затем снижается в последующие.

3. Опсонизирующие свойства сыворотки снижались. начиная с дозы в 600 рад в первые сроки наблюдения.

4. Некоторое снижение бактерицидности кожи отмечалось при облучении дозами 800 и 1600 рад.

5. Микробная инвазия во внутренние органы и ткани при всех дозах облучения была незначительной. Из органов и тка-

49

 $4 - 2307$ 

ней облученных крыс выделяли в преобладающем количестве B. paracoli u B. alcaligenes.

6. У крыс, облученных дозами 600, 800 и 1600 рад, увеличивалось количество кишечной палочки в кале с первых сроков наблюдения.

## ГИСТОАВТОРАДИОГРАФИЧЕСКОЕ ИССЛЕДОВАНИЕ ЩИТОВИДНОЙ ЖЕЛЕЗЫ КРЫС, ОБЛУЧЕННЫХ БЫСТРЫМИ НЕЙТРОНАМИ

Е. Е. Чеботарев, И. В. Антипов

Институт физиологии им. А. А. Богомольца АН УССР

Изучение процессов, происходящих в щитовидной железе при облучении, может во многом способствовать лучшему пониманию реакции организма на облучение. Известно, что захват фолликулами йода, приносимого в железу кровотоком, начинается с центральных областей железы и распространяется к периферическим участкам органа. При этом более мелкие фолликулы центральной зоны проявляют большую функциональную активность, чем более крупные периферические фолликулы. Адсорбированный йод в составе молекул тиреоидных гормонов аккумулируется в фолликулах; через какое-то время эти гормоны резорбируются фолликулярным эпителием и поступают в кровяное русло организма. Раньше и быстрее йод в составе молекул гормонов выводится из более мелких фолликулов центральной области железы, а позже из периферических фолликулов.

В связи со способностью щитовидной железы накапливать радиоактивный йод J<sup>131</sup>, установлено, что у нормальных крыс дения достигает максимума (Р. К. Исламбеков, 1959; П. Дорино, 1960; Э. Бетц, 1961; П. И. Ломонос, П. С. Пиванова, 1966), а через 48 час. наступает медленное выведение йода из железы

## (П. И. Ломонос, П. С. Пиванова, 1966).

У крыс, облученных рентгеновскими лучами в сублетальной дозе, процесс поглошения Ј<sup>131</sup> заметно замедлен в первые дни после облучения и максимум накопления достигается значительно позже (Э. Бетц, 1961; П. И. Ломонос, П. С. Пиванова, 1966). Но использование радиометрических методов не дает полного представления относительно сдвигов в функциональной активности щитовидной железы после облучения.

В данной работе мы попытались выяснить методом радиоавтографии дальнейшую судьбу накопленного щитовидной железой Ј<sup>ізі</sup> и проследить его локализацию в паренхиме органа крыс, облученных быстрыми нейтронами.

Пятнадцать крыс-самцов весом 130±10 г облучались тотально быстрыми нейтронами в сублетальной дозе 215 рад и забивались через 4, 8, 13 дней после облучения. Контролем служили 5 интактных крыс. Всем животным за 48 час. до декапитации вводилось внутрибрюшинно по 2 м С Ј<sup>131</sup> в виде NaJ<sup>131</sup>. Извлеченные железы фиксировались в смеси Карнуа и заливались в парафин.

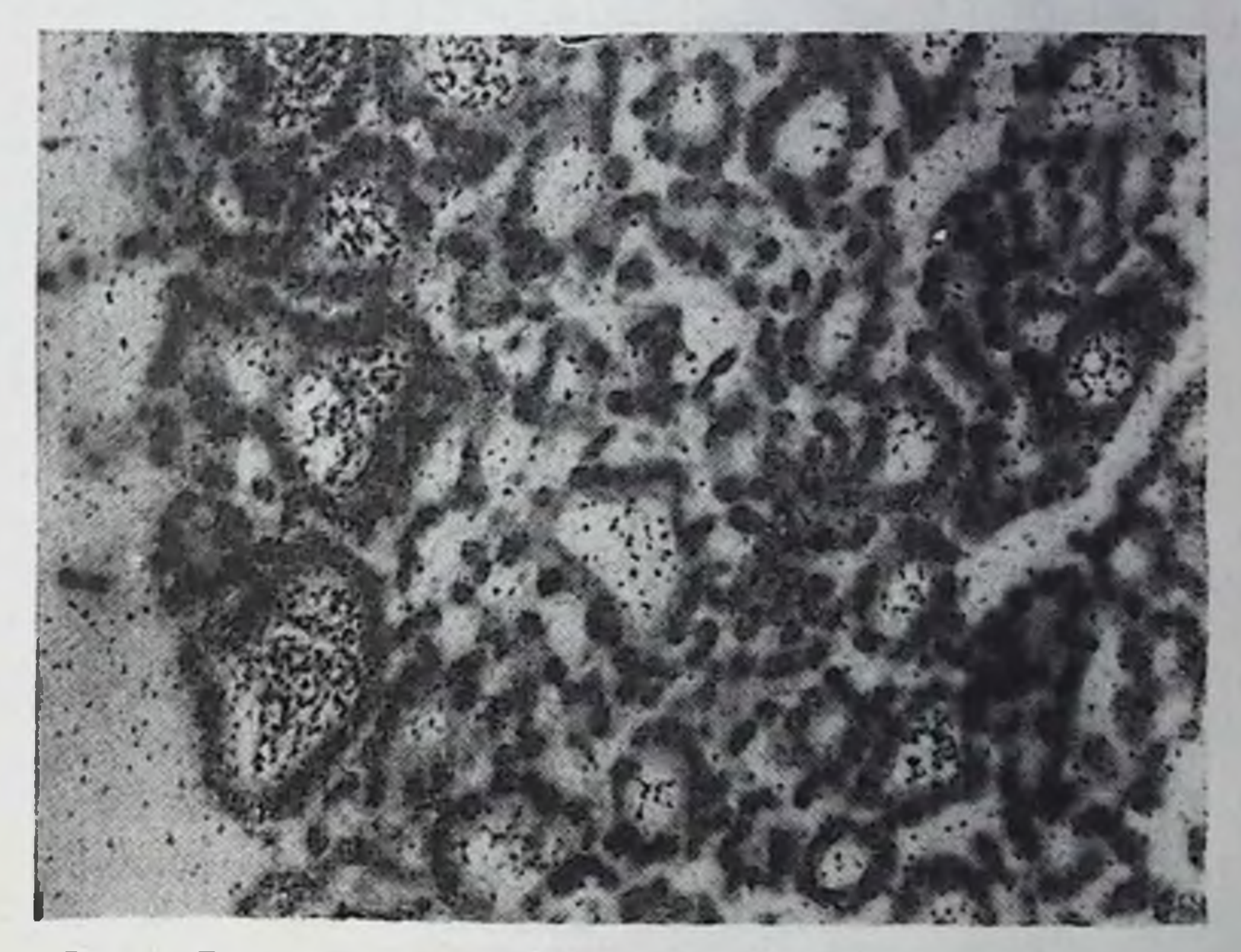

Рис. 1. Гисторадиоавтограф щитовидной железы крысы. Большое количество Ј<sup>131</sup> содержится в периферических фолликулах железы. Об. 20Х. ок. 10 Х.

Для исследования брались поперечные срезы средней области железы. Препараты окрашивались гематоксилин-эозином, покрывались тонкой пленкой желатины и кусочками эмульсии, срезанной с репродукционных изоортохроматических фотопластинок. Через 5 дней экспозиции автографы проявлялись в амидоловом проявителе, фиксировались в 20% растворе тиосульфата, промывались, обезвоживались, просветлялись и заключались в бальзам.

При изучении радиоавтографов можно было заметить некоторые различия в локализации Ј<sup>131</sup> в щитовидной железе об-

4.

 $51 -$ 

лученных и нормальных крыс через 48 часов после введения препарата.

У нормальных крыс радиоактивный йод распределялся в паренхиме органа неравномерно: наибольшую плотность гранул серебра имели автографы крупных периферических фолликулов и фолликулов средних размеров, и очень мало, или совсем нет Ј<sup>131</sup> в более мелких фолликулах центральной зоны железы, что

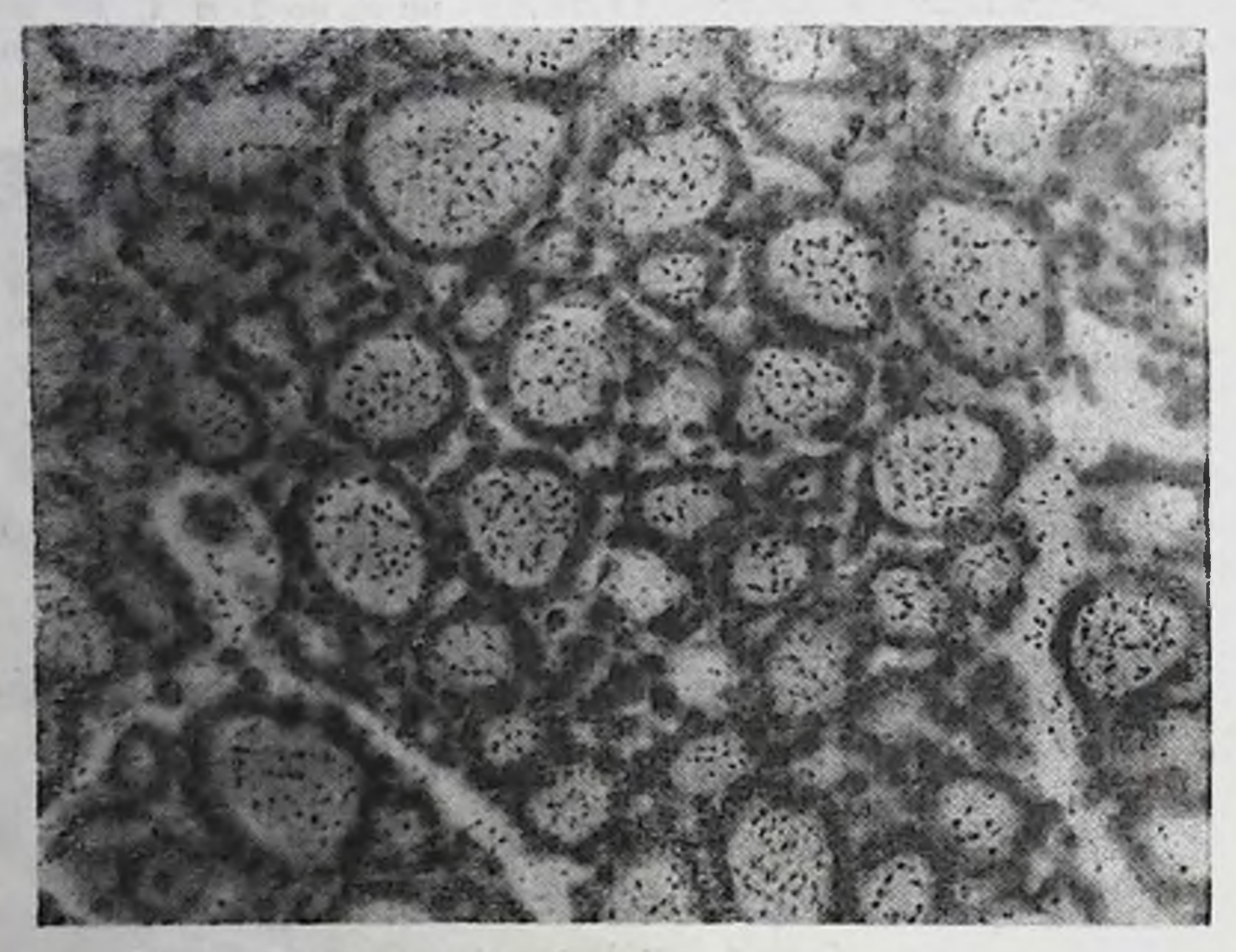

Рис. 2. Гисторадиоавтограф шитовидной железы крысы. Равномерное распределение J<sup>131</sup> по фолликулам железы. Об. 20Х. ок. 10Х.

можно рассматривать как активно идущий процесс выведения J<sup>131</sup> из железы (рис. 1).

В щитовидной железе облученных животных, во все сроки исследования, Ј<sup>131</sup> распределялся равномерно по фолликулам центральной и периферических зон (рис. 2).

В мелких фолликулах йода очень мало. Некоторые из нихсредних размеров, растянуты от переполнения коллоидом, их эпителий невысокий или слегка уплощен, что свидетельствует о пониженной функциональной активности. На автографах они выглядят густо усеянными кристаллами серебра, резко отличаясь от остальных. Очевидно, эти фолликулы дольше удержи-

вают накопленный J<sup>131</sup>, вследствие замедленного процесса выведения гормонов, в то время как в других идет активный процесс выведения. Может быть в них замедлен и процесс захвата радиоактивного йода из крови. Если это так, то появлением в щитовидной железе облученных животных фолликулов с пониженной функциональной активностью можно объяснить замедление процессов поглощения и выведения J<sup>131</sup>. Но этот вопрос требует более тщательного исследования.<br>Таким образом, у крыс, облученных быстрыми нейтронами,

через 48 часов после введения препарата радиоактивный йод распределяется более или менее равномерно по фолликулам центральной и периферических зон щитовидной железы, тогда как у нормальных животных наибольшая концентрация  $J^{131}$  обнаруживается в крупных периферических зонах.

Это свидетельствует о замедленном процессе выведения Ј<sup>131</sup> из железы у облученных животных и активно идущем процессе у необлученных крыс.

## ЗАВИСИМОСТЬ НЕКОТОРЫХ ИММУНОЛОГИЧЕСКИХ РЕАКЦИЙ ОРГАНИЗМА КРЫС ПРИ ОСТРОЙ ЛУЧЕВОЙ БОЛЕЗНИ ОТ ЭФФЕКТИВНОЙ ЭНЕРГИИ СПЕКТРА ТОРМОЗНОГО ГАММА-ИЗЛУЧЕНИЯ ЛИНЕЙНОГО УСКОРИТЕЛЯ 3,5 Мэв

#### В. И. Шантырь

#### Харьковский научно-исследовательский институт медицинской радиологии

В отечественной и зарубежной литературе имеется много работ, посвященных изучению иммунологических реакций у животных при лучевом поражении, вызванном различными видами ионизирующих излучений. Однако до сих пор остается мало изученной количественная зависимость изменений иммунологических реакций от эффективной энергии спектра высокоэнергетического тормозного излучения.

Степень изменений иммунологических реакций у облученных

крыс в зависимости от эффективной энергии спектра тормозного гамма-излучения высоких энергий может быть использована для оценки физических параметров, которые определяют направленность лучевых реакций организма животного и человека и которые надо учитывать при изучении патогенеза лучевого поражения.

В данной работе представлены результаты сравнительного изучения иммунологических реакций (бактерицидность крови, ва сыворотки крови, бактерицидность кожи), аутобактериальселезенка, печень, легкие, почки, надпочечник, брюшина) и микрофлора толстого кишечника у белых крыс-самцов, облученных в дозах 270 и 600 р сэффективным энергетическим максимумом 0,6 Мэв, а также в дозах 270, 600 и 825 р с эффективным энер-

0,6 *Мэв*, а также в дозах 270, 600 и 825 р с эффективным энер-<br>гетическим максимумом 0,8 *Мэв*. Первая и вторая серии опытов<br>проведены на 73 крысах весом 150—160 г (первая - 35, вто-<br>рая - 25, в контроле - 14 крыс); тре после облучения.

Для каждого срока наблюдения брали контрольную группу из 5-7 крыс. Примененные методики излучения иммунологических реакций микробной аутоинвазии во внутренние органы и крыс частью общеизвестны в иммунологии, частью описаны в ранее опубликованной работе В. А. Благодетелевой и Н. С. Пащенко (1967), отражающей результаты изучения дозной и временной зависимости некоторых иммунологических показателей у этих же животных.

Статистическая обработка данных опыта проведена по методу Типпета, разница считалась достоверной при Т>3.

В табл. 1 приведены данные о некоторых иммунологических реакциях, аутомикробной инвазии в различные органы и микрофлоре толстой кишки крыс после воздействия тормозного гамма-излучения с эффективным энергетическим максимумом 0,6 и 0,8 Мэв. Данные табл. 1 позволяют сделать следующее заключение. Сравнение средних данных (%) гибели микробных клеток кожи в наблюдаемые сроки при воздействии в дозах 270 и 600 р с максимальной энергией в спектре 0,8 Мэв позволило обнару-

Таблица 1

Зависимость иммунологических реакций у облученных крыс<br>от эффективного энергетического максимума тормозного гамма-излучения<br>линейного ускорителя на 3,5 Мэв

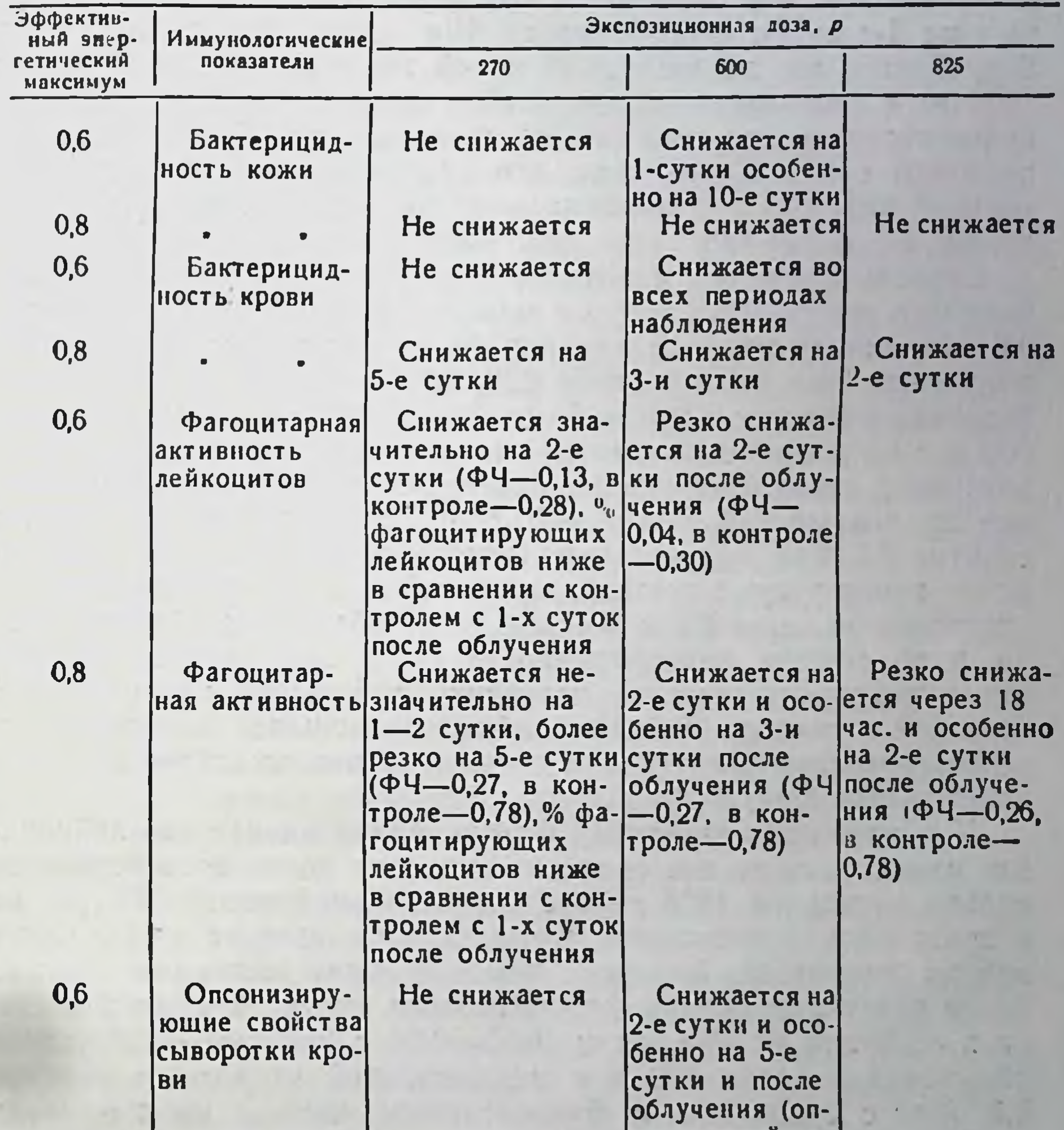

Снижается нерезко (опсонический индекс 0,7-0,8, в контроле- $|1,0\rangle$ 

 $0,8$ 

CONNACCRNN NHдекс 0,5, в контроле-1.0) Снижается Снижается нерезко (опсо- нерезко (опсонический иннический индекс 0,7-0.8. в декс 0,7-0,8. в контроле-0,1) контроле-1,0)

жить некоторые различия в биологическом действии излучения с различными максимумами интенсивности радиации. Так, при воздействии на животных в дозе 600 р с максимальной энергией в спектре 0,6 Мэв отмечается снижение бактерицидности кожи уже на 1-е сутки и особенно на 10-е сутки после облучения. Воздействие же на животных такой же экспозиционной дозой (600 р) с максимальной энергией в спектре 0,8 Мэв оказалось недостаточным для того, чтобы наступило ослабление бактерицидности кожи. Характерно, что облучение животных в смертельной дозе 825 р с максимальной энергией в спектре 0,8 Мэв также не вызывало снижения бактерицидных свойств крови.

Степень снижения бактерицидности крови животных, облученных в дозах 270 и 600 р с максимальной энергией в спектре 0,6 Мэв, отличается от степени бактерицидности крови после облучения животных в дозах 270, 600 и 825 р с максимальной энергией в спектре 0,8 Мэв. У животных при воздействии в дозах 600 р с максимальной энергией в спектре 0,6 Мэв через 18 час. наступает стойкое снижение бактерицидности крови. Воздействие же дозами 270, 600 и 825 р с максимальной энергией в спектре 0,8 Мэв вызвало лишь некоторое снижение бактерицидности крови у крыс третьей, четвертой и пятой серий опыта соответственно через 2,5 и 6 суток после облучения. Следовательно, и по степени бактерицидности крови крыс можно сказать, что высокоэнергетическое излучение с большей максимальной энергией в спектре (0,8 Мэв) обладает меньшей биологической эффективностью в сравнении с меньшей максимальной энергией спектра (0,6 Мэв).

У подопытных животных фагоцитарная активность лейкоцитов изменялась во все сроки наблюдения после воздействия не только летальной (825 р) и среднелетальной дозой (600 р), но и сравнительно небольшой дозой (270 р), которая не вызывает гибели животных. Вместе с тем обращает внимание наличие более резкого снижения фагоцитарного числа (ФЧ) на 2-е сут-<br>ки и особенно на 10-е сутки (ФЧ=0,04, в контроле-0,30) после облучения в дозе 600 р с максимальной энергией в спектре 0.6 Мэв в сравнении с фагоцитарным числом на 2-е сутки (ФЧ-0,27, в контроле - 0,78) после облучения крыс, в такой же дозе (600 р), но с максимальной энергией в спектре излучения 0.8 Мэв.

Под воздействием высокоэнергетической радиации претерпевают изменения и опсонизирующие свойства сыворотки крови. Облучение крыс дозой 270 р с максимальной энергией в спект-

ре 0,6 Мэв не вызывает отчетливого уменьшения опсонизирую-<br>щих свойств сыворотки крови, в то время как воздействие в такой же дозе радиации, как и в дозах 600 и 825 р с максимальной энергией в спектре 0,8 Мэв, вызывало умеренное снижение опсонизирующих свойств сыворотки крови (опсонический индекс - 0,7-0,8, в контроле - 1,0). Все же следует отметить, что доза 600 р с максимальной энергией в спектре 0,6 Мэв вызвала наиболее выраженное снижение опсонизирующих свойств сыворотки крови у крыс (опсонический индекс - 0,5, в контроле — 1,0).

Таким образом, облучение животных высокоэнергетической радиацией с различными эффективными спектрами вызывает достоверно неоднозначные биологические эффекты: воздействие в дозе 600 р с максимальной энергией в спектре 0,6 Мэв в сравнении с такой же дозой (600 р), но с большей максимальной энергией в спектре (0,8 Мэв) сопровождается более выраженным снижением бактерицидных свойств кожи и крови, фагоцитарной активности лейкоцитов и опсонизирующих свойств сыворотки крови. Подавление защитных иммунологических реакций, степень которых зависит от дозы радиации, времени после облучения и энергии излучения квантов, приводит к аутомикробной инвазии в органы и ткани облученного организма.

Как видно из табл. 2, в крови подопытных животных появи-<br>лись микробы на 5-е сутки при дозе 270 р и через 18 часов пос-<br>ле облучения в дозе 600 р с максимальной энергией в спектре 0,6 Мэв, а в крови животных, облученных в дозах 270, 600 и

0,0 *тлав,* а в крови животных, оолученных в дозах 270, 000 и<br>825 р с максимальной энергией в спектре 0,8 *Мэв*, обнаружены<br>микробы на 5-й день после облучения только при дозе 600 р.<br>Облучение даже минимальной дозой (270 даже смертельной дозой обладают почки, надпочечники и брюшина крыс. Данные табл. 3 показывают, что облучение в дозах 270 и 600 р с максимальной энергией в спектре 0,6 Мэв приводит к уменьшению общего количества микробов в толстой кишке крыс в первые 5-7 дней с последующим увеличением количеств микробных клеток; после облучения такими же дозами и в дозе 825 р с максимальной энергией в спектре 0,8 Мэв у жи-

Таблица 2

# Зависимость аутомикробной инвазии во внутренние органы<br>у облученных крыс от эффективного энергетического максимума<br>тормозного гамма-излучения линейного ускорителя на 3,5 Мэв

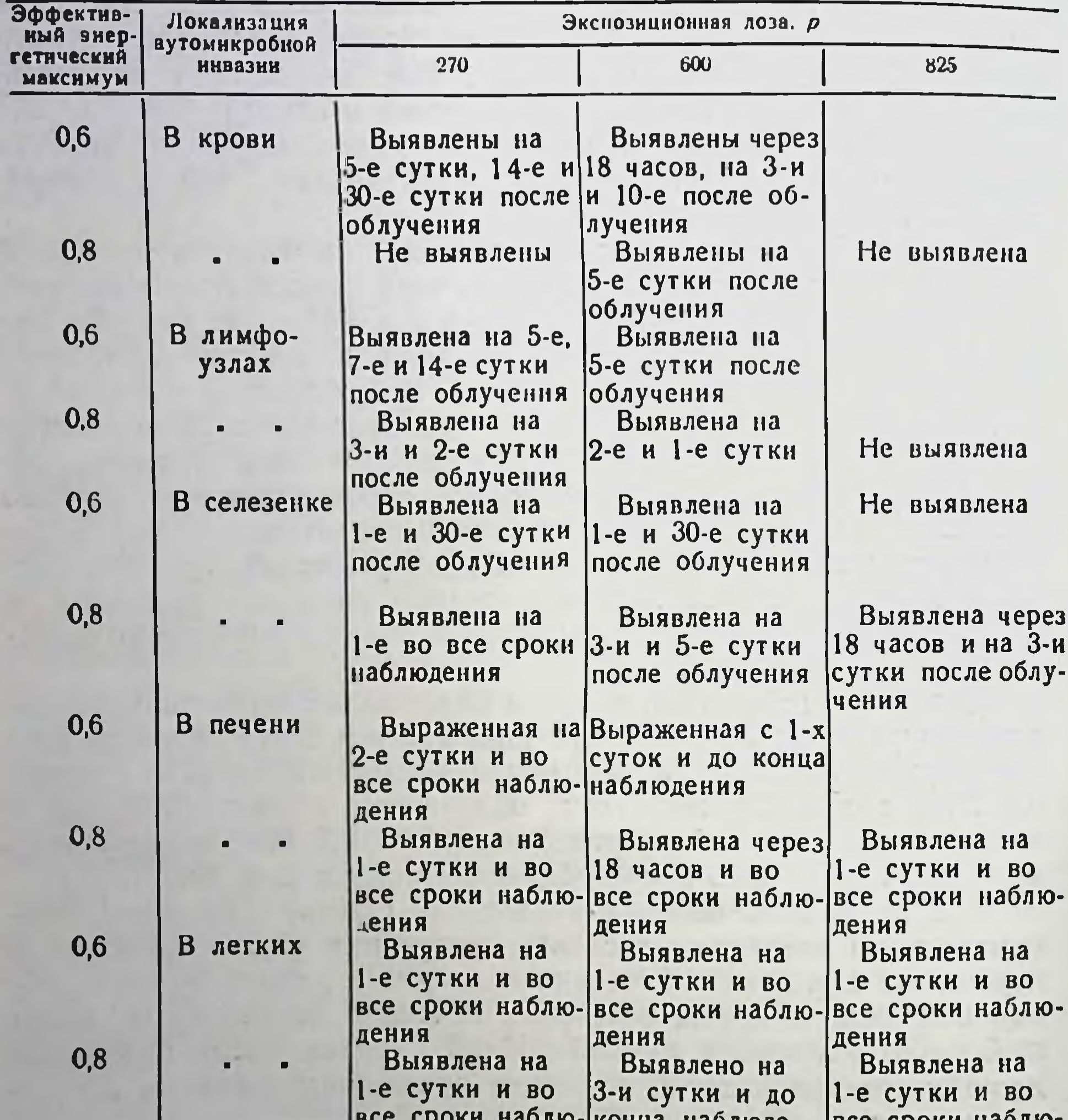

#### $0,6$ В почках

 $0,8$ 

58

 $\mathbf{C}$  cross nove NUNYA HAUJINAGдения ния Выявлена на Выявлено на 5-е сутки и во 3-и сутки и в все последующие последующие сроки наблюдесроки наблюде-**НИЯ** RNH Не выявлена Выявлена на 5-е сутки

BLE COURN HOUND дения

#### Не выявлена

### Продолжение табл. 2

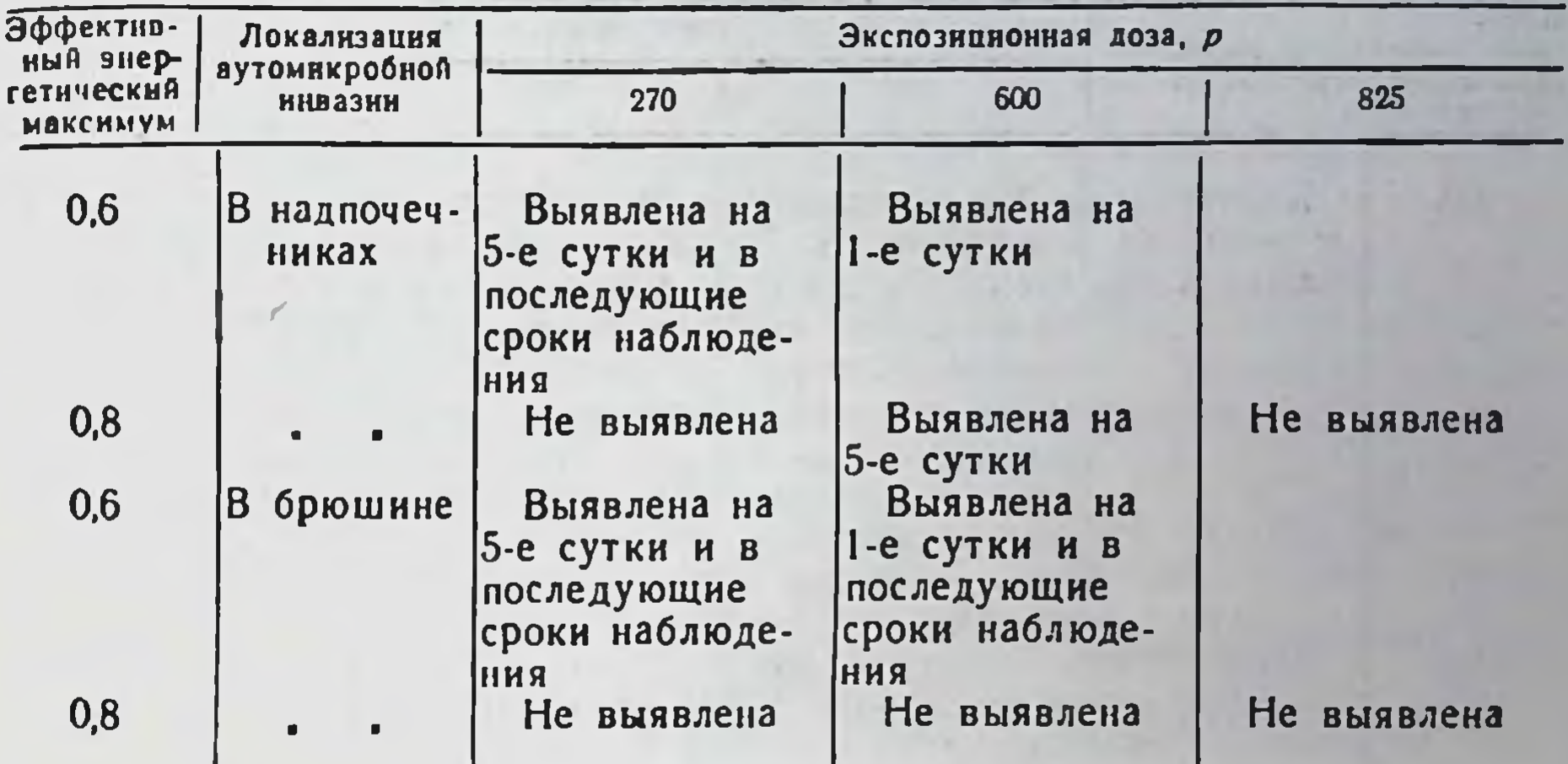

Таблица 3

59

#### Зависимость изменений микрофлоры кишечника у облученных крыс от эффективного энергетического максимума тормозного гамма-излучения линейного ускорителя на 3,5 Мэв

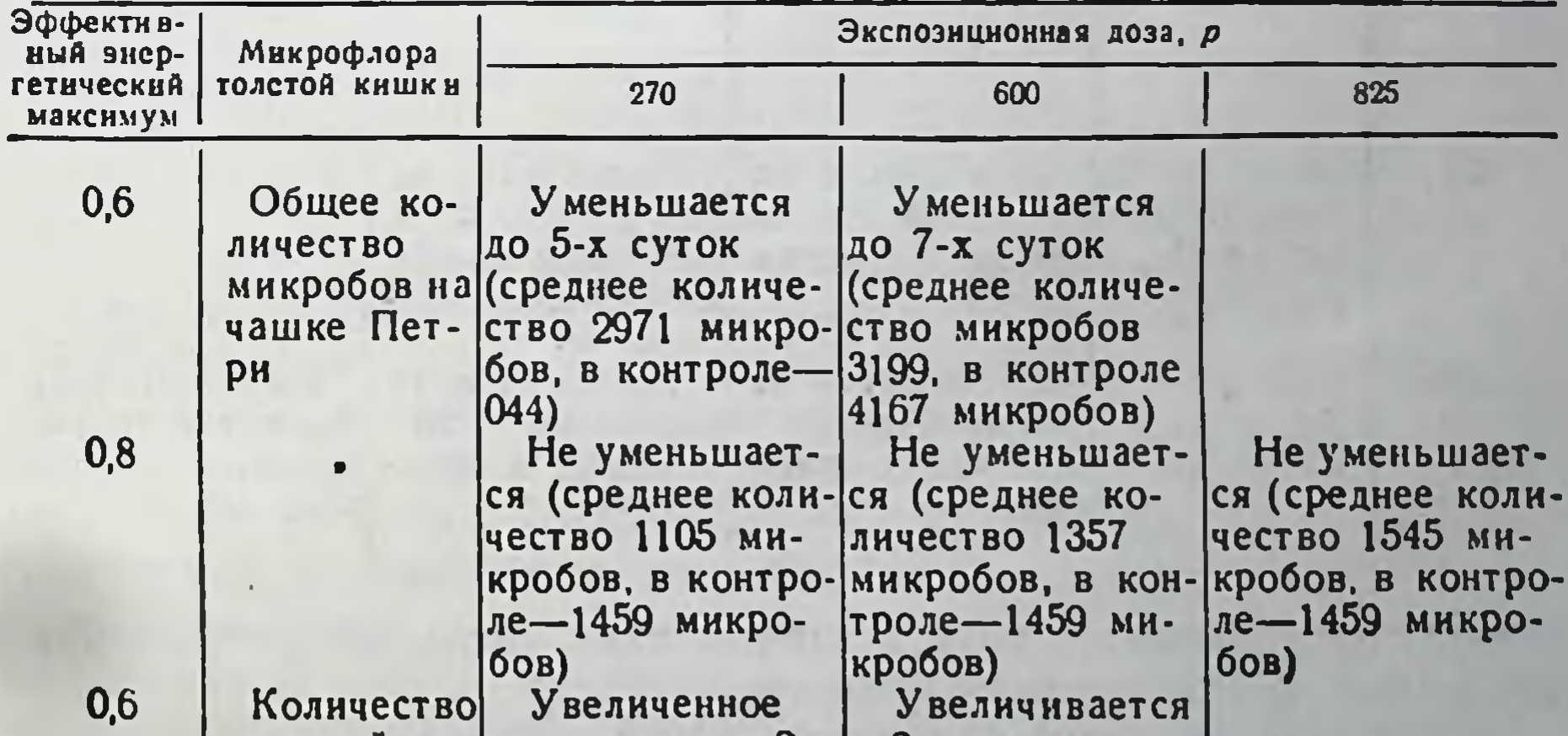

колоний на количество на 2— с 2-х суток и до чашке Пет- 7-е сутки. В по- конца наблюдеследующие срокиння (% к общему ри наблюденияколичеству миуменьшается (%к кробов 18,3, в общему количе $k$ онтроле - 3,4) ству микробов  $2 - 10$ , в контро-

 $|ne-3,6|$ 

Продолжение табл. 3

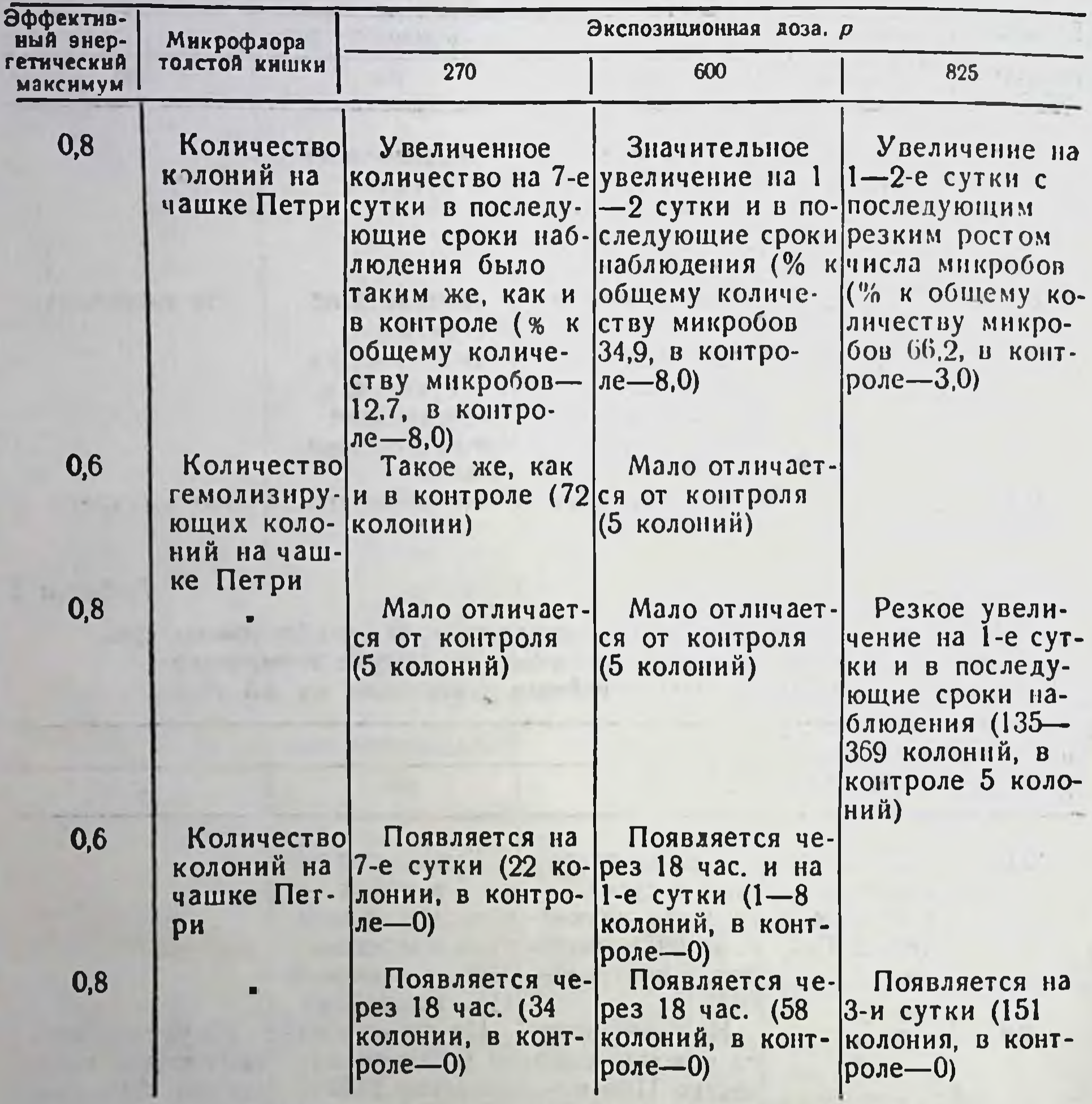

вотных не отмечается такого уменьшения числа микробных клеток во все сроки после облучения.

У облученных животных отмечали нарастание количества кишечной палочки в кале после воздействия в дозе 270 р с 2 и до 7 суток и в дозе 600 р с максимальной энергией в спектре 0,6 Мэв со 2-х суток и до конца наблюдения (30 дней). Более резкое увеличение В. coli обнаружено у крыс, облученных в дозе 600 р. При облучении же крыс в дозе 270 р с максимальной энергией в спектре 0,8 Мэв также отмечено через сутки после

облучения увеличение количества кишечной палочки в кале, но в последующие сроки наблюдения оно снижалось до исходного уровня. У крыс, облученных в дозах 600 и 825 р. отмечается значительное увеличение количества кишечной палочки в содержимом толстой кишки через 1-2-е суток после облучения, особенно смертельной дозой (825 р).

У крыс после облучения в дозах 270 и 600 р с максимальной энергией в спектре 0,6 и 0,8 Мэв увеличения числа гемолизирующих микробов не отмечено. Увеличение гемолизирующих штаммов в кале отмечено только у животных, облученных в дозе 825 р с максимальной энергией в спектре 0,8 Мэв, начиная с 1-х суток после облучения. Вас. perfringens определялся в толстом кишечнике облученных крыс во всех пяти сериях опы-<br>та — через 18 час, и 7 суток. Особенно большое количество Вас.<br>perfringens обнаружено в кале крыс после облучения смертельной дозой-825 р. Резюмируя все вышеизложенное, можно сделать следующее общее заключение.

Облучения в дозах 270, 600 и 825 р тормозного гамма-излучения линейного ускорителя 3,5 Мэв с максимальной энергией в спектре 0,6 и 0,8 Мэв приводят к развитию у крыс острой лучевой болезни различной тяжести с подавлением защитных иммунологических реакций, к возникновению аутомикробной инвазии из кишечника во внутренние органы и ткани, повышению вирулентности существующей микрофлоры и появлению новых вирулентных форм бактерий в тонком кишечнике. Эти явления количественно зависят не только от дозы радиации и фазы острой лучевой болезни, но и от максимальной энергии в спектре тормозного гамма-излучения. С увеличением энергии квантов биологическое действие высокоэнергетического тормозного излучения (в диапазоне максимумов энергий 0,6 и 0,8 Мэв) проявляется менее эффективно, что отчетливо иллюстрируется по показателям бактерицидности кожи и крови, фагоцитарной активности лейкоцитов и опсонизирующих свойств сыворотки крови.

Снижение общего количества микробных клеток в кале толстого кишечника после облучения, по-видимому, является следствием кратковременного повышения бактерицидности слизистой кишечника, наступающего в первые часы в ответ на воздействие радиации, хотя нельзя исключить и возможность гибели некоторой части микробов в кишечнике, чувствительных к сравнительно небольшим дозам радиации, примененным в наших опытах. Однако, принимая во внимание известное положе-

ние о высокой радиорезистентности микроорганизмов, вопрос о причинах уменьшения количества микрофлоры кишечника у крыс в первые сутки после облучения следует решить при проведении специальных исследований.

Заслуживает особого внимания степень изменения фагоцитарной активности лейкоцитов у облученных крыс различными дозами тормозного гамма-излучения. Даже небольшая доза радиации (270 р) с менее биологически эффективной максимальной энергией в спектре (0,8 Мэв), не вызывающая гибели крыс, уже через одни сутки приводит к заметному снижению фагоцитарной активности лейкоцитов. Характерно, что снижение фагоцитарной активности лейкоцитов у облученных животных нарастает по мере увеличения экспозиционной дозы независимо от энергии квантов излучения. Следовательно, определение фагоцитарной активности лейкоцитов у облученных животных, повидимому, можно рассматривать как ориентировочный диагностический тест при определении тяжести лучевого поражения.

Обращает внимание более выраженная устойчивость аутомикробной инвазии почек, надпочечников и брюшины в сравнении с кровью, печенью, селезенкой, легкими и лимфоузлами. Данная закономерность сохраняет свое значение и у животных, облученных летальной дозой. Этот вывод о степени устойчивости отдельных органов и тканей к аутомикробной инвазии надо учитывать при разработке мер профилактики и лечения лучевых поражений организма животных.

Наш вывод о зависимости степени изменения бактерицидных свойств кожи не только от дозы радиации, но и от эффективной энергии спектра тормозного излучения линейного ускорителя 3,5 Мэв имеет важное значение для обоснования новых методов супервольтной терапии.

## ВЛИЯНИЕ ОБЛУЧЕНИЯ НА ПРОЦЕССЫ ТРАНСКРИПЦИИ В ПЕЧЕНИ И СЕЛЕЗЕНКЕ ЖИВОТНЫХ

И. Ф. Паскевич, Е. С. Васильева

Харьковский научно-исследовательский институт медицинской радиологии

Известно, что рентгеновское облучение оказывает значительное воздействие на нуклеиновые кислоты различных органов животных. Однако данные о действии радиации на процессы транскрипции довольно противоречивы.

В. Л. Мантьева с сотр. (1966) показала, что облучение приводит к резкому увеличению синтеза РНК в печени крыс. Подобные результаты получены также Хугником и др. (Hugnik et al., 1966). Другие авторы (Н. К. Белицына PHK.

Что касается действия облучения на селезенку, то исследования Е. А. Диковенко (1959) показали угнетение синтеза тотальной РНК, в то время как

Противоречивость этих результатов свидетельствует о сложности изменений процессов транскрипции при облучении и о необходимости их дальнейшего изучения.

В настоящей работе был исследован биосинтез фракций ядерных и цитоплазматических РНК печени и селезенки после рентгеновского облучения.

Подопытными животными служили белые крысы-самцы весом 180-190 г, которых подвергали общему однократному рентгеноблучению на аппарате РУМ-3 в дозе 800 р при общих технических условиях. Нуклеиновые кислоты метили путем внутрибрюшинного введения 400 мккюри Na<sub>2</sub> HP<sup>32</sup> O<sub>4</sub> (за 60 мин. до забоя) на крысу. Животных забивали через 24 часа после облучения. Из печени и селезенки выделяли РНК по Георгиеву и сотр. (1965) в температурных интервалах 0-10° и 40-65°. Выделенные фракции РНК наносили на колонки из метилированного альбумина на кизельгуре (МАК) размером 2×8 см. Элюцию проводили в линейном градиенте концентрации NaCl  $(0, 1 - 0.5$  *M*) в 0.05 *М* фосфатном буфере. Собирали фракции по 3 мл, в которых определяли оптическую плотность на спектрофотометре СФ 4-А при 260 мкк и радиоактивность на счетчике фирмы «АСЕС» (Бельгия) с водорастворимым сцинтиллятором на основе диоксана.

Результаты опытов по включению Р<sup>32</sup> в различные фракции РНК печени нормальных и облученных крыс представлены в табл. 1.

Таблица 1

Включение Р<sup>32</sup> во фракции РНК печени крыс через 24 часа после облучения (доза 800  $p$ )

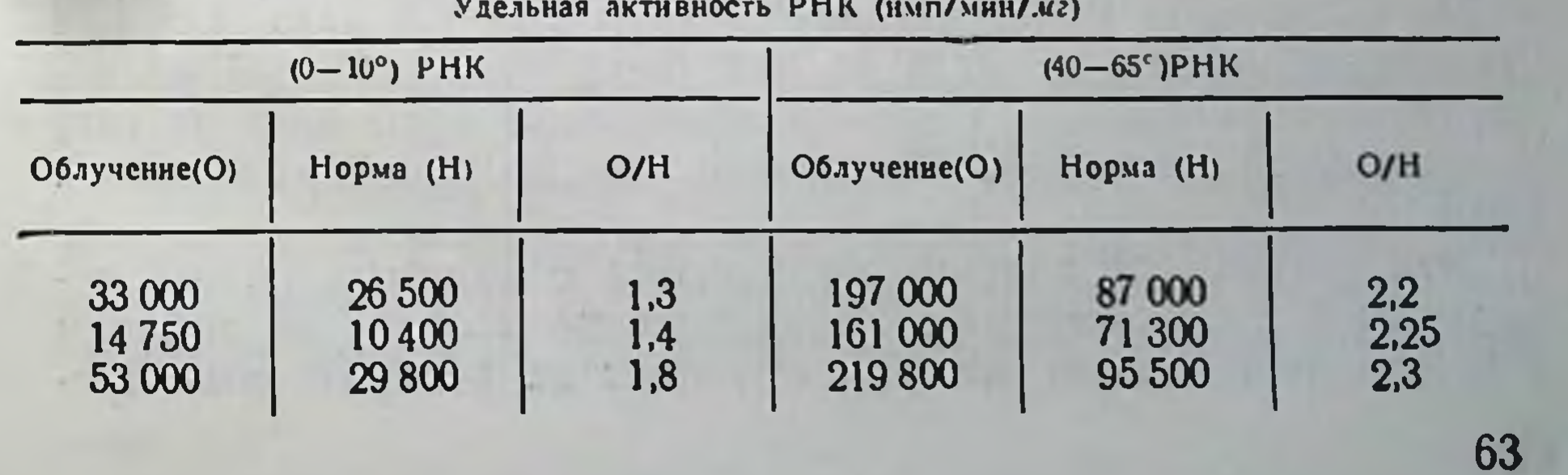

Как видно из табл. 1, включение Р<sup>32</sup> в РНК печени облучен. ных крыс значительно выше, чем в РНК нормальных. Если уве. личение удельной радиоактивности фракции РНК<sub>0-10°</sub> представляющую собой цитоплазматическую РНК клетки, состав. ляет 140-150% от нормы, то активация синтеза фракции РНК 40-55° по сравнению с нормой увеличивается более чем в 2 раза. Последняя фракция, по данным С. Т. Георгиева и сотр. (1964-1966), состоит в основном из предшественников рибосомальной РНК (рРНК) и значительно обогащена новосинтезированной информационной РНК.

Анализ хроматографического профиля на колонках МАК показывает, что фракция РНК<sub>0-10</sub>. дает три типичных пика, характерных для цитоплазматической РНК: транспортная и малый и большой компоненты рРНК. Профиль РНК40-65° представлен 4 пиками, из которых 2 первых имеют константы седиментации около 5-10S, а другие - 16-28S.

Как и следовало ожидать, хроматографический профиль PHK<sub>0-10</sub>° не изменяется у облученных крыс по сравнению с нормой, хотя удельная радиоактивность рибосомных компонентов несколько выше при облучении, что может свидетельствовать либо об усилении синтеза предшественников рРНК, либо о более быстром их превращении в функциональную рРНК и ее транспорте в цитоплазму, либо о синхронности этих обоих процессов.

Особый интерес представляло изучение хроматографии РНК40-65° из печени нормальных и облученных животных. Как и в случае РНКо-10° здесь также не наблюдаются изменения оптического профиля, в то время как удельная радиоактивность всех пиков значительно увеличивается при облучении организма.

Если удельная активность тяжелых компонентов РНК 40-65° (представляющих предшественники рРНК-3-й и 4-й пики) увеличивается всего лишь в 1,5-1,6 раза, то легкие фракции, представляющие, по всей вероятности, новосинтезированную информационную РНК, активируются в 2,2-2,6 раза. Отсюда становится понятным тот факт, что увеличение удельной радиоактивности РНК40-65° в печени облученных крыс идет за счет значительной активации биосинтеза именно информационной PHK.

Эти результаты хорошо согласуются с данными нашей лаборатории, указывающими на увеличение количества полисом в облученной печени, которые отвечают за репаративные про-

цессы, происходящие в данном органе через 24 часа после облучения.

Включение Р<sup>32</sup> в различные фракции РНК селезенки нормальных и облученных крыс носит иной характер. Результаты этих опытов представлены в табл. 2.

Таблица 2

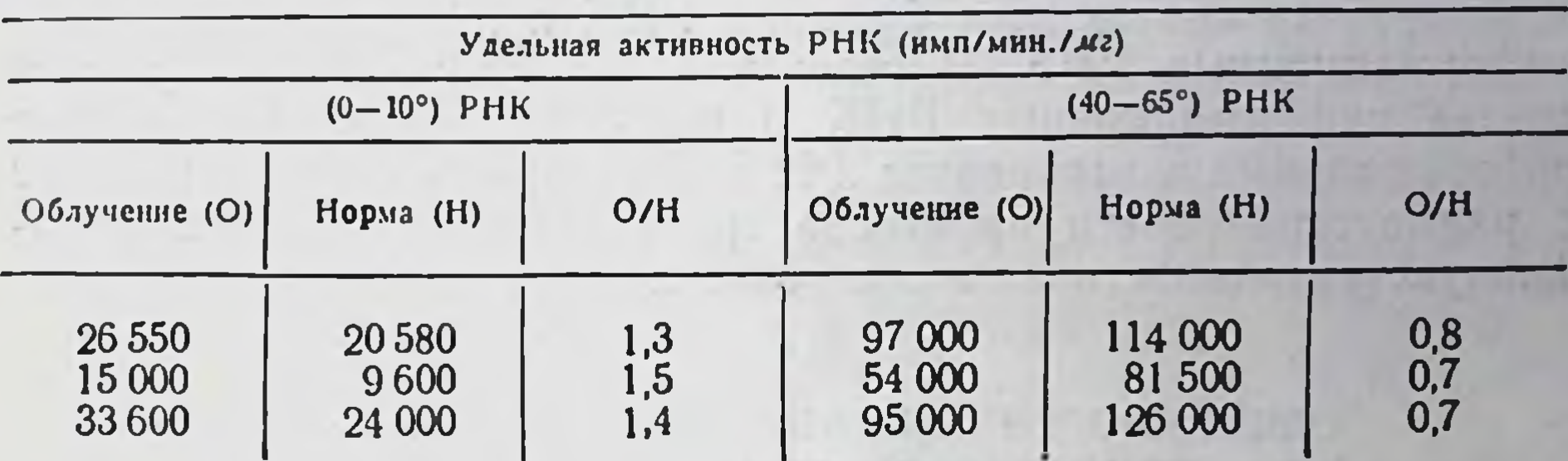

Включение Рз2 в различные фракции РНК селезенки через 24 часа после облучения (доза 800 р)

В отличие от печени, где наблюдается активация всех фракций РНК, в селезенке облученных крыс видна более сложная картина. Четко видна небольшая активация РНКо-10° и угнетение синтеза РНК40-65° на 30% по сравнению с нормой. При хроматографии на колонках МАК РНК<sub>0-10°</sub> наблюдается сходная с РНК<sub>0-10°</sub> печени картина по оптическому профилю: транспортная и 2 компонента рРНК. Облучение не вызывает изменения профиля РНК, в то время, как удельная радиоактивность рибосомальных компонентов повышается. Очевидно, увеличение активности суммарной РНК о-10° идет только за счет увеличения синтеза рРНК, а не транспортной РНК, активность которой практически не изменяется.

Профиль РНК40-65° селезенки на колонках МАК представлен несколькими пиками, 2 первых из них, по всей вероятности, являются матрицами для синтеза малых и больших цепей глобулинов. Эти пики РНК имеют константы седиментации 6-8S и 10-12S соответственно. В области концентрации NaCl

0,9-1,2 М с колонки элюируется третий пик, представляющий собой предшественники рРНК с  $K_s = 20-30$ . При облучении резко изменяется удельная активность двух первых пиков и несколько повышается радиоактивность предшественников рРНК, хотя ультрафиолетовый профиль не претерпевает изменений. Снижение удельной радиоактивности пер-

 $5 - 2307$ 

вых двух компонентов свидетельствует о том, что облучение блокирует в первую очередь синтез информационных РНК.

Ранее в нашей лаборатории были получены результаты, показавшие уменьшение количества полисом в селезенке облучен. ных крыс, что является следствием нарушения процессов транскрипции генетической информации.

Таким образом, можно сделать выводы, что облучение животных вызывает в разных органах различные изменения процессов транскрипции. В печени облученных крыс значительно активируется синтез всех фракций РНК и в первую очередь информационных РНК. В селезенке облучение резко тормозит синтез информационных РНК и несколько активирует синтез рибосомальных компонентов РНК. Эти факты свидетельствуют о радиоустойчивости процессов транскрипции в печени и радиочувствительности их в селезенке крыс.

## ОСОБЕННОСТИ ВЛИЯНИЯ РЕНТГЕНОВЫХ ЛУЧЕЙ И РАДИОМЕТРИЧЕСКОГО ПРЕПАРАТА ЭМБИТОЛА НА АКТИВНОСТЬ ПИРИДОКСАЛЕВЫХ ФЕРМЕНТОВ В СУБЦЕЛЛЮЛЯРНЫХ СТРУКТУРАХ ПЕЧЕНИ

#### И. В. Савицкий

#### Одесский медицинский институт им. Н. И. Пирогова

В наших предыдущих сообщениях были представлены данные, свидетельствующие о том, что рентгеновы лучи и многие радиомиметики алкилирующего действия вызывают довольно закономерные изменения в обмене веществ.

Учитывая, что в современных условиях клиники все чаще используются комплексные принципы терапии, особенно лучевой и химической, в данной работе были проведены исследования при совместном (сочетанном) воздействии на организм радиации и препарата эмбитола. При этом мы рассуждали слеобразом: если механизм действия обоих агентов дующим однотипен, то при сочетанном применении их мы получим суммацию эффекта; если же в характере действия рентгеновых лучей и эмбитола есть определенное различие, то при их совместном применении могут возникнуть какие-то новые отклонения в активности изучаемых ферментов по сравнению с теми, что имели место при использовании лучевого и химического воздействия порознь.

Объектом исследований являлись беспородные белые крысы. В качестве биохимических тестов определялись: 1) L-аланин-α-кетоглутарат-трансаминаза  $(AJIT)$ , катализирующая следующую реакцию: L-аланин+а-кетоглутаровая кислота; пировиноградная кислота+L-глутаминовая кислота; 2) L-аспартат-а-кетоглутаровая кислота-трансаминаза (АСТ), катализирующая следующую реакцию: L-аспарагиновая кислота+ а-кетоглутаровая кислота ≥ щавелевоуксусная кислота+глутамикислота; 3) декарбоксилаза-L-цистеиновая кислота, новая катализирующая реакцию: L-цистенновая кислота - СО<sub>2</sub> таурин $+CO<sub>2</sub>$  (ДКЦ).

Активность АСТ и АЛТ определялась колориметрическим методом Умбрейта в модификации Пасхиной (1959); активность ДКЦ определяли по методу Блажко манометрически на аппарате Варбурга (1942). Опыты проводились на субцеллюлярных структурах печени крыс. Последние выделялись по методу Шнайдера и Хогебума (1953). Активность ферментов АСТ и АЛТ рассчитывалась в рМ пировиноградной кислоты на 1 мг белка за 20 мин. инкубации при 25°С. Активность ДКЦ рассчитывалась в литрах СО<sub>2</sub> на 1 мг белка за 15 мнн. инкубации при 37°С. Белок определяли в каждой фракции по методу Лоури.

Исследования велись в трех направлениях. Изучалась активность ферментов у животных, подвергнутых однократному тотальному облученню на аппарате РУМ-3, общая доза 600 р (ДLM<sub>50</sub>); однотипные исследования при введении им однократно эмбитола в дозе 16 мг на 1 кг веса, являющейся Фиологически адэкватной облучению (ДLM<sub>50</sub>); те же исследования при сочетанном действии радиации и эмбитола в тех же дозах.

Ниже излагаются результаты исследования.

 $5^{\circ}$ 

У интактных животных активность АСТ наиболее высокая в центрифугате (легкие микросомы, гиалоплазма); в митохондриях активность фермента менее выражена. Принципиально то же наблюдается в отношении АЛТ - фермент сосредоточен в митохондриях и в надосадочной жидкости. В наших опытах, как и по литературным данным, АСТ значительно активнее АЛТ.

Облучение рентгеновскими лучами вызвало значительное угнетение АСТ и АЛТ, однако неодинаковое в различных фракциях. В гомогенате содержится от 90,18- до 62,10 ед., в митохондриях - от 221 до 102 ед. В центрифугате активность АСТ понижается со 100,38 ед., у интактных животных - до 81,68 ед. у облученных. Соответственно для АЛТ наблюдается: в гомогенате - понижение от 24,77 до 15,03 ед.; в митохондриях - от 100 ед. в норме до 38,6 ед. у облученных животных; в надосадочной жидкости - от 25,16 до 21,47 ед.

Обращает на себя внимание более глубокое угнетение АСТ и АЛТ в митохондриях по сравнению с надосадочной Жидкостью. Это, возможно, объясняется несколькими причинами. Наиболее вероятным является повреждение ионизирующим излучением митохондрий и выходом АСТ и АЛТ в гиалоплазму.

Под влиянием эмбитола наблюдается также угнетение активности АСТ и АЛТ - в гомогенате, в митохондриях и в надосадочной жидкости.

Однако угнетение активности АСТ и АЛТ в митохондриях под влиянием эмбитола выражено значительно слабее, чем при облучении.

Так, активность АСТ под влиянием рентгеноблучения понижалась в митохондриях с 221 до 102 ед., а при эмбитоле - до 157 ед., соответственно активность АЛТ - со 100 до 38,6 ед. при облучении, а при введении эмбитола - только до 71,0 ед.

В отличие от вышеизложенных изменений в митохондриях, в надосадочной жидкости эмбитол проявляет тенденцию более сильного угнетения активности АСТ и АЛТ, чем рентгеновские лучи.

Так, активность АСТ понизилась при облучении со 100,38 до 81,69 ед., а при введении эмбитола - до 78,36 ед. Более ярко это выражено в отношении АЛТ: при рентгеноблучении активность понизилась с 25,1 до 21,47 ед., а при введении эмбитоладо 15,03 ед. Наблюдаемые отличия в особенностях действия рентгеновских лучей и эмбитола на активность АЛТ и АСТ в митохондриях и надосадочной жидкости, возможно, объясняются двумя причинами. Эмбитол, как химический алкилирующий агент, проникая в клетку, скорее повреждает ферменты, не связанные с субклеточными структурами; эмбитол в отличие от рентгеноблучения, вероятно, меньше повреждает структуру митохондрий, в связи с чем угнетение ферментов, локализованных в этих образованиях, менее значительно. Возможно, в связи с этим и выход ферментов из митохондрий в гиалоплазму значительно слабее.

При комбинированном воздействии (ДLM<sub>50</sub> рентгеноблучения+ДLM<sub>50</sub> эмбитола) наблюдается ряд изменений АСТ и АЛТ, которые отличаются от того, что наблюдалось при воздействии рентгеновских лучей и эмбитола порознь. При облучении активность АСТ в митохондриях составляла 102 ед., а при введении эмбитола - 157 ед. При комбинированном воздействии активность АСТ равна 136 ед. Создается впечатление, что при комбинации несколько ослабляется повреждающее дейст-

вие рентгеновских лучей и несколько усиливается действие эмбитола на АСТ в митохондриях. В надосадочной жидкости отмечается противоположная тенденция - не ослабляется денствие рентгеновских лучей и несколько понижается действие эмбитола.

Подобная тенденция отмечается и в отношении АЛТ. При облучении активность АЛТ в митохондриях составляет 38,6 ед., а при введении эмбитола - 71,6 ед.; при комбинированном воздействии активность фермента равна 53,6 ед., то есть ослабляется действие рентгеновских лучей и несколько усиливается действие эмбитола. В надосадочной жидкости при рентгеноблучении удельная активность АЛТ составляет 15,03 ед., а при комбинированном воздействии - 20,13 ед., то есть значительно ослабляется действие эмбитола.

Декарбоксилаза L-цистеиновой кислоты в основном локализована в митохондриях печени крыс (по нашим данным, удельная активность ее 20,0 ед.) и в надосадочной жидкости (11,5 ед.). Напомним, что удельная активность АСТ и АЛТ была выше в центрифугате.

Рентгеноблучение вызывает заметное угнетение активности ДКЦ в митохондриях (от 20,0 - до 15,66 ед.) и резкое увеличение ДКЦ в надосадочной жидкости (от 11,5 до 23,44 ед.). Важно подчеркнуть, что активность АЛТ и АСТ под влиянием облучения угнетается и в митохондриях, и в гиалоплазме; в противоположность этому активность ДКЦ резко возрастает в центрифугате при рентгеноблучении. Это явление, вероятно, объясняется значительным перемещением ДКЦ в гиалоплазму из митохондрий под влиянием облучения.

При введении эмбитола не происходит столь резких изменений в удельной активности ДКЦ. В митохондриях по сравнению с контролем отмечается лишь тенденция к понижению активности (от 20,0 до 18,28 ед.), а в надосадочной жидкости незначительная тенденция к повышению (с 11,5 до 13,18 ед.). Вероятно, и в данном случае эмбитол меньше повреждает структуру митохондрий, чем радиация, в связи с чем не вызывает столь глубокого угнетения удельной активности ДКЦ и его перемещения - имеет место та же картина, что и при измене-

## нии активности АЛТ и АСТ.

Под влиянием сочетанного воздействия в митохондриях незначительно угнетается активность ДКЦ по сравнению с эффектом облучения (при облучении - 15,66 ед., а при комбинации - 12,71 ед.) и значительно ослабляется по сравнению с эф-

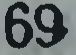

фектом действия эмбитола (при эмбитоле активность составляла 18,28 ед., а при комбинированном воздействии - 12,7 ед.).

В надосадочной жидкости имеет место несколько другой эффект. Комбинированное воздействие вызывает значительное угнетение активности по сравнению с эффектом облучения (при облучении - 23,44 ед., при комбинированном рентгеновском воздействии - 15,82 ед.) и менее значительное угнетение, чем при воздействии эмбитола (при введении эмбитола удельная активность ДКЦ составляет 13,48 ед.).

Создается впечатление, что при комбинированном воздействии ослабляется эффект рентгеноблучения и несколько уснливается действие эмбитола.

#### Выводы

1. Облучение крыс рентгеновыми лучами вызывает заметное угнетение активности АСТ и АЛТ в митохондриях и в надосадочной жидкости. В этих же условиях в митохондриях значительно угнетается функция ДКЦ, которая одновременно усиливается в надосадочной жидкости.

2. Эмбитол вызывает менее заметные изменения активности АСТ и АЛТ в митохондриях, но зато более сильно затормаживает их активность в надосадочной жидкости. В меньшей степени сказывается введение эмбитола и на функции ДКЦ, как в митохондриях, так и в надосадочной жидкости.

3. При комбинированном воздействии, как правило, не наблюдается потенцирования или суммации эффекта, чаще всего происходит ослабление действия, вызываемого радиацией или эмбитолом, применяемыми порознь.

## НЕКОТОРЫЕ ВОПРОСЫ ЧАСТНОЙ ПАТОХИМИИ РАДИАЦИОННЫХ ВОЗДЕЙСТВИЙ

И. В. Савицкий

Одесский медицинский институт им. Н. И. Пирогова

При исследовании влияния тотального и локального воздействия ионизирующей радиации на отдельные процессы ферментативного биокатализа в условиях развития лучевой болезни были отмечены радиобиохимические нарушения.

Разновременность наступающих сдвигов. При облучении крыс и кроликов рентгеновыми лучами изменения активности ферментов в отдельных органах наступают в разное время. Так, функция аланин-аминотрансферазы (АСТ) в печени, почке и некоторых других органах и функция аспартатаминотрансферазы (АЛТ) в почке, легком, костном мозге в течение 1-х суток после воздействия не претерпевает изменений (табл. 1). Соответствующие сдвиги имеют место только на 3-и сутки - активность АСТ печени увеличивается на 38,8, почки - на 18%; функция АЛТ почки возрастает на 24, легкого - на 33%.

В отличие от этого активность АСТ в течение 1-х суток после воздействия понижается в легком, надпочечнике, а в слизистой желудка возрастает; функция АЛТ в этот же период наблюдения значительно возрастает в сердце, тонком кишечнике. Отмеченная разновременность наступающих сдвигов характеризует не все ферменты. Так, у кроликов и крыс активность гексокиназы понижается в течение 1-х суток после облучения 900 р почти во всех исследованных органах.

Направленность возникающих сдвигов. Наряду с разновременностью наступающих сдвигов большой интерес представляет их направленность. Здесь часто встречаются с фактами, характеризующими диаметрально противоположные тенденции. Так, например, активность АСТ и АЛТ в печени на 3-и сутки после облучения возрастает. В отличие от этого в головном мозгу, в селезенке, надпочечнике функция АСТ значительно ослабляется в этот срок.

Глубина изменения активности ферментов. Наступающие сдвиги в функции катализаторов отличаются степенью отклонений. Например, активность гексокиназы печени на 1-3-и сутки понижается от 10 до 25%, активность ряда дегидрогеназ - от 22 до 50%, а активность АСТ в костном мозгу на 3-и сутки зы выражена в условных единицах экстинкции, умноженных на 100, отнесенных к 10 мг сырой ткани; активность дегидрогеназ — в у-трифенилтетразолий хлорида на 1 г сырой ткани (табл. 2).

Наряду с этим функция некоторых ферментов в отдельных

органах относительно мало изменяется или почти не изменяется. Например, активность АСТ и АЛТ в почке. Продолжительность изменений активности ферментов. Как показали исследования, в различных условиях опыта нарушенная функция ряда ферментов, в частности АСТ, к 15-м суткам
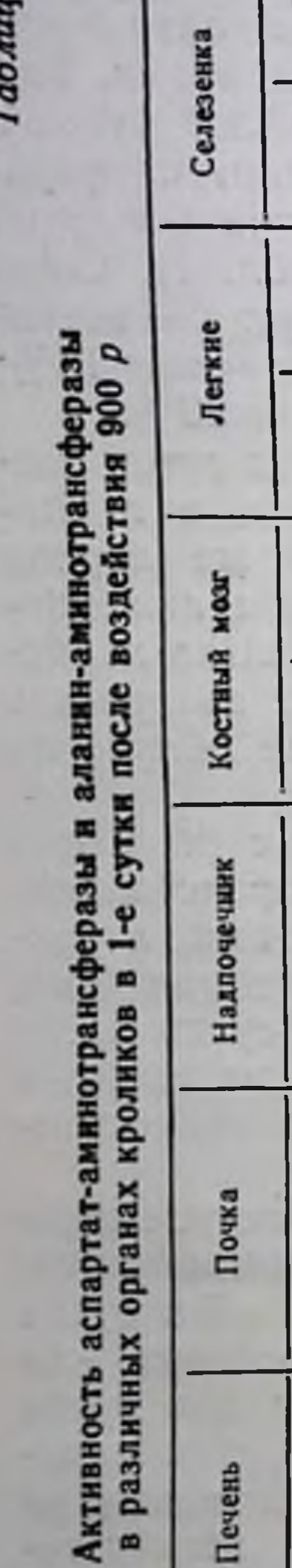

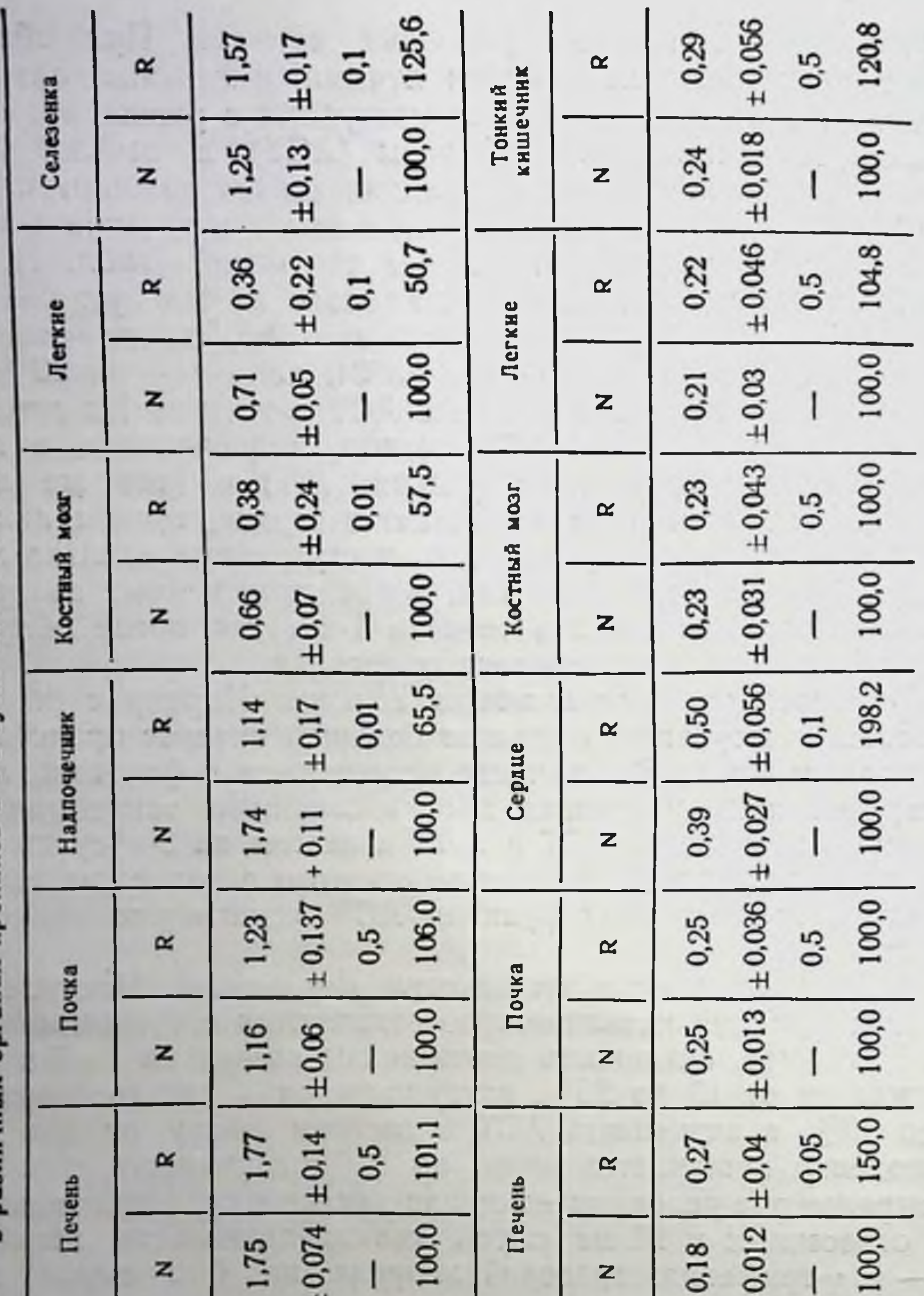

ание: Удельная активность выражена в М пировиноградной кислоты на 1 мг.

×

uua

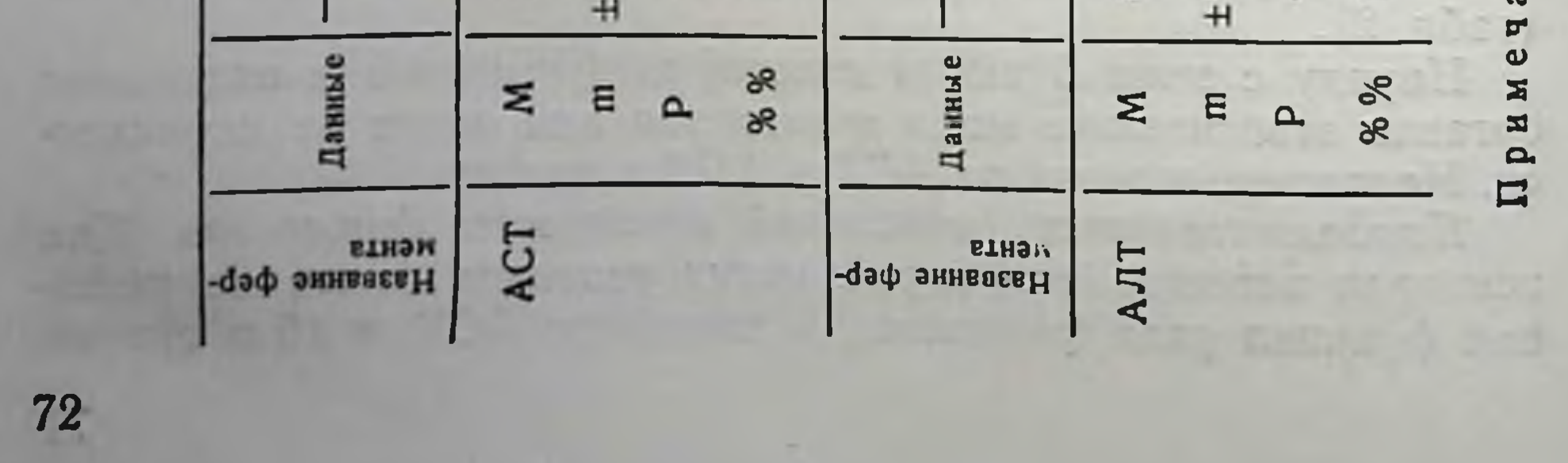

#### Изменение активности гексокиназы сукцинатдегидрогеназы и глицерофосфатдегидрогеназы печени в различные сроки после облучения 900 р

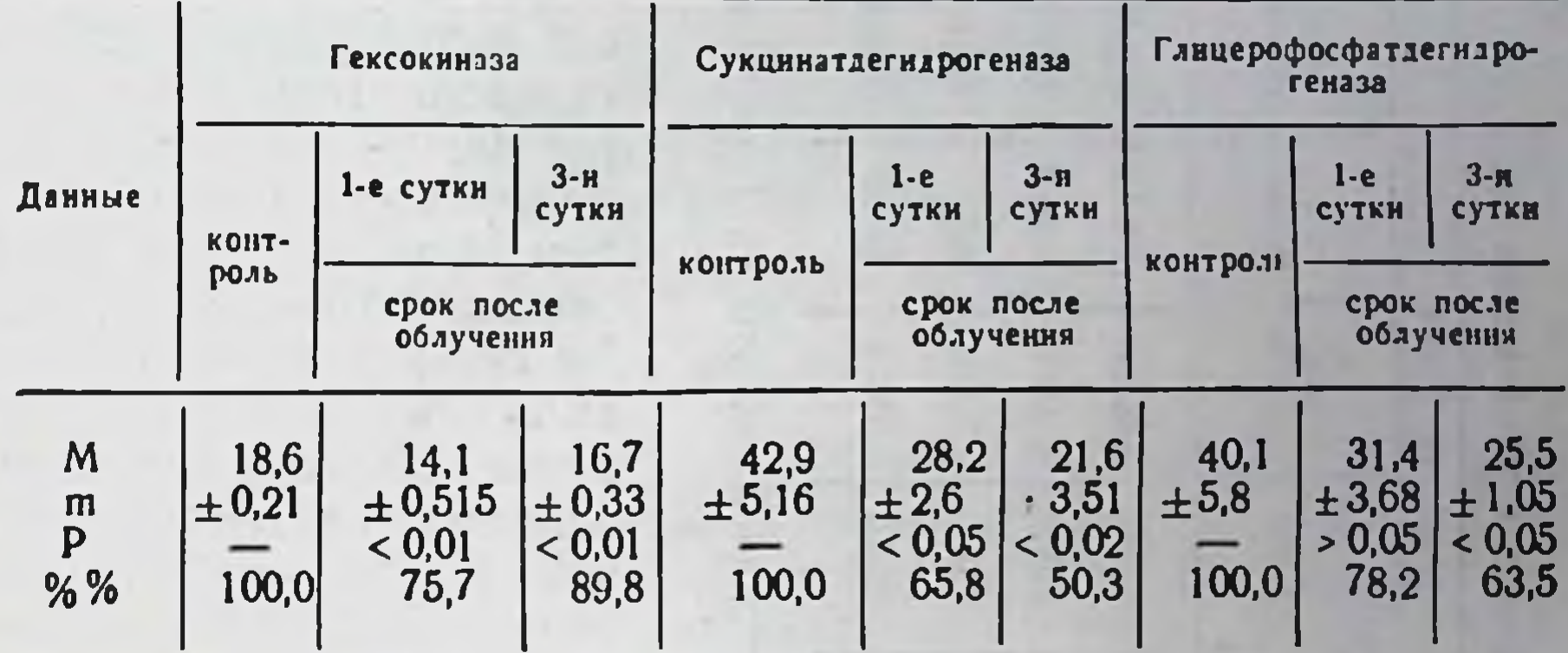

нормализуется в головном мозгу, костном мозгу и близка к норме в селезенке и слизистой желудка. К этим же срокам и даже несколько ранее нормализуется функция АЛТ в почке, тонком кишечнике и костном мозгу; к 15-м суткам нормализуется также активность гексокиназы в почке и печени. В отличие от этого активность гексокиназы в сердце и селезенке остается нарушенной (пониженной) на 20-е и даже 30-е сутки, а иногда и в более поздние сроки наблюдения.

Фазность изменения функции ферментов. При всех наших условиях опыта отмечается определенная фазность, чередование сдвигов в активности ферментов на различных этапах развития лучевого эффекта. Эта фазность может носить двоякий характер: а) чередования качественного характера, то есть изменения степени сдвигов одной направленности; б) фазность качественного характера - чередование усиления и ослабления функции ферментов по сравнению со здоровыми животными.

Фазностью 1-й категории может характеризоваться функция АСТ печени - на 1-е сутки уровень активности соответствует контрольному, на 3-и сутки - возрастает почти на 40%, на 7-е

сутки снова снижается до уровня контрольных величин, на 10-е сутки возрастает на 11% и на 15-е сутки - на 38% (табл. 3).

Примерами фазности качественного характера могут служить изменения активности глютаматдегидрогеназы и изоцетратдегидрогеназы в селезенке. После облучения в течение пер-

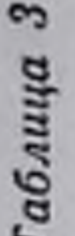

p памика изменения активности АСТ и АЛТ в печени при воздействии 900

74

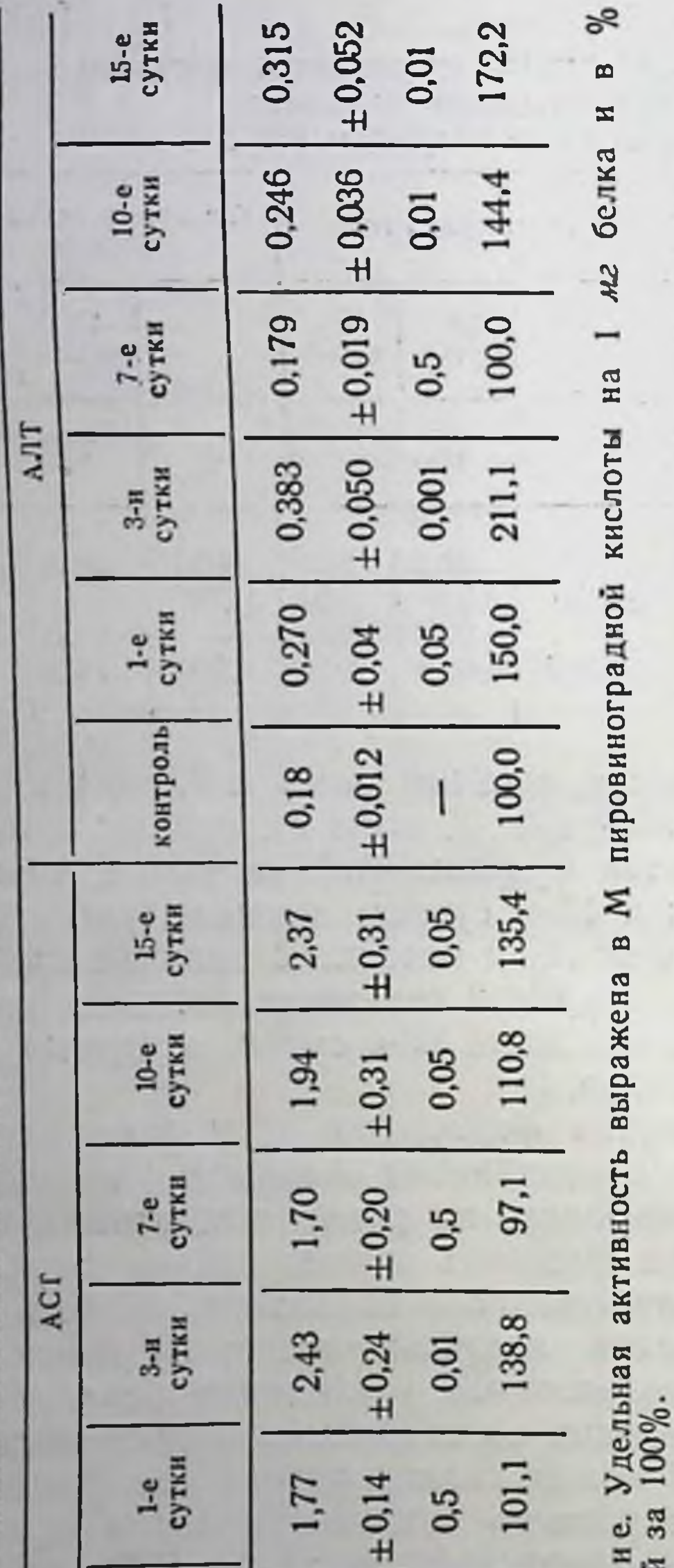

вых 6-12 час. функция указанных ферментов ослабевает (примерно Ha  $50\%$ ), но уже через сутки она резко возрастает: активность глютаматдегид- $50 - 60$ рогеназы - на  $\overline{D}$ по сравнению с контролем, изоцетратдегидрогеназы —  $20 - 25\%$ .  $Ha$ 7-е сутки фиксируется повышенный уровень активности обоих ферментов, однако, он заметно ниже, чем в предыдущий день опыта. На 15-е сутки снопроисходит резкое  $\overline{a}$ угнетение активности обоих ферментов, почти в  $23$ равной степени на 25% по сравнению с контролем. В следующей фазе опыта вновь происходит усиление активности катализаторов, снова почти в одинаковой cre- $50 - 60\%$ на пени  $\overline{10}$ сравнению с контролем.

### Выводы

1. B проведенных исследованиях обнаружены некоторые изменения ферментативных активностей

 $\overline{33}$ 

норме, принятой

×

Примечан

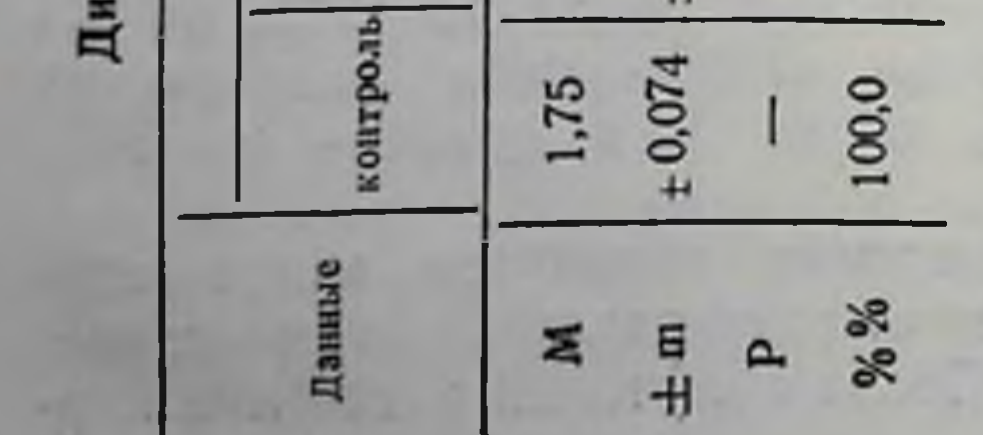

клеток отдельных opraнов, причем степень этих нарушений в различных органах неоднозначна. 2. Данные о ферментативных активностях, исследованных в динамике развития лучевой болезни, являются определенным подтверждением фазной зависимости радиобиохимических нарушений, связанных с облучением организма.

## ДИНАМИКА МУКОПОЛИСАХАРИДОВ КРОВИ ПОСЛЕ ОБЛУЧЕНИЯ, СЕНСИБИЛИЗАЦИИ И МЕСТНОГО АЛЛЕРГИЧЕСКОГО ВОСПАЛЕНИЯ (ФЕНОМЕН АРТЮСА)

О. А. Шевцова, В. Ф. Филатов

Харьковский медицинский институт

Состояние мукополисахаридов имеет важное значение для жизнедеятельности тканей как в нормальных, так и в патологических условиях. Обладая выраженными барьерными свойствами, мукополисахариды соединительной ткани участвуют в обеспечении процессов проницаемости и гомеостаза (Dische, 1963; Mikolajczyk, 1963, и др.).

Одним из существенных моментов в изменении сосудисто-тканевой проницаемости в условиях облучения является нарушение белково-углеводных комплексов основного вещества соединительной ткани. В результате облучения количество мукополисахаридов в тканях уменьшается, и в крови появляется большое количество продуктов их распада (В. В. Шиходыров, 1957; З. И. Шеремет, и соавт., 1959, и др.). Наряду с этим облучение вызывает также существенные сдвиги сывороточных гликопротендов (Weimer, 1963).

Изменение как нейтральных, так и кислых мукополисахаридов в крови и тканях наблюдается также и при аллергических процессах (Jamada, 1958; Chinokijama, 1960: Delaunay и соавт., 1962; Ваzin и соавт., 1964, и др.), являясь одним из компонентов защитной реакции организма на раздражение и повреждение тканей.

При современном развитии химнотерапии учет аллергического компонента стал неотъемлемым требованием при изучении патогенеза практически любого заболевания. Кроме того, в развитии лучевой болезни важная роль отводится процессу аутосенсибилизации, вызванного циркуляцией в крови продуктов клеточного распада собственных тканей организма (П. Д. Горизонтов, Н. Н. Клемпарская, 1964).

Учитывая вышеизложенное, представляло интерес сравнение динамики мукополисахаридов крови в условиях лучевой болезни, сенсибилизации и местного аллергического воспаления (феномен Артюса).

Эксперименты поставлены на 70 кроликах. Облучение в дозе 800 р осуществлялось на установке ГУТ Со<sup>60</sup>-400 (первая серня). Во второй серни животные сенсибилизировались трехкратным подкожным введением лошадиной сыворотки в количестве 3 мл с интервалом в 5 дней. В третьей серии

вызывался феномен Артюса по обычной схеме. О сдвигах мукополисахаридов судили по определению в крови гликопротеинов (ГП), сналовой кислоты (СК), дифениламиновой реакции (ДФР) и серомукоида (СМ) в различные сроки после облучения (4, 24 часа, 3 и 7 суток), сенсибилизации и образования феномена Артюса (24 часа, 3, 7 и 21 сутки). Нормальные показатели мукополисахаридов установлены на 10 интактных кроликах. Все данные обработаны статистически.

У нормальных кроликов уровень гликопротеидов колебался в широких пределах - 0,377-0,850 опт. ед. (оптических единиц) плотности (в среднем  $0.579 \pm 0.051$ ), сиаловой кислоты - 0.118-0,250 опт. ед. плотности (в среднем 0,163 $\pm$ 0,0127), показатель дифениламиновой реакции - 0,163-0,360 опт. ед. плотности (в среднем  $0,255\pm0,0387$ ) и серомукоида - 9,0-30 мм осадка (в среднем  $17,3 \pm 2,22$ ).

В ближайшее после облучения время (4 часа) отмечалось уменьшение уровня гликопротендов, сиаловой кислоты и дифениламиновой реакции крови (Р<0,05), а содержание серомукоида повышалось  $(P<0.05)$ .

Спустя 24 часа наблюдалась тенденция к повышению содержания в крови гликопротендов и сиаловой кислоты, а также статистически достоверное увеличение серомукоида и дифениламиновой реакции (Р<0,05).

Через 3 суток от начала облучения показатели гликопротендов, сиаловой кислоты, серомукоида и дифениламиновой реакции были отчетливо повышенными по сравнению с контрольными данными (Р<0,05).

На 7-е сутки уровень гликопротеидов уменьшался по сравнению с предыдущим сроком исследования и статистически равнялся контрольному (Р>0,05), на что указывала также и реакция с дифениламином (Р>0,05).

Показатели сиаловой кислоты соответствовали верхней границе нормы, а количество серомукоида оставалось значительно повышенным (Р<0,001).

Таким образом, под влиянием облучения происходило вначале уменьшение мукополисахаридов крови, в дальнейшем кривые этих показателей нарастали и к 7-м суткам обнаруживали тенденцию к снижению, за исключением серомукоида, количество которого в разгар лучевой болезни нарастало. Во второй серии опытов уже спустя 24 часа после инъекции лошадиной сыворотки имело место статистически достоверное увеличение тотальных гликопротеидов крови (Р<0,05), в то время как сдвиги других показателей мукополисахаридов колебались в пределах нормы. Аналогичные результаты наблюдений

были получены также и в другие сроки исследования (3, 7 и 21-е сутки).

После разрешающей инъекции, в период формирования местного аллергического воспаления, реакция муко- и гликопротеидов крови существенно изменялась, о чем свидетельствовало повышение показателей гликопротеидов, сиаловой кислоты, дифениламиновой реакции и серомукоида (Р<0,001). Указанные изменения мукополисахаридов крови отмечены на 3-и, 7-е сутки наблюдения (Р<0,001). Спустя 3 недели после образования феномена Артюса наблюдалась нормализация мукополисахаридов крови, хотя уровень серомукоида все же оставался повышенным  $(P<0.05)$ .

Анализируя полученные результаты опытов, можно думать, что при облучении начальное понижение мукополисахаридов крови связано с первичным нарушением проницаемости сосудов и возникающей. вследствие этого. имбибицией тканей плазменными мукополисахаридами (Bazin и соавт., 1962). Дальнейшее повышение муко- и гликопротеидов в крови обусловлено, видимо, как повышением их выработки в печени с целью репарации повреждений (Chandler a. Neuhaus, 1964), так и появлением в крови деполнмеризованных полисахаридов тканей, о чем свидетельствует увеличение сиаловой кислоты и серомуконда (Winz-1ег, 1955, и др.). В последующем компенсаторное увеличение мукополисахаридов снижается за счет уменьшения выработки гликопротеидов в печени, в то время как поступление в кровь продуктов деполимеризации белковосвязанных углеводов тканей продолжается, что следует из повышенного количества содержания в крови серомукоида. Не исключается возможное значение в этом процессе нарушенного питания животных и других моментов, возникающих в разгар лучевой болезни, поскольку ограничение поступления белка с пищей сказывается на уровне гликопротеидов крови (Neuhaus и соавт., 1963).

Сенсибилизация животных приводит к постепенному увеличению содержания мукополисахаридов крови, причем если эти сдвиги для общих гликопротендов заметны уже спустя 24 часа после введения сыворотки, то уровень сналовой кислоты и серомукоида, как показателей деструкции, колеблется в пределах нормы. Подобные изменения муко- и гликопротендов крови при сенсибилизации указывают на иммунологическую перестройку организма, поскольку гипергликопротеннемия способствует росту

клеток соединительной ткани и продукции антител (Robert и соавт., 1963).

Наибольший уровень сложных сахаров крови, отмеченный спустя 24 часа после разрешающей инъекции сыворотки, при одновременном появлении избытка мелкодисперсных мукополисахаридов (сиаловая кислота, серомукоид) отражает развитие тканевой деструкции.

По мере отграничения повреждений тканей и осуществления восстановительных процессов количество муко- и гликопротеидов крови уменьшается, что выражается в постепенном падении до нормы кривых гликопротеидов, дифениламиновой реакции, сиаловой кислоты и серомукоида к 21-м суткам после образования феномена Артюса.

Таким образом, как при сенсибилизации и местном аллергическом воспалении, так и в условиях лучевой болезни изменение мукополисахаридов крови составляет важный компонент патогенеза этих состояний. Указанные изменения в определенной степени отражают реакцию организма на раздражение и повреждение тканей, а также динамику восстановительных процессов.

Следует подчеркнуть, что облучение вызывает более глубокие нарушения мукополисахаридов, проявляющиеся в подавлении синтеза гликопротеидов и поступлении в кровь белковосвязанных углеводов тканей, чем, в сущности, и отличается динамика мукополисахаридов при облучении от таковой при аллергии.

Присутствие в крови тканевых мукополисахаридов может вести к аутосенсибилизации, отягощающей течение лучевой болезни.

# ПРОНИЦАЕМОСТЬ ГИСТО-ГЕМАТИЧЕСКИХ БАРЬЕРОВ В СЕНСИБИЛИЗИРОВАННОМ ОРГАНИЗМЕ И ПРИ ГАММА-ОБЛУЧЕНИИ

О. А. Шевцова

Харьковский медицинский институт

Известно, что среди функциональных нарушений, имеющих место при различных патологических состояниях организма, одним из ранних является нарушение сосудистой проницаемости. Последнее имеет место и в сенсибилизированном орга-

низме (В. М. Храмов, 1963; В. Н. Лихоносов, 1966; Кигоуападі, 1955; Vulpe с соавт., 1960).

В связи с тем, что в комплекс лечебных мероприятий при лучевой болезни входит применение различных белковых препаратов, лечебных сывороток и т. д., то есть веществ, которые могут явиться факторами, сенсибилизирующими организм, мы перед собой задачу сравнить нарушения поставили  $CO$ судистой проницаемости, возникающие при облучении организма и играющие важную роль в патогенезе лучевой болезни.

Опыты проведены на 99 кроликах и состояли из четырех серий, из которых одна служила контролем (15 здоровых животных); во второй - кролики подвергались общему облучению в дозе 800 р на установке ГУТ-СО-400; в третьей - животные сенсибилизировались трехкратным введением с интервалом в 5 дней нормальной лошадиной сыворотки под кожу бедра; в четвертой - вызывался феномен Артюса.

Во второй, третьей и четвертой сериях было по 28 животных в каждой.

Исследовалась как общая сосудистая проницаемость, так и проницаемость сосудисто-тканевых барьеров печени, селезенки, надпочечников, сердца, тонкой кишки, мозга. Исследовалась также водянистая влага передней камеры глаза с целью изучения проницаемости гемато-офтальмического барьера.

Индикатором проницаемости служил стандартный препарат меченного J<sup>131</sup> альбумина человеческой сыворотки (RISA).

Через 4, 24 часа, 3 и 7 суток после облучения и через 24 часа, 3, 7 и 21 сутки после образования феномена Артюса или после третьей сенсибилизирующей инъекции кролику внутривенно вводился радиоальбумин из расчета 20 лик на 1 кг веса животного в постоянном объеме (3 лл физиологического раствора). Через 5, 30 и 60 мин. из вены другого уха кролика бралась кровь в количестве 0,05 мл на стандартные мишени, после чего животное забивали воздушной эмболией и из тканей вышеперечисленных органов готовили навески по 100 мг.

Подсчет активности проводился с помощью сцинтилляционного счетчика на установке ПС-5М («Волна»). Полученные данные обрабатывались статистически.

Учитывая экспоненциальный характер выхода белков из сосудов (Wasserman a. Mayerson, 1952), скорость его выражали в виде константы, служивщей показателем общей сосудистой проницаемости, которую находили по формулет

$$
K = \frac{\lg C_1 - \lg C_2}{0.4343(T_2 - T_1)} \text{ MHz}^{-1},
$$

где С1 и С2 - активность крови соответственно периоду времени Т1 и Т2.

О проницаемости сосудисто-тканевых барьеров исследуемых органов судили по накоплению меченного белка в органах отсодержания последнего в одновременно взятои носительно плазме.

После воздействия гамма-лучами дозой 800 р отмечалось ускорение выхода меченого белка из сосудов уже через 4 часа (Р<0,05). Период полувыведения индикатора из крови составлял 192,5 мин. (в норме - 258 мин.). Через 3 суток скорость выхода белка из крови достигала максимального значения.

Отмечалось повышение проницаемости всех исследованных органов, причем максимального развития нарушение проницаемости достигало на 3-и сутки, за исключением барьеров печени и сердца, в которых максимум относился к 7-м суткам.

У животных с феноменом Артюса скорость выхода радиоальбумина из сосудистого русла увеличивалась по сравнению с контролем через 24 часа, достигала наивысшего уровня на 7-е сутки, а к 21-м суткам снижалась почти до исходных цифр. Накопление меченого белка в органах было повышенным по сравнению с таковым при облучении. Наибольшее накопление белка наблюдалось в печени. Содержание его в этом органе было повышенным через 24 часа после образования феномена Артюса, достигало максимума на 3-и сутки, затем постепенно снижалось к 21-м суткам почти до контрольных цифр.

При сенсибилизации значение констант выхода белка из крови и процентное содержание его в органах было меньше таких же значений при аллергическом воспалении, однако статистически это не подтвердилось (Р>0,05).

Необходимо указать на то, что накопление радиоальбумина в органах было неравномерным во всех сериях, включая и контроль, в частности, наибольшее процентное содержание меченого белка наблюдалось в печени, наименьшее - в водянистой влаге глаза, а между ними, в порядке убывания, находились: при облучении-селезенка, сердце, надпочечники, тонкая кишка, мозг; при аллергических реакциях - сердце, селезенка, надпочечники, тонкая кишка и мозг. Таким образом, ускорение выхода меченого альбумина из сосудистого русла, а также увеличенное, хотя и неравномерное, накопление его в исследуемых органах указывают на несомненное повышение сосудистой проницаемости, наступающее в относительно ранние сроки как после воздействия ионизирующей радиации, так и при аллергических реакциях.

Нарушение капиллярной проницаемости, имеющее немаловажное значение в патогенезе аллергических процессов, является следствием того, что при реакции антиген - антитело в крови появляется ряд **физнологически** активных веществ - гистамин, серотонии, брадикинин, гепарин и др. (Jaques, Waters, 1941; Beraldo, 1950; Humphrey, Jaques, 1955; Waalkes H соавт., 1957; Logan, 1961; Macmillan, 1961), способных изменять проинцаемость сосудов.

С другой стороны, имеются работы, указывающие, что проникающая раднация, вызывая распад белков тканей и изменение их антигенных свойств (в результате чего они становятся «чужими» для организма), является причиной образования в организме антител, то есть причиной возникновения аутоаллергических процессов (И. П. Мищенко, М. М. Фоменко, 1934; н др.).

В связи с этим можно думать, что помимо других факторов в развитии нарушений проницаемости при лучевой болезни принимает участие и реакция антиген - антитело, вернее - аутоантиген - аутоантитело, которая ведет к высвобождению из клеток вышеуказанных продуктов нарушенного обмена.

### РЕАКЦИЯ ГИПОФИЗА НА ОЖОГОВО-ЛУЧЕВОЕ ВОЗДЕЙСТВИЕ

Н. И. Пилипенко, В. И. Губский

Харьковский медицинский институт

и Харьковский научно-исследовательский институт общей и неотложной хирургии

В патогенезе лучевого поражения большое значение имеет эндокринной системы (А. В. Лебединский, 1957; реакция П. Д. Горизонтов, 1958), в частности передней доли гипофиза.

Имеющиеся данные о конкретном участии аденогипофиза в развитии лучевой болезни разноречивы. Реакция эндокринной системы при комбинированном ожогово-лучевом поражении изучена недостаточно. Большинство авторов, исследовавших реакцию гипофиза на лучевое воздействие, изучали главным образом сдвиги его гормонопоэза. Однако так как реакция гипофиза на действие лучевого фактора является одновременно неспецифической (А. В. Лебединский, 1957; Л. А. Кащенко, 1957), нами исследовались изменения сорбционных свойств гипофиза по отношению к нейтральному красному, проницаемости сосудов для RISA и структурная реакция передней доли гипофиза при комбинированном воздействии гамма-облучения в дозах 400 и 800 р и термического ожога III б степени площадью 10% поверхности тела в экспериментах на белых крысах-самцах (рис. 1).

81

 $6 - 2307$ 

Через 2 часа после комбинированного воздействия облучения в дозе 400 р и ожога содержание RISA в гипофизе не отличалось от нормы (Р>0,05), а накопление нейтрального красного повышено (129,9 $\pm$ 4,7– $P$ <0,001). При этом (рис. 3) наблюдается выраженная гиперемия сосудов, особенно по периферии

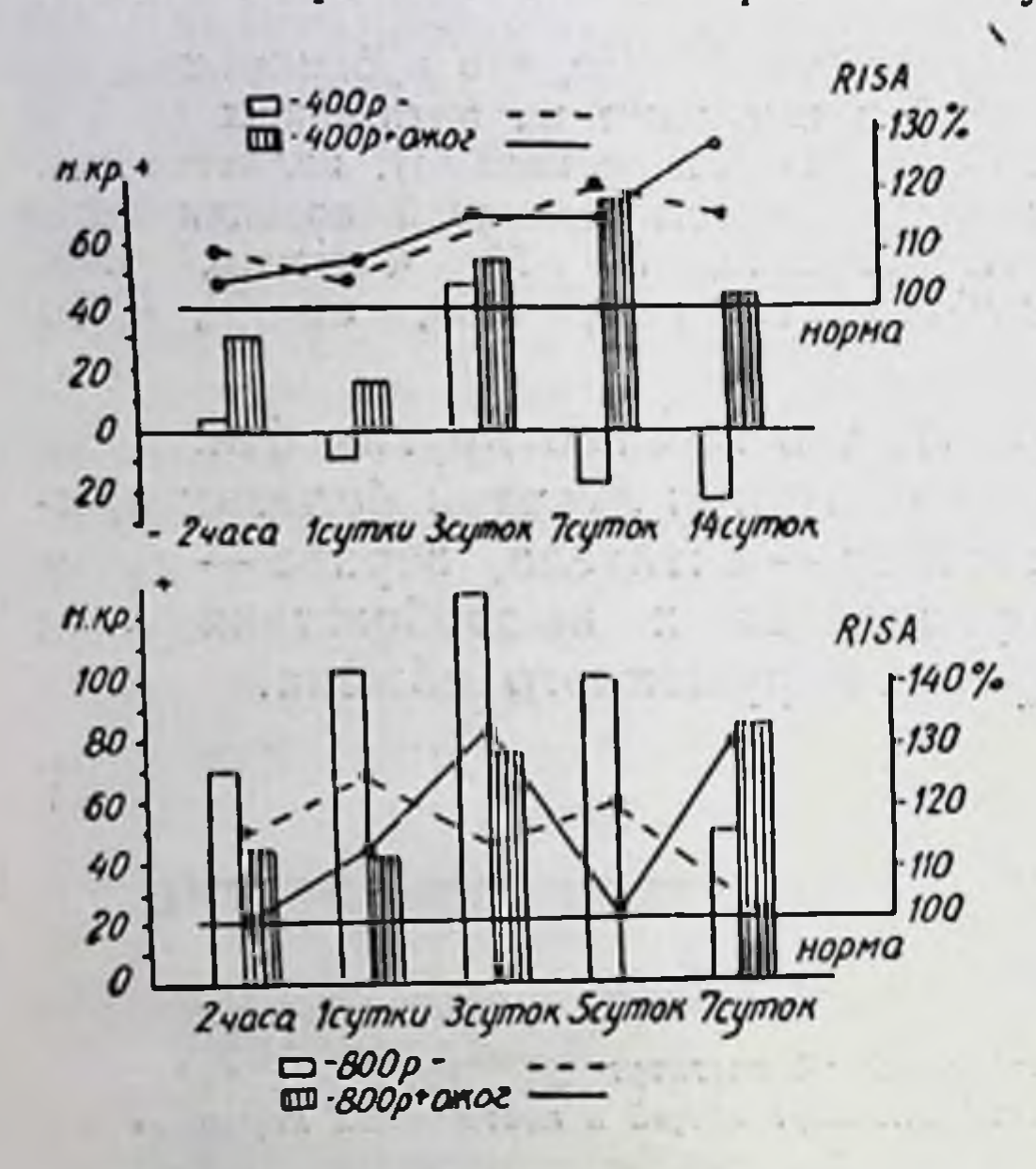

Рис. 1. Динамика накопления нейтрального красного и меченного альбумина (RISA) в ткани гипофиза после  $\prod$  131 различных воздействий. Прямоугольниками обозначено отклонение накопления нейтрального красного от нормы, принятой за 100% х-100%-левая ордината. Линиями обозначена динамика накопления RISA.

82

железы. Встречается значительное количество клеток с ядрами неправильной  $\Phi$ opмы. В этот же срок у только облученных ЖИВОТНЫХ He сорбционных выявлено сдвигов и нарушения проницаемости сосудов; не  $Ha$ блюдалось также выраженных изменений в структуре гипофиза передней долн (рис. 2). При чистом ожоге накопление RISA в гипофизе во все сроки исследования существенно не отличалось от контрольного уровня, а нейтральный красный через 2 часа сорбировался повышенном количестве  $\mathbf{B}$  $(134, 8 \pm 9.2\%)$ , через 7 суток окрашиваемость понизилась  $(71,6 \pm 6,7\%)$ .

Через 24 часа после комбинированного воздействия накопление RISA значимо не отличалось от контроля, в то же время окрашиваемость снизилась, но досто-

 $12 - 3$ 

верно превышает контроль (117,1 $\pm 8.0\%$ ). При гистологическом исследовании наблюдается расширение и переполнение кровыю сосудов типа артериол и венул, главным образом по периферии железы. Отмечаются участки разрежения паренхимы и дегенеративные изменения железистых элементов. При одном только облучении окрашиваемость гипофиза и накопление в нем RISA в этот срок существенно не отличались от нормы (Р>0,05). При этом отмечается диффузная гиперемия синусоидных капилляров аденогипофиза, в результате чего железа приобретает выражен-

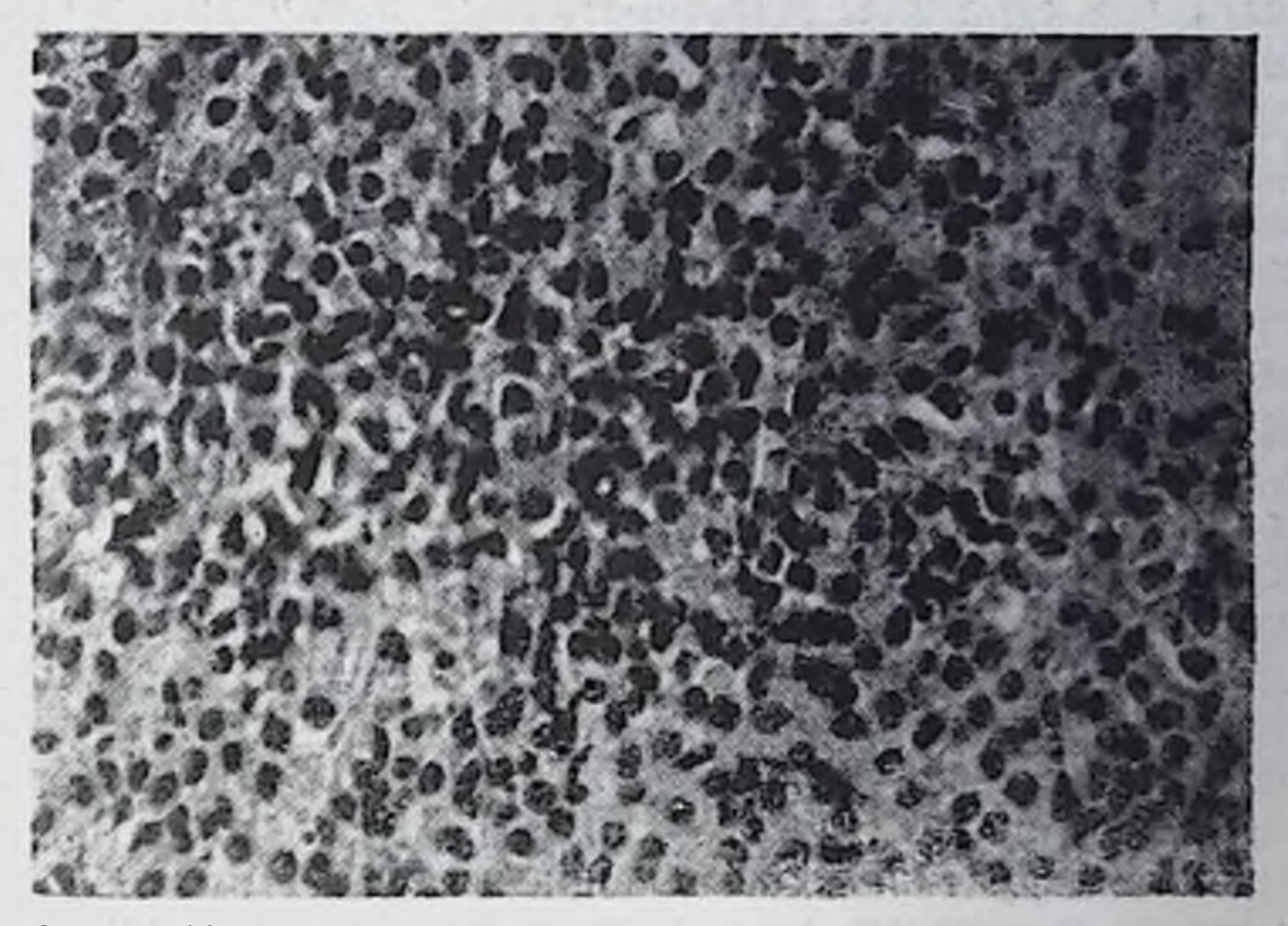

n.

- 12

83

Рис. 2. Микроструктура передней доли гипофиза через 2 часа после облучения в дозе 400 р. Окраска гематоксилин-эозином.<br>Об. 40×, ок. 6×.

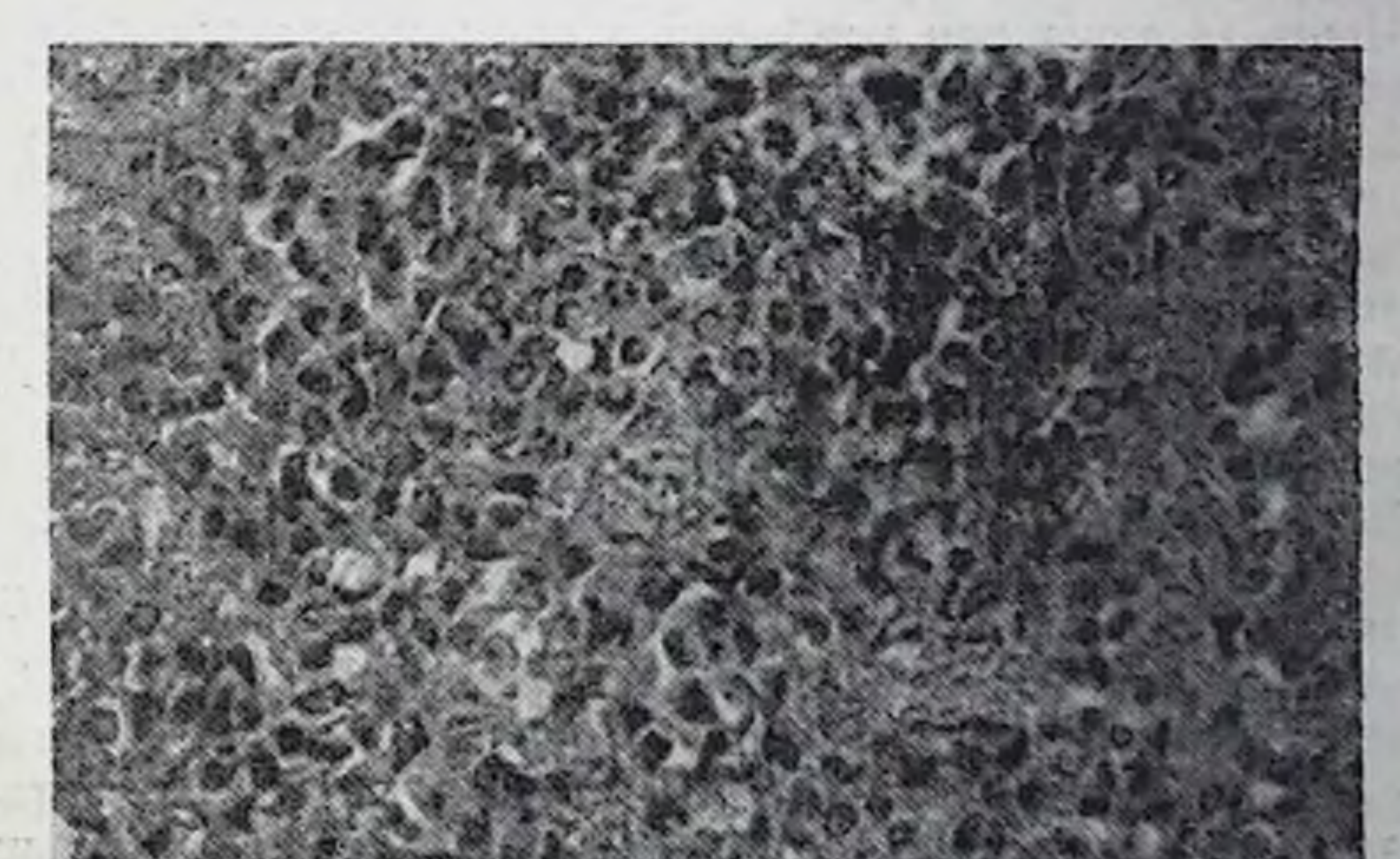

Рис. 3. Микроструктура передней доли гипофиза через 2 часа после комбинированного воздействия ожога и облучения в дозе 400 р. Окраска гематоксилин-эозином. Об.  $40\times$ , ок.  $6\times$ .

 $6^{\circ}$ 

ное сетчатое строение. Дегенеративные изменения железистых элементов выражены меньше, чем при комбинированном воздействии.

Через 3 суток после ожогово-лучевого воздействия выявлено повышение накопления RISA (115,4 $\pm$ 5,9% от нормы- $P$ <0,05) и значительное повышение окрашиваемости. В то же время у облученных животных проницаемость сосудов не нарушена, а сорбционные сдвиги выражены меньше. Структурные изменения у облученных заключались в разрежении и отечности передней доли, набухании и увеличении объема ядер клеток и гипере. мии синусоидных капилляров.

Через 7 суток при комбинированном воздействии накопление меченого альбумина и красителя оставалось повышенным  $(115.0 \pm 4.2\%$  и 176,2 $\pm$ 16,9% от нормы соответственно). В аденогипофизе участки разрежения и дегенеративных изменений паренхимы чередовались с участками, состоящими из большого количества эозинофильных клеток. Гиперемия слабо выражена. В общем деструктивные изменения выражены сильнее, чем у облученных, у которых в этот срок показатели сорбции и проницаемости были равны  $82.0 \pm 3.4\%$  и 119,6 $\pm 4.3\%$  соответственно  $(P < 0.05)$ .

Через 14 суток при комбинированном поражении накопление RISA составило 126,9 $\pm$ 3,1%, а нейтрального красного -144,0 $\pm$ ±12,3 (Р<0,05). В передней доле гипофиза определяется резко выраженная гиперемия кровеносных сосудов и дегенеративные изменения клеточных элементов. Изредка встречаются крупные кисты, заполненные жидким коллоидом. Аналогичные изменения наблюдались при изолированном лучевом воздействии. Гиперемия при этом выражена незначительно, а содержание RISA было повышенным (115,0 $\pm$ 2,3% от нормы – Р<0,05).

В серии животных с более тяжелой комбинированной травмой (800 р+ожог) выявлено 2 волны повышения проницае-<br>мости сосудов гипофиза через 3 и 7 суток, когда накопление RISA составляло соответственно 132,1 $\pm$ 5,8% и 130,0 $\pm$ 6,5% от нормы. Окрашиваемость в этих условиях повышена значительно<br>уже через 2 часа (145,2±14,0%), через 1 сутки удерживается на том же уровне  $(141.6 \pm 9.8\%)$ . Максимальное повышение сорбционных свойств отмечено через 3 и 7 суток (соответственно 176,6±14,8% и 183,9±12,7%), в периоды наиболее тяжелого состояния животных. При изолированном облучении в дозе 800 р через 2 часа содержание RISA равно 114,0±5,7% (P=0,05), а через одни сут-84

ки - 123,9 $\pm$ 4,1% (Р<0,05). Через 3 суток имеет место нормализация его накопления с последующим достоверным повышением через 5 суток. Через 2 часа в этой серии окрашиваемость гипофиза повышена (170,0 $\pm$ 9,1%), нарастает к концу 3-х суток и умеренно снижается к 7-м суткам, но достоверно превышает контроль. В этот срок накопление RISA не превышает конгрольных цифр.

При исследовании структуры аденогипофиза через 2 часа после комбинированного воздействия наблюдается разрежение паренхимы и дегенеративные изменения железистых элементов. Синусоидные капилляры резко гиперемированы. При изолированном облучении в той же дозе кровеносные капилляры плохо выражены. Через 1 сутки после изолированного облучения наблюдается выраженное разрежение передней доли и снижение количества железистых клеток всех типов. В эпителиальных клетках выявлены выраженные альтеративные изменения. Синусоидные капилляры на периферии органа расширены, в центре железы - плохо выражены.

При комбинированном воздействии гиперемия сосудов выражена по всей паренхиме передней доли, в то же время деструктивные процессы клеточных элементов гипофиза более выражены при чистом облучении. На 7-е сутки после облучения признаки повреждения и раздражения железистых элементов выражены слабее. При комбинированном воздействии эти изменения еще более сглажены.

Таким образом, полученные данные показывают, что реактивные изменения паренхимы гипофиза при комбинированном воздействии гамма-облучения в дозе 400 р и ожога выражены сильнее, чем у животных, облученных соответствующей дозой. В то же время при более тяжелом комбинированном воздействии (800 р+ожог) наблюдается обратное соотношение. Только через 2 часа после указанного воздействия выявлены более значительные структурные признаки поражения, хотя окрашиваемость паренхимы была выше при изолированном облучении. Эта парадоксальная реакция гипофиза, вероятно, связана с более сильным поражением в этих условнях других регуляторных механизмов, нарушение деятельности которых превалирует над реакцией гипофиза. При облучении в дозе 400 р и нанесении ожога более значительные реактивные сдвиги в гипофизе сравнительно с изолированным облучением, возможно, связаны с повышением некоторых гормонообразовательных функций передней доли гипофиза, вызванным ожогом (А. В. Румянцев,

1944; В. Е. Беляев, 1960; Г. М. Славкина, Д. М. Либерзон, 1963) и приводящим к повышению его радис (Л. А. Кащенко, 1963; А. И. Неворотин, 1963). его радиочувствительности

# ВЛИЯНИЕ ОБЛУЧЕНИЯ НА СОДЕРЖАНИЕ АНТИТОКСИНОВ ГАЗОВОЙ ГАНГРЕНЫ В СЫВОРОТКАХ ЖИВОТНЫХ

### О. И. Зимина

Харьковский научно-исследовательский институт микробиологии, вакцин и сывороток им. И. И. Мечникова

При специфической профилактике и терапии бактериальных токсикозов, обусловленных токсинами возбудителей газовой гангрены, на фоне воздействия ионизирующей раднации представляет большой интерес и практическое значение выяснение эффективности антитоксических противогангренозных CbIBOроток.

В настоящей работе представлены результаты исследований по определению в крови животных антитоксинов-возбудителей газовой гангрены, полученных при введении поливалентной противогангренозной сыворотки на фоне облучения. Тяжесть лучевой болезни определялась по изменению количества лейкоцитов и гемоглобина в периферической крови.

Опыты были поставлены на 30 морских свинках весом 300-350 г. Все животные, взятые в опыт, получали одну лечебную дозу (60 АЕ) поливалентной противогангренозной сыворотки, после чего одновременно с введением ее и на 1-3-и сутки их подвергали облучению (аппарат РУМ-11) в дозе 200 р. Через сутки, трое, семь и девять после облучения у морских свинок брали кровь на определение титра антитоксинов, количества гемоглобина и лейкоцитов.

Данные, характеризующие изменения этих показателей в сыворотках животных, получивших одновременно облучение и поливалентную сыворотку, представлены в табл. 1. Максимальное количество всех видов антитоксинов как в опытной, так и в контрольной группах, определялось на 3-и сутки после введения сыворотки. К 9-м суткам антитоксины не определялись. Следующая группа морских свинок получала облучение через сутки после введения поливалентной сыворотки. Кровь жи-

#### Данные исследования сывороток пассивно-иммунизированных морских свинок при одновременном облучении (средние даные)

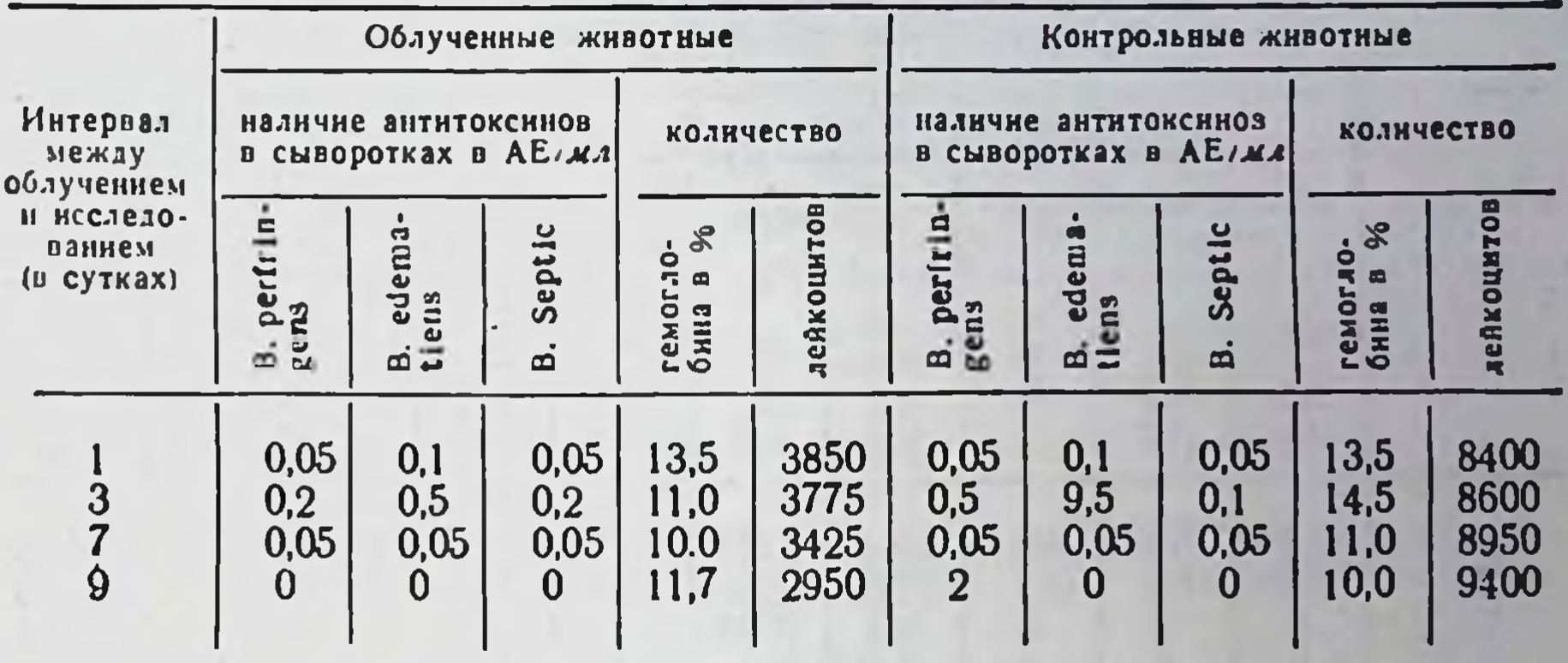

вотных исследовалась через такие же интервалы, как и у животных первой группы (табл. 2).

Таблица 2

87

Данные исследования сывороток морских свинок, облученных через сутки после введения сыворотки (средние данные)

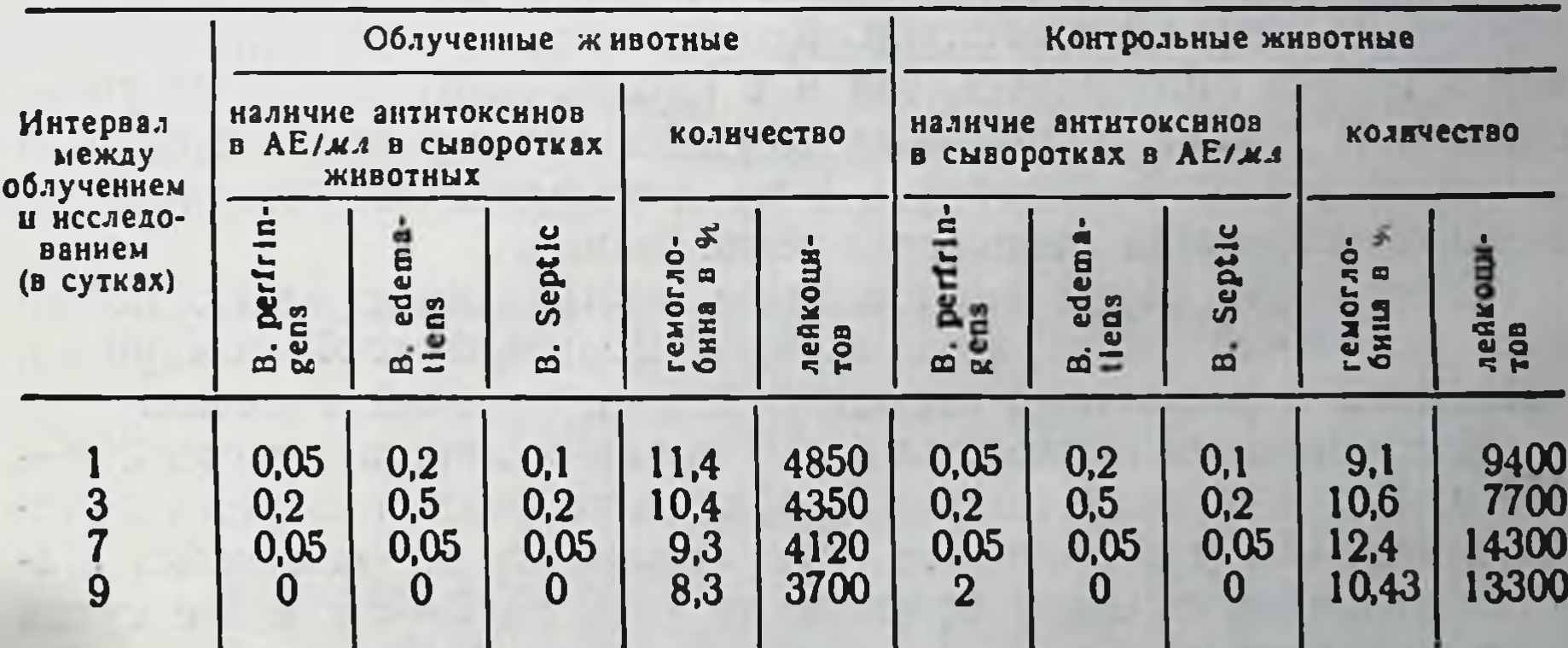

Анализируя представленные данные, можно отметить, что максимальные титры всех видов антитоксинов определялись у животных опытной и контрольной групп на 3-и сутки после вве-

дения сыворотки. Исследование крови морских свинок третьей группы, получивших облучение на 3-и сутки после введения поливалентной сыворотки, показало ту же закономерность в отношении наличия антитоксинов, что и в первых двух группах (табл. 3).

### Данные исследования сывороток пассивно иммунизированных морских свинок, облученных через 3 суток после введения сыворотки (средние данные)

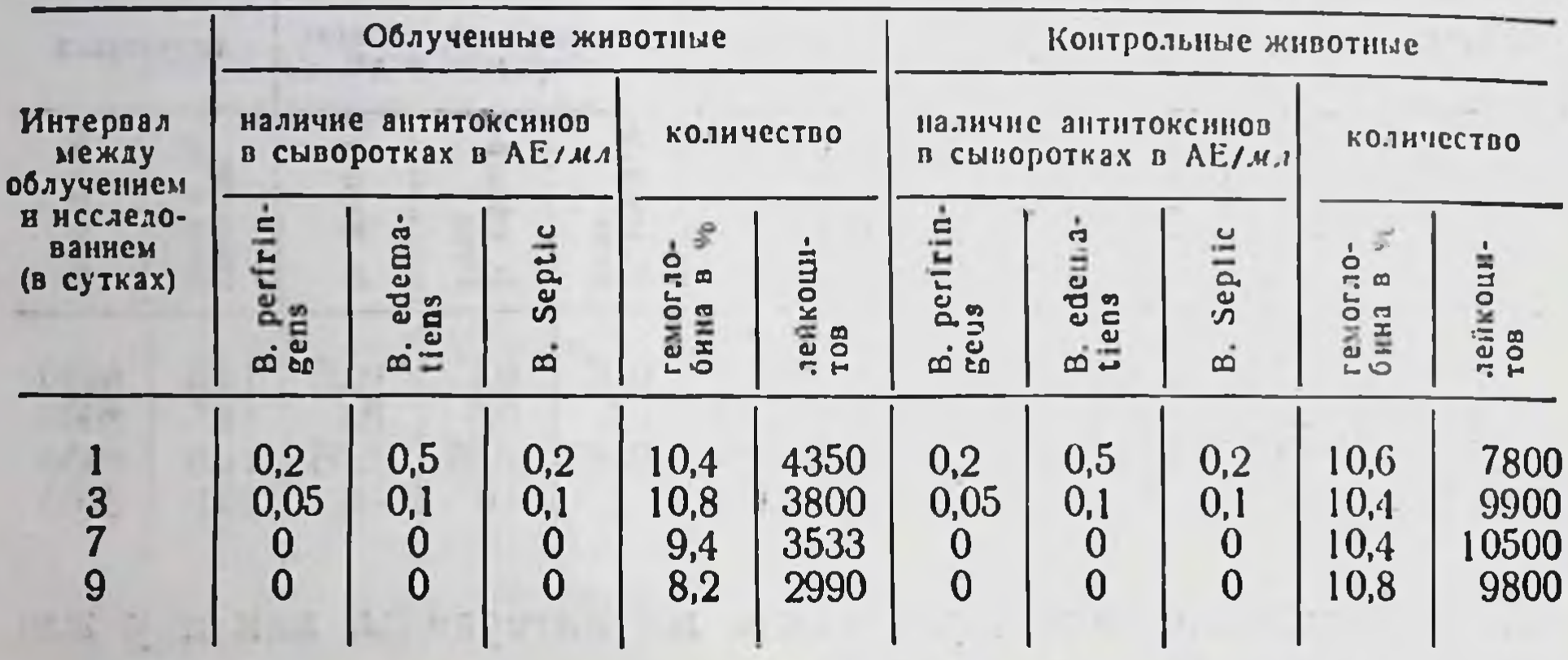

Следовательно, представленные материалы свидетельствуют о том, что облучение, проведенное одновременно через сутки и через трое суток после введения поливалентной сыворотки, не влияет на титр антитоксинов. Количество их было одинаковым как в группе облученных, так и в группе контрольных морских свинок. В группе облученных морских свинок отмечается лейкопения; увеличивающаяся к 9-му дню после облучения, и несколько снижается количество гемоглобина.

Следующая серия опытов была поставлена с целью изучения изменений титра антитоксинов поливалентной сыворотки,

введенной в различные стадии развития лучевой болезни.<br>Исследования проведены на 20 морских свинках, весом 300-350 г. Все животные получили облучение рентгеновскими лучами в дозе 200 р и поливалентную сыворотку на различных стадиях развития лучевой болезни, то есть на 3-5-е и 7-е сутки после облучения. Кровь у морских свинок брали на 2-е и 4-е сутки после введения поливалентной сыворотки (табл. 4).

Анализируя представленные данные, можно констатировать,

что титр введенных антитоксинов находился в зависимости от срока, прошедшего после введения поливалентной сыворотки и не зависел от стадии развития лучевой болезни. В группе облученных морских свинок отмечается развитие лейкопении и уменьшение количества гемоглобина, находящихся в зависимости от стадии развития лучевой болезни.

89

### Данные исследования крови морских свинок. получивших сыворотку на фоне облучения

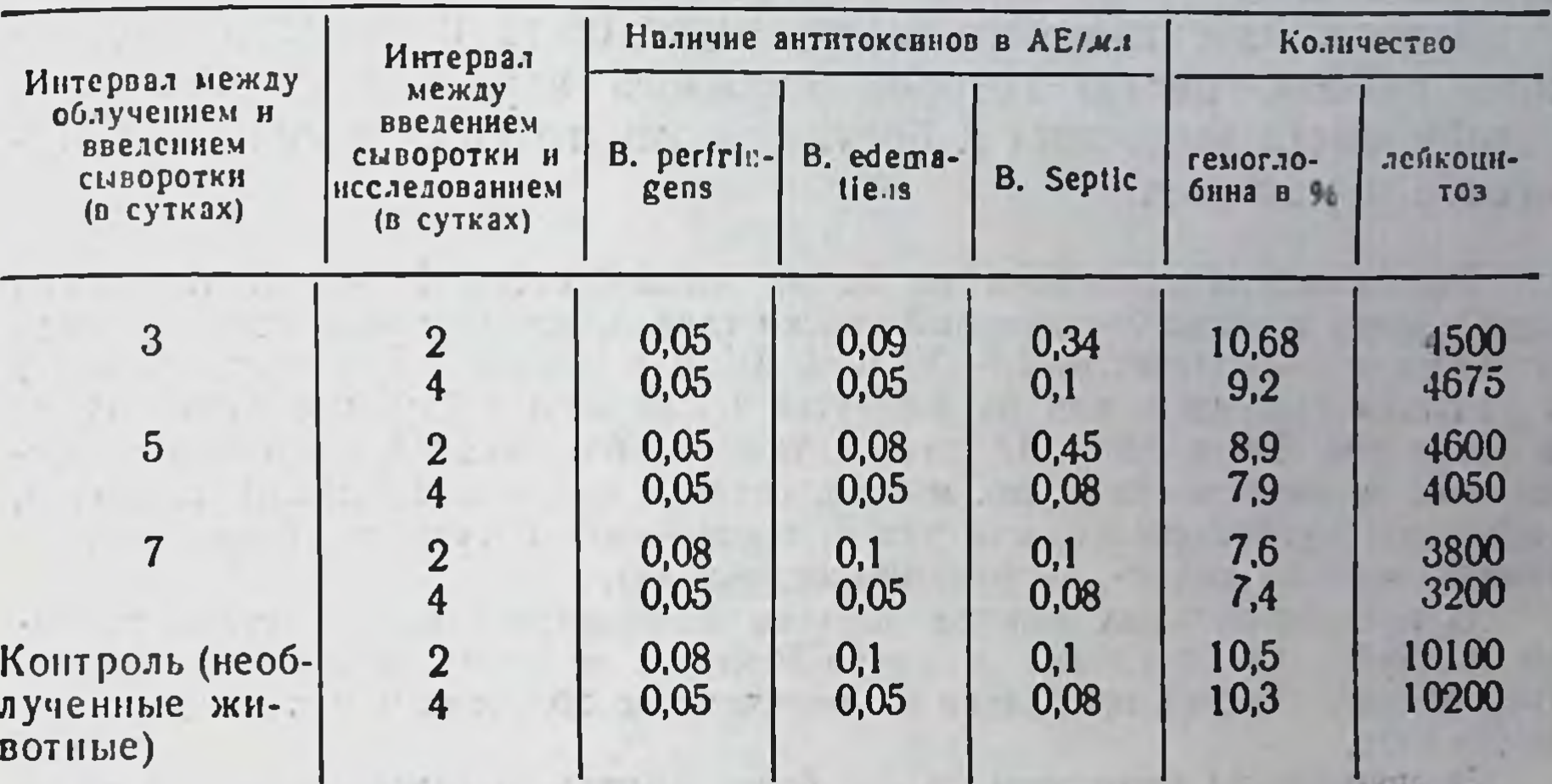

Следовательно, приведенные в работе данные свидетельствуют о том, что облучение в дозе 200 р не оказывает влияния на поливалентную противогангренозную сыворотку, полученную организмом при пассивной иммунизации. Введение поливалентной сыворотки в разные фазы развития лучевой болезни не показало зависимости между количеством антитоксинов и стадней развития лучевой болезни.

## ЕСТЕСТВЕННАЯ РЕЗИСТЕНТНОСТЬ ЖИВОТНЫХ К БОТУЛИНОВОМУ ТОКСИНУ В УСЛОВИЯХ ЛУЧЕВОГО ПОРАЖЕНИЯ

### О. И. Овчаренко

Харьковский научно-исследовательский институт микробиологии, вакцин и сывороток им. И. И. Мечникова

Действие ботулинового яда на организм в условиях лучевого поражения освещено недостаточно. В литературе имеется всего несколько работ, посвященных изучению интоксикации, обусловленной ботулиновым токсином в этом плане (Т. И. Булатова, Д. Р. Каулен, 1936; Т. И. Булатова, 1964; Д. Р. Каулен, 1967). Между тем ботулизм является заболеванием, в патогенезе которого ведущая роль принадлежит токсину, и если учесть

возможность совместного поражения организма нонизирующей радиацией и токсином, то становится очевидным значение таких исследований.

Исходя из сказанного выше, нами была проведена настоя. щая работа, целью которой являлось изучение естественной устойчивости животных к ботулиновому токсину в условиях лучевого поражения.

Эксперименты проведены на белых мышах весом 16-18 г. В опытах использован жидкий ботулиновый токсин типа А. который животным вводили внутривенно в количестве 1,0- $1/2$  и  $1/4$  DLM в объеме 0,5 мл одновременно с рентгенпоражением, или на 4-е сутки после него. Облучение производили в дозах 800, 600 и 300 р. О степени тяжести ботулиновой интоксикации судили по выживаемости белых мышей, средней продолжительности их жизни. состоянию аутофлоры полости рта, и проявлению ботулизма (парез конечностей, «осиная талия», дисфункция кишечника).

В предварительных опытах изучено комбинированное действие токсина возбудителя ботулизма и лучей Рентгена в дозах 800, 600 и 300 р. Аппликацию токсина проводили одновременно с облучением или на 4-е сутки после него.

Эксперименты проведены на 390 белых мышах, распределенных на группы (по 30-26-50 в каждой); 6 из 10 имевшихся групп были опытными и 4- контрольными. Опытных животных подвергали совместному поражению проникающей радиацией и ботулиновым ядом; контрольных - изолированному влиянию указанными агентами. Наблюдение за всеми животными проводилось на протяжении 10 суток.

При сопоставлении результатов, полученных у животных контрольных групп, выявлено, что 1,0 DLм токсина вызывало гибель всех животных на протяжении 5 суток после его введения. При этом средняя продолжительность их жизни составляла 1,58 суток. Облучение в дозе 800 р в течение 10 суток приводило к гибели 14,0% белых мышей, от облучения в дозе 600 р погибло 8,0% животных; 300 р вызывали у подопытных животных лучевую болезнь без смертельных исходов в течение срока наблюдения. Продолжительность жизни животных этих групп была равна 8,9—9,0 и 10 суткам соответственно (табл. 1).

Совместное действие токсина и проникающей радиации обусловливало более тяжелое течение бактериального токсикоза по сравнению с изолированным поражением. Об этом свидетельствовало большее количество павших животных в первые два дня после введения яда, резкое укорочение средней продолжительности их жизни. Если у контрольных животных она равнялась 1,58 суток, то в опытной, в зависимости от времени введения токсина, этот показатель составлял 0,22-0,68 суток, то есть снижался от 2,3 до 7,1 раза.

91

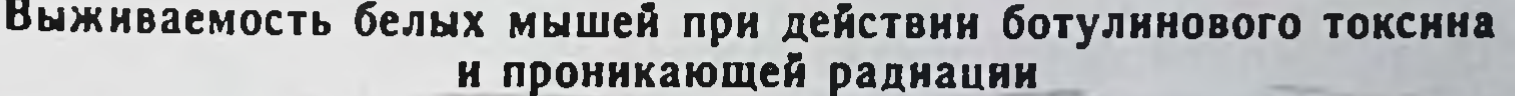

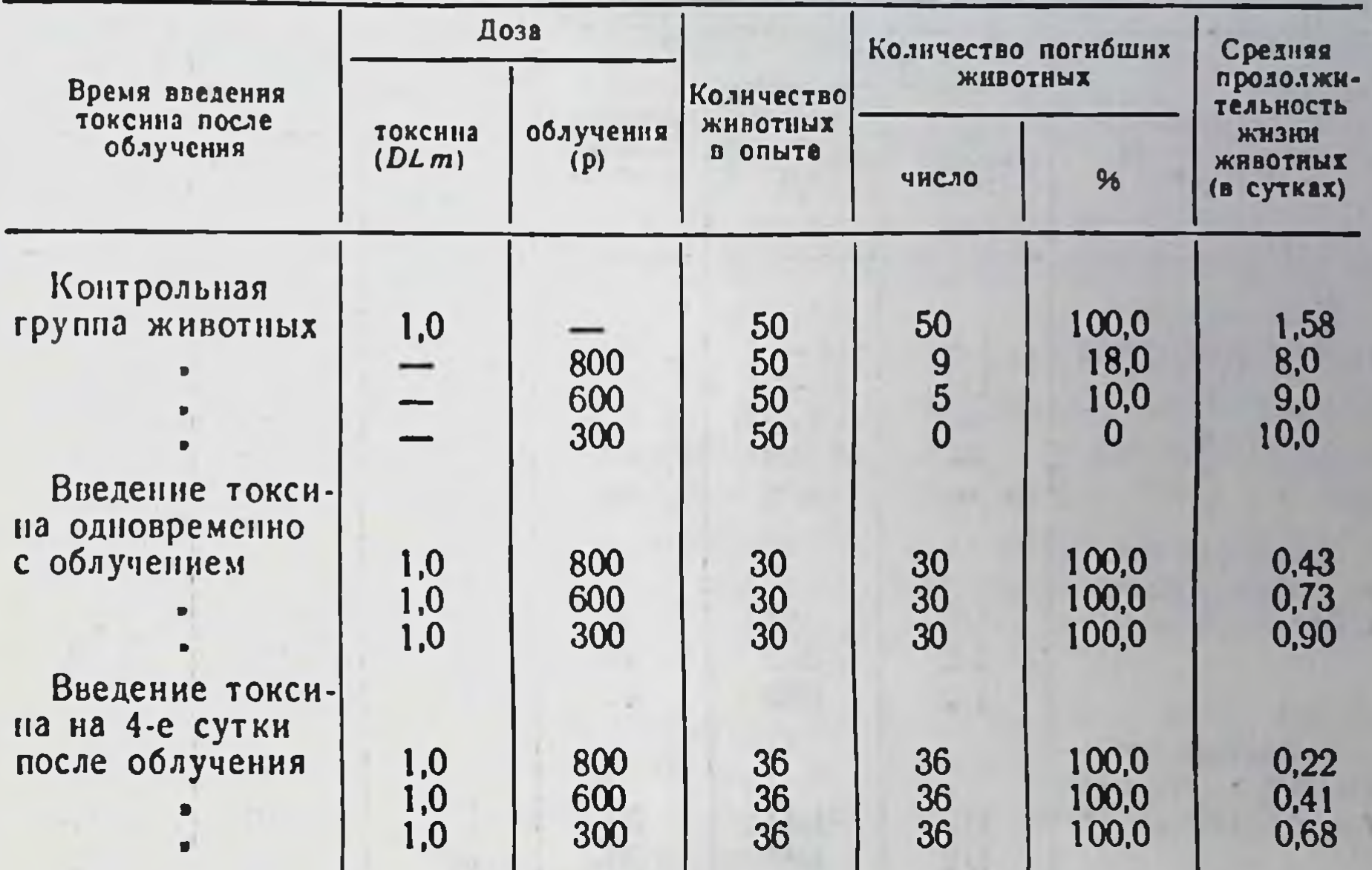

Кроме того, бактериальный токсикоз в этих условиях сопровождался типичными признаками ботулизма (паралитическими явлениями, дисфункцией кишечника), а также резким нарушением состава аутофлоры полости рта. Все это свидетельствует о понижении естественной устойчивости к ботулиновому токсину у облученных животных.

Более убедительные данные об изменении резистентности белых мышей к яду возбудителя ботулизма, подвергнутых облучению, были получены в опытах по применению сублетальных доз токсина, которые при изолированном введении вызвали гибель лишь единичных животных или вообще были безвредными.

Условия этих экспериментов были аналогичными предыду-

щим, с той лишь разницей, что токсин применяли в количестве  $\frac{1}{2}$  и  $\frac{1}{4}$  DLm. В опыте использовано 660 животных, распределенных на 17 групп, из которых 5 было контрольными и 12опытными (табл. 2).

При анализе полученных данных выявлено, что у животных, подвергнутых воздействию радиации в дозе 800 и 600 р одно-

Выживаемость белых мышей при действии сублетальных доз ботулинового токсина и проникающей радиации

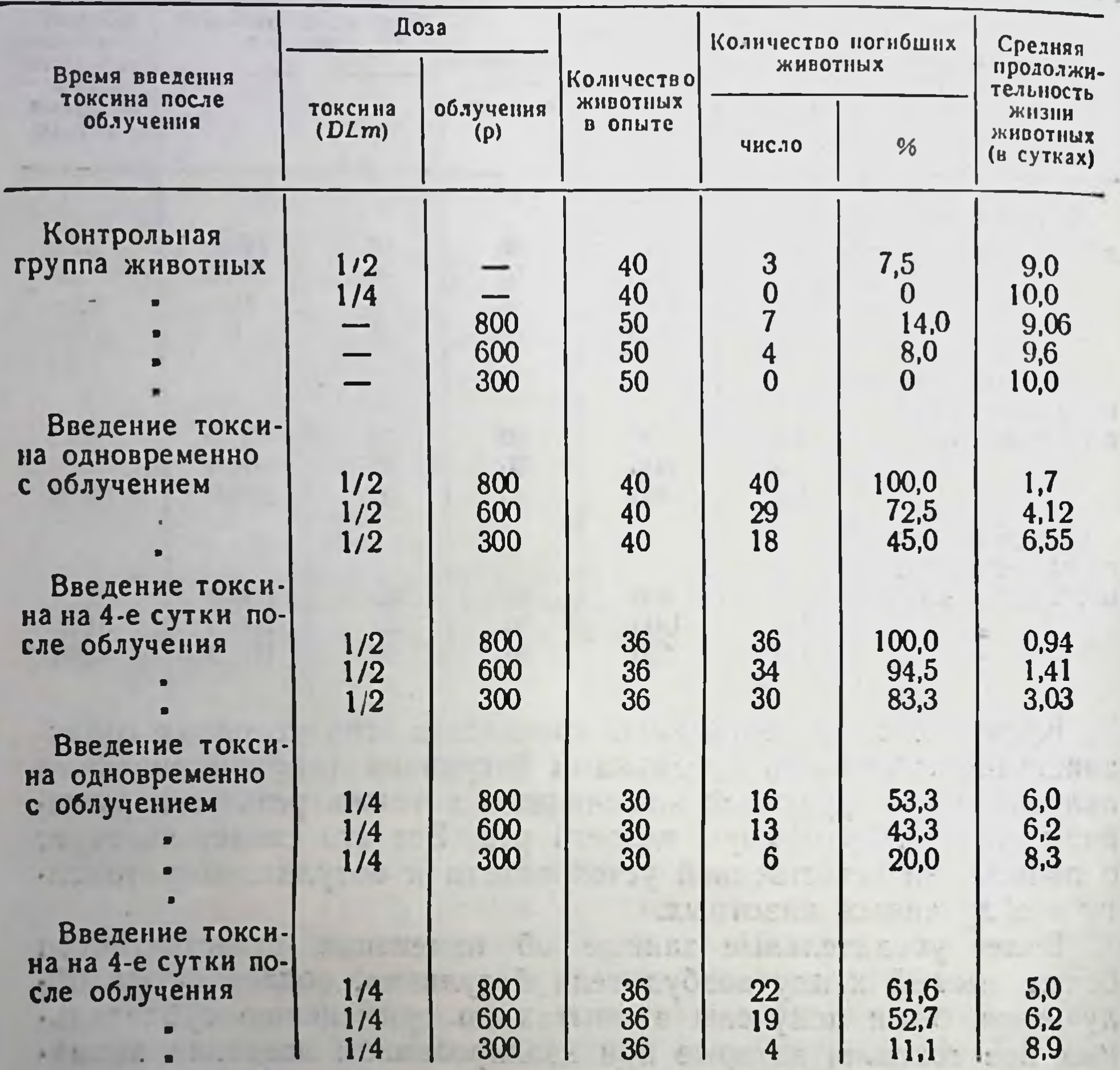

временно или с последующим введением (на 4-е сутки) сублетальных доз токсина, наблюдались ясно выраженные признаки ботулизма - адинамия, общая слабость, паралитические явления, геморрагический энтероколит. Все животные, облученные 800 р после введения  $\frac{1}{2}$  DLm токсина, независимо от срока его применения, погибли. Облучение 600 р при аппликации того же количества токсина обусловило гибель 72,5-94,5% мышей. Воздействие 300 р в сочетании с 1/2DLm токсина привело к гибели

45,0-83,3% животных. От изолированного применения  $1/2DLm$ токсина пало всего 7,5%.

Таким образом, все указанное выше дает возможность отметить, что у животных, облученных 800 р, введение 1/2 DLm токсина вызывает такой же процент гибели мышей, как и пора-<br>женных 1 DLm токсина, что свидетельствует о более тяжелом течении бактериального токсикоза в условиях облученного организма.

Иные результаты получены в группах животных, подвергнутых рентгеноблучению в сочетании с ботулиновым токсином в значительно меньшей дозе - 1/4 DLm.

В ходе опытов выявлено, что  $1/4$  DLm токсина в указанных условиях эксперимента может также вызывать заболевание ботулизмом. Однако в отличие от введения  $1/2$  DLm токсикоз проявлялся не у всех, а только у части животных. Что же касается гибели мышей, то ее показатели, в зависимости от дозы облучения и времени введения токсина, составляли 61,3-11,1%. Соответственно увеличивались и показатели средней продолжительности жизни.

Следовательно, и этими опытами показано, что поражение проникающей радиацией приводит к повышению чувствительности животных к токсину, в результате чего даже  $1/4$  DLm может вызвать заболевание ботулизмом.

Анализируя данные, полученные в подопытных группах, следует подчеркнуть, что действие радиации с последующим введением  $1/2$  DLm токсина уменьшает, по сравнению с животными, которым токсин вводился одновременно с поражением лучами Рентгена, среднюю продолжительность жизни и в большей степени отягощает течение ботулизма, а также увеличивает процент гибели мышей. Важно также отметить, что тяжесть бактериального токсикоза. при комбинированном поражении, в основном, обусловливается количеством введенного токсина и, в меньшей степени, дозой облучения.

Таким образом, приведенные данные позволяют заключить, что у облученных животных чувствительность к ботулиновому токсину повышается в 2-4 раза. Этот факт имеет определенное практическое значение, так как указывает на возможность развития ботулизма в облученном организме от таких доз токсина, которые в необлученном организме являются безвредными.

# ВЛИЯНИЕ ОБЛУЧЕНИЯ НА ЗАЩИТНЫЕ РЕАКЦИИ ОРГАНИЗМА В ОТНОШЕНИИ УСЛОВНО-ПАТОГЕННЫХ МИКРОБОВ

О. И. Овчаренко, Е. А. Олейникова, Б. Т. Асс-Бабич

Харьковский научно-исследовательский институт микробиологии. вакцин и сывороток им. И. И. Мечникова

Повреждающее действие излучения на организм складывается из угнетения функций многих систем и органов и нарушения нормального течения ряда процессов. Ослабляются при этом и защитные силы организма.

Одним из наиболее важных последствий лучевого поражения является изменение взаимоотношения организма с его мнкрофлорой, в частности, с аутофлорой кишечника, которая в нормальных условиях играет защитную роль, проявляя антагонистическое действие в отношении патогенных микробов, являясь антигенным раздражителем, стимулирующим лимфоидную ткань, и вырабатывая витамины группы В.

В условиях облучения резистентность организма снижается, и условно-патогенная аутофлора, в том числе и аутофлора кишечника, становится агрессивной, способной вызывать патологические изменения. Это в полной мере относится и к постоянному обитателю кишечника - кишечной палочке, изучению патогенного действия которой в облученном организме посвящены в настоящее время многочисленные исследования (В. Л. Троицкий, М. А. Туманян, 1958; Р. В. Петров, 1962; Н. Н. Клемпарская, Г. А. Шальнова, 1966).

По мере восстановления реактивности организма в пострадиационном периоде постепенно устанавливается определенный уровень равновесия между организмом и аутофлорой. Поэтому мы полагаем, что изучение взаимоотношений между организмом и его микрофлорой может быть, по-видимому, использовано как один из тестов, с помощью которого можно проследить течение восстановительных процессов в организме в разные сроки после облучения.

В ланном сообщении представлены результаты изучения динамики восстановления защитных реакций организма крыс, которым в разные сроки (7, 15 и 30 суток) после тотального облучения (300 р) внутрибрюшинно вводили кишечную палочку в дозе 750 млн. микробов.

В качестве показателей естественного иммунитета изучали содержание лизоцима и количество лейкоцитов, а также клеточную реакцию в месте введения - в брюшной полости через

1, 3, 6 и 24 часа после заражения у облученных и необлученных животных.

С целью контрастирования ответа организма на введение микробов в работе были использованы 2 штамма кишечной па-<br>лочки: патогенный серотип О111: В4 и непатогенный штамм 173.

Исследования выполнены на 220 крысах весом 200-300 г.

При изучении содержания лизоцима в организме крыс, зараженных в разные сроки после облучения, установлено, что угнетение выработки лизоцима отмечается наиболее отчетливо на ранней стадии лучевого поражения (через 7 дней после облучения) вне зависимости от патогенности заражающего штамма. Титр лизоцима составлял около 1:80 (для серотипа О111) и 1:100 (для штамма 173) при отсутствии какой бы то ни было динамики на протяжении всего пернода наблюдення.

Через 15 суток после облучения отмечено нарастание уровня лизоцима в крови (1:130-1:150 для серотипа O111 и 1:160-1:250 для штамма 173), что, по-видимому, следует рассматривать как проявление начального этапа восстановительного периода. В эти сроки заражение патогенным штаммом еще не вызывало заметного изменения уровня лизоцима течение B 24 часов, в то время как у животных, зараженных штаммом 173, динамика нарастания содержания лизоцима в крови была хорошо выражена.

Через 30 дней после облучения титры лизоцима по своему уровню уже приближались к контролю, но и здесь, как и через 15 дней, заметна значительная разница в динамике титров при заражении патогенным и непатогенным штаммами кишечной палочки. При изучении содержания лейкоцитов в периферической крови было установлено, что через 7 дней после облучения количество лейкоцитов у крыс, зараженных патогенным серотипом кишечной палочки, находилось на низких цифрах в течение 24 часов, а после заражения штаммом 173 в течение суток отмечалось некоторое нарастание количества лейкоцитов в крови. По-видимому, воздействие непатогенного штамма уже через неделю после облучения до некоторой степени стимулирует лейкопоэз и выход лейкоцитов в кровь. В последующие сроки (15, 30 дней) отмечалось постепенное нарастание количества лейкоцитов в периферической крови, причем, в течение 24 часов после заражения улавливалась определенная динамика их содержания. Тем не менее и через 30 дней после облучения характер лейкоцитарной реакции в ответ на заражение условно-патогенными микробами не соответствовал еще реакции

необлученных животных, что особенно наглядно выявлялось при заражении крыс кишечными палочками патогенного серотипа O111.

Изучение характера клеточной реакции в брюшной полости показало, что заражение непатогенным штаммом кишечной палочки через 15 дней после облучения приводило к определенной активации бластической реакции, начинающейся через 3 часа после заражения, то есть после некоторого латентного периода, и заканчивающейся к концу первых суток.

После введения облученным животным патогенного штамма кишечной палочки латентный период отсутствовал, активация бластического компонента клеточной реакции отмечалась сразу - уже через 1 час после заражения. Однако активация эта длилась недолго, и к 6 часам отмечено угнетение пролиферативных процессов, сохранявшееся и через 24 часа.

Через 30 дней после облучения в ответ на введение слабого раздражителя, каковым является штамм 173, бластическая реакция возникала без латентного периода и длилась 6 часов.

Сильный раздражитель (серотип O111) угнетал бластические процессы: активация защитных клеточных реакций отмечалась не ранее чем через 6 часов после введения и быстро затухала. Различия в характере клеточной реакции на введение кишечных палочек различной патогенности у облученных и необлученных животных свидетельствуют, что и через 30 дней после облучения реактивные способности организма животных находятся еще на относительно низком уровне.

Таким образом, полученные данные показали, что степень нарушения различных защитных механизмов, выявляющаяся в ответной реакции облученного организма на заражение условно-патогенными микробами, неодинакова в различные сроки после облучения.

звено Так, наименее пораженным оказалось гуморальное неспецифического иммунитета - содержание и динамика лизоцима. Через 30 дней после облучения эти показатели у облученных и необлученных животных были весьма близки, B TO время как клеточные механизмы защиты к этому сроку еще оставались в значительной степени нарушенными. Здесь, в основном, страдало бластическое звено, что особенно четко обнаруживалось при учете местной клеточной реакции на введение микробов, обладающей большей потенциальной патогенностью. Результаты проведенных экопериментов свидетельствуют также, что использование условно-патогенных микробов разной

степени патогенности дает возможность наиболее демонстративно выявить характер и динамику течения восстановительных процессов у облученных животных.

## РАДИОИЗОТОПНОЕ ИССЛЕДОВАНИЕ ИНТЕНСИВНОСТИ ФОСФОРНОГО ОБМЕНА ЭРИТРОЦИТОВ ПРИ КОМБИНИРОВАННЫХ ЛУЧЕВЫХ ПОРАЖЕНИЯХ

### Ф. А. Кацова

Центральная научно-исследовательская лаборатория Днепропетровского медицинского института

Воздействие на организм проникающего излучения в сочетании с механической травмой отягощает течение радиационных поражений.

Отдельные стороны патогенеза подобных поражений освещались в литературе (А. Л. Комендантова с соавтор., 1959; А. Н. Ганшина, 1961; М. Т. Туркменов, 1962).

В работах многих авторов имеются указания о нарушении проницаемости эритроцитов (Г. Е. Владимиров, 1947; Г. Хевеши, 1950; Х. К. Норман, 1956; П. А. Розенберг и М. И. Смирнова, 1961).

Однако вопрос об изучении фосфорного обмена эритроцитов при комбинированных поражениях недостаточно освещен в литературе. Исходя из этого, нами было предпринято настоящее исследование.

В хроническом эксперименте на 28 беспородных собаках (самцах) проведено исследование фосфорного обмена эритроцитов. Подопытные животные были разделены на 3 группы: первая - 4 облученных животных, получивших общее облучение в дозе 400 р; вторая - 6 облученных собак, получивших облучение в дозе 400 р в сочетании с механической травмой, и третья - 6 животных, получивших общее облучение 600 р и травму (рис. 1, 2).

Контрольные исследования (без облучения) были проведены на 10 животных. Кроме того, были обследованы 2 собаки, по-

### лучившие только травму.

Животных облучали на рентгентерапевтической установке РУМ-11 при стандартных физико-технических условиях.

Дозированная механическая травма наноснлась на область грудной клетки сразу после облучения падающим грузом в 6 кг с высоты 1 м в специально сконструированной установке.

97

 $7 - 2307$ 

Проницаемость эритроцитов определяли по проценту включения в них меченого фосфора. Гепаринизированную кровь в количестве 5 мл с добавлецным в нее радиоактивного фосфора Р<sup>32</sup> активностью 0,5 мкк в минималь. ном объеме делили на две части. Одну пробирку с кровью помещали в термостат при температуре 37°С, другую - в холодильник при температуре 40°С (контроль) на I час.

В результате фосфорного обмена эритроцитов меченый фосфор проникал через оболочку и включался в их содержимое.

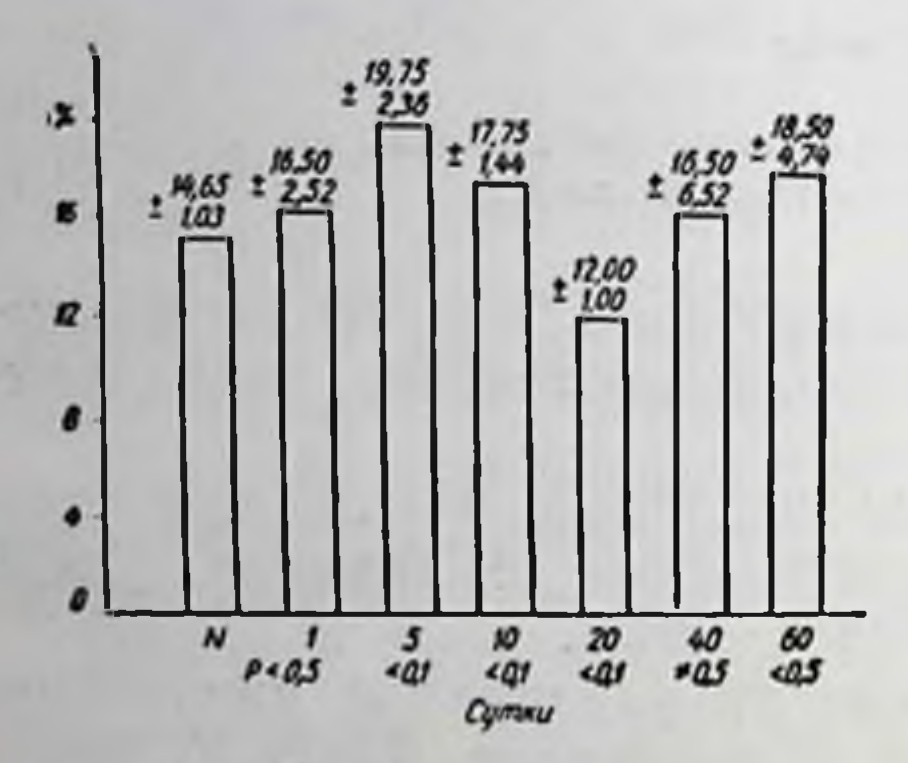

Рис. 1. Динамика изменения проницаемости эритроцитов к Рз2 у собак, облученных в до- $3e$  400  $p$  (B  $\%$ ).

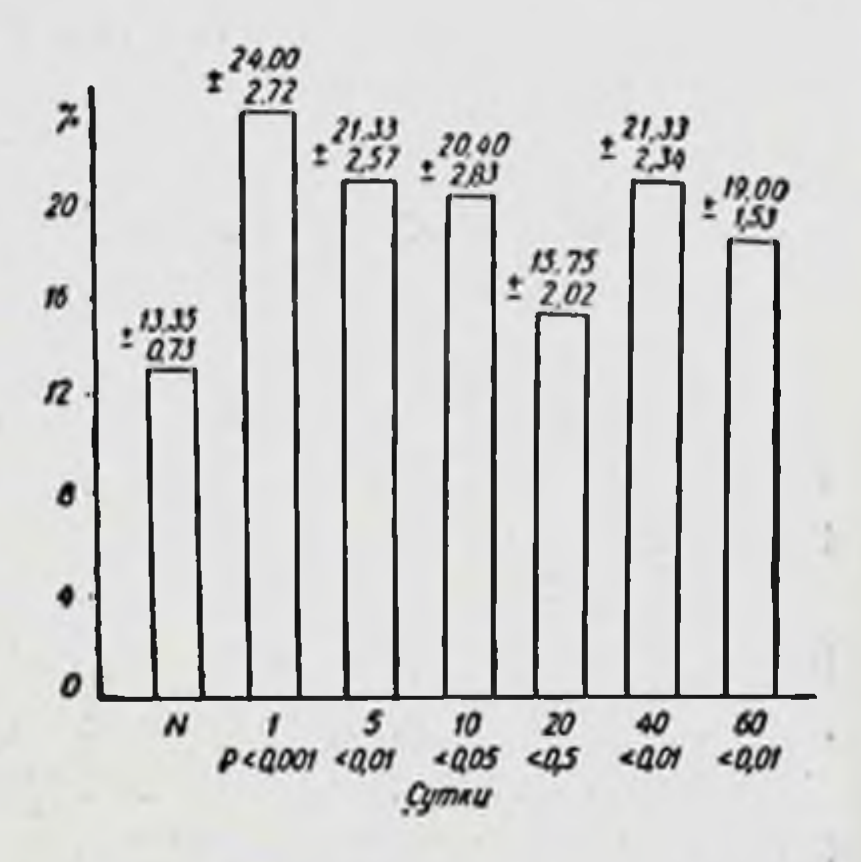

Рис. 2. Динамика изменения проницаемости эритроцитов  $K$ Р<sup>32</sup> у собак, облученных в дозе 400 р в комбинации с механической травмой (в %).

После инкубации и многократного отмывания физиологическим раствором до практического исчезновения активности промывных вод эритроциты гемолизировались дистиллированной водой. Количество активности, включившейся непосредственно в эритроциты, определяли газоразрядным счетчиком МСТ-17 на счетной установке Б-2.

Величину включившейся в эритроциты активности выражали в процентах по отношению к активности, внесенной в кровь, принятой за 100%, с учетом гематокрита и поправки на контроль (холод).

Исследование проводили в динамике течения лучевой болезни на протяжении 60 дней. Цифровые данные обработаны методом малой выборки вариационной статистики. Различия принимали за достоверные при Р < 0,05.

О степени лучевого поражения судили по общим клиническим признакам и на основании морфологических исследований крови.

# У необлученных контрольных животных включение фосфора рза в эритроциты колебалось в пределах 13,35±0,73-14,65±  $\pm 1,03\%$ .

Тотальное облучение животных первой группы вызывало некоторое повышение включения Р<sup>32</sup> в эритроциты до 19,75 ± 2,36%

(P<0,1) на 5-е сутки. Эти изменения были нестойкими и обратимыми.

При комбинации облучения с травмой у животных второй<br>группы включение фосфора  $P^{32}$  в эритроциты увеличивалось<br>достоверно уже с первых суток  $(24,00\pm2,72\%,-P<0,001)$ .<br>В дальнейшем включение  $P^{32}$  в эритроциты нескол исходных цифр не достигало.

Для проницаемости эритроцитов у собак третьей группы характерны более поздние изменения в период разгара лучевой<br>болезни на 20-е сутки (19,33±2,68%, P<0,1), а к 40-м суткам проницаемость увеличивалась вдвое по сравнению с исходными данными.

У необлученных животных, которым была нанесена только травма, не наблюдалось каких-либо отклонений от нормы проницаемости эритроцитов.

Таким образом, проведенные исследования показали, что облучение организма и особенно его сочетание с механической травмой приводит к существенным изменениям обменных процессов. Эти изменения особенно выражены в период разгара лучевой болезни на 15-20-е сутки после облучения. В ряде случаев изменения проницаемости эритроцитов носили волнообразный характер.

### Выводы

1. Включение меченого фосфора Р<sup>32</sup> в эритроциты при комбинированном лучевом поражении резко возрастает, что связано с усилением фосфорного обмена эритроцитов.

2. Определение проницаемости эритроцитов с помощью ме-<br>ченого фосфора Р<sup>32</sup> является ценным тестом в изучении патогенеза комбинированных лучевых поражений.

## ЭКСПЕРИМЕНТАЛЬНЫЕ ИССЛЕДОВАНИЯ С Са67

Л. П. Киндзельский, Д. С. Мечев

Киевский научно-исследовательский институт экспериментальной и клинической онкологии

Изотопная диагностика поражений щитовидной железы, печени, почек и других органов в настоящее время нашла свое место в комплексе клинических исследований больных и в ряде

 $7<sup>°</sup>$ 

случаев является весьма достоверной, особенно в онкологии. Применение радиоизотопов для диагностики костной патологии в настоящее время наименее изучено. Проведенные за последнее десятилетие исследования остеотропных изотопов позволяют подойти вплотную к разработке методов диагностики патологии костей. Необходимость изыскания методов диагностики костных поражений диктуется тем, что существующие методы рентгенодиагностики не всегда убедительны и в ряде случаев особенно метастазы опухолей, не выявляются. Костная биопсия не всегда выполнима, весьма сложна и не отвечает на вопрос о распространении процесса.

Применение остеотропных изотопов могло бы дать возможность индикации костных поражений независимо от места их расположения. Поэтому изучение этих изотопов является актуальным и целесообразным.

К изотопам, избирательно накапливающимся в костях, относятся изотопы галиевого ряда Ga<sup>66</sup>, Ga<sup>67</sup>, Ga<sup>72</sup>, изотопы строн-<br>циевого ряда Sr<sup>89</sup>, Sr<sup>87m</sup>, Sr<sup>85</sup> и изотопы кальция.

Р<sup>32</sup> является В-излучателем с длиной пробега до 0,6-0,7 см, поэтому индикация его при глубоком расположении костей не представляется возможной. Что касается изотопов стронциевого ряда, то уже в 1952 г. Ваиег произвел внешние измерения активности в костях, а в 1962 г. Fleming продемонстрировал скеннограммы, полученные у больных с метастазами рака молочных желез в кости.

Dudley, Desgrez (1959) сообщили о распределении и метаболизме Ga<sup>66</sup>, Ga<sup>67</sup>, Ga<sup>72</sup>. Они отметили низкий процент достоверности в диагностике (всего в 3% случаев индикации обнаруживала костный процесс до того, как этот процесс констатировался рентгенограммой). Кроме того авторы, а также<br>Bauer (1959), Sklaroff (1964), Rosental (1965) рекомендовали использовать для диагностики костных поражений стронций, несмотря на длительный период полураспада - 64 дня, невозможность повторного введения и некоторые другие отрицательные характеристики изотопа.

Целью нашей работы было испытание нового изотопа Са67 отечественного производства. Мы изучали распределение, накопление его в органах и тканях, выделение его из организма, а также токсичность и действие на кроветворение. Мы пользовались Са<sup>67</sup> в изотоническом растворе цитрата натрия. Са<sup>67</sup> — гамма-излучатель с Т — 78 часов, энергией  $0.92$  *M<sub>38</sub>*, pH = 5,8. Распределение по органам и тканям исследовалось в течение 4 суток на 25 крысах, весом 150-200 г, в возрасте 4-5 месяцев. Активность определялась в органах и тканях. Всем

крысам внутрибрюшинно было введено Са<sup>67</sup> из расчета 1,5 мк на 100 г веса.

Распределение галия по органам и тканям определялось методом сырых навесок на венгерском радиометре NC-106 с гамма-датчиком. Для подсчета активности излучения органы измельчались. Подсчет активности производили на имеющийся вес с последующим пересчетом на один грамм ткани и среднеарифметический показатель процента поглощения (табл. 1).

Таблица 1

101

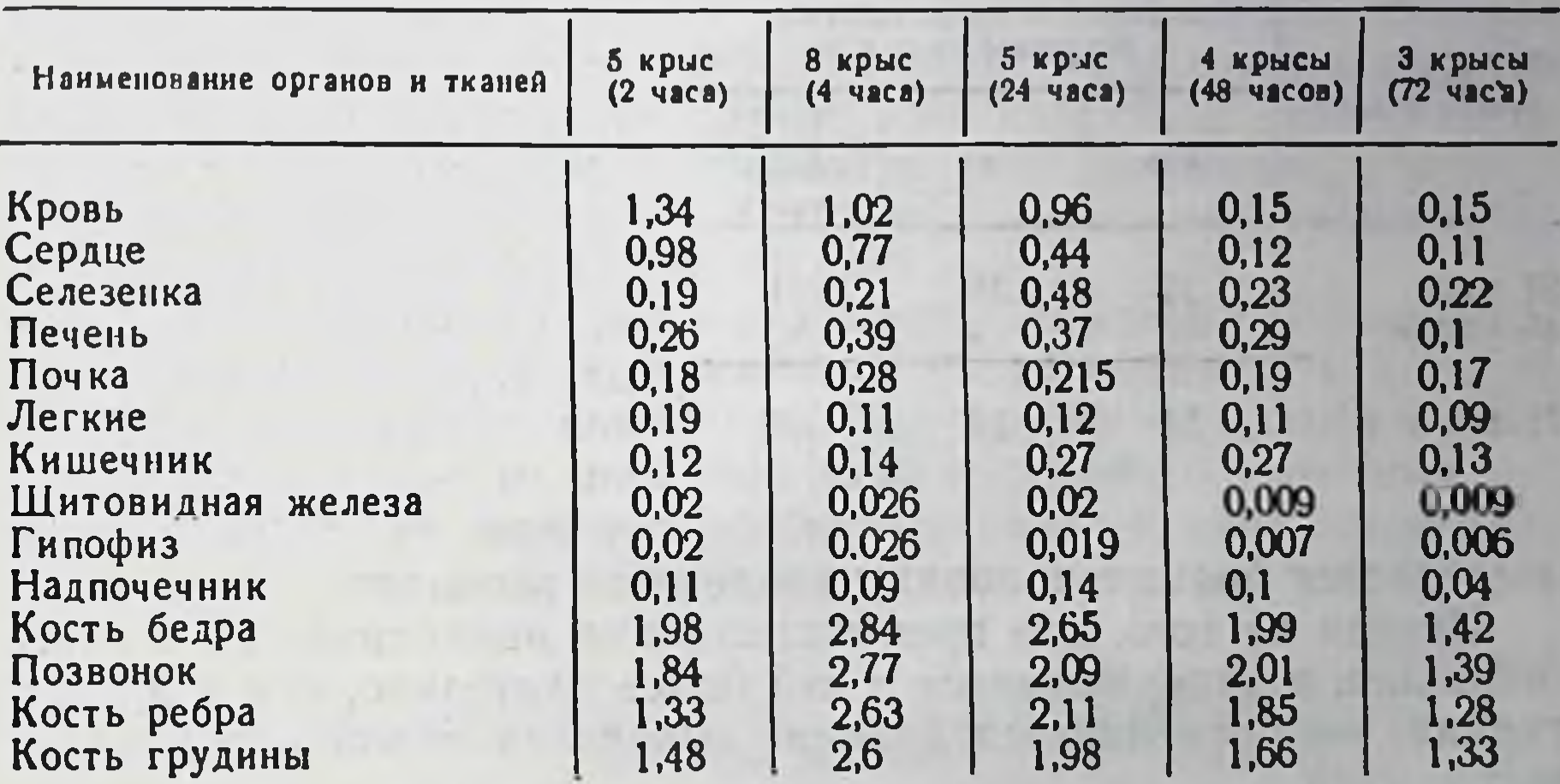

Распределение Са<sup>67</sup> в органах и тканях крыс в течение 4 суток (%) к введенной дозе на 1 г ткани)

Исследования показали, что изотоп преимущественно накапливается в костной ткани, независимо от вида кости и места ее расположения. Отмечается также наиболее длительная задержка изотопа в костях по сравнению с другими тканями. Так, через 72 часа после введения накопление изотопа в костях составляет около 1,5%, в то время как в других тканях - в пределах 0,006-0,22%. Таким образом, максимальное накопление изотопа определяется вначале в крови через 2 часа после введения животным, а затем происходит распределение его по другим органам и тканям. Максимум накопления галия в мягких тканях крыс определяется через 24 часа после введения, а затем постепенно активность его снижается. Уровень активности паренхиматозных органов и мягких тканей крыс через 7 дней находится в пределах естественного фона.

Максимум накопления изотопа в костях происходит после 4 часов нахождения его в организме, а к 24 часам начинается медленное падение активности.

Мы изучали также выведение Са<sup>67</sup> из организма животных. 6 крыс после введения им изотопа содержались в обменных клетках. Через каждые сутки производились измерения активности навесок кала и мочи животных. Полученные результаты пересчитывались на общий вес экскрементов, выделяемых за

Таблица 2

Данные выведения Са<sup>67</sup> из организма крыс

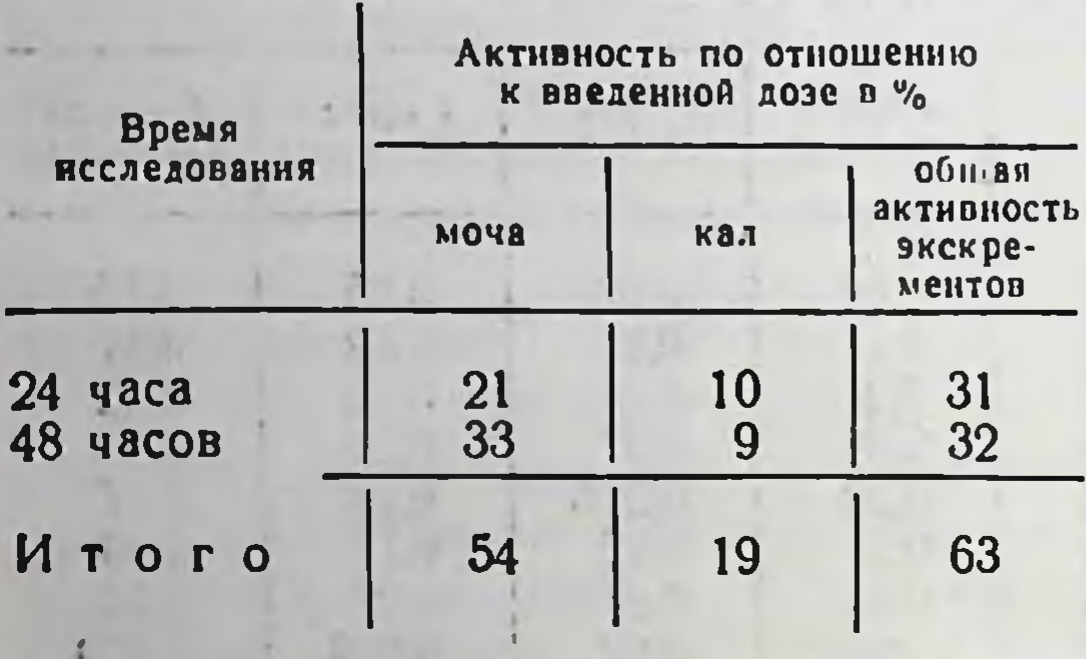

сутки и вычислялся процент активности по отношению к введенной дозе (табл. 2).

Проведенные исследования показали, что изотоп галия выделяется из организма как с мочой, так и с калом. Однако с мочой выделяется гораздо большая часть изотопа. Так, за 2 суток с мочой выделилось 44%, а с калом — 19% введенного изотопа. За двое суток

выделяется больше половины введенного вещества.

Исходя из того, что преимущественно накапливается в костной ткани и задерживается в ней более длительно, чем в других тканях, мы провели исследование выведения изотопа из различных костей.

Исследовались навески различных костей крыс через 4 часа, 2, 5, 7, 10 и 15 суток после введения им радиоактивного галия. Опыты проведены на 25 крысах (табл. 3).

Количество импульсов в костях через 4 часа было наиболее высоким и принято нами за 100%. Результаты последующих измерений выражались в % к максимальной активности.

Исследованиями установлено, что время полувыведения изотопа из костной ткани животных немного превышает 5 суток и характерно для всех исследуемых костей. Через 10 суток в костях остается 8,6 (20%), а через 15 суток -7,7 (8,8%) поглощенной костной активности.

Учитывая, что радиоактивный галий преимущественно накапливается в костной ткани, целесообразно было изучить влияние его на расположенную здесь быстропролиферирующую

Динамика выведения Са<sup>67</sup> из костей крыс в течение 15 дней

2. 2. 1. 2. 大学 小型 医一种

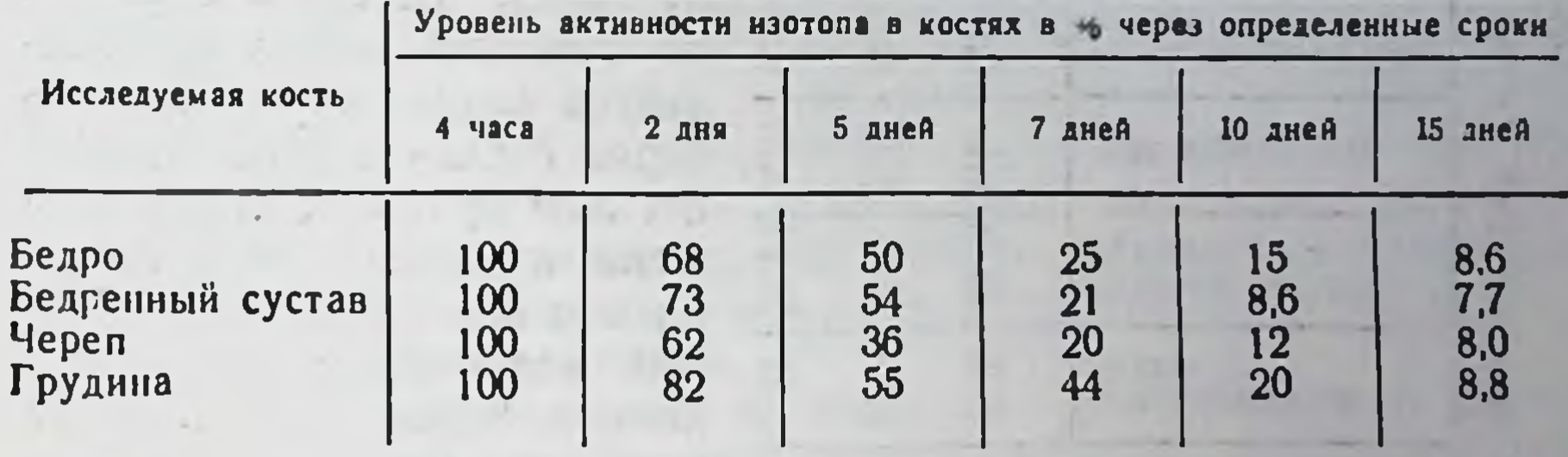

ткань костного мозга. С этой целью нами проведены исследования на 30 мышах. У 10 здоровых мышей произведен подсчет миелограмм. 20 мышам введен Са<sup>67</sup>. Из них 10 из расчета 15 и  $10-60$  мк на 1 ка внутрибрюшинно (это, примерно, соответствует 5- и 20-кратной диагностической дозе для человека). Животные наблюдались нами 14 дней.

После введения изотопа поведение животных оставалось обычным. Мыши активно принимали пищу, внешний вид их не отличался от здоровых животных. Вес мышей за период наблюдения был в пределах исходных величин. У всех животных неследовалась кровь до опыта, через 7 дней и 14 дней после введения Са<sup>67</sup> (табл. 4).

Таблица 4

Результаты исследования крови у мышей после введения Са67 (средние данные)

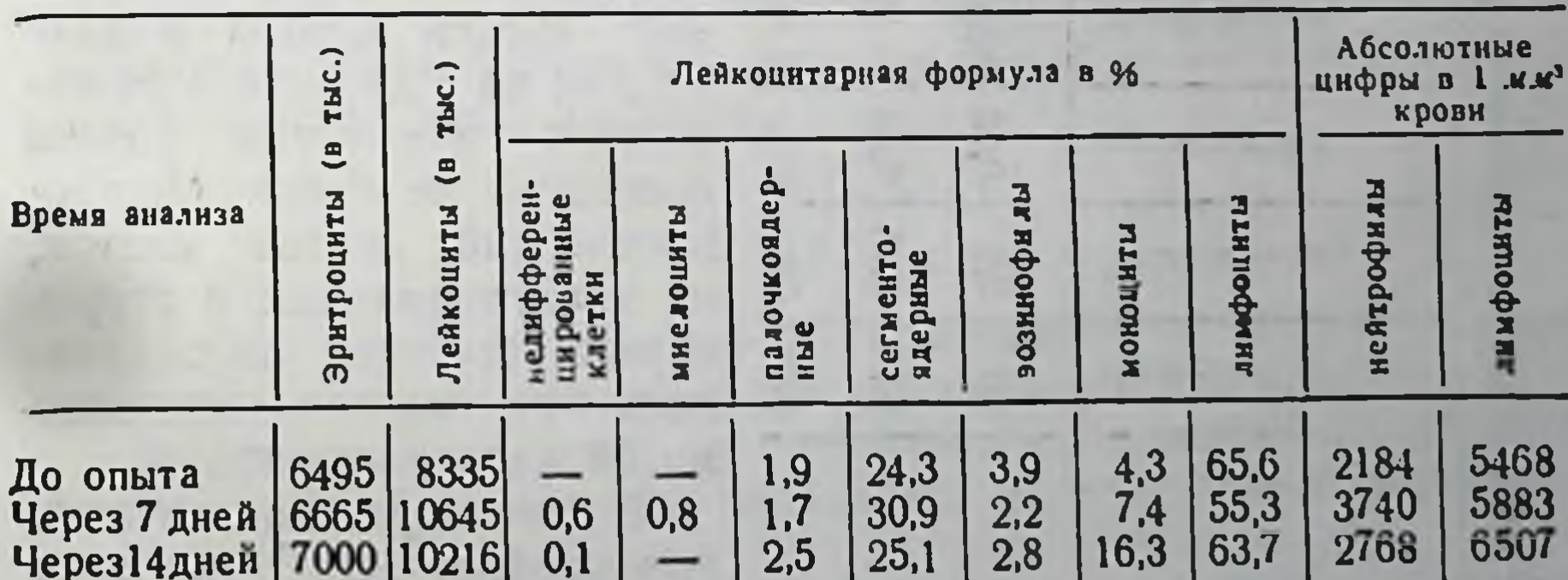

Проведенные исследования крови показали, что после введения животным изотопа отмечается некоторое увеличение количества лейкоцитов периферической крови в среднем 8335-

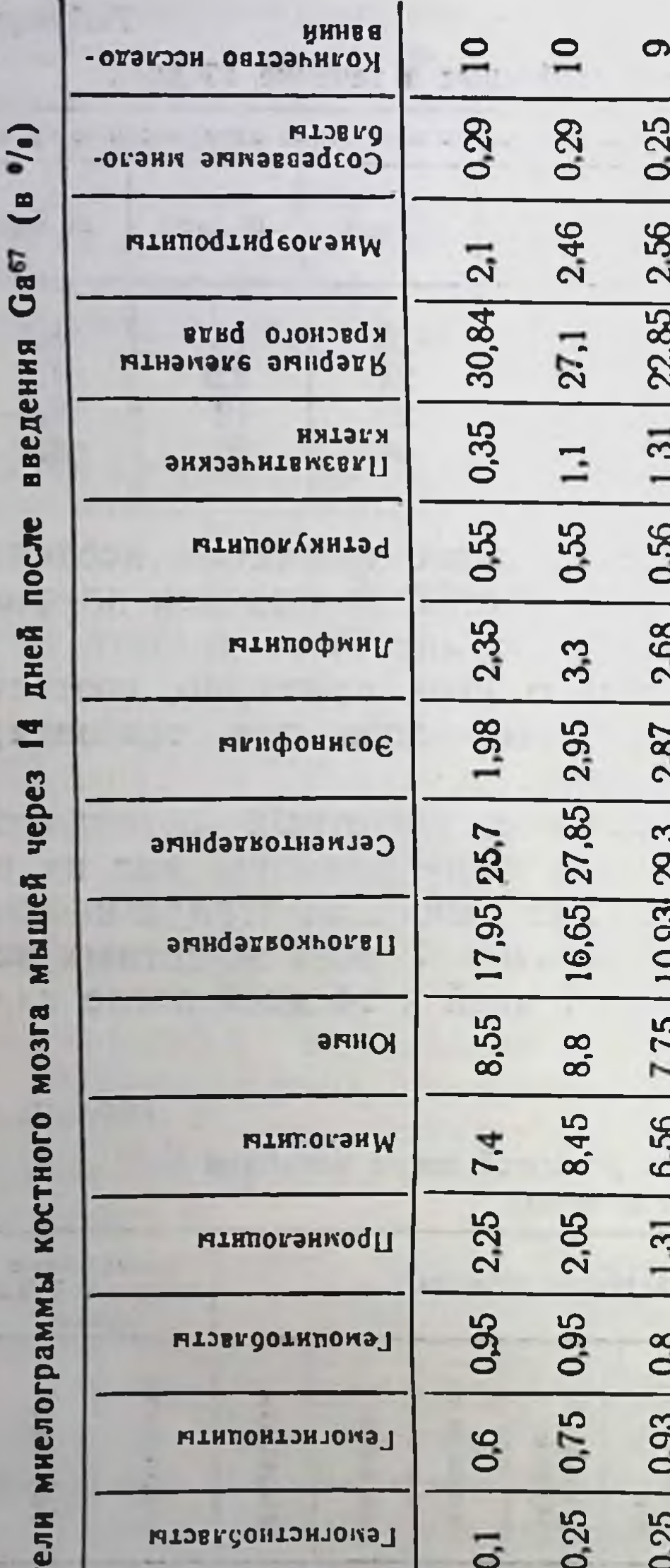

10 645 в 1 мм<sup>з</sup>. Увеличение количества лейкоцитов происходило главным образом за счет нейтрофилов, количество которых увеличилось через 7 дней с 2184 до 3740 с 1 мм<sup>3</sup> крови. К этому времени в крови обнаруживались миелоциты и единичные недифференцированные клетки. Через 14 дней после введения Ga<sup>67</sup> лейкоцитарная формула крови приближалась к исходным показателям.

При вскрытии забитых через 14 дней мышей макроскопических изменений внуторганов не ренних ВЫЯВлено.

У всех 20 забитых мышей из бедренных костей взят костный мозг и произведен подсчет миелограмм (табл. 5).

При исследовании KOCTного мозга мышей, которым был введен изотоп в дозе 15 мкк на 1 ка веса, существенных изменений нормы выявлено не было. Морфологический состав клеток, их тинкториальные и структурные свойства не отличакостного клеток лись **OT** 

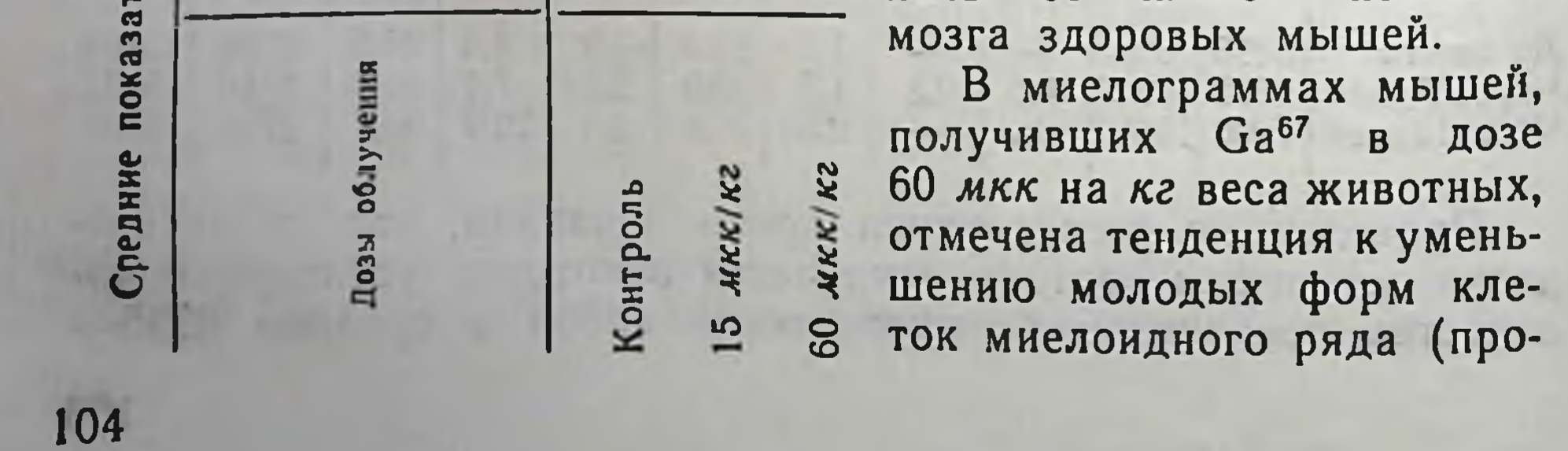

миелоцитов, миелоцитов, юных, палочкоядерных), а также некоторое снижение ядерных элементов красного ряда.

Учитывая, что после введения радиоактивного Са<sup>67</sup> животным, происходило некоторое увеличение количества лейкоцитов за счет клеток мнелоидного ряда, выбрасывание в периферическую кровь молодых миелоидных и даже недифференцированных клеток, а также уменьшение в костном мозгу молодых форм клеток, естественно предположить что Са<sup>67</sup> в примененных дозах обладает раздражающим и некоторым угнетающим действием на миелогемопоэз.

Воздействие изучаемого изотопа на костномозговое кроветворение можно, по-видимому, отнести за счет преимущественного накопления его в костях и задержки его там длительное время (через 7 дней активность более 5% максимальной дозы в костях).

В дальнейших исследованиях Са<sup>67</sup> мы попытались произвести скеннирование костей животного. Исследования проводились на аппаратах Scintigraph a KB и Seintikart. Подопытными животными были кроли весом 3-5 кг. Скеннирование кролей на обоих аппаратах производилось через 2-4-6 часов после введения изотопа. Применение дозы изотопа галия ниже 25 мкк/кг (то есть около 100 мкк на животного) не давало убедительных скеннограмм. При введении кролю весом 4 кг 100 мкк Ga67 получена скеннограмма костей черепа и грудной клетки. Однако внутривенное введение таких доз изотопа не было безразличным для животных. У кролей через 30-60 сек. после введения наблюдалось беспокойство, непроизвольные движения, переходящие в судороги. Через 1-2 мин. наступала атония скелетной мускулатуры, затрудненное дыхание. Из этого состояния животные выходили через 5-7 мин.

## Выводы

в костной ткани 1. Са<sup>67</sup> преимущественно накапливается животных независимо от места расположения и вида кости.

2. Выделение изотопа из организма происходит преимущест-

венно с мочой, а также с калом, из костной ткани выведение его происходит медленно. Для получения убедительных скеннограмм требуется значительная активность радиоактивного вещества, что небезразлично для организма и особенно может отразиться на костномозговом гемопоэзе.

# БИОХИМИЧЕСКИЕ ПРЕДПОСЫЛКИ ПРИМЕНЕНИЯ КОФЕРМЕНТНОЙ ФОРМЫ ВИТАМИНА В, ПРИ ЛУЧЕВОМ ЛЕЧЕНИИ ОПУХОЛЕЙ

## Н. Ф. Леус

### Одесский медицинский институт им. Н. И. Пирогова

В исследованиях отечественных и зарубежных авторов обнаружено, что опухоли отличаются необычайно низкой концентрацией тиамина и его фосфорилированной формы - тиаминдифосфата (ТДФ). В наших предыдущих исследованиях было установлено, что в опухолевом организме отмечается снижение уровня коферментной формы тиамина в процессе развития перевитой опухоли.

В настоящей работе представлены результаты исследований обмена коферментной формы витамина В, в печени белых крыс, которым пересаживалась опухоль - карцинома Герена. Начиная с 9-го дня роста опухоли отдельные группы животных подвергались лучевой терапии.

Ежедневно, в течение 9 суток животные облучались на установке РУМ-7. Доза на область опухоли составляла 500 р, при этом доза на основании опухоли составляла приблизительно 75% от указанной дозы в воздухе. Животные брались в исследование после 1, 5, 9-го облучения, а гакже через 2 недели после курса облучений. В качестве объекта исследований была избрана печень, в субклеточных фракциях которой определялись: уровень тиаминдифосфата, активность тиаминкиназы и тиаминпирофосфатазы.

Было обнаружено, что по мере нарастания дозы облучения опухоли отмечается значительное снижение уровня кофермента в печени опытных животных (контроль - 6,72 $\pm$ 0,25; 1-е облучение опухоли - 5,91 ± 0,12; 5-е облучение - 4,43 ± 0,2; 9-е облучение-4,12 $\pm$ 0,22; 2 недели после курса облучений-5,22 $\pm$ 0,3). Исчислялись все данные в мк молях на 1 г веса исходной ткани. При этом, наиболее значительные сдвиги характерны для митохондрий (контроль - 2,1=0,01; 1-е облучение - 1,56 ± 0,06; 5-е облучение - 1,39 $\pm$ 0,07; 9-е облучение - 1,25 $\pm$ 0,1; 12 дней после курса облучений - 1,59 ± 0,07).

Максимум указанных изменений наблюдается после девятикратного облучения опухоли. В это же время отчетливо снижена тиаминкиназная активность митохондрий (контроль - 0,6± 0.01; 1-е облучение - 0.41  $\pm$ 0.008; 5-е облучение - 0.36 $\pm$ 0.012; 9-е облучение - 0,316 $\pm$ 0,02; 2 недели после курса облучений - $0.43 \pm 0.012$ ) и надосадочной жидкости (контроль - 1.23 ± 0.026;

1-е облучение - 0,94 ± 0,02; 5-е облучение - 0,89 ± 0,031; 9-е облучение - 0,99 $\pm$ 0,04; 2 недели после курса облучений - 1,04 $\pm$ ±0,03). Функция же тиаминпирофосфатазы повышена, в особенности значительное возрастание активности отмечается во фракции надосадочной жидкости (контроль - 4,1 ±0,06; 1-е облучение - 5,71 ± 0,08; 5-е облучение - 6,2 ± 0,11; 9-е облуче-<br>ние - 6,25 ± 0,08; 2 недели после курса облучений - 4,79 ± 0,1). Обобщая полученные данные об изменении содержания ТДФ и динамики его обменных реакций, можно заключить, что основной причиной наблюдаемого падения его концентрации в опухолевом организме при лучевой терапии является выраженная дискоординация в активности ферментных систем, осуществляющих биосинтез и распад этого кофермента.

Одна из причин такой дискоординации, по всей вероятности, заключается в нарушении проницаемости мембран таких ультраструктур клетки, как лизосомы и митохондрии, а также в возможном изменении нативных свойств ферментов синтеза и распада ТДФ. Существенное значение в механизме угнетения тиаминкиназной реакции может принадлежать влиянию токсических продуктов из опухоли, поступление в организм которых, по-видимому, усиливается при облучении опухоли и ее рассасывании. В данном случае не исключено также влияние через нервную и гормональную системы, а также посредством токсических продуктов, образующихся при облучении опухоли и окружающих ее участков здоровой ткани. Снижение процессов образования макроэргического фосфата, обнаруженное нами в этих условиях, может также играть определенную роль в патогенезе нарушения фосфорилирующей способности печени в огношении тиамина.

Обнаруженное нами снижение уровня коферментной формы витамина В1, по всей вероятности, играет существенную роль в механизме наблюдаемого дефицита витамина В, в организме онкологических больных в процессе лучевого лечения опухоли (Л. А. Сийле, 1959, 1960; А. М. Старостенко, 1965).

Значительная гиперпируватэмия, развивающаяся в организме больных раком в период рентгенотерапии и являющаяся

одним из звеньев механизма патогенного влияния лучевой терапии на общее состояние облучаемых больных, также может быть обусловлена, в определенной степени, уменьшением внутриклеточной концентрации ТДФ. Выявленная дезинтеграция ферментных систем тиаминового метаболизма является одним из звеньев нарушения бнохимнче-

107.
ской и физиологической функции печени в опухолевом организме при лучевой терапии.

При анализе результатов настоящей работы становится ясным, что наиболее верный путь нормализации указанных обменных нарушений витамина В, и ликвидации их вредных последствий в условиях воздействия на организм ионизирующих излучений и рентгенотерапии опухолей будет заключаться во введении готовой коферментной формы тиамина-тиаминдифосфата, препараты которого (кокарбоксилаза, дифосфотиамин) отечественной фармацевтической выпускаются промышленностью.

Применение кокарбоксилазы (ТДФ), по нашему мнению, особенно показано в период курса облучений и в течение некоторого времени после него, так как в этот период фосфорилирующая функция печени опухолевого организма оказывается наиболее значительно угнетенной.

К этому же выводу приводят результаты работ, проведенных в этом направлении в Литовском институте экспериментальной медицины, Институте онкологии и ряда других лечебных и научных учреждений (Dobrovolskaja -Zavadskaja, 1954; В. В. Куторга, 1955, 1958, 1961, 1962; П. И. Стрыдынь, 1956; Н. Я. Дзюбко, 1962; S. Markec, 1956).

В частности, в этих работах было показано, что введение кокарбоксилазы улучшает общее состояние больных во время лучевой терапии, оказывает положительное влияние на картину белой крови, стимулирует разрастание окружающей опухоль соединительной ткани. При этом внутривенное введение дифосфотиамина давало лучший клинический эффект, по сравнению с тиамином (A. Jarvinen, O. Widholm, 1959).

Таким образом, в сочетании с указанными клинико-экспериментальными материалами, данная работа является в некоторой степени экспериментальным обоснованием и подтверждением целесообразности применения фосфорилированных препаратов тиамина в составе симптоматической терапии при лучевом лечении опухолей.

О ХАРАКТЕРЕ НАРУШЕНИЯ ОБМЕНА ТИАМИНПИРОФОСФАТА В УСЛОВИЯХ ЛУЧЕВОЙ ТЕРАПИИ

## Н. Ф. Леус

Одесский медицинский институт им. Н. И. Пирогова

В ряде исследований отечественных и зарубежных авторов обнаружено, что опухоли отличаются необычайно низкой концентрацией тиамина и его фосфорилированной формы тиамин-

дифосфата. В наших предыдущих исследованиях было установлено, что в опухолевом организме отмечается снижение уровня коферментной формы тиамина в процессе развития перевитой опухоли.

В настоящей работе представлены результаты исследований обмена коферментной формы витамина В, в печени белых крыс. которым пересаживалась опухоль - карцинома Герена. Начиная с 9-го дня роста опухоли отдельные группы животных подвергались лучевой терапии: ежедневно в течение 9 суток животные облучались на установке РУМ-7. Доза на область опухоли составляла 500 р, при этом доза на основании опухоли составляла приблизительно 75% от указанной дозы в воздухе. Животные брались в исследование после 1-го, 5-го. 9-го облучений, а также через 2 недели после курса облучений. В качестве объекта исследований была избрана печень, в субклеточных фракциях которой определялись: уровень тиаминдифосфата, активность тиаминкиназы и тиаминпирофосфатазы. Было обнаружено, что по мере нарастания дозы облучения опухоли отмечается значительное снижение уровня кофермента в печени опытных животных: контроль —  $6,72 \pm 0,25$ ; 1-е облучение опухоли - $5.91 \pm 0.12$ ; 5-е облучение - 4.43 $\pm$ 0.2; 9-е облучение - 4.12 $\pm$  $\pm$ 0,22; две недели после курса облучений - 5,22 $\pm$ 0,3. Подсчет данных проходил в мк молях на 1 г веса исходной ткани. При этом наиболее значительные сдвиги характерны для митохондрий: контроль - 2,1 ±0,01; 1-е облучение - 1,56 ±0,06; 5-е облучение - 1,39±0,07; 9-е облучение - 1,25±0,1; 12 дней после курса облучений - 1,59 ± 0,07. Максимум указанных изменений наблюдается после девятикратного облучения опухоли. В это же время отчетливо снижена тиаминкиназная активность митохондрий: контроль - 0,6 $\pm$ 0,01; 1-е облучение - 0,41 $\pm$ 0,008; 5-е облучение - 0,36 $\pm$ 0,012; 9-е облучение - 0,316 $\pm$ 0,02; 2 не-<br>дели после курса облучений - 0,43 $\pm$ 0,012 и надосадочной жид-<br>кости: контроль - 1,23 $\pm$ 0,026; 1-е облучение - 0,94 $\pm$ 0,02; 5-е облучение - 0,89 ± 0,031; 9-е облучение - 0,99 ± 0,04; 2 недели после курса облучений - 1,04±0,03. Функция же тнаминпирофосфатазы повышена, в особенности значительное возрастание активности отмечается во фракции надосадочной жидкости; контроль - 4,1 ± 0,06; 1-е облучение - 5,71 ± 0,08; 5-е облучение - 6,2 $\pm$ 0,11; 9-е облучение - 6,25 $\pm$ 0,0; две недели после курса облучений - 4,79 $\pm$ 0,1. Обобщая полученные данные об измененни содержания ТДФ и динамики его обменных реакций, можно заключить, что ос-

новной причиной наблюдаемого падения его концентрации в опухолевом организме при лучевой терапии является выраженная дискоординация в активности ферментных систем, осуществляющих биосинтез и распад этого кофермента. Одна из причин такой дискоординации, по всей вероятности, заключается в нарушении проницаемости мембран таких ультраструктур клетки как лизосомы и митохондрии, а также в возможном изменении нативных свойств ферментов синтеза и распада ТДФ. Существенное значение в механизме угнетения тиаминкиназной реакции может принадлежать влиянию токсических продуктов из опухоли, поступление в организм которых, по-видимому, усиливается при облучении опухоли и ее рассасывании. В данном случае не исключено также влияние через нервную и гормональную системы, а также посредством токсических продуктов, образующихся при облучении опухоли и окружающих ее участков здоровой ткани. Снижение процессов образования макроэргического фосфата, обнаруженное нами в этих условиях, может также играть определенную роль в патогенезе  $HA$ рушения фосфорилирующей способности печени в отношении тиамина.

Обнаруженное нами снижение уровня коферментной формы витамина В1, по всей вероятности, играет существенную роль в механизме наблюдаемого дефицита витамина В<sub>1</sub> в организме онкологических больных в процессе лучевого лечения опухоли (Л. А. Сийле, 1959, 1960; А. М. Старостенко, 1965).

Значительная гиперпируватэмия, развивающаяся в организме больных раком в период рентгенотерапии и являющаяся одним из звеньев механизма патогенного влияния лучевой терапии на общее состояние облучаемых больных, также может быть обусловлена в определенной степени уменьшением внутриклеточной концентрации ТДФ.

Выявленная дезинтеграция ферментных систем тиаминового метаболизма является одним из звеньев нарушения биохимической и физиологической функции печени в опухолевом организме при лучевой терапии.

При анализе результатов настоящей работы становится яс-

ным, что наиболее верный путь нормализации указанных обменных нарушений витамина В<sub>1</sub> и ликвидации их вредных последствий в условиях воздействия на организм ионизирующих излучений и рентгенотерапии опухолей будет заключаться во введении готовой коферментной формы тиамина - тиаминдифосфата, препараты которого (кокарбоксилаза, дифосфотиа-

мин) выпускаются отечественной фармацевтнческой промышленностью.

Применение кокарбоксилазы (ТДФ), по нашему мнению, особенно показано в период курса облучений и в течение некоторого времени после него, так как в этот период фосфорилирующая функция печени опухолевого организма оказывается наиболее значительно угнетенной. К этому же выводу приводят результаты работ, проведенных в этом направлении в Литовском институте экспериментальной медицины, институте онкологии и ряда других лечебных и научных учреждений (В. В. Ку-<br>торг, 1955, 1958, 1962; Dobrovolskaja, 1956; П. И. Стрыдынь, 1956; Н. Я. Дзюбко, 1962; S. Markees, 1966).

В частности, в этих работах было показано, что введение кокарбоксилазы улучшает общее состояние больных во время лучевой терапии, оказывает положительное влияние на картину белой крови, стимулирует разрастание окружающей опухоль<br>соединительной ткани. При этом внутривенное введение дифосфотиамина давало лучший клинический эффект, по сравнению с тиамином (A. Jarvinen, O. Widholm, 1959).

Таким образом, в сочетании с указанными клинико-экспериментальными материалами данная работа является в некоторой степени экспериментальным обоснованием и подтверждением целесообразности применения фосфорилированных препаратов тиамина в составе симптоматической терапии при лучевом лечении опухолей.

## ОСОБЕННОСТИ РАСПРЕДЕЛЕНИЯ Fe59 И Сг51 В ОРГАНИЗМЕ КРОЛИКОВ С КОБАЛЬТОВОЙ ПОЛИЦИТЕМИЕЙ

#### К. С. Терновой

#### Одесский медицинский институт им. Н. И. Пирогова

Арсенал диагностических приемов при заболеваниях гормональной системы, опухолях различной локализации и при разнообразных пораженях печени и почек значительно обогатился благодаря применению радиоизотопов. Однако лишь некоторые изотопы внедрены в практику, а большинство из них находятся в стадии экспериментально-клинической проверки. Исходя из вышесказанного, нам представлялось перспективным провести экспериментальную проверку изотопов Fe<sup>59</sup> и Cr<sup>51</sup> в плане возможного диагностического теста при полицитемии.

В литературе имеются указания о применении Fe59 для регистрации функционального состояния кроветворения при анемии и лейкозах, раке и хронических инфекциях. В доступной нам литературе не было найдено данных о возможном применении с диагностической целью Сг<sup>51</sup>.

Исследования проводились на кроликах породы «Шиншилла». Полици. темия у 20 животных вызывалась ежедневным подкожным введением 1% раствора хлористого кобальта из расчета 10 мл на 1 кг веса в течение 10 дней.

Изотоп железа Fe<sup>59</sup> вводился внутривенно в виде цитратно-аскорбинат. ного комплекса из расчета 10 мкк на 1 кг веса. Изотоп хрома (Cr<sup>51</sup>) вво. дился также внутривенно в виде хромата натрия из расчета 10 мкк на 1 кг веса. Те же дозы препаратов были применены на 12 интактных животных.

Интенсивность излучения в крови определялась через 15 мнн., 90 мин. 24 часа, 5 и 10 суток после однократного введения изотопа. В эти же интервалы времени начиная с 90 мин. проводилось наружное измерение интенсивности излучения над печенью, селезенкой, поясничным отделом позвоночника и крестцом. 0,2 мл крови наноснлись на фильтровальную бумажку, и радноактивность навески измерялась в свинцовой колонке типа 1-1891/У с помощью сцинтилляционного счетчика ND-113/A-13 с размером коллиматора 50×32 мм. Измерение наружного излучения проводилось на том же счетчике, но с коллиматором, диаметром 15 мм.

Интенсивность излучения крови через 15 мин., а над отдельными органами - через 90 мин., принималась за 100%. Интенсивность излучения в остальные сроки наблюдения высчитывалась в процентах к указанным величинам.

Все радиометрические исследования у животных с экспериментальной полицитемией проводились на высоте гематологических изменений, характерных для воспроизводимой патологии. Измерения радиоактивности у опытной и контрольной групп животных проводились в одни и те же сроки.

Изучение скорости клиренса Сг<sup>51</sup> в крови кроликов с кобальтовой полицитемией выявило ряд особенностей при сравнении с контрольными животными (рис. 1).

Так, если в норме 90 мин. уровень излучения в крови падал более чем на 40%, то у подопытных животных к этому сроку наблюдалось незначительное превышение первоначального уровня излучения. Через 24 часа интенсивность излучения обеих групп животных давала близко совпадающие результаты. В дальнейшем (к 10-м суткам) сохранялась общая тенденция к выведению Сг<sup>51</sup>. Аналогичные результаты были получены при исследовании изотопа железа.

Если учесть, что при полицитемии происходит значительная перестройка в кроветворной системе организма, то, по-видимому, создаются предпосылки для более длительного удержания изотопов в циркулирующей крови по сравнению с нормой.

Это, вероятно, связано с изменением метаболической активности хрома и железа в органах кроветворения, ведущего к нарушению их депонирования. В дальнейшем, через 24 часа, скорость проникновения радиоизотопов в отдельные органы и ткани у опытных животных приближалась к скорости распределения Fe<sup>59</sup> и Cr<sup>51</sup> у контрольных животных.

Относительно высокое содержание радиоактивного железа и хрома в крови через 90 мин. может быть связано как со стимуляцией процессов образования новых эритроцитов  $\mathbf{B}$ КОСТНОМ мозгу (главных адсорбентов вводимых изотопов), так и с замедлением утилизации форменных элементов в селезенке. В **9TOM** плане представляет интерес изубыстроты распределения чение Сг<sup>51</sup> и Ге<sup>59</sup> в отдельных органах кроветворения системы  $(CM)$ табл.).

Как видно из представленных данных, у контрольных животных через 24 часа в паренхиматозных органах наблюдалось резкое снижение радиоизотопа хро-(почти на 50%), в то время  $M2$ как у опытной группы животных снижение было статистически не достоверно. К 10-м суткам шло, хотя и менее интенсивное, но закономерное уменьшение величины излучения.

 $\mathbf{B}$ тканях, богатых **КОСТНЫМ** мозгом (поясничный отдел позвоночника и крестец), заметное выведение изотопа в норме наблюдалось лишь к 10-м суткам, а у подопытных животных статистически достоверное снижение уровня излучения отмечалось к 24 часам. Таким образом, у животных с экспериментальной полицитемией, в отличие от интактных кроликов, скорость выведения Сг<sup>51</sup> из костного мозга выше, чем из паренхиматозных органов.

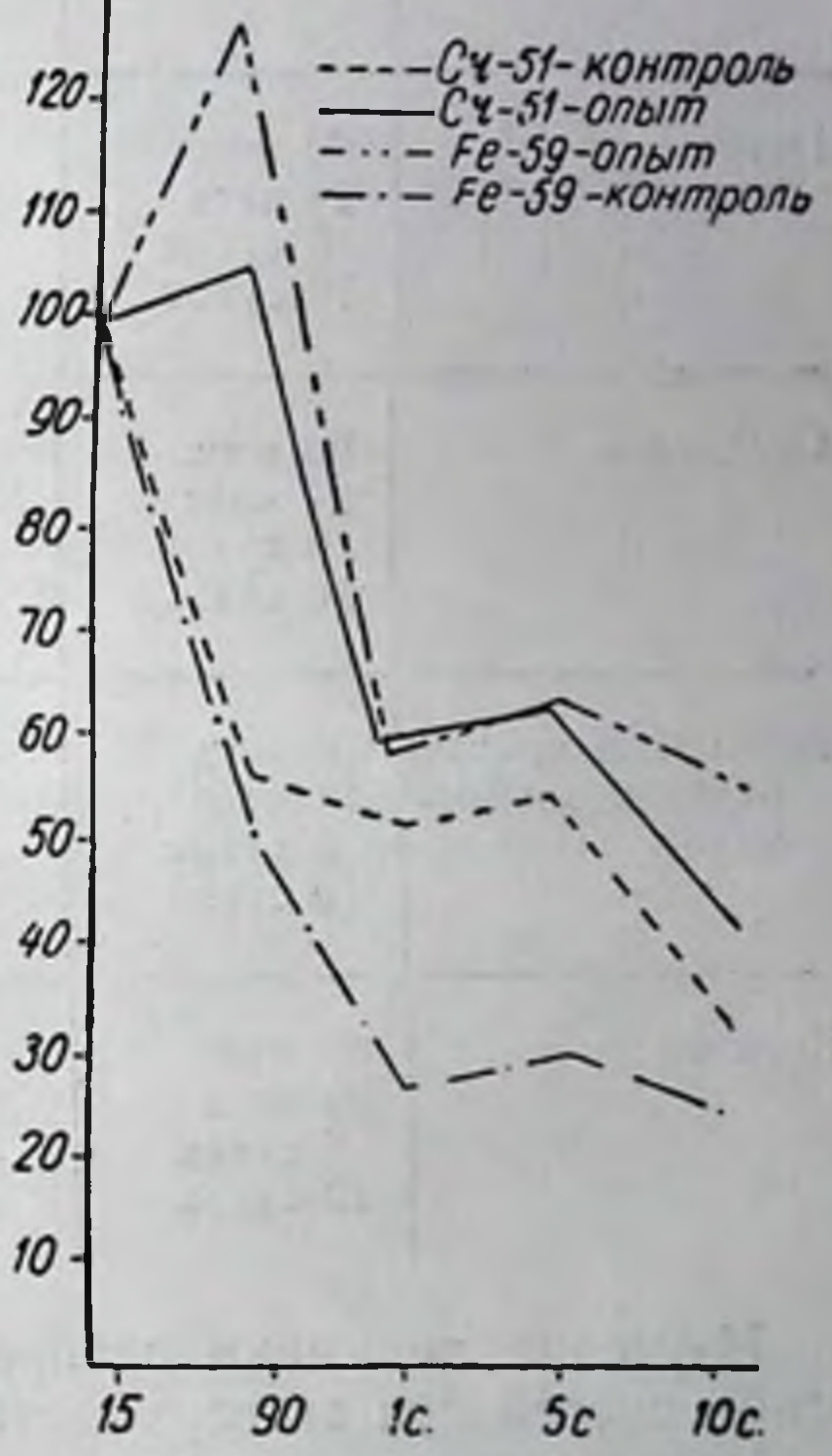

Рис. 1. Интенсивность излучения в крови у кроликов после однократного введения Сг<sup>51</sup> и Fe<sup>59</sup>.

113

 $8 - 2307$ 

Таблица

### Распределение Сг<sup>51</sup> в отдельных органах животных с экспериментальной полицитемией (в %)

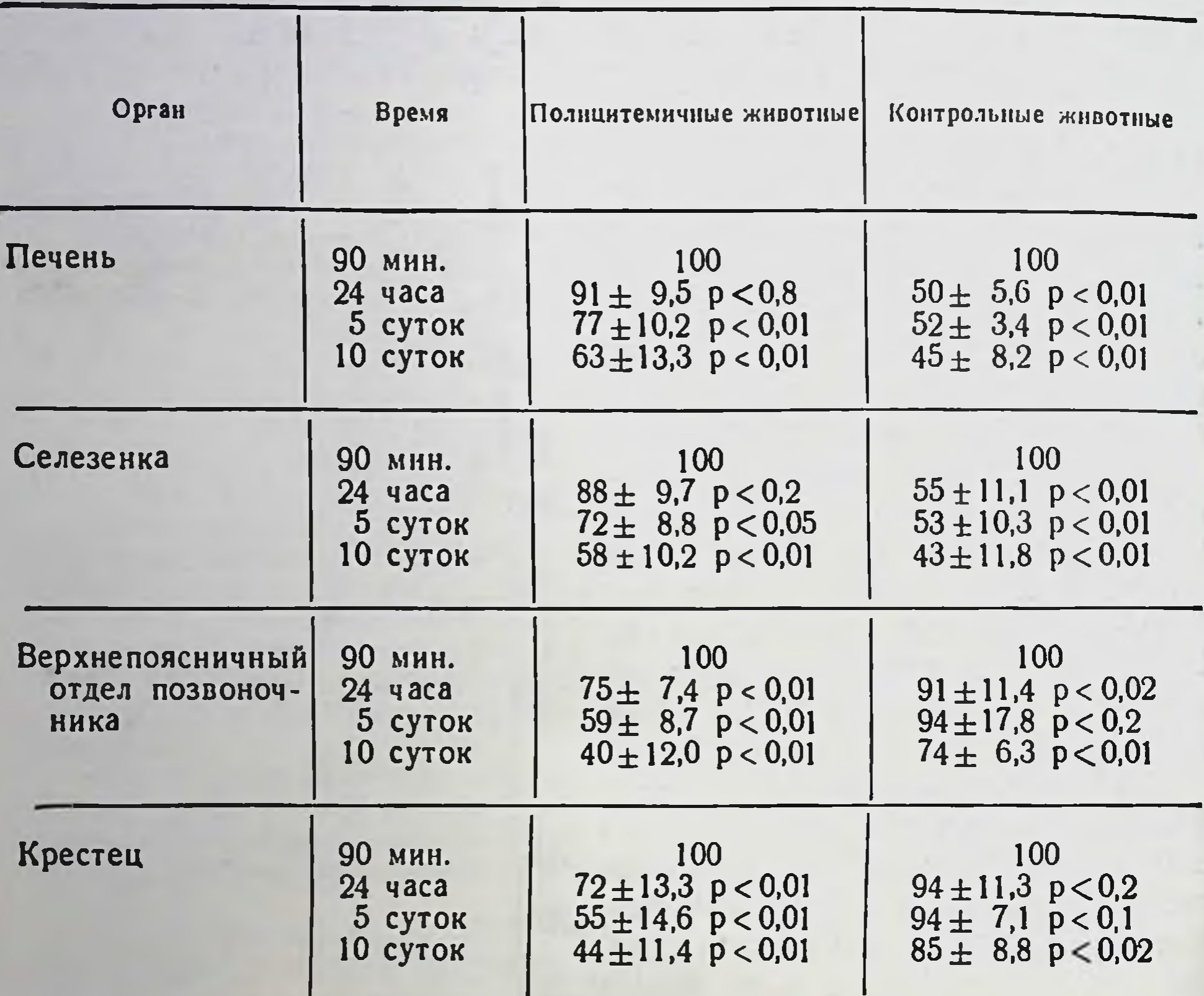

Изучение динамики распределения  $F^{59}$  также выявило ряд особенностей при экспериментальной полицитемии (рис. 2).

У нормальных кроликов в селезенке происходило быстрое накопление железа на 5-й день после введения Fe<sup>59</sup>, и лишь к 10-м суткам наблюдалось нерезкое уменьшение его.

В костном мозгу после первоначального накопления изотопа к 24 час. дальнейшее выведение его до 10-х суток почти не наблюдалось. При экспериментальной полицитемии имело место медленное использование железа селезенкой, а в костном мозгу после значительного накопления к 24 час. Ге<sup>59</sup> быстро вступал в метаболические реакции и выводился. Можно предположить, что в костном мозгу при полицитемии происходит быстрая активация ферментативных систем, свя-

занных с потреблением железа и хрома, о чем говорит значительная скорость их выведения. Скорее всего, это свидетель-

ствует о стимуляции процессов гемопоэза. В то же время, в паренхиматозных органах,  $\mathbf{B}$ частности, в селезенке, изменение радиоизотопного уровня незначительно во время всего срока наблюдения. Косвенно этот факт укладывается в предположение о нарушении тех процессов, которые в норме приводят к быстрому разрушению эритроцитов адсорбированными  $\mathbf{c}$ изотопами и их утилизации.

Таким образом, вырисовывается генез основного синдрома полицитемии - эритроцитоза, как результата стимуляции синтетических процессов в костном мозгу с одновренарушением менным процессов эритроцитов утилизации селе-B зенке.

Вышеизложенное свидетельствует о ценности изучения динамики распределения Fe<sup>59</sup> и Cr<sup>51</sup> между отдельными органами  $\mathbf{H}$ тканями

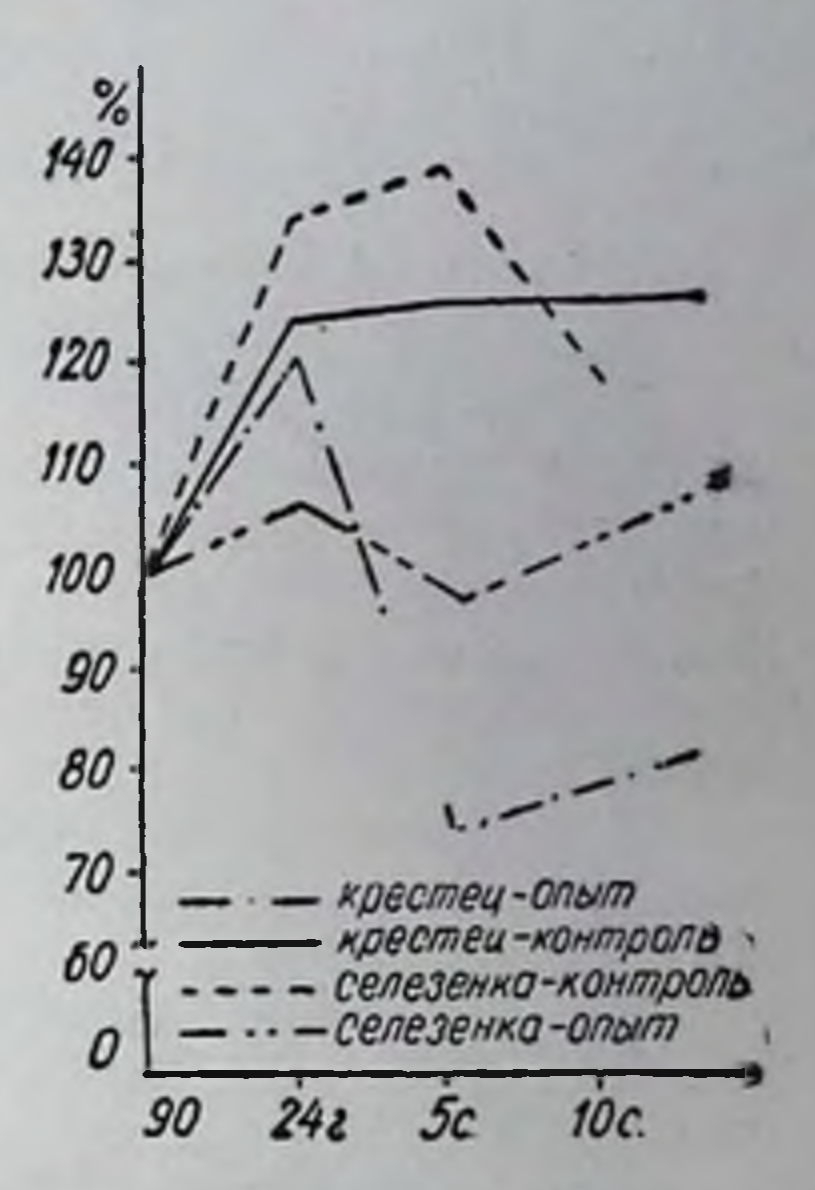

Рис. 2. Интенсивность внешнего излучения над селезенкой и крестцом у кроликов после однократного введения  $F^{59}$ .

для регистрации функционального состояния системы кроветворения. Это может лечь в основу нового объективного диагностического теста.

#### Выводы

1. В крови животных с экспериментальной полицитемией интенсивность излучения F<sup>59</sup> и Сг<sup>51</sup> через 90 мин. несколько превосходит первоначальный уровень, в то время как у интактных животных наблюдается снижение почти на 50%.

2. При экспериментальной полицитемии имеет место более быстрое выведение изотопов из костной ткани и менее интенсивное выведение их из органов паренхиматозных, в норме наблюдается обратное взаимоотношение. 3. Вышеуказанные особенности могут лечь в основу разработки нового специфичного днагностического теста при полицитемии.

 $8*$ 

# К ВОПРОСУ ТЕРАПИИ КОЖИ КРОЛИКОВ, ОБЛУЧЕННЫХ РАДИОАКТИВНЫМ ФОСФОРОМ

## (СООБЩЕНИЕ II)

## А. С. Налбат, М. В. Звягищева

Харьковский научно-исследовательский институт медицинской радиологии

До сих пор в литературе вопрос о репаративных процессах лучевых повреждений остается актуальным и каждое новое средство, стимулирующее процесс регенерации, заслуживает внимания. В связи с этим, нами было предпринято сравнительное клинико-морфологическое изучение биопсированных кусочков кожи экспериментальных животных, леченных различными способами.

Экспериментальные животные (кролики) в количестве 85 подвергались однократному локальному В-облучению Рз2 в дозе 18000-20000 р в области бедра на участке 12 см<sup>2</sup>.

Применялись следующие препараты: бальзам Шостаковского, 0,2% тезановая эмульсия, линол, препарат эмбриональной ткани и др.

Лечение бальзамом Шостаковского у 20 кроликов проводилось путем двух-трехкратных ежедневных смазываний пораженной кожи кроликов. У кроликов этой группы спустя 25-28 дней от начала лечения уменьшалась отечность облученного участка. Края же язвы все еще были вялыми, бледными, безжизненными, а дно почти не гранулировано, оставалось выполненным плотными некротическими массами. Такое состояние продолжалось на протяжении 28 дней, затем медленно развивалась с краев эпителизация, спустя 2,5 месяца от начала лечения язва заживала. Рубец на месте язвы был атрофичным, кожа вокруг рубца — истончена, с телеангиэктазиями, шелушением. Облученный участок покрывался волосами спустя 4 месяца после облучения, причем, весьма скудными, депигментированными.

Лечение 0,2% тезановой эмульсией (20 кроликов) проводи-

лось путем ежедневного двух-трехкратного смазывания пораженного участка кожи. У кроликов этой группы эпителизация язвы с краев начинала развиваться спустя 20-28 дней от начала лечения и медленно прогрессировала. Полное рубцевание, как и при лечении бальзамом Шостаковского, наступало спустя 2,5 месяца от начала лечения. Рубец на месте язвы имел атро-

 $-116$ 

фичный вид, с большим количеством телеангиэктазий. Кожа вокруг рубца была истончена, покрыта чешуйками.

На лечении препаратом из эмбриональной ткани находилось 25 животных. Этой группе кроликов один раз в неделю производилось обкалывание препаратом по 0,2-0,5 мл подкожно и внутрикожно по краям язвы, в нескольких точках, при-

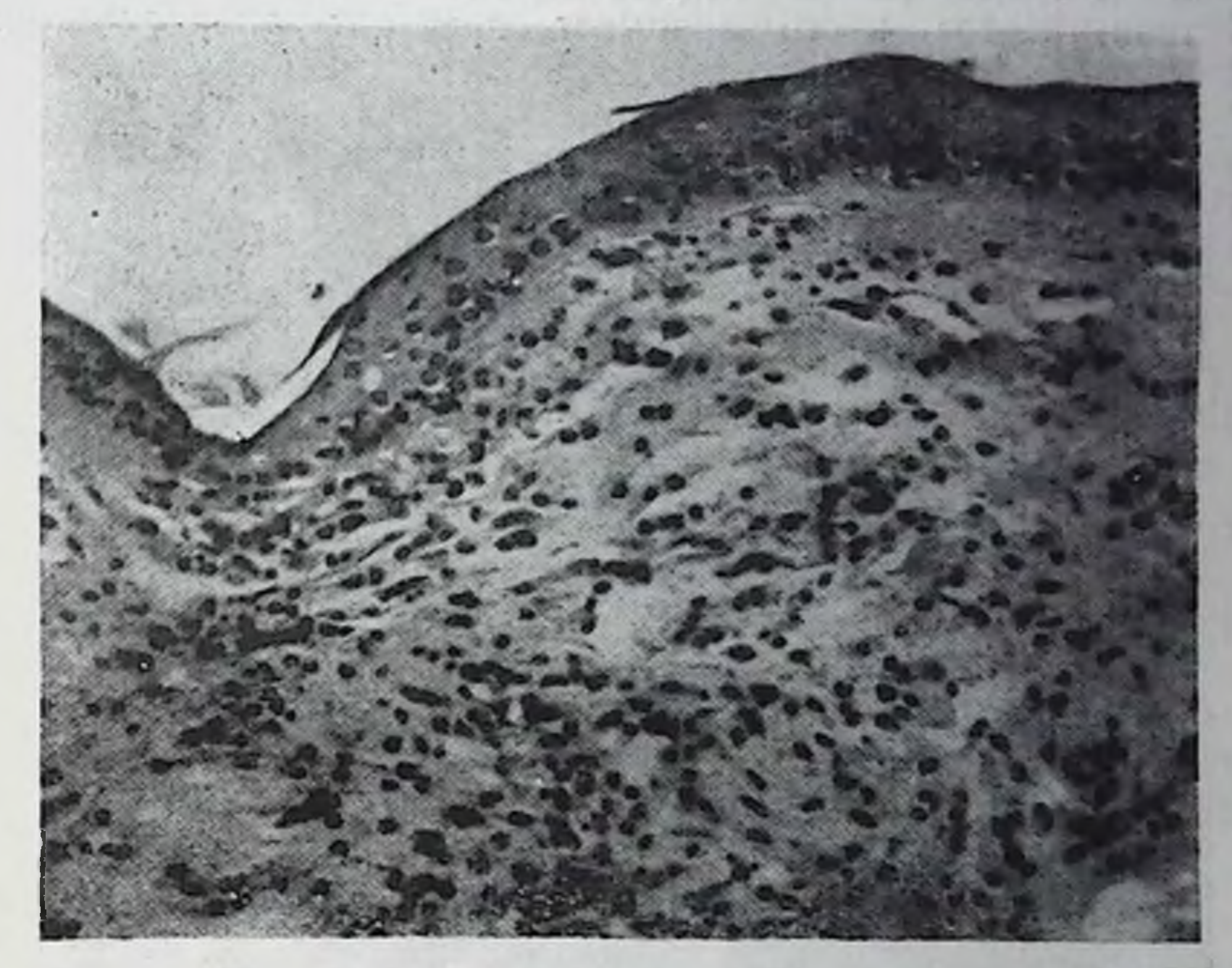

Рис. 1. Рубец, эпидермис располагается широким пластом, в дерме отек инфильтрация. Окраска гематоксилин-эозином; воспалительная H. микр.-Цейс. Ок. 10х, об. 20х.

чем, на однократное обкалывание уходило по 2-3 мл препарата. Весь пораженный участок кожи смазывался 2 раза в день мазью из эмбриональных тканей.

После 1-2 инъекций прекращалось мокнутие, значительно уменьшалась отечность и гиперемия краев язвы. На 7-10-й день язва покрывалась коркой, под которой развивались пышные грануляции, отслаивающие корку. С краев язвы начиналась эпителизация, резко уменьшая ее размеры. После 4-5 инъекций, то есть на 25-30-й день наступало заживление, причем, рубец резко отличался от обычных вялых, атрофичных

рубцов, наблюдаемых при заживлении лучевых язв под влия. нием лечения другими средствами, в частности, бальзамом Шо. стаковского, 0,2% тезановой эмульсией, линолом.

Не только клиническое наблюдение, но и морфологическое исследование лучевых язв в процессе лечения и после зажив. ления показало, что по эффективности терапевтического воз. действия первое место занимает препарат эмбриональной ткани.

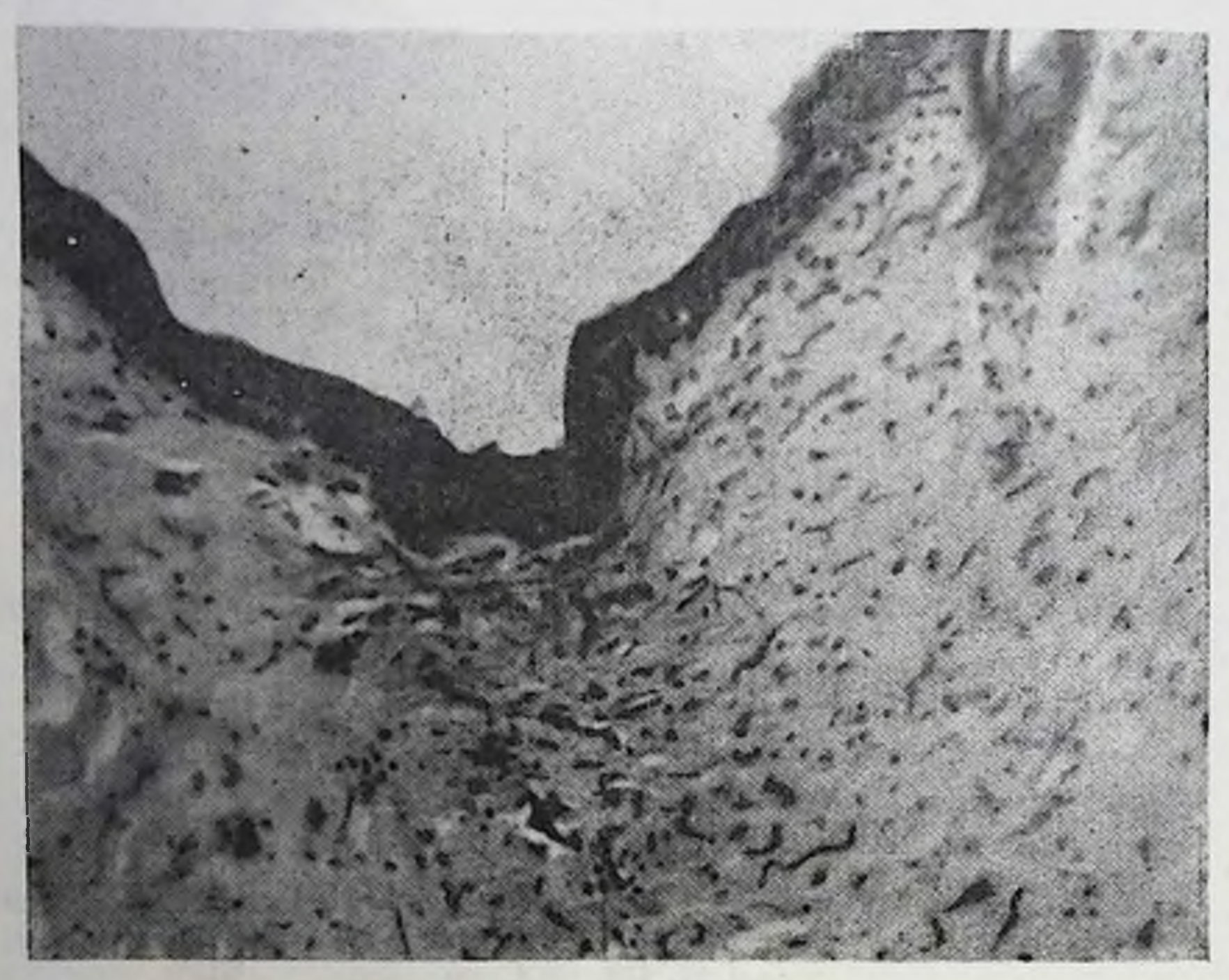

Рис. 2. Втянутый рубец, неравномерное утолщение эпидермиса, склероз поверхностной дермы, небольшая клеточная реакция. Окраска гематоксилин-эозином; микр. - Цейс. Ок. 15Х, об. 10Х.

При морфологическом исследовании участка кожи, леченного препаратами эмбриональной ткани, обнаружена следующая картина. Кожа покрыта нормальным эпидермисом, несколько извилисто расположенным; число слоев которого составляет 2 ряда клеток, которые хорошо контурированы, ядра их четко, гиперхромно окрашены. В дерме обнаруживаются придатки кожи, а также волосяные фолликулы. Коллагеновые волокна поверхностной дермы располагаются четкими пучками, парал-

лельно эпидермису. Кое-где отмечается небольшой отек поверхностной дермы. Кровеносные сосуды, как поверхностной, одиночные лимфоциты (рис. 1).

Следует отметить положительное действие линола на репаративные процессы. При этом можно было отметить, что кожа покрыта эпидермисом неравномерной толщины, слегка извилисто расположенным, количество слоев которого достигает 5-6 рядов; устья фолликулов с пластами шелушащегося рога; в подлежащей дерме отмечается гомогенизация коллагеновых которых инфильтраты, состоящие из лимфоцитов, лейкоцитов.<br>Подлежащая дерма склерозирована. Придатки кожи и волосяные фолликулы отсутствуют (рис. 2).

Значительное отставание процесса репарации лучевых язв при лечении 0,2% тезановой эмульсией и бальзамом Шостаковского. При морфологическом исследовании обнаруживается следующая картина. Кожа покрыта эпидермисом, располагающимся пластом, толщина которого достигает 7-8 рядов. В клетках шиповатого слоя встречаются явления перинуклеарной вакуоли-<br>зации. Часто встречаются клетки набухшие, со смазанными контурами. Подлежащая дерма склерозирована, коллагеновые<br>волокна беспорядочно расположены, склероз обнаруживается и фолликулы отсутствуют. Встречаются сосуды с утолщенными стенками.

# РАСПРЕДЕЛЕНИЕ И ВЫВЕДЕНИЕ БИЛИТРАСТА И БИЛИГНОСТА, МЕЧЕННЫХ Ј<sup>131</sup>, У КРЫС

## В. П. Хохоля

Киевский институт усовершенствования врачей

В работе изучалось распределение и выведение отечествен-

ных рентгенконтрастных препаратов билитраста и билигноста, меченных J<sup>131</sup>, в эксперименте на крысах. Билитраст применяется для пероральной холецистографии. Это В-(4-окси-3,5-дийодфенил)-а-пропионовая кислота. Химическая формула билигноста - натриевая соль N-адицил-ди (3-амино)-2,4,6-трийодфенилкарболовой кислоты.  $\mathcal{G}^{\mathbf{a}}$ 

Исследования проводились на крысах весом 130-160 г. Животные содержались в идентичных условиях, получали одинаковую пищу. Раствор билитраста вводился перорально в желудок при помощи шприца и тупой иглы в количестве 1 мл. Билигност вводился интраперитонеально. Активность вводимых препаратов - 10 мкк. Применение указанной дозы объясняется тем, что при введении малых активностей в отдельных органах нельзя было проследить накопление изотопа в связи со слабым сродством тканей к препарату. Введение препаратов при наблюдениях в сроки до 1 суток не вызывало заметных изменений общего состояния животных.

Животные забивались в различные промежутки времени (от 15 мин. до 24 часов) с момента введения препаратов.

Для исследования брались навески органов, а также кровь, моча и кал. Счет активности производнлся в свинцовом домнке на установке «Тобол» с торцовым счетчиком БФЛ-Т25. Расчет распределения изотопа осуществлен в процентах на 1 г органа или 1 мл жидкости по отношению ко всей введенной дозе.

В табл. 1 и 2 приведены результаты исследований. Данные статистически обработаны при достоверности Р<0,05.

Таблица 1

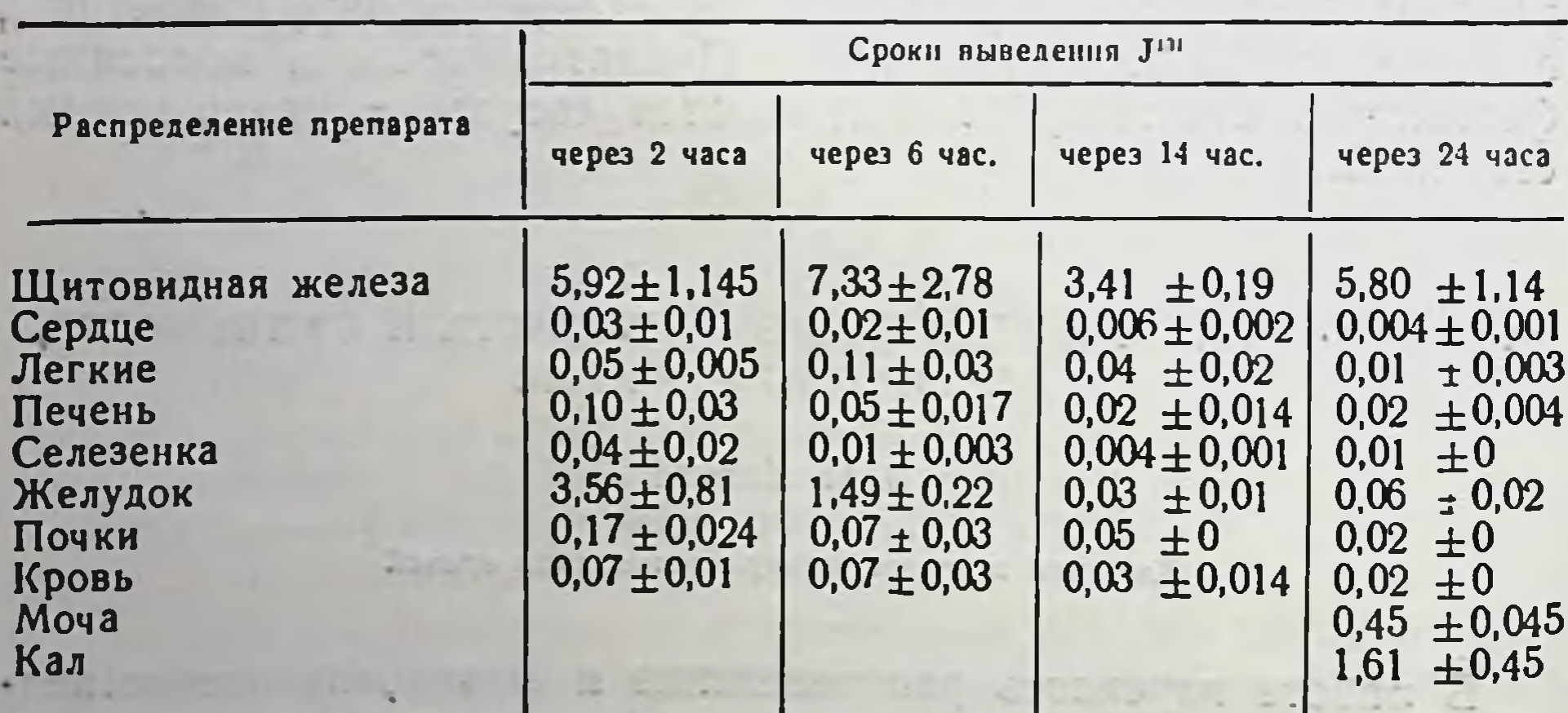

Распределение и выведение билитраста Ј<sup>131</sup> у крыс (в %)

Всего выведено за сутки: с мочой - 3,68 + 0,77%, с калом - 2,44 + 0,43%.

Как явствует из табл. 1, через 2 часа после перорального введения билитраста Ј<sup>131</sup> концентрация его в крови составляла 0.07±0.01% введенной дозы на 1 мл. Она удерживалась до

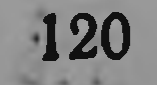

Таблица 2

Распределение и выведение билигноста Ј<sup>131</sup> у крыс (в  $\frac{6}{9}$ )

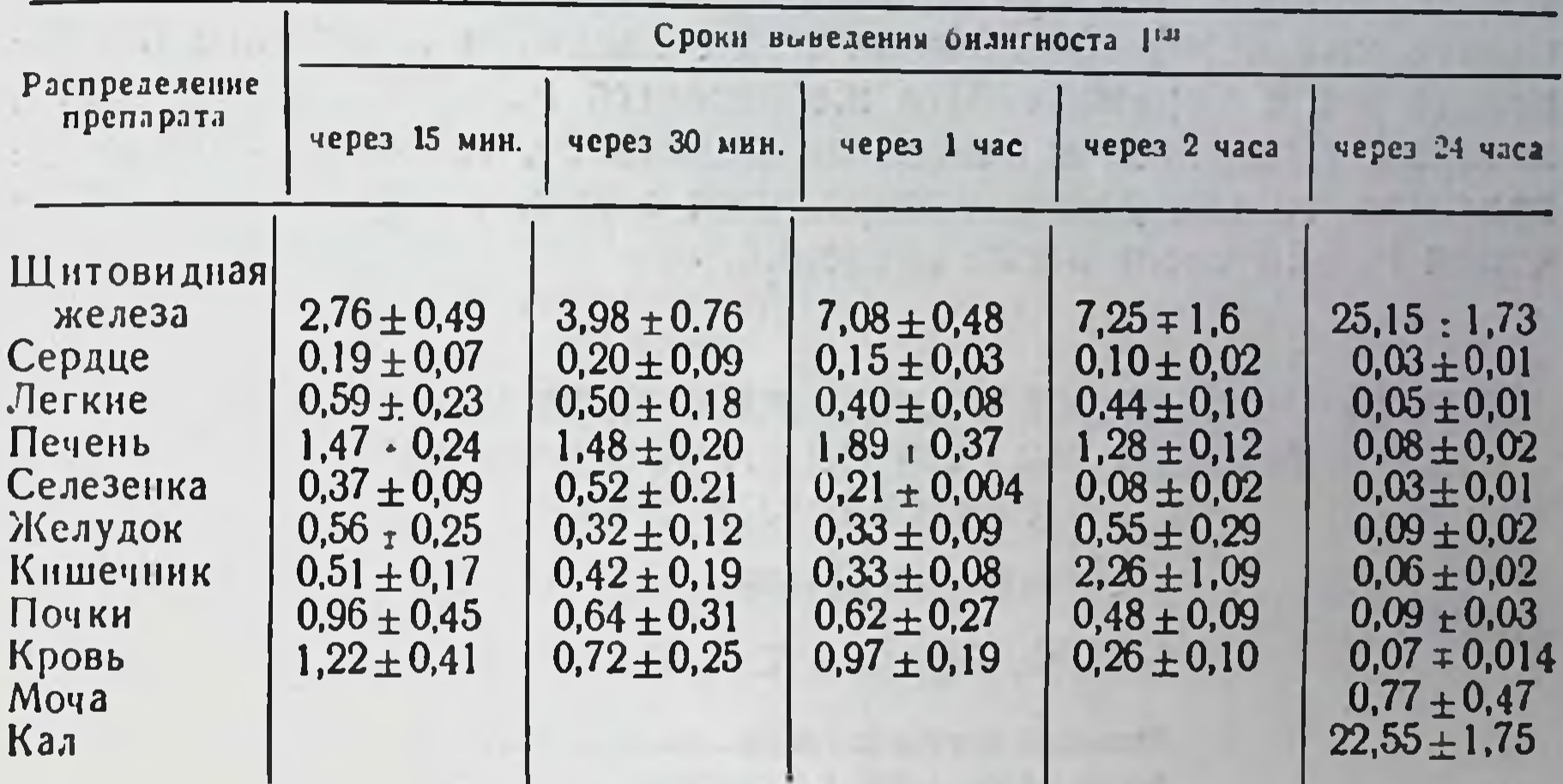

Всего выведено за сутки: с мочой - 1,89 + 0,01%, с калом - 11,59 + 1,2%.

6 часов, хотя к этому времени более выраженными были индивидуальные колебания  $(0.07 \pm 0.03\%)$ . Через 14 час. концентрация снижалась примерно в 2 раза, а через 24 часа - в 3 раза. Четко прослеживалось снижение активности в желудке. В печени и почках максимум накопления наблюдался через 2 часа после введения, а затем оно прогрессивно снижалось. Щитовидная железа, обладающая большим сродством к йоду, накапливала его в значительном количестве.

Вводимый интраперитонеально билигност (табл. 2) быстро всасывался в кровь и распределялся в органах. Уже через 15 мин. концентрация его в крови достигала 1,22 ± 0,41%, а затем постепенно плавно снижалась. Выведение препарата происходило главным образом печенью, о чем свидетельствуют данные из табл. 2. В щитовидной железе Ј<sup>131</sup> накапливался в значительно большем количестве, чем при введении билитраста  $(25.15 \pm 1.73\%$  против  $5.88 \pm 1.14\%$  через сутки после введения). что свидетельствует, возможно, о меньшей химической устойчивости билигноста в организме и предполагает необходимость блокирования щитовидной железы перед исследованием стабильным изотопом йода. На основании наших данных, можно сделать следующие предварительные выводы. Отечественные рентгенконтрастные препараты билитраст и билигност, меченные Ј<sup>131</sup>, по нашему

мнению, могут найти применение в клинике. Исследование желчевыводящих путей при применении билигноста J<sup>131</sup> можно начинать уже через 15-20 мин. после введения препарата и проводить его в динамике. Что же касается меченного билитраста. который выводится значительно медленнее, то он, по-видимому, пригоден только для скеннирования желчного пузыря по истечении 14-15 часов после введения.

# ФУНКЦИОНАЛЬНОЕ СОСТОЯНИЕ ПЕЧЕНИ ПРИ ОБЛУЧЕНИИ МАЛОГО ТАЗА ТЕРАПЕВТИЧЕСКИМИ ДОЗАМИ РЕНТГЕНОВЫХ ЛУЧЕЙ

(Экспериментальное исследование)

Н. Ф. Заркевич, Т. К. Панфилова

Киевский научно-исследовательский институт экспериментальной и клинической онкологии

Известные методы исследования функции печени не могут считаться исчерпывающими и совершенными и поэтому удовлетворяют клиницистов не полностью. Это связано с обилием выполняемых печенью функций и их сложностью.

Для изучения функционального состояния печени нами применялся радиоизотопный метод - проба с бенгальской розой, меченной Ј<sup>131</sup>, основанный на принципе избирательного поглощения краски эпителиальными клетками печени и выделения ее желчью.

Первые исследования в этом направлении принадлежат Тэплину (1956). В Советском Союзе его применили М. Л. Смирнова (1961), Т. С. Фатеева с соавторами (1962), Т. В. Мошняга (1963), И. Ф. Старых (1964) и др., подтвердившие ценность этого метода.

Важную роль в лечении женщин с онкологическими заболеваниями женской половой сферы занимает дистанционная и внутриполостная лучевая терапия. Дозы, применяемые при этом, иногда с трудом переносятся больными, в то время как эффект лечения зависит от возможности подведения к патологическому очагу большой дозы.

Реакция печени на облучение изучена недостаточно. Л. И. Поликарпова, Я. Я. Шулятикова (1962) показали, что при общем однократном облучении обезьян дозой 700 р на 5-6-е сутки у них отмечается нарастающая гипер-<br>гликемия (154—259 мг%). По данным Лоран и Ларти (1953), при тотальном облучении собак отмечалось появление сахарной кривой диабетического типа,

Б. М. Граевская и Р. Я. Кейлина (1955) установили, что при общем облучении кроликов дозой 500 р существенно нарушается углеводный обмен наблюдается извращение сахарной кривой. Е. И. Полещук (1965) производил радиоизотопные исследования печени у онкологических больных и отмечает угнетение функции печени.

Наши исследования производились на кроликах при условиях глубокой рентгентерапии: облучались органы таза на ап-

парате РУМ-11. Облучение проводили с тубусом  $6\times8$ ежедневно дозой 600 р при суммарной дозе на курс облучения - 20 000 р. Такая доза применялась исходя из того, что радиочувствительность у кролика в два раза меньше, чем у человека. В опыте было 20 кроликов. **Bce** ОНИ содержались Ha одинаковом пищевом paционе.

До облучения количество лейкоцитов у них колебалось от 5 до 10 тысяч, Нb-70-90%, эритроцитов от 3 до 5 млн., РОЭ-3-10 мм/час. Количество саха-

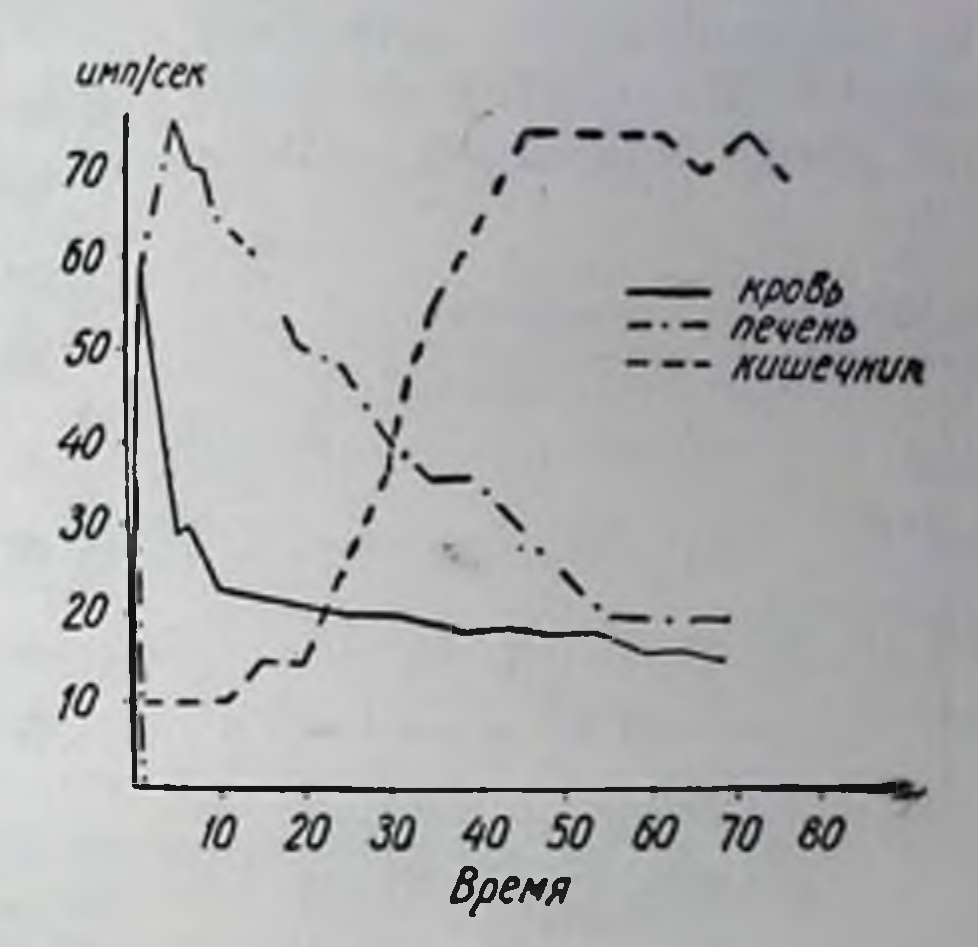

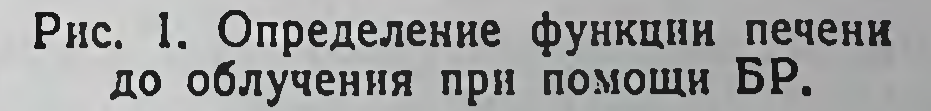

ра в крови 70—100 мг% у 18 кроликов, 40 мг% — у 2. Через 30 мин. после сахарной нагрузки количество сахара повышалось на 40-100%, через 1,5 часа оно было на 5-10% ниже нормы, через 2,5 часа - равнялось исходному уровню.

До облучения у кроликов определялся протромбиновый индекс, который был от 70 до 100%. Особое внимание уделено определению функции печени радиоизотопной методикой с помощью бенгальской дозы (БР)  $J^{131}$ .

На рис. 1 нами показаны кривые радиоактивности **КРОВИ** после введения бенгальской розы - J<sup>131</sup>. (Кривая накопления и выделения краски в печени и кривая радиоактивности в кишечнике в результате накопления в нем выведенной из печени активности). После определения этих показателей кролики облучались ежедневно до суммарной дозы 10 000 р. У 18 кроликов после облучения количество лейкоцитов уменьшилось на 30-50%,

у 2 - количество лейкоцитов не изменилось. РОЭ, гемоглобин. количество эритроцитов оставалось на прежнем уровне.

Количество сахара в крови у 7 кроликов повысилось на 50-100%, у остальных оно оставалось равным количеству сахара до облучения. Протромбиновый индекс понизился на 20-30%.

По данным радиоизотопметода исследования HOTO изменилось резко  $(pnc.$ 2) функциональное состояние печени. Выделение из печени резко нарушено, вслед-

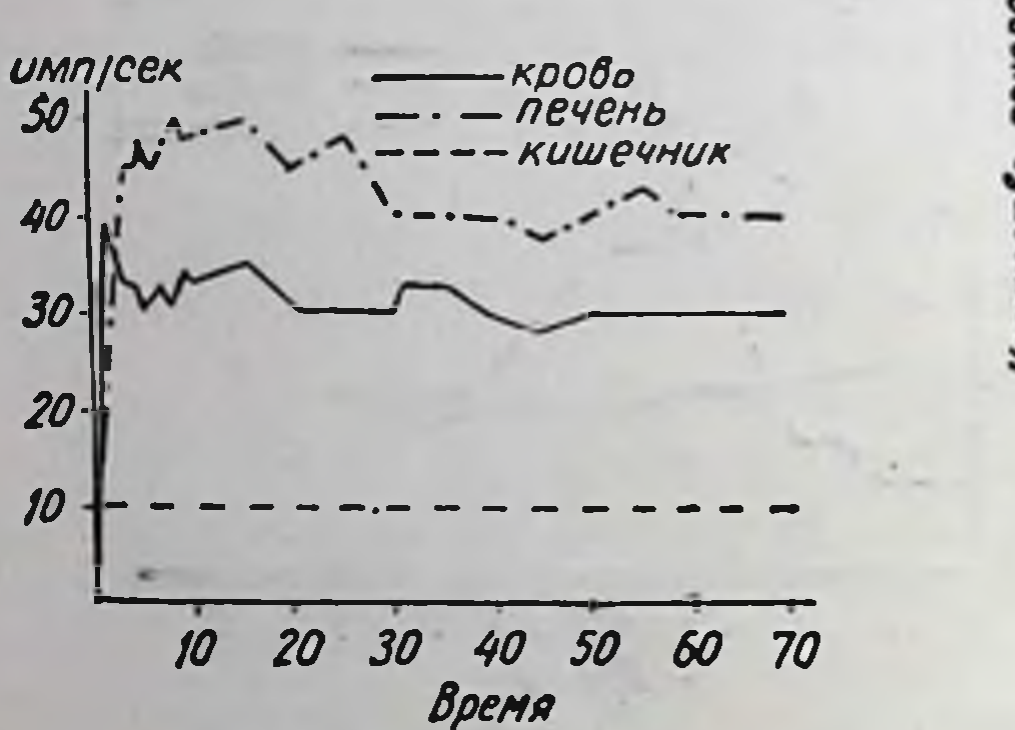

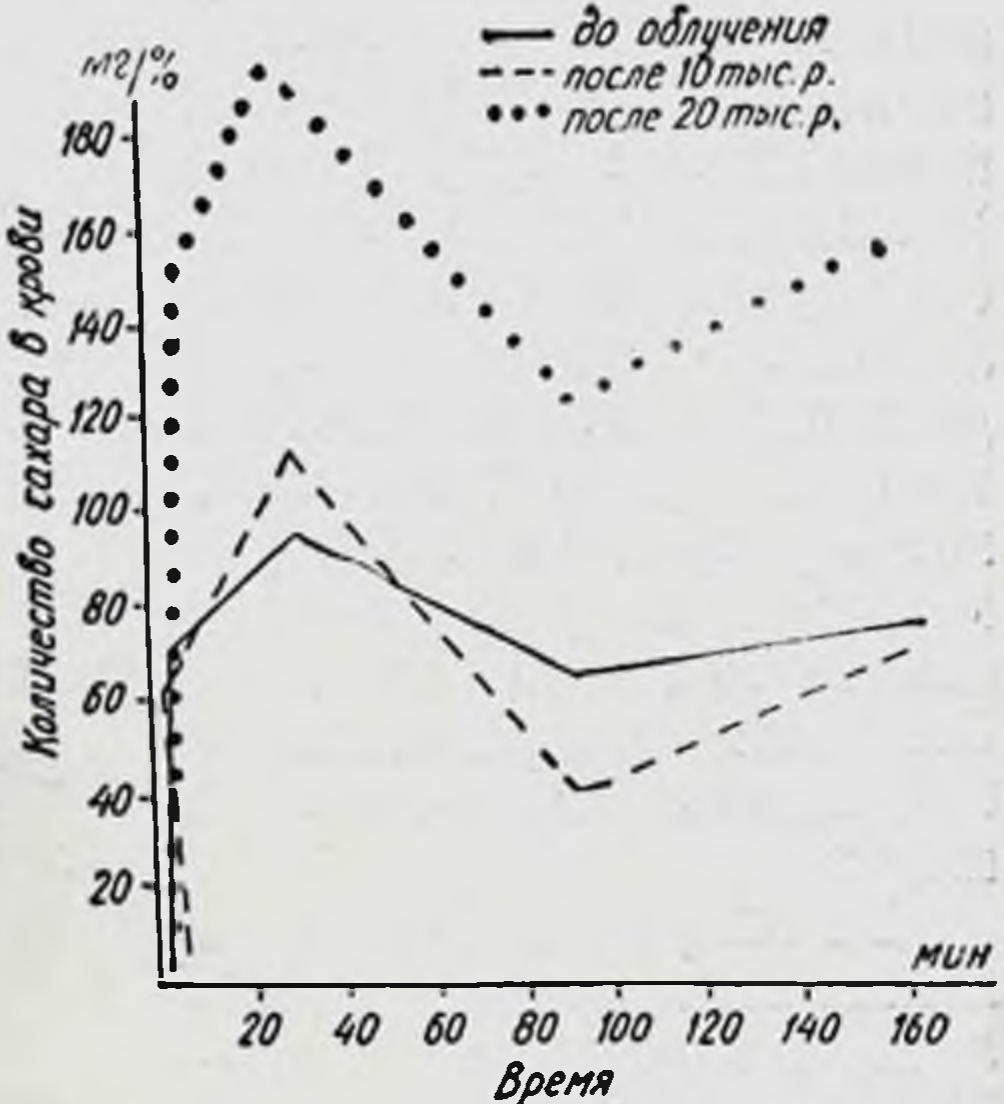

Рис. 2. Определение функции печени после облучения дозой  $10000 p.$ 

124

Рис. 3. Сахарные кривые кролика до облучения и после облучения дозой 10000- $20000 p.$ 

активность. Отсутствует ствие чего кишечник не накапливает наступление одинаковой активности в печени и в кишечнике в течение 70 мин.

Продолжая облучение до суммарной дозы 20 000 рентген и определяя все вышеперечисленные показатели, обнаружили следующие изменения: у 19 кроликов количество лейкоцитов снизилось на 50-60%, у одного осталось без изменения. РОЭ у 2 кроликов повысилась до 15-20 мм/час, количество эритроцитов существенно не изменилось. Количество сахара в крови повысилось у 12 кроликов на 9-28%, у 8 понизилось от 7 до 50%. Сахарная нагрузка изменилась следующим образом: через 30 мин. количество сахара повысилось до 137% у 18 кроликов, у 2 не изменилось. Через 1,5 часа у 3 кроликов количество сахара оставалось повышенным на 22-35%, у остальных было в пределах исходного уровня. Спустя 2 часа отмечалось понижение сахара в кровн на 10-20% у 4 кроликов. Протромбиновый индекс понизился на 40-50%.

Как видно из рис. 3 после облучения дозы 10 000 р сахарная кривая значительно не изменилась, после 20 000 р имело место резкое повышение сахара в

крови и извращение сахарной кривой.

Показатели функционального печени состояния изменились сильнее по сравнению с данными облучения дозой 10 000 р. Печень не в состоянии ассимилировать краску из крови, значительно нарушено выведение краски из печени.

Суммируя данные всех наблюдений, после облучения таза кролика (см. табл.) до суммарной дозы 20 000 р, мы приходим к заключению, что несмотря на то, непосредственно не что печень подвергается облучению, обнару-

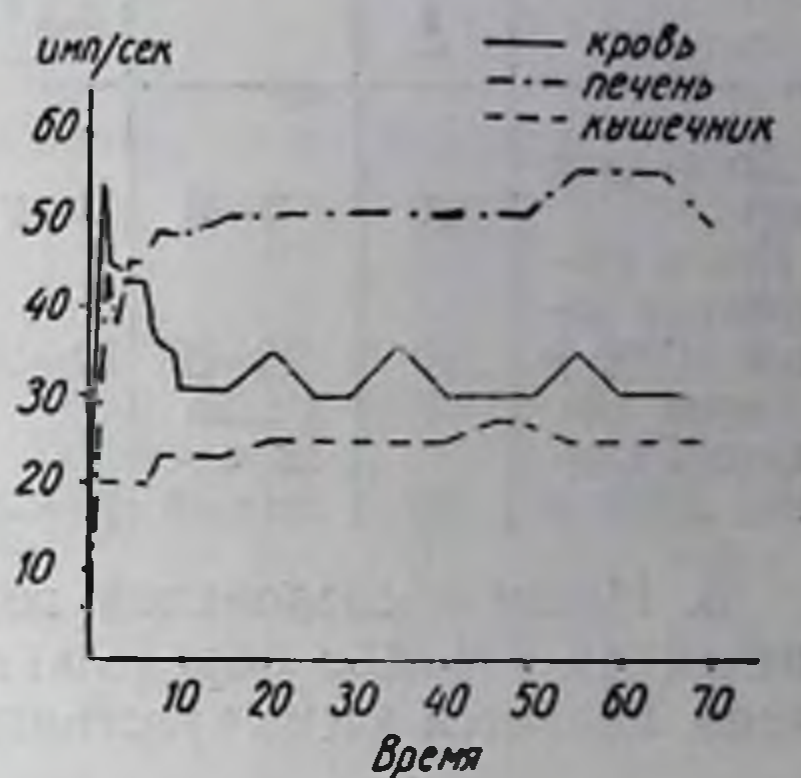

Рис. 4. Показатели функционального состояния печени после облучения дозой 20000 р.

жены изменения функционального состояния печени, которые выражались в замедлении выведения бенгальской розы, меченной Ј<sup>131</sup> из печени, а также замедлении средней скорости накопления, с более поздним поступлением красителя в кишечник.

Наряду с лейкопенией отмечались изменения количества сахара в крови как в сторону повышения, так и в сторону понижения.

### Выводы

1. Облучение таза дозой 10 000 р приводит к нарушению функционального состояния печени, о чем свидетельствует изменение накопительной и выделительной функции, а также снижение протромбинового индекса и извращение сахарной кривой. 2. Облучение таза дозой 20 000 р приводит к значительному нарушению функционального состояния печени, еще большему снижению протромбинового индекса и изменению содержания сахара в крови.

Результаты проб с БР Ј<sup>131</sup> до облучения, после облучения 10 000 и 20 000 р

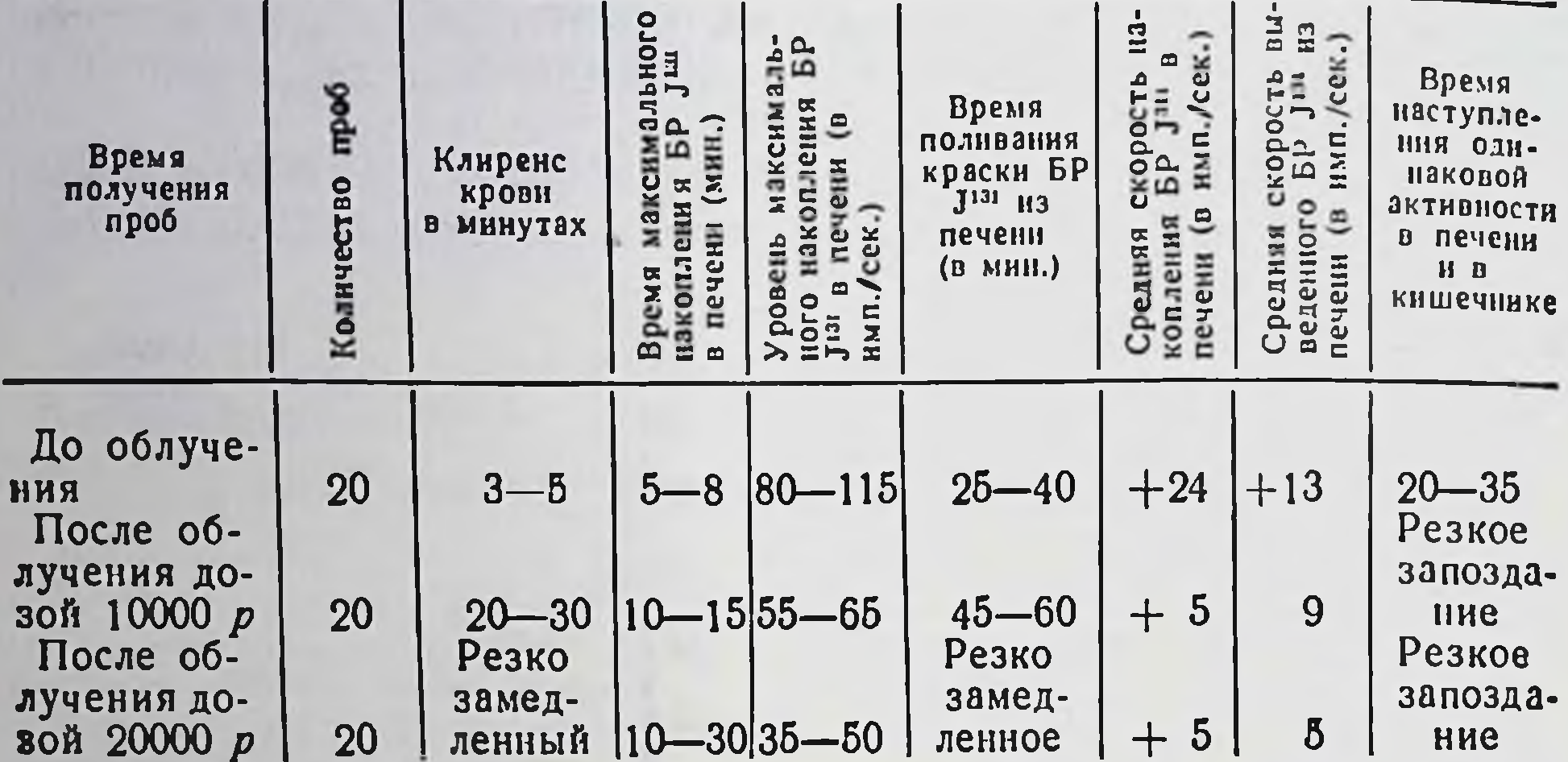

3. Наши исследования показывают, что бенгальская роза, меченная Ј<sup>131</sup> для определения функционального состояния печени, является очень чувствительным тестом.

# ВРЕМЯ ВОССТАНОВЛЕНИЯ ФУНКЦИИ ПЕЧЕНИ ПОСЛЕ ОБЛУЧЕНИЯ ТАЗА ТЕРАПЕВТИЧЕСКИМИ ДОЗАМИ РЕНТГЕНОВЫХ ЛУЧЕЙ

(Экспериментальное исследование)

### Т. К. Панфилова

#### Киевский научно-исследовательский институт экспериментальной и клинической онкологии

Применение радиоизотопных методов исследования при оценке функционального состояния печени в значительной мере расширило объем и повысило точность информации о деятельности гепатобилиарной системы. С помощью красителя бенгальской розы, меченной Ј<sup>131</sup>, стала возможной регистрация ранних форм заболеваний печени (Фатеева с соавт., 1963). Установлено, что у лиц, страдающих заболеваниями печени с нарушением функции полигональных клеток, с помощью этого метода можно дифференцированно оценить поглотительную и выделительную функции печени (Н. Н. Петрова и В. В. Тарусова, 1963; Е. И. Полещук, 1965; В. И. Бурчинский, Н. Ф. Заркевич, А. Т. Цыганков, Б. К. Рейнгард, 1966).

В работе Н. Ф. Заркевича и Т. К. Панфиловой (1967) было доказано влияние на печень при облучении таза кроликов терапевтическими дозами 10 и 20 тыс. р. В этой работе изучено восстановление функции печени через 1 и 2 месяца после облучения. Для более полной характеристики определялось количество холинэстеразы, протромбиновый индекс, сахар в крови и сахарная нагрузка (см. табл.).

Таблица

127

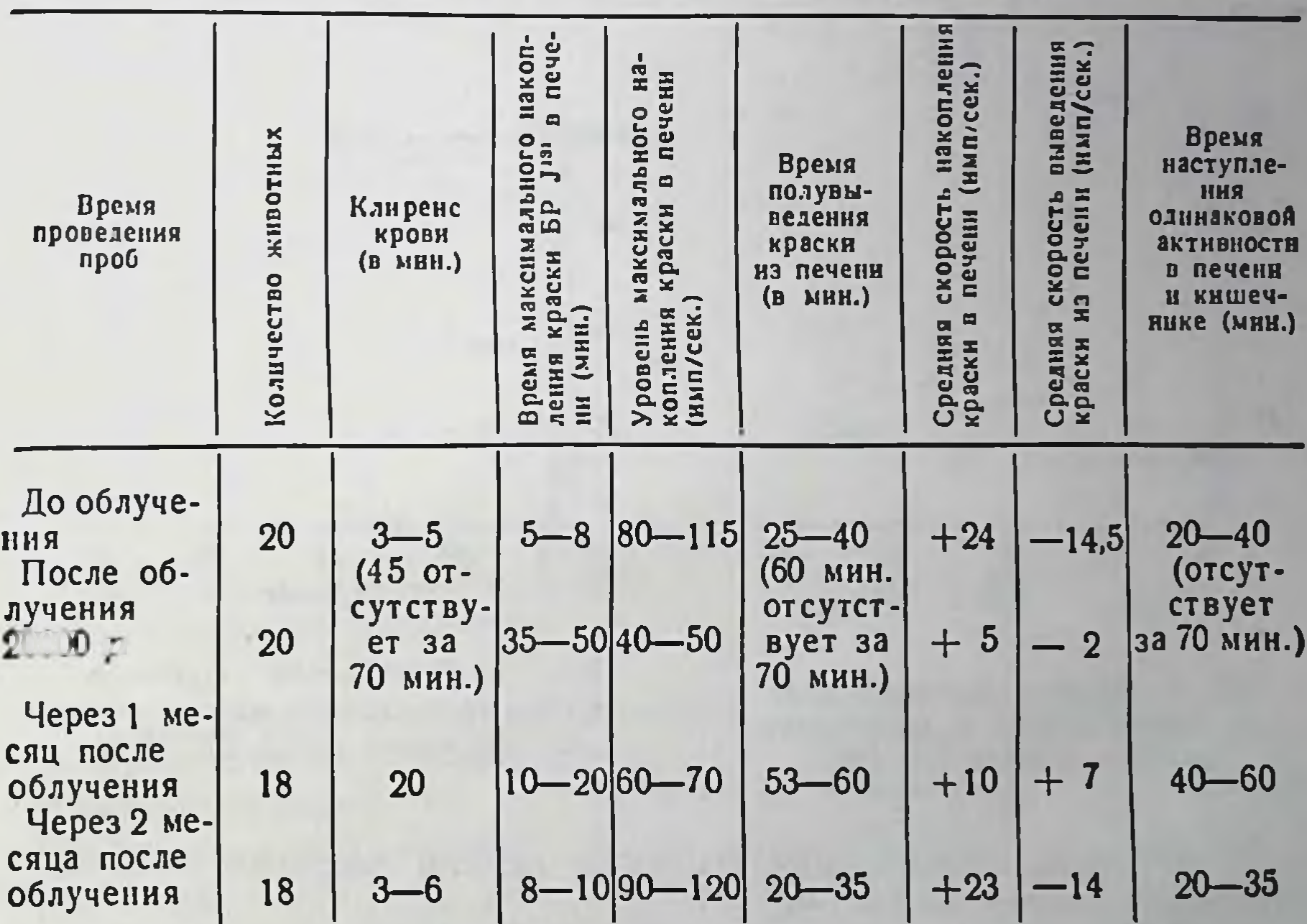

Результаты пробы с БР Ј<sup>131</sup> до облучения, после облучения 20 000 р, через 1 и 2 месяца после облучения

В таблице приведены суммарные данные всех наблюдений.

Исследования проводились на кролнках, у которых облучали органы таза на аппарате РУМ-11, при условни глубокон рентгенотерапии, ежедневно дозой 600 р (с 4 полей) при суммарной дозе на курс облучения 20 000 р. Средний вес животных — 1900—2700 г.

Радиометрические исследования проводились на установке «Гамма-1», в состав которой входят три коллимированных датчика.

У подопытных кроликов до облучения отмечалось количество лейкоцитов от 5 до 10 тыс., Hb - 70-90%, эритроцитов 3-5 млн., РОЭ - 3-10 мм/час, количество сахара в крови 70-100 мг%. Сахарная нагрузка изменялась следующим образом: через 30 мин. количество сахара повышалось на 40-100%, через час - падало на 5-10% ниже нормы, через 2 часа равня. исходному уровню. Протромбиновый индекс -70лось 100 мг%. Активность холинэстеразы 120-140 мкг.

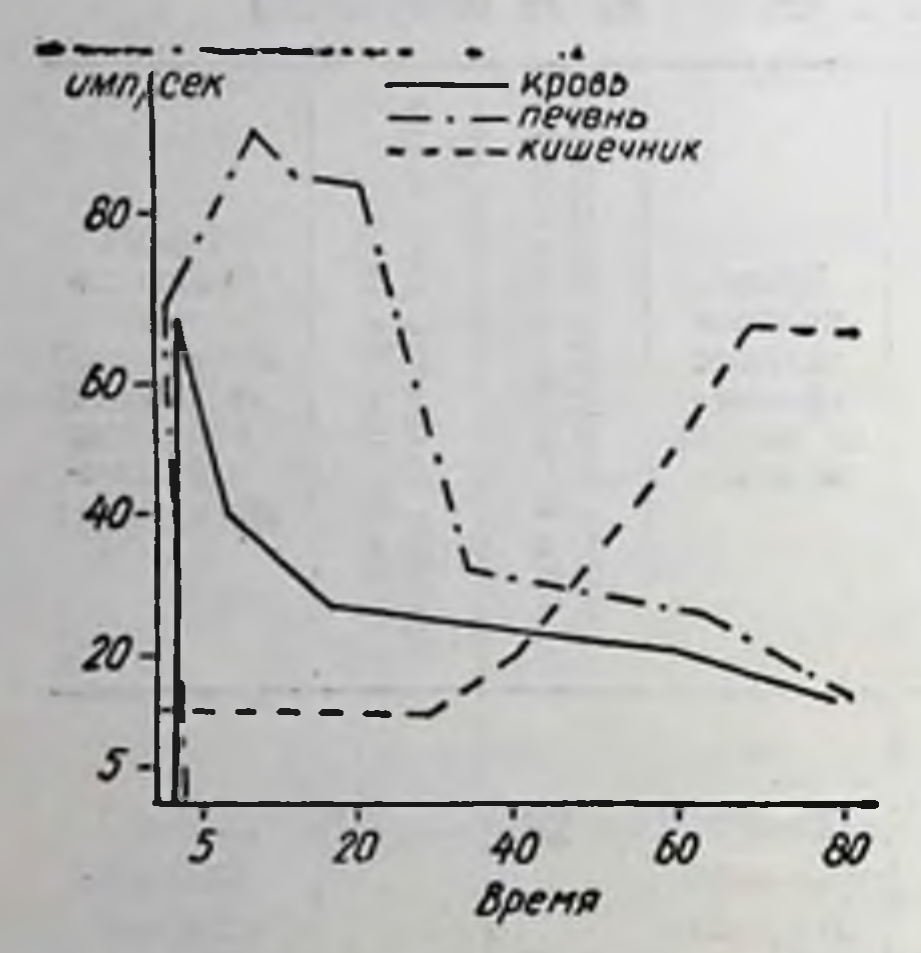

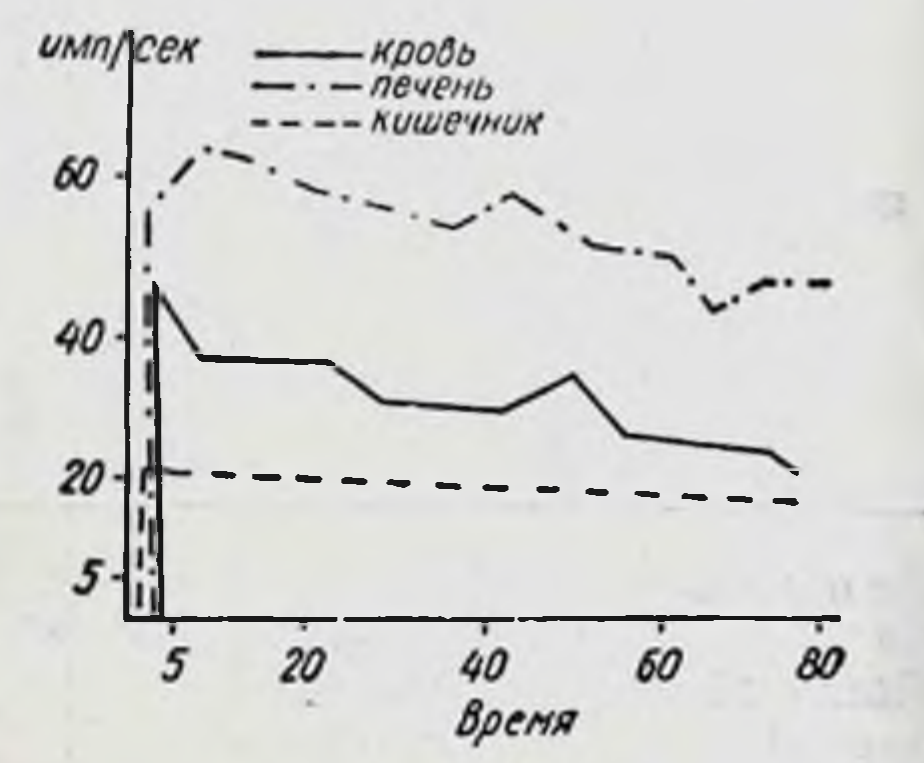

Рис. 1. Кривые радиоактивности крови печени и кишечника после введения БР Ј<sup>131</sup>.

Рис. 2. Показатели функционального состояния печени после облучения дозой 20 000 р.

Результаты определения функции печени радиометрической методикой показаны на рис. 1.

На 2-й день после облучения дозой 20 000 р вновь определялись все вышеперечисленные показатели. Потеря в весе животных была до 500 г, РОЭ у 2 кроликов 20 мм/час, у остальных - в пределах нормы. Количество лейкоцитов снизилось на 50-60%, количество эритроцитов и гемоглобина существенно

не изменились. Количество сахара в крови повысилось у 12 кроликов до 150%, у 8 — понизилось до 137%. Протромбиновый индекс составляет 40-50%, активность холинэстеразы - 70-90 мкг.

После облучения дозой 20 000 р (рис. 2) функциональное состояние печени резко изменилось (рис. 2). Нарушено выведе-

ние активности из печени, отсутствует накопление в кишечнике в течение 70 мин. исследования.

Через 2 недели 2 кролика пали при явлениях резкого исхудания, мокнущего эпидермита с присоединившейся гнойной инфекцией. У остальных отмечалось облысение в облученной области. Над 18 кроликами продолжали наблюдения в течение 2 месяцев.

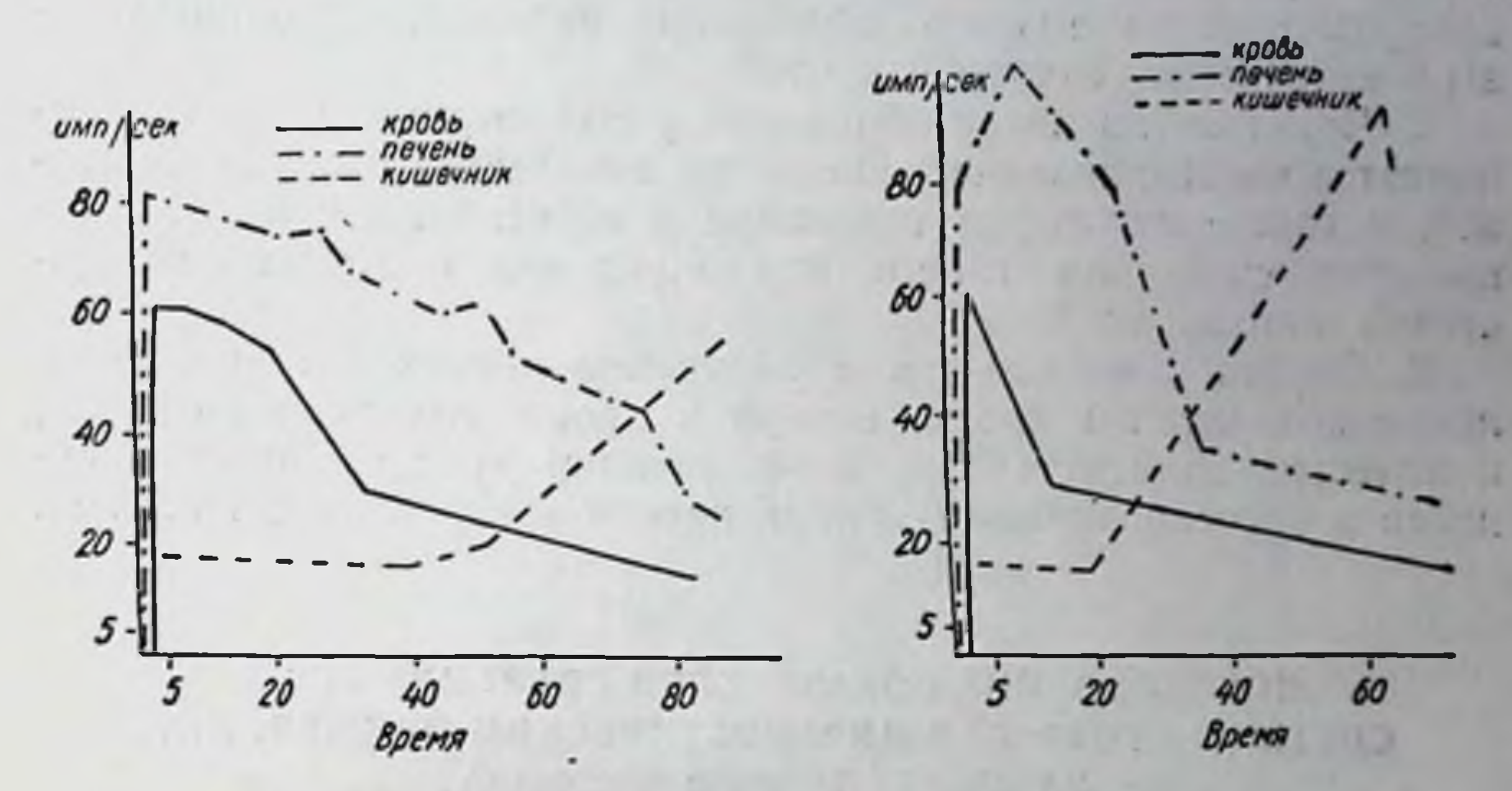

Рис. 3. Функция печени через одни месяц после облучения.

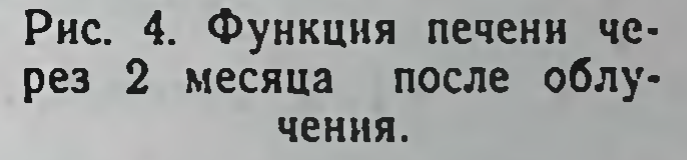

Через месяц у них восстанавливался вес, количество лейкоцитов оставалось пониженным у 13 кроликов на 20-40%, количество эритроцитов, НЬ, РОЭ были в пределах исходных величин. Протромбиновый индекс понижен на 30-50%, активность холинэстеразы 95-98 мкг. Количество сахара в крови повышено у 4 кроликов до 200%, понижено у 5 кроликов до 50%, у 9 - приближалось к исходному уровню. Кривая сахарной нагрузки нормализовалась и процентное отношение колебания сахара было таким же, как и до опыта (рис. 3).

Итак, через один месяц после облучения выделительная функция печени начинала восстанавливаться. Одинаковая активность в печени и в кишечнике наступала на 45-й минуте. Спустя 2 месяца после облучения отмечалось восстановление выделительной и поглотительной функции печени и кишечника на 35-й минуте при определении раднометрической методикой, а также восстановились все биохимические показатели (рис. 4).

 $9 - 2307$ 

1. Ежедневное облучение таза у кроликов до суммарной дозы 20 000 р приводило к нарушению функционального состояния печени при определении ее радиометрической методикой с шение накопительной и выделительной функций ее, снижение протромбинового индекса, понижение активности холинэстера. зы и извращение сахарной кривой.

2. Через месяц после облучения у подопытных животных отмечается восстановление количества лейкоцитов и сахарной кривой, а также некоторая тенденция к восстановлению функционального состояния печени, при определении его радиометрической методикой.

3. Спустя 2 месяца после облучения происходит восстановление показателей крови, сахара в крови, сахарной нагрузки, количества холинэстеразы, нормализация протромбинового индекса и восстановление функции печени у выживших кроликов.

## ИССЛЕДОВАНИЕ ПОКАЗАТЕЛЕЙ СВЕРТЫВАЮЩЕЙ СИСТЕМЫ КРОВИ ПРИ ДИАГНОСТИЧЕСКОМ ПРИМЕНЕНИИ РАДИОАКТИВНОГО ФОСФОРА

Е. Д. Дубовый, А. Ф. Лещинский, Г. Я. Шварц

Одесский медицинский институт им. Н. И. Пирогова и лаборатория экспериментальной терапии Одесского научно-исследовательского института курортологии

Известно, что свертывающая система крови при воздействии больших доз ионизирующей радиации в значительной мере сотр., 1959; И. А. Пелишенко и Е. Я. Суховеева, 1960; L. H. Hempelman c coast., 1952; G. Jacobs c coast., 1952). Имеются также указания на некоторые изменения со стороны свертывающей системы в условиях лучевой герапии. При этом замечалось замедление свертывания крови (Н П Кочнева, 1924; S. B. Silverman, 1949), увеличение времени рекальцификации (S. Gömör с соавт., 1961), уменьшение количества проакцелерина и увеличение индекса ретракции кровяного сгустка (Л. А. Баронина, 1964). Данные о влиянии на свертывающую систему малых доз радиации немногочисленны. При этом воз-

никающие сдвиги нестойки (А. П. Егоров и В. В. Бочкарев, 1954).

В длительных наблюдениях над рентгенологами, подвергавшимися облучению как профессиональному воздействию, было установлено, что наиболее чувствительными показателями коагулограммы оказались параметры времени свертывания крови и количество протромбина (I. Kaufmann a. C. B. Peirce, 1946).

В отношении влияния небольших доз радиоактивного фосфора на показатели свертывающей системы крови данные факотсутствуют. В наших прежних исследованиях **ТИЧЕСКИ** (И. В. Савицкий и А. Ф. Лещинский, 1956; А. Ф. Лещинский, 1959) было обнаружено, что однократное введение кроликам индикаторной дозы радиоактивного фосфора (1,5 мкк/кг) сопровождается повышением содержания фибриногена.

Было установлено, что доза Р<sup>з2</sup> в 5 мкк вызывает у кроликов уменьшение содержания протромбина (Р. Е. Кавецкий и сотр.).

Учитывая возможность воздействия ионизирующей радиации на свертывающую систему крови и, с другой стороны, отсутствие данных относительно изменений ее при использовании индикаторных доз Р<sup>з2</sup> у больных, мы провели исследования<br>ряда показателей этой системы у тех лиц, которые получали радиоизотоп с целью проведения дифференциальной диагностики злокачественных и доброкачественных новообразований кожи, слизистых оболочек, молочной железы и лимфатической системы.

Возраст преобладающего большинства больных был в пределах 40-75 лет, лишь несколько обследуемых было в возрасте до 40 лет.

Нами определялись следующие показатели: 1) время свертывания крови по Lee и White; 2) время рекальцификации по Bergerhaf и Roka; 3) толерант-5) содержание фибриногена (нефелометрическое определение по Подмору); 6) ретракция кровяного сгустка (по методу, описанному Предтеченским); 7) тромботест по Fuente Hita в модификации М. А. Котовщиковой; 8) количество тромбоцитов.

Определение показателей проводилось до приема индикаторной дозы РУЗ (1,5 мкк на ка веса больного) и спустя 3 и 5 суток после приема. Средние величины показателей приводятся в табл. 1.

Время свертывания крови, определявшееся в разные периоды у 26-29 чел., до приема Рз2 по средним данным несколько превышали величину, свойственную практически здоровым людям (7,6±2 мин. по В. П. Балуда с соавт.). После приема

 $9^{\bullet}$ 

Таблица 1

继

Показатели свертывающей системы крови у обследованных лиц до и после приема индикаторной дозы Рз2

132

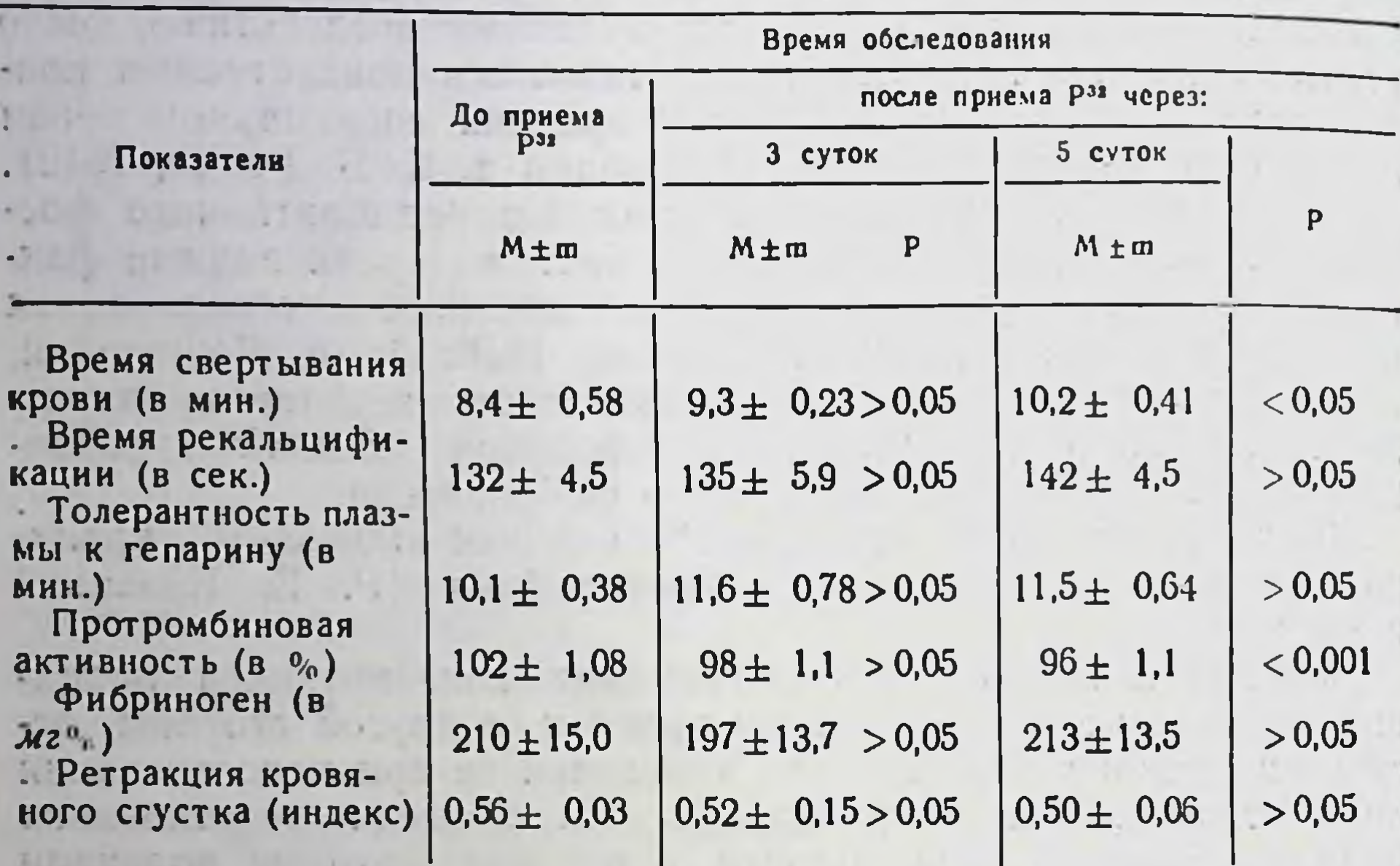

внутрь индикаторной дозы радиоактивного фосфора постепенно происходило некоторое повышение средних величин этого показателя, и через 5 дней различия становились достоверными. До приема Р<sup>32</sup> показатели в пределах 9-12 мин. и более встречались, примерно, у 1/3 обследованных; через 3 дня после введения Р<sup>32</sup> — у 1/2; спустя 5 дней — почти у <sup>2</sup>/3 лиц.

К пятому дню после приема Р<sup>32</sup> отмечалась тенденция (статистически недостоверно) к возрастанию среднего времени рекальцификации плазмы, что также указывает на некоторое замедление свертываемости крови в целом.

Из 49 обследованных у 2/3 (33 чел.) время рекальцификации до приема Р 32 несколько превышало 120 сек. (только у 5 чел. оно было более 180 сек.), но ни в одном случае не было ниже нормального (то есть 60 сек.). Спустя же 5 суток после приема Р<sup>32</sup> число обследованных с более высокими показателями составило около 1/5 больных. При этом у 1/3 происходило увеличение времени рекальцификации на 31-120 сек. по сравнению с исходным. Об изменении свертывающей системы крови в том же направлении свидетельствует и тенденция сдвигов толерантности плазмы к гепарину. До приема Р<sup>32</sup> у 19 из 45 обследованных по этому тесту время свертывания при добавлении гепарина было несколько удлинено (более 11 мин.), то есть толерантность понижена. Через 5 дней после приема индикаторной дозы Р<sup>32</sup> число обследованных с такими показателями возрастало почти до 2/3 от всей группы. Это приводило к некоторому возрастанию (хотя статистически недостоверному) среднего показателя, то есть к снижению толерантности плазмы к гепарину.

#### Таблица 2

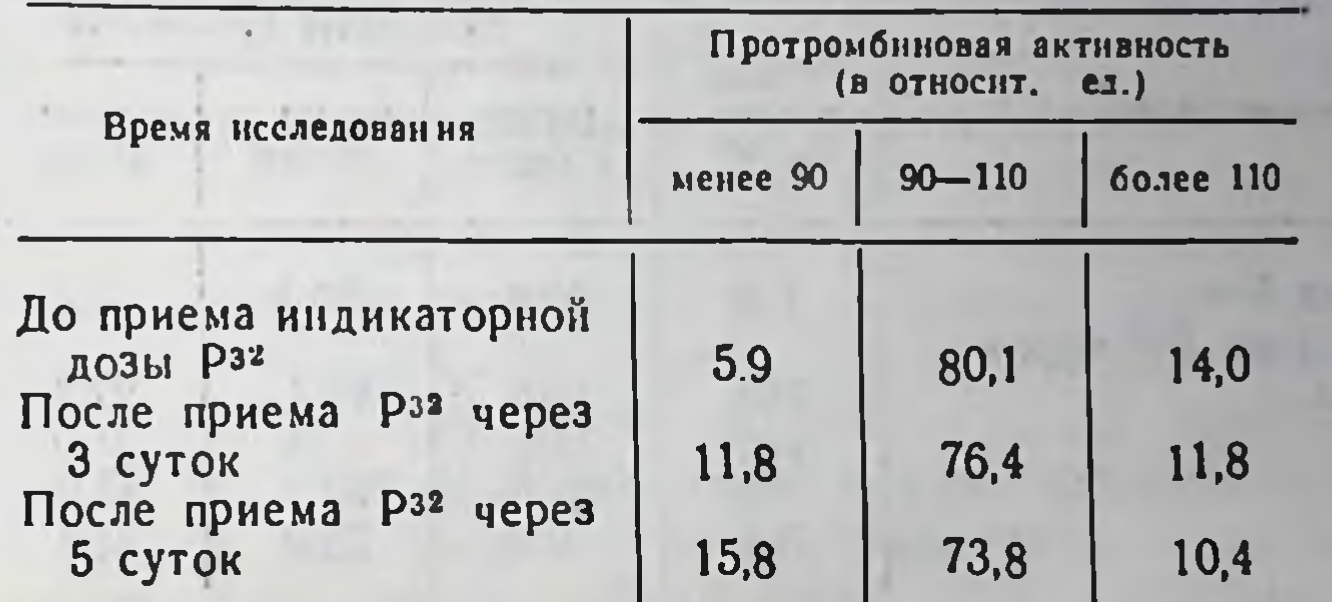

#### Распределение обследованных (в  $\frac{6}{9}$ ) по величинам протромбиновой активности крови до и после приема Рза

Протромбиновая активность до применения Р<sup>32</sup> по средним данным 84 обследованных оказалась близкой к показателю у здоровых. Как видно из табл. 2, под влиянием индикаторной дозы Р<sup>32</sup> постепенно возрастал процент обследованных с относительно более низкими величинами (менее 90) протромбинового индекса.

Это приводит хотя и к небольшому, но статистически достоверному снижению средних величин на 5-й день после приема  $P^{32}$ .

Следует указать, что к этому времени уменьшение протромбинового индекса по сравнению к исходному встречается в три раза чаще, чем увеличение.

Уровень фибриногена в крови как до, так и в разные сроки после приема индикаторной дозы Р<sup>32</sup>, по средним данным, изменился мало. Также статистически несущественными оказались изменения индекса ретракции кровяного сгустка. При этом, следует указать, что отклонения от нормальных показателей (0,50-0,60) в различные сроки исследования были незначительны по своей величине. Поскольку степень ретракции

кровяного сгустка является показателем количества и функционального состояния кровяных пластинок, можно было ожидать и малых изменений со стороны последних. Как видно из данных табл. 3, процент больных со сравнительно низкими показателями (150 000 в 1 мм<sup>3</sup> и менее) и повышенными величинами (более 350 000 в 1 мм<sup>3</sup>) относительно мало изменялся после воздействия индикаторной дозы Р<sup>32</sup>. Если и происходили колебания числа тромбоцитов, то - в пределах физиологических величин.

Таблица 3

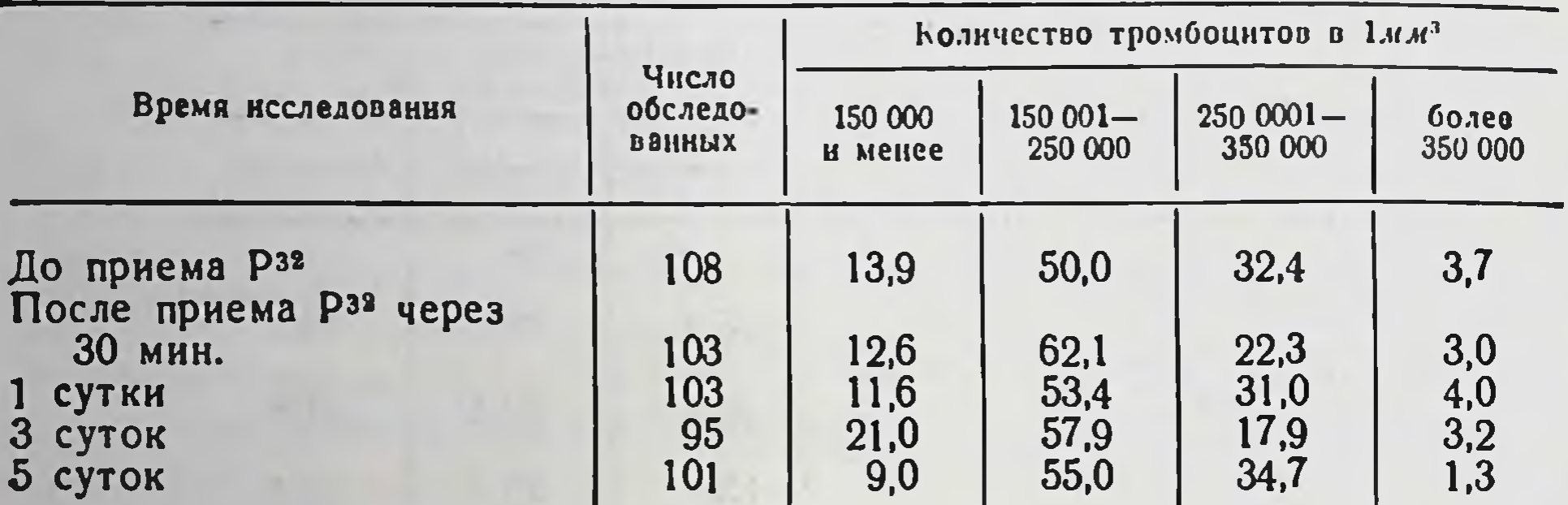

#### Распределение обследуемых (в %) по содержанию тромбоцитов в крови до и после приема индикаторной дозы Рз2

По изменениям показателя тромботеста (табл. 4) можно считать, что на 5-й день после приема Р<sup>32</sup> происходило неболь-

Таблица 4

Распределение обследуемых (в  $\frac{1}{4}$ ) по показателям тромботеста до и после приема индикаторной дозы Р<sup>32</sup>

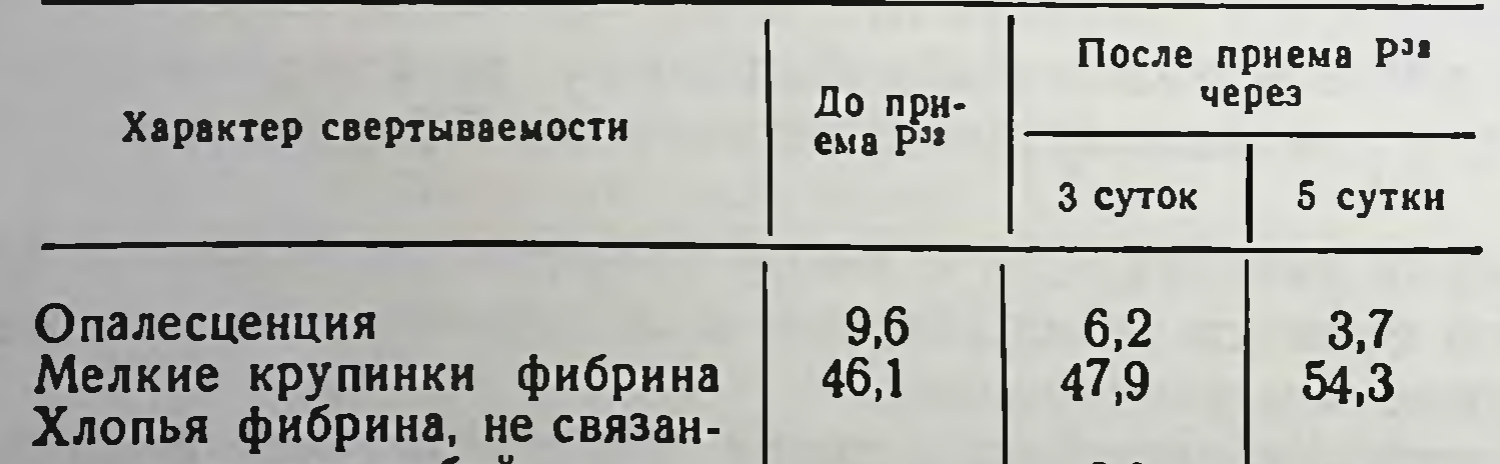

ные между собой Нити и волокна фибрина Сетка из нитей фибрина Мешочек из сеток фибрина Плотный большой мешок. сетчатый **ИЛИ** ВОЛОКНИС-**ТЫЙ** 

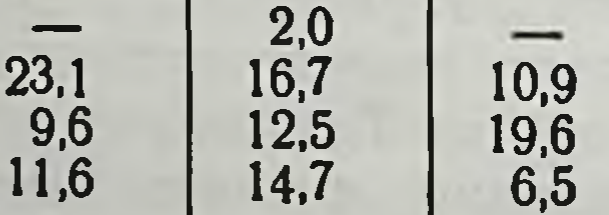

шое учащение случаев с пониженной коагуляцией (первые три степени свертываемости), что и до введения радиоактивного фосфора имело место у довольно значительного числа обследуемых лиц.

Ни в одном случае за все время исследований, проведенных у 52 больных, не отмечалось признаков повышения коагуляции (VII степень), напротив, частота пограничной в этом отношении VI степени на 5-е сутки уменьшалась.

Приведенный материал о динамике показателей свертывающей системы крови в общем свидетельствует о небольших изменениях после однократного приема индикаторной дозы радиоактивного фосфора. Все же в целом отмечается некоторый сдвиг в сторону понижения свертываемости, на что указывает тенденция к увеличению времени свертываемости крови, рекальцификации, а также к снижению толерантности плазмы к гепарину. Этот последний показатель, как известно, очень чувствителен к изменениям антикоагулянтной активности крови и концентрации прокоагулянтов и в большой мере отражает сдвиги в функциональном состоянии свертывающей системы.

Данные о частом снижении свертываемости крови после приема Р<sup>32</sup> позволяют нам рекомендовать применение даже столь небольших доз радиоактивного фосфора, используемых с целью проведения диагностики в онкологии, у больных с выраженным исходным снижением свертываемости крови лишь при наличии строгих показаний.

## О ДЕЙСТВИИ НА КРОВЬ ЧЕЛОВЕКА ИНДИКАТОРНЫХ КОЛИЧЕСТВ РАДИОАКТИВНОГО ФОСФОРА

Ф. П. Хрипта, В. И. Коржов

Киевский научно-исследовательский рентгено-радиологический и онкологический институт

В связи с широким применением радиоизотопов в диагностике различных заболеваний, вопрос о действии индикаторных количеств изотопов на организм имеет особенно большое зна-

#### чение.

Это объясняется тем, что применение даже небольших количеств радноизотопов (В. Правецкий, 1964) может вызывать нежелательные последствия, в частности, генетические (А. А. Городецкий с соавт., 1961). Поэтому необходимо особенно критически применять радиоизотопы с диагностической целью у детей, беременных женщин и людей детородного **ВОЗРАСТА** 

(М. Ф. Липкин, 1963, В. Правецкий, 1964) и т. д. Из этого следует, что нужно стремиться применять минимальные диагностические количества ра-ДИОИЗОТОПОВ.

Кроме основного вопроса - диагностики злокачественных опухолей - мы поставили перед собой задачу изучить воздействие на организм человека, в частности на кровь, радиоактивного фосфора Р<sup>32</sup> при применении его в индикаторных количествах. Если сравнить количества Р<sup>32</sup>, применяемые разными исследователями для диагностики злокачественных опухолей. то они колеблются в широких пределах - 100-700 мкк и более на больного.

Мы применяли небольшие количества  $P^{32}$ , то есть от 0,25 до 1,0 мкк на 1 кг веса или 17,5-70,0 мкк на больного (если стандартный вес человека принять за 70 кг).

Снизить количество Р<sup>32</sup>, необходимое для радиоизотопной диагностики злокачественных опухолей, мы смогли благодаря применению новой высокочувствительной отечественной радиометрической аппаратуры, то есть универсального радиометра «Комета-А» и БРК-61 с комплектом бета-зондов.

В табл. 1 приведены поглощенные дозы индикаторных количеств Р<sup>32</sup>, использованные разными исследователями. Расчеты произведены по известным формулам (А. М. Кронгауз с соавт., 1963).

Среднюю поглощенную дозу в теле человека за все время распада Р<sup>32</sup> вычисляли по формуле: Dm( $\alpha$ ) = 510  $\frac{A_0}{M}$  рад, где активность - А<sub>о</sub> в мкк, М - вес человека в г.

Интегральную поглощенную дозу вычисляли по формуле:

$$
\Pi_s(a) = 510 \cdot \frac{A_0}{M} \cdot pad
$$

Как видно из табл. 1, средняя поглощенная доза в теле человека по данным различных исследователей колеблется в пределах 0,36-5,1 рад; интегральная - 2550-357 000 г · рад за все время распада Р<sup>32</sup>.

Индикаторные количества Р<sup>32</sup>, которые применялись нами, создавали поглощенную дозу 0,12-0,51 рад. Интегральная поглощенная доза за все время распада Р<sup>32</sup> была в пределах 8925 — 37 500 г · рад. Известно, что действие радиоактивных веществ на организм (П. Н. Киселев, 1955) выражается прежде всего в нарушении процессов кроветворной системы и в изменениях морфологиче-

ского состава крови (2, 3, 4) (А. Л. Егоров, В. В. Бочкарев, 1954), поэтому и проверялось влияние применявшихся нами нндикаторных количеств Р<sup>32</sup> на кровь.

Общий анализ крови был проведен у всех больных до приема Р<sup>32</sup> и после него. У 70 больных, которые приняли рег оз по 1 мкк на ка своего веса, была изучена картина крови до введения Р<sup>32</sup>, через 30 мин., 1 час, 24 часа, на 5-е сутки, 10, 20, 30-е сутки после введения. В каждой группе обследованных в указанные промежутки времени было по 10 человек. Приведенные данные (табл. 2) показывают, что несмотря на применение

Таблица 1

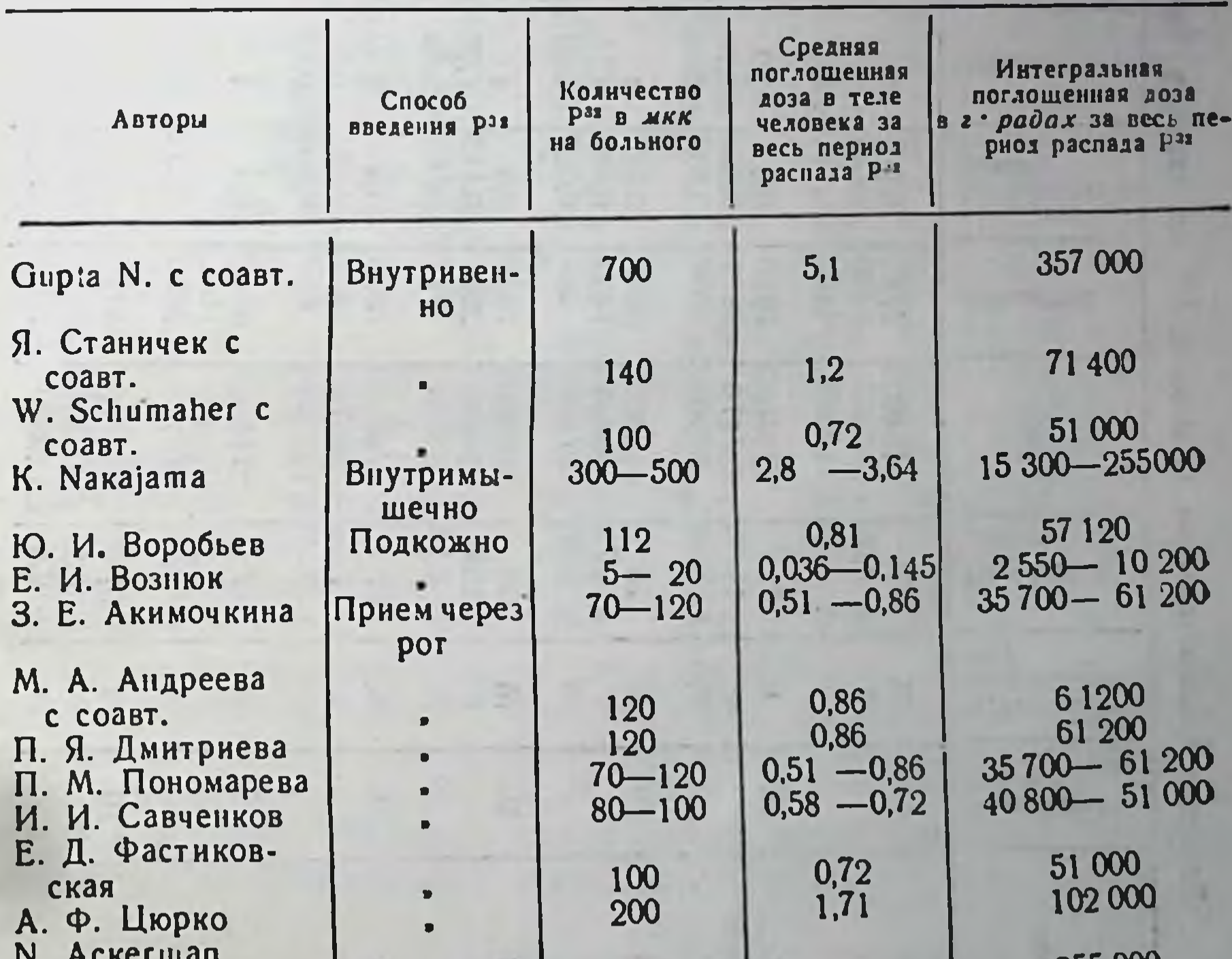

Поглощенные дозы в теле человека при диагностическом применении Рза по данным различных исследователей

 $n'$  urv с соавт. O. Bigaric C COABT. H. Tiberin c COABT. Наши данные

3,64 255 OOU 500 153 000 - 204 000  $2,16 - 2,88$  $300 - 400$ 51 000 0,72 100 8 925 - 35 000  $0,12 -0.51$  $17,5 - 70$ 

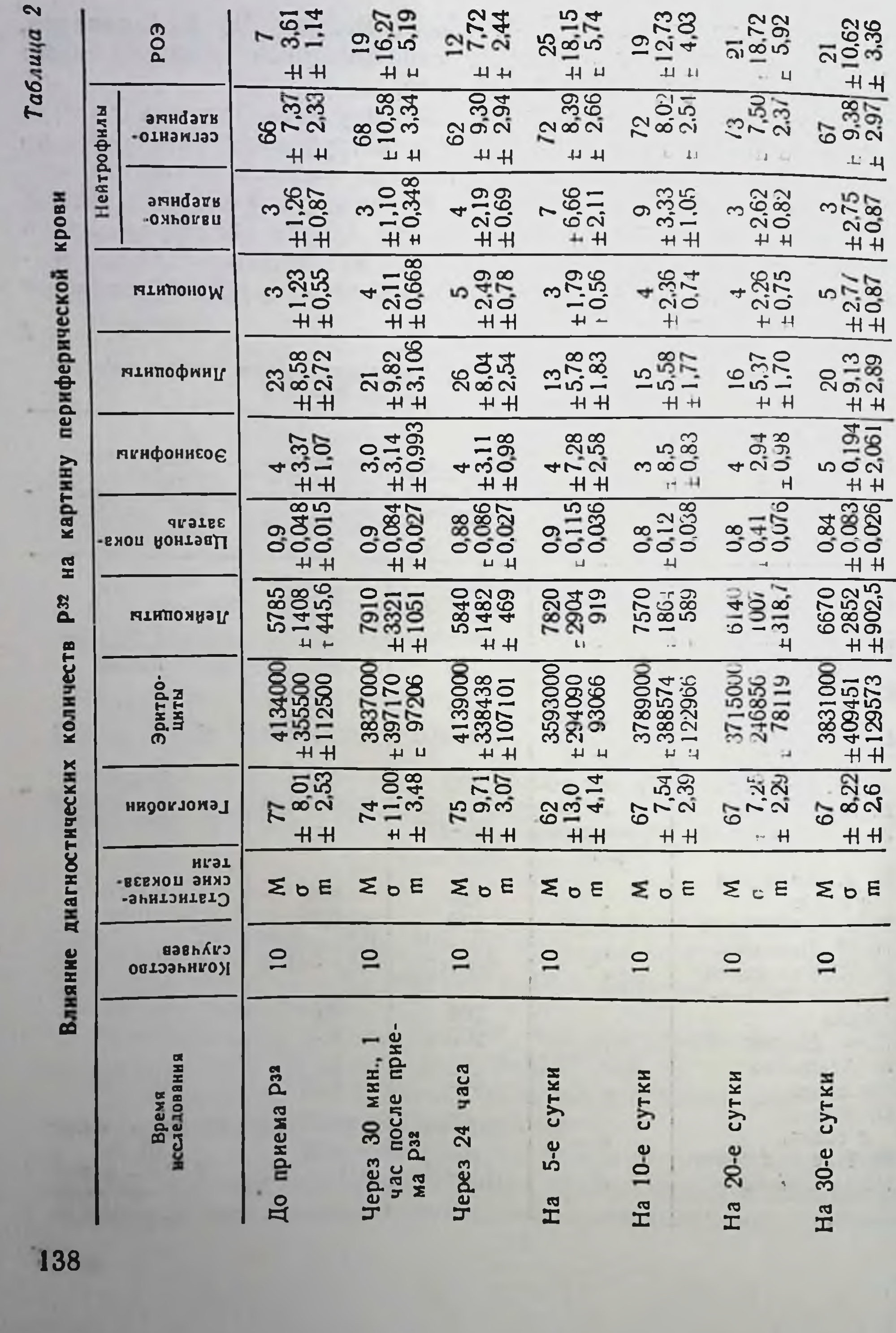

сравнительно небольших диагностических количеств Рзз в отдельные периоды исследования отмечается статистически достоверное снижение некоторых количественных показателей крови: лимфоцитов, эритроцитов, и т. д. Правда, эти изменения имеют обратимый характер, так как вскоре наступает возврат показателей картины крови к исходным.

фосфатазы до введения Рза через 24 часа, на 3-и и на 5-е сутки после введения изотопа (табл. 3).

Полученные данные, обработанные статистически, показывают, что разница между активностью щелочной фосфатазы через 24 часа, на 3-и и 5-е сутки после введения и до введения Рз2 является не существенной  $(P > 0.05)$ .

Прием индикаторных количеств Р<sup>32</sup> не вызывал каких-либо неприятных субъективных ощущений и заметных изменений в течении основного заболевания.

Кроме этого изучалось влияние индикаторных количеств рза (1 мкк на ка веса тела больного) на активность щелочной

Таблица 3

Влияние диагностических количеств РЗЗ на активность щелочной фосфатазы кровн

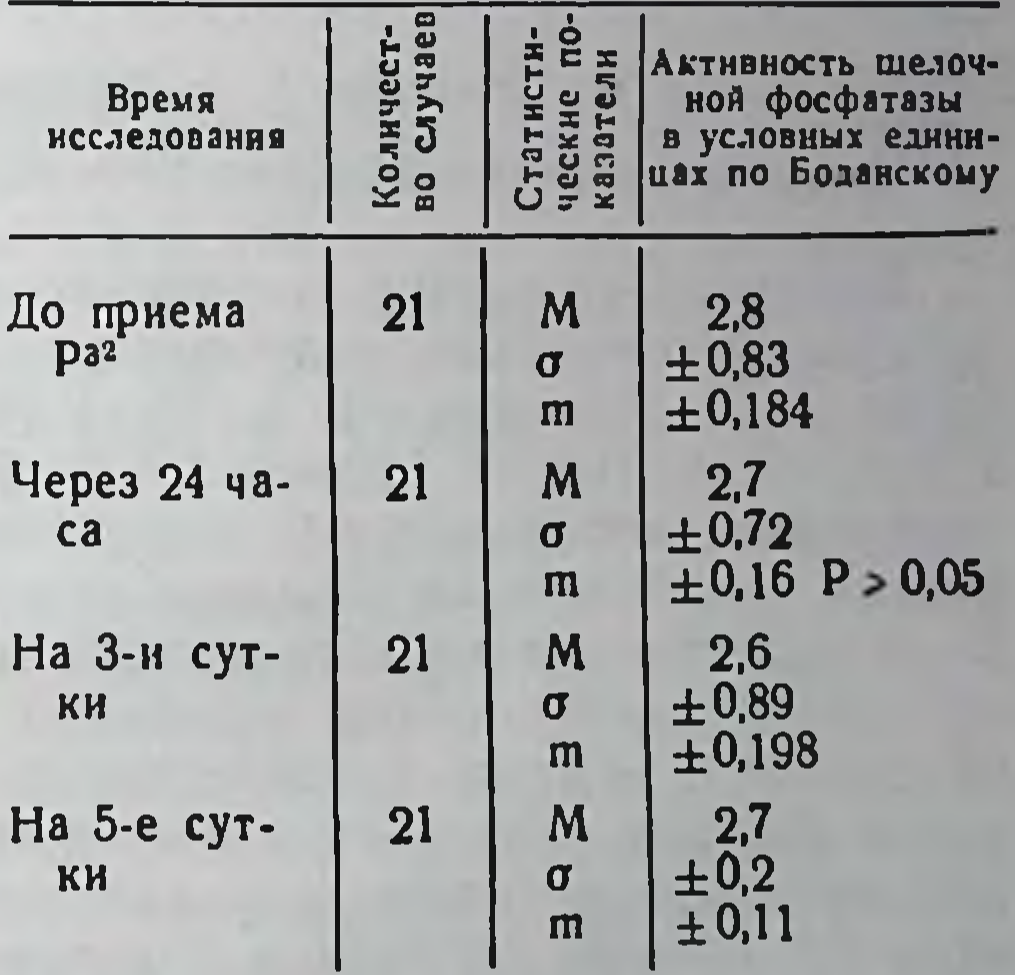

Среди обследуемых были трое больных с подозрением на мелано-бластому глаза. Они в виде исключения получили внутрь по 140 мкк. Кровь на общий анализ мы взяли до приема <sup>p32</sup>, а также через 24, 48, 72, 96 часов.

Почти у всех больных наблюдалось некоторое снижение тех или иных количественных показателей крови.

# Выводы

1. Несмотря на применение сравнительно небольших диагностических количеств Р<sup>32</sup> (1,0 мкк на 1 кг веса больного), все же отмечено статистически достоверное, но обратимое снижение некоторых количественных показателей крови.

2. В то же время указанные индикаторы количества Рз2 не оказывают существенного влияния на активность щелочной фосфатазы крови при наблюдении в течение 5 суток (Р>0,05) 3. Уменьшения диагностических количеств Рзг можно добиться путем увеличения чувствительности радиометрической аппаратуры и улучшения методов исследования.

# КЛИНИКО-РЕНТГЕНОЛОГИЧЕСКОЕ ИЗУЧЕНИЕ СОСТОЯНИЯ СЕРДЕЧНО-СОСУДИСТОЙ СИСТЕМЫ У БОЛЬНЫХ ЭРИТРЕМИЕЙ. ПОДВЕРГАВШИХСЯ КОМПЛЕКСНОМУ ЛЕЧЕНИЮ РАДИОАКТИВНЫМ ФОСФОРОМ

#### В. В. Шишкина, А. А. Шутилова, Е. В. Белоусова

### Харьковский научно-исследовательский институт медицинской радиологии

Изучение состояния сердечно-сосудистой системы при эри-1958; В. В. Аккерман и А. И. Блинова, 1958; Соbb, Кгапиг, Finch, 1960; Richter, Lübeck, 1961). Создавалось мнение, что при эритремии, неосложненной гипертонической болезнью, специфических изменений со стороны сердца обнаружить не удается. В литературе нет единого взгляда на состояние ударного и минутного объемов сердца у больных эритремией. Возможно, это обусловлено малым количеством больных, наблюдаемых авторами. Анализ результатов проводился без учета высоты гемоконцентрации и объема циркулирующей крови. Между тем эти условия должны оказывать значительное влияние на состояние гемодинамики и на характер работы сердца.

В работе поставлена цель попытаться выяснить характер изменений минутного и ударного объемов сердца у больных эритремией в зависимости от степени гиперволемии и высоты показателя гематокрита, а также под влиянием лечебных кровопусканий и лечения радиоактивным фосфором Рз2 при наступлении полной клинической и гематологической ремиссии эритремии. Всего исследовано 47 больных, из них 6 больных - вторичной (симптоматической) полицитемией. В качестве контрольной группы исследованы 16 практически здоровых лиц. Всего произведено 89 исследований, изучено 178 рентгенокимограмм. Наряду с общеклиническим обследованием и рентгеноскопией органов грудной клетки больным проводилось исследование объема циркулирующей

крови с помощью эритроцитов, меченных Р<sup>32</sup>, по методу Б. Э. Тартаковской и Д. Н. Стражеско. Ударный и мкнутный объемы сердиа определялись рентгенокимографически по планиметрическому методу А. В. Гринберга Ю. И. Вайнштейна.

Цифровые материалы обработаны методом вариационной статистики, изложенным в книге Л. С. Каминского (1964). Достоверность различий (Р) определялась с точностью для 95% случаев.

Среди исследованных больных было 27 мужчин и 20 женщин в возрасте от 25 до 70 лет. В более молодом возрасте были больные с вторичной полицитемией.

Среди 35 больных эритремией в эритремической фазе заболевания у 17 была выражена гипертония (артериальное давление - АД - систолическое до 240, диастолическое - не ниже 100 мм рт. ст.).

При рентгенокимографическом исследовании только у 2 больных размеры дуг сердца, величина и форма зубцов и коэффициент сокращения сердца были в пределах нормы. У остальных больных была более или менее выраженная патология миокарда, проявлявшаяся увеличением дуг желудочков, уменьшением амплитуды и деформацией зубцов их. Коэффициент сокращения сердца при этом был снижен.

Ударный объем в норме составлял в среднем 71 мл, у больных гипертонией - 79,6 мл, у больных с нормальным давлением - 71,4 мл, с диастолической гипертонией - 70,3 мл.

Установлено достоверное различие между средними показателями ударного объема больных гипертонией по сравнению с показателями больных без гипертонии и с диастолической гипертонией (Р<0,05), а также по сравнению с нормой (Р<0,01). В то же время отсутствуют различия между показателями больных с нормальным АД, больных с повышением только диастолического давления и практически здоровых лиц (Р=0,2).

Следовательно, повышение АД у больных эритремией сочетается с повышением ударного объема сердца.

Минутный объем сердца у практически здоровых лиц был в среднем 5206 мл, у больных эритремией с гипертонией -5454 мл, с нормальным АД - 4658 мл и у больных с повышенным диастолическим давлением - 5153 мл. Таким образом, обнаружено статистически достоверное снижение минутного объема у больных эритремией с нормальным АД, по сравнению с показателями практически здоровых лиц и больных обоими видами гипертонии (Р<0,01). Отсутствуют достоверные различия между показателями трех последних групп. Следовательно, несмотря на выраженное

повышение ударного объема у больных гипертонией минутный объем остается нормальным. Это достигается повышенной нагрузкой на сердце во время систолы. Выраженное снижение минутного объема у больных с нормальным АД при нормальном ударном объеме сердца свидетельствует о меньшей нагрузке на сердце при отсутствии гипертонии.

У больных с повышением только диастолического давления нормальный ударный объем сочетается с нормальным минутным объемом сердца. Сохранение или некоторое понижение минутного объема крови при эритремии со значительным повышением объема циркулирующей крови указывает на ослабление сократительной способности сердца, что подтверждается снижением коэффициента сокращения сердца у большинства больных.

В группе больных со вторичной полицитемией наблюдалась в основном такая же закономерность изменения минутного и ударного объемов в зависимости от отсутствия или наличия гипертонии. Чтобы изучить влияние полицитемической гиперволемии на изменение минутного и ударного объемов сердца, произведено сравнение этих показателей с данными гематокрита и объема циркулирующей крови у больных в эритремической фазе заболевания. Учитывая описанное ранее влияние АД на эти показатели, результаты больных с гипертонией рассматривались отдельно.

Так как объем циркулирующей крови обычно выражают в миллилитрах на 1 кг веса больного, чтобы иметь сравнимые данные, мы отнесли также результаты минутного и ударного объемов к весу тела.

Объем циркулирующей крови у исследуемых больных колебался от 87 до 118,8 мл/кг. Вначале больные были распределены на две группы в зависимости от высоты объема циркулирующей крови без учета показателя гематокрита (табл. 1).

На основании приведенных цифр создается впечатление, что при более высоком объеме циркулирующей крови, в группе больных с нормальным АД снижается ударный объем крови. Однако в результате статистической обработки достоверных различий между обеими группами не получено, возможно, в связи с небольшим числом наблюдений. Показатель гематокрита колебался от 56 до 90. В зависимости от высоты показателя гематокрита больные также распределялись на 2 группы (табл. 2), без учета объема циркулирующей крови.

#### Таблица 1

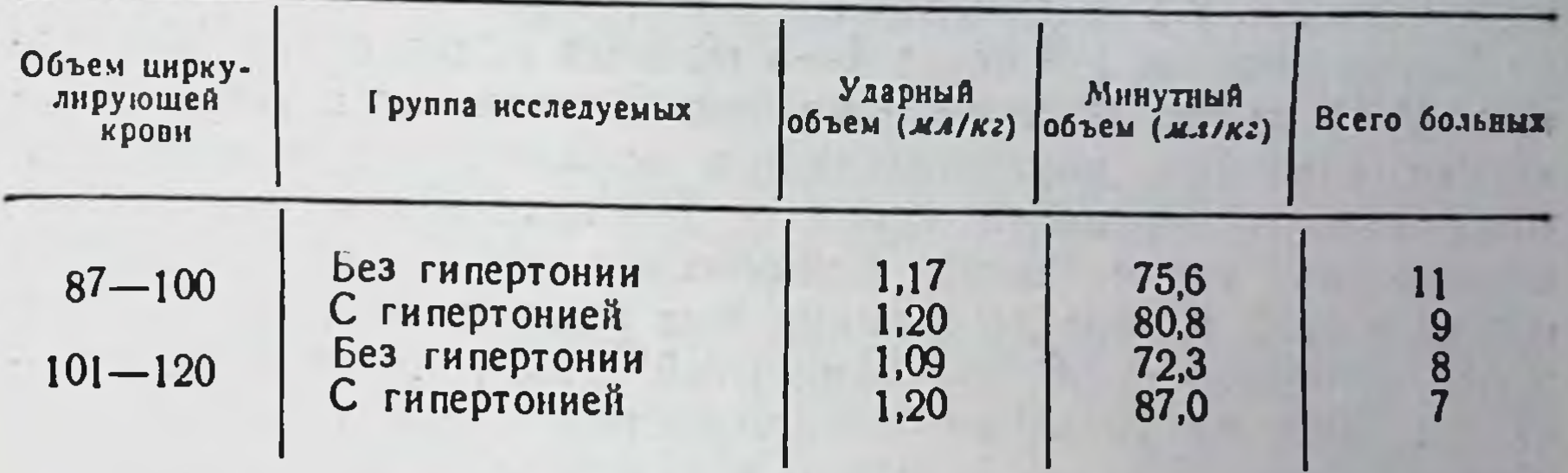

Таблица 2

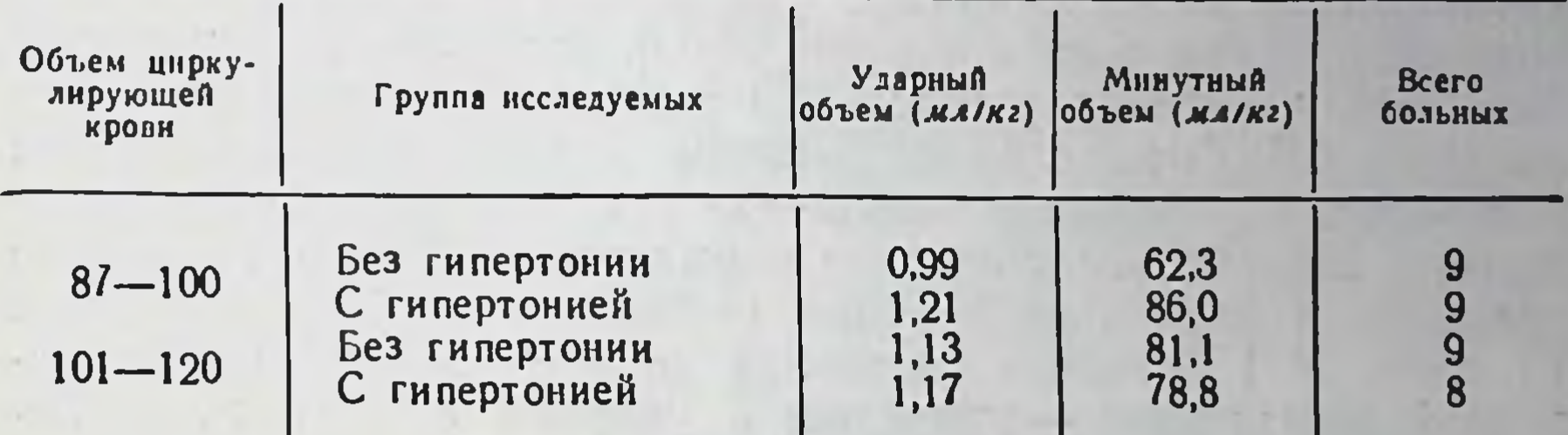

Анализ полученных результатов показал, что минутный и ударный объемы сердца у больных эритремией, не осложненной гипертонией, изменяются прямо пропорционально повышению показателя гематокрита.

В гипертонических группах более высокие показатели минутного и ударного объемов были при более низком гематокрите (статистически недостоверно). Очевидно, это связано либо с тем, что у больных с высоким гематокритом и выраженной гипертонией вступают в действие приспособительные механизмы, облегчающие работу сердца в этих крайне тяжелых условнях, либо с ослаблением сердечной мышцы.

До и после лечебных кровопусканий исследовано 13 больных. Кровопускания производились под контролем исследования объема циркулирующей крови и показателя гематокрита в количестве от 500 до 2200 мл. Установлено, что в общем по группе величина ударного после кровопусканий снизилась с 80,2 в среднем до

69,3 мл (Р<0,05). Частота сердечных сокращений нарастала.

объема
Минутный объем снизился у 10 из 13 больных, у 1 больной он не изменился, у 2 — повысился.<br>После лечения Р<sup>32</sup> через 4—5 месяцев обследовано 13 боль.

ных. У 11 из них наступила полная клиническая и гематологическая ремиссия, нормализовались показатели гематокрита и объема циркулирующей крови, у 2 - неполная ремиссия, несмотря на значительное клиническое улучшение. Ударный объем в этой группе до лечения был равен в среднем 75,8 мл. после лечения - 71,6 мл. Минутный объем соответственно -4758 и 5053 мл (разница недостоверна). Анализ результатов исследования каждого больного в отдельности выявил как повышение, так и понижение показателей в результате лечения. Оказалось, что при нормальном АД до и после лечения (2 чел.) наблюдалось явное снижение ударного и минутного объемов. Особенно выраженное снижение обоих показателей после лечения было у больных, у которых в результате лечения нормализовалось АД, бывшее ранее высоким (3 чел.). Если до лечения наблюдалось умеренное повышение АД, в основном диастолического, которое после лечения нормализовалось, то повышение ударного и минутного объемов наблюдалось во всех случаях (5 чел.). У 1 больного гипотония до лечения сменилась умеренной гипертонией - минутный и ударный объемы после лечения повысились.

#### Выводы

1. Минутный объем сердца при эритремии в эритремической фазе заболевания остается нормальным или снижается. Нормальный минутный объем наблюдается у больных гипертонией, сниженный - у больных с нормальным давлением.

2. Ударный объем повышен у больных эритремией и гипертонией, у больных без гипертонии - в пределах нормы.

3. Существует определенная зависимость между высотой показателя гематокрита и ударным и минутным объемами сердца.

4. В результате лечебных кровопусканий ударный и минутный объемы снижаются в большинстве случаев. После лечения Р<sup>32</sup> в ремиссии, ударный и минутный объемы меняются в зависимости от состояния АД, до лечения и его изменения после лечения.

 $\mathcal{C}_1$  ,  $\mathcal{C}_2$  , and  $\mathcal{C}_3$  , and  $\mathcal{C}_4$ 

star the sending and all starts the

## ДИАГНОСТИЧЕСКАЯ ЦЕННОСТЬ ТЕСТА РАДИОЙОДНОГО ПОГЛОЩЕНИЯ ПРИ ЛЕЧЕНИИ ТИРЕОТОКСИЧЕСКОГО ЗОБА

#### Т. В. Вороненко

Одесский медицинский институт им. Н. И. Пирогова, Одесская областная клиническая больница

Определение функционального состояния щитовидной железы по поглощению радиоактивного йода этим органом отличается от применявшихся ранее методов большей специфичностью, а также возможностью исследовать функцию не только всей массы железы, но и отдельных ее участков. Если в настоящее время вопрос о ценности радиойодной диагностики заболеваний щитовидной железы не вызывает сомнений, то в отношении значения этого метода для определения тиреоидного статуса после лечения нет единого мнения.

Нам представилось целесообразным сообщить имеющиеся нас сведения о поглощении Ј<sup>131</sup> щитовидной железой у 317 больных в ближайшие и отдаленные сроки после лечения диффузного токсического зоба J<sup>131</sup> хирургическим методом и антитиреоидными препаратами.

Накопление Ј<sup>131</sup> измеряли сцинтилляционным счетчиком через 2, 4, 24 часа после приема 1-2 доз этого препарата. Полученные данные сопоставлялись с результатами клинического обследования и основным обменом.

J<sup>131</sup> лечились 172 человека, из них 100 страдали тиреотоксикозом средней тяжести, 72 - его тяжелой формой; у 143 был диффузный зоб, у 29 - смешанный. В возрасте от 20 до 30 лет было 13 человек, от 31 до 40 лет - 56, от 40 и старше - 103 человека. Эта группа больных подвергалась лечению по методике однократного приема изотопа. Среднее количество введенного Ј<sup>131</sup> при диффузном зобе составляло 5,4 мк (1,5-6), а при смешанном - 9,3 мк (4-12,5). Больные обследовались до лечения и после него в следующие сроки: через 3-6 месяцев, 6-12 месяцев, 1-2 года, 2-4 и 4-8 лет. В результате исследования больных отмечено, что через 3-6 месяцев после лечения обследовано 129 человек; данные радионндикации совпали с клиническими в 76% случаев. В следующий срок 6-12 месяцев обследовано 134 человека. Параллелизм между поглощением J<sup>131</sup> и клиникой обнаружен в 84%. Спустя 1-2 года у 119 обследованных совпадение данных функционального состояния щитовидной железы по Ј<sup>131</sup> с клиническими отмечено

 $10 - 2307$ 

в 90% случаев. Такое совпадение в период от 2 до 4 лет после радиойодной терапии было у 118 человек, а в период от 4 до 8 лет - у 95. В эти сроки показатели накопления соответство. вали клинике в 93-95% случаев.

Таким образом, в течение первого года после радиойодной терапии данные индикации не всегда соответствуют клиническим. Так, иногда при выздоровлении кривая сохраняет гипертиреоидный характер в течение более или менее продолжительного времени и лишь затем приходит к норме. При гнпотиреозе поглощение падает ниже нормы, но эти радиометрические изменения могут запаздывать по сравнению с клиническими.

При сопоставлении средних данных накопления J<sup>131</sup> щитовидной железой в различные периоды после раднойодной терапии отмечено их снижение в течение всего срока наблюдения. Возможно, этим объясняются случаи появления позднего гипотиреоза.

Хирургическим методом лечились 85 больных. У 70 из них был тиреотоксический зоб (у 31 - диффузный и у 39 - узловой), а у 15 - узловой, но без нарушения функции. В возрасте до 30 лет было 26 человек; 30—40 лет - 23; 40 лет и старше -36 человек; 55 больных подверглись субтотальной струмэктомии; 28 — гемиструмэктомии; 2 — энуклеации узла. После операции они обследованы в период от 2 месяцев до 5 лет. Результаты, представленные в табл. 1, показывают, что из 70 больных тиреотоксическим зобом выздоровление наступило у 45. Данные индикации нормализовались у 40, а у остальных 5 оставались все же повышенными. Из 10 обследованных с развившимся после операции гипотиреозом у 6 тест поглощения соответствовал клинике, а у 4 был на нижней границе нормы. При рецидиве тиреотоксикоза у всех 15 больных кривые накопления Ј<sup>131</sup> носили гипертиреоидный характер. Из 15 человек, оперированных по поводу узлового зоба без нарушения функции, у 12 данные поглощения почти не изменились, а у 3 снизились ниже нормы. Клинически у последней группы наблюдались явления гипотиреоза.

Консервативным методом лечились 60 человек (дийодтирозин, мерказолил). 18 из них страдали легкой формой тиреотоксикоза; 36 — средней тяжести; 6 — тяжелой формой этого страдания. В возрасте до 30 лет было 17 человек; 30-40 лет - 19; 40 лет и старше - 24 человека. Ремиссия наступила у 28 человек, нормализация теста поглощения отмечена у 21; у 7 тест сохранился повышенным. У 25 человек состояние улучшилось,

Таблица 1

Функциональное состояние шитовидной железы по J131 до и после лечения зоба

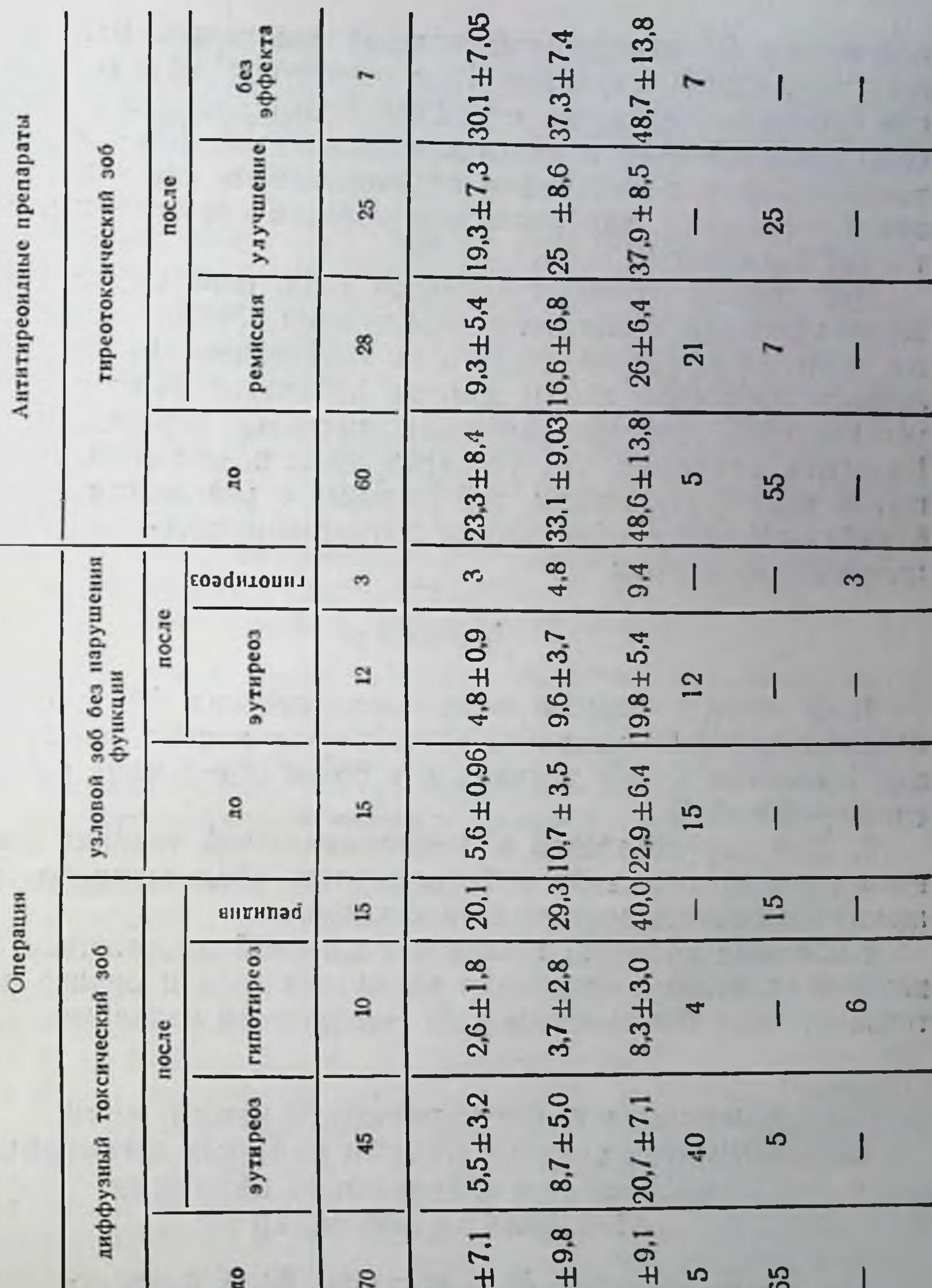

22,7 28,1 144,8 нормы Норма нормы Bыше Ниже **24<br>13C3** 42C2 4328 Время<br>проведения<br>лечения Колнчество обследо-<br>ванных 2 4 Вид<br>лечения I. Диагноз Поглошение J131 шитовидной железон k, 147  $10<sup>°</sup>$ 

накопление Ј<sup>131</sup> щитовидной железой понизилось, однако имело гипертиреоидный характер. При отсутствии эффекта поглощение оставалось прежним или даже повышалось. У 62 дополнительно произведено локальное исследование функции методом регионарной радиометрии и скеннированием до и после лечения Ј<sup>131</sup> (24 чел.), хирургическим методом (30 чел.) и консервативной терапией (8 чел.).

Эти данные уточняют характер зоба, показывают форму и топографию его, помогают в определении объема железы, а также дают возможность следить за изменением его в результате лечения. Особенно ценны методы локальной радиометрии при установлении предоперационного диагноза тиреоидных узлов. Известно, например, что холодные узлы подозрительны в отношении злокачественности, у 3 больных с холодными узлами из 8 наблюдавшихся обнаружена метастазирующая цистоаденома щитовидной железы.

#### Выводы

1. В течение первого года после лечения Ј<sup>131</sup> диффузного токсического зоба выявлено соответствие данных радиоиндикации в клинике в 76% случаев, а в более отдаленные различные сроки -- 90-95%.

2. При хирургической и медикаментозной терапии диффузного токсического зоба у большинства обследованных поглощение изменялось соответственно клинике.

3. Данные радиоиндикации и локальной диагностики имеют важное значение в уточнении характера зоба и оценке результатов лечения токсического зоба различными методами.

## ИЗМЕНЕНИЕ РАДИОАКТИВНОСТИ КРОВИ, МОЧИ, ЩИТОВИДНОЙ ЖЕЛЕЗЫ И ПЕЧЕНИ БОЛЬНЫХ ДИФФУЗНЫМ ТОКСИЧЕСКИМ ЗОБОМ ПОСЛЕ ВВЕДЕНИЯ ЛЕЧЕБНЫХ АКТИВНОСТЕЙ ЈЕЗЕ

Э. Д. Чеботарева, М. С. Мусульбас, Ю. Э. Ливергант

Карьковский научно-исследовательский институт медицинской радиологии

Изучению йодного и тиреоидного обменов посвящены многие работы зарубежных исследователей  $H$ (Я. Х. Туракулов. 1959; **ОТЕЧЕСТВЕННЫХ** Е А. Колли, 1959; М. Ф. Меркулов, R. Ritt-Rivers с соавт., 1959; Е. Klein, 1961).

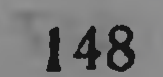

Работы указанных авторов позволили выяснить динамику накопления и выведення иода в щитовидной железе, установнли особенности органической н неорганической фракции иода в плазме, а также указали на количественные данные и скорость обмена тиреоидного гормона. Для проведения этих неследовании в основном использовались незначительные индикаторные количества Јізі, которые не нарушали обмена тиреоидного гормона.

В доступной нам литературе не удалось найти исследований динамики изменений обмена йода в щитовидной железе, крови, плазме, моче и печени больных диффузным токсическим зобом в условиях применения лечебных активностей Ј<sup>131</sup>. Вместе с тем проблем лечебного применения этого изотопа, возможность радиационного воздействия на кровь и почки и влияние на тиреоидный обмен требуют изучения этих вопросов.

У 10 больных диффузным токсическим зобом с различным течением заболевания и у одного больного стенокардией после введения лечебных активностей J<sup>131</sup> ежедневно в течение 7-8 дней определялись: радиоактивность крови, плазмы, белкового осадка, мочи, печени и щитовидной железы.

Радиометрия крови, плазмы, белкового осадка и мочи проводилась на установке «Волна» с помощью колодцевого сцинтилляцнонного кристалла. Изменение радиоактивности над участком печени определялось с помощью узкоколлимированного сцинтилляционного датчика, подключенного к установке Б-2. С помощью счетчика Гейгера-Мюллера на расстоянии 3 м проводилась радиометрия щитовидной железы с экранированием тела больного.

Поглощенные дозы на щитовидную железу рассчитывались методике, разработанной в ХНИИМР по применяемой Ю. Э. Ливергантом; доза на кровь - по формулам, описанным в методическом письме М. Н. Дьяченко; поглощенные дозы на корковое и мозговое вещество почек - по методнке, предложенной В. С. Байковой и В. И. Лапченковым.

В таблице приведены данные о дозах радиации, воздействующих на щитовидную железу, кровь, корковое и мозговое вещество почек при введении лечебных активностен JI .

Как видно из таблицы, доза на щитовидную железу была в пределах 3360-8800 рад. Вместе с тем дозы на кровь этих же больных были в пределах 0,18-37,48 рад. Основной вклад радиационного воздействия на почки составляла доза, возденствующая на мозговое (0,21-78,61 рад) и корковое вещество (0,05-9,89 рад). При расчете поглощенных доз на кровь и почки учитывалась энергия бета-излучения Ј<sup>131</sup>. В связи с тем, что вклад от гамма-излучения Ј<sup>131</sup> в поглошенную дозу представлялся незначительным (не более 10-

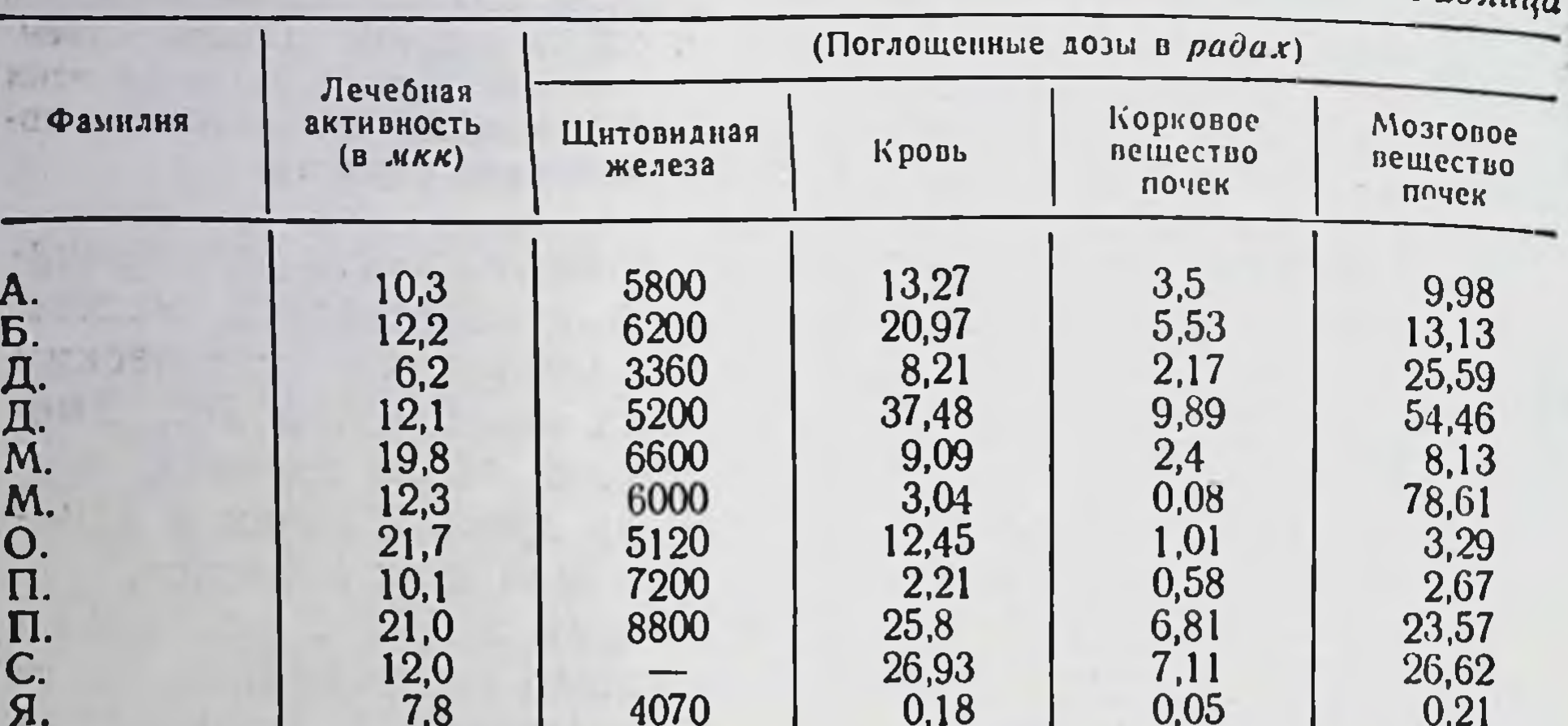

 $Ta6$ 

15%), им можно пренебречь. Условием для расчета дозы в крови является равномерное распределение изотопа в ней. Расчетом коэффициента корреляции доказана тенденция к обратной зависимости между поглощенной расчетной дозой на щитовидную железу и дозой на мозговое вещество почек (ч = - 0,63).

Особое внимание нами уделено выяснению динамики радиоактивности щитовидной железы, крови, плазмы и ее белкового осадка, печени и мочи. При этом определялось время максимальной концентрации изотопа, принятой за 100%. Оценивали дальнейшее изменение радиоактивности относительно принятого максимума. Мы предполагали, что время максимальной концентрации отражает процесс накопления J<sup>131</sup> и синтез меченого гормона. В дальнейшем наступает период, главным образом, выведения, его превалирования над дейодированием, ресинтезом и другими процессами.

Данные динамического определения радиоактивности (выраженные в процентах) крови, плазмы и ее белкового осадка, мочи, печени приведены на рис. 1, 2, 3. На рис. 1 и 3 приведены данные радиометрии у больных диффузным токсическим зобом, на рис. 2 - больного стенокардией. В отличие от циклических изменений радиоактивности у больных диффузным токсическим зобом, при стенокардии - такой цикличности не выявлено. Как видно из рис. 1 и 3, пик выведения J<sup>131</sup> мочой наступает по истечении первых суток после введения изотопа. Это наступает ранее, чем создается максимальная концентрация изотопа

в крови. Можно думать, что большая часть неорганического йода, не связанного щитовидной железой, выделяется мочой, а увеличение радиоактивности в плазме и белках крови к 4-5-м суткам указывает на увеличение концентрации органически связанного йода. Наблюдается как бы два пика радиоактив-

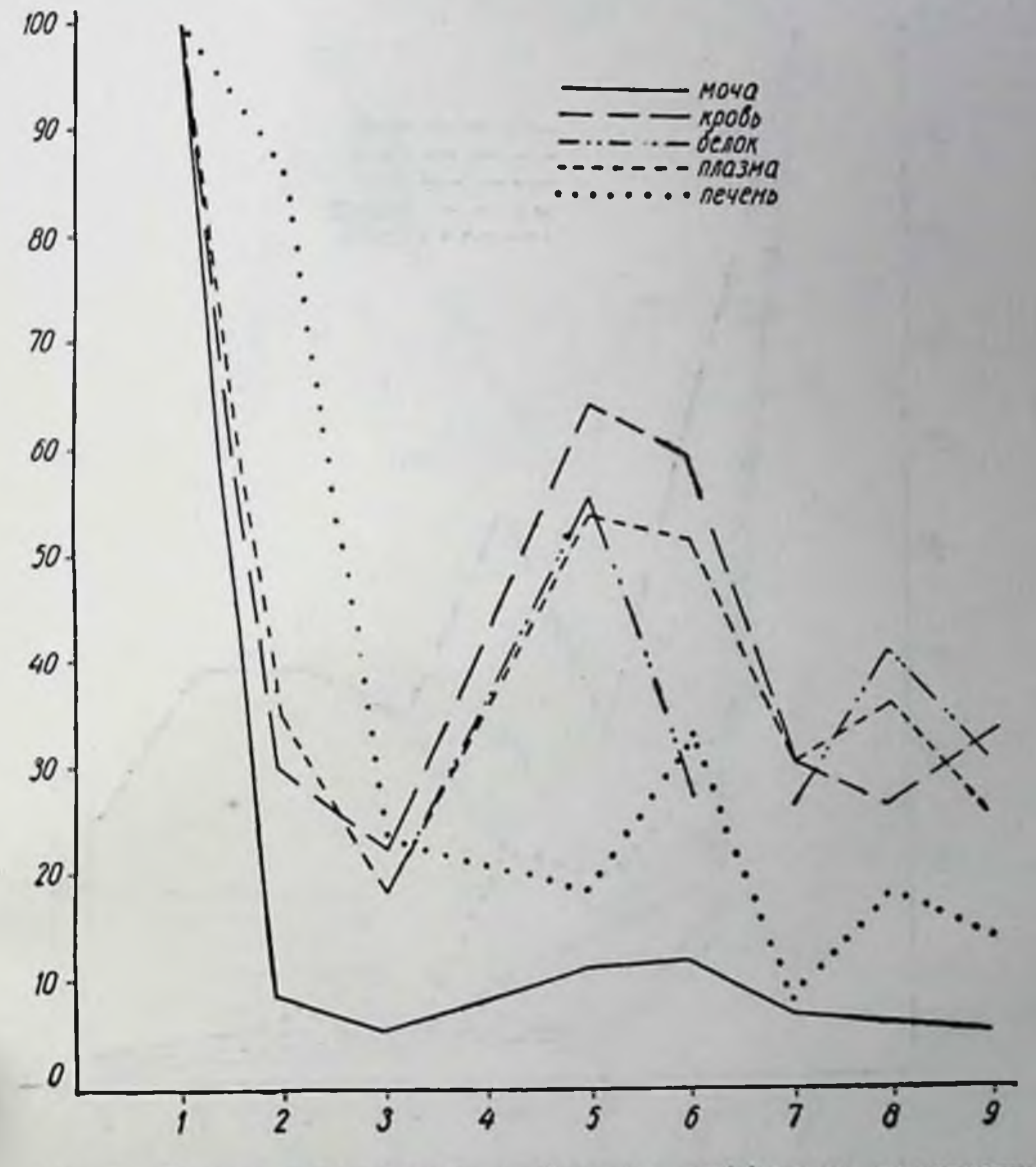

Рис. 1. Данные радиометрии у больного диффузным токсическим

# ности, указывающие на фазность процесса нодного метаболизма в течение 7-8 суток. Первый пик наступает через 2-4 суток, второй - к 5-6-м суткам. Второй пик всегда ниже 100%. Индекс превращения Ј<sup>131</sup> в белково-связанную форму достигает максимума к 4-м суткам (86,4%) и 8-м суткам (84,1%).

151

#### зобом.

Постоянство йодного обмена уравновешивается процессами йодирования гормона в щитовидной железе и дейодированием его в печени. Для характеристики процесса выведения Ј<sup>131</sup> из печени и взаимосвязи ее с характером выведения Ј<sup>131</sup> из щи-

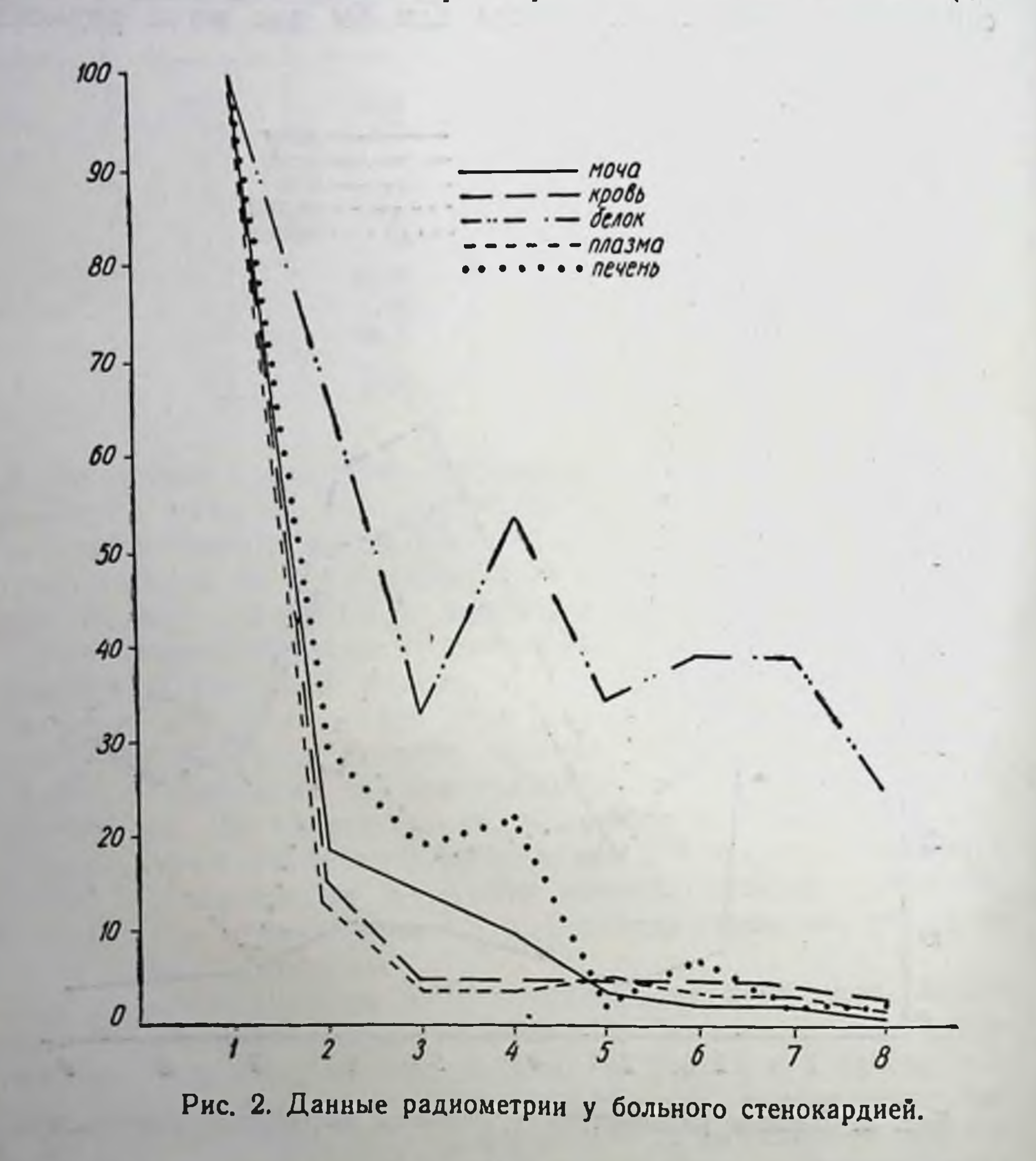

товидной железы мы рассчитали Тэфф. в печени и коэффициент корреляции с Тофф. Щитовидной железы. Установлено, что Т<sub>ефф.</sub> в печени составляет 2,3-6,5 суток (среднее - 4,6). Как видно, процесс выведения J<sup>131</sup> из печени идет совершенно иначе, чем в щитовидной железе, а именно, значительно мед-

леннее (Т<sub>эфф.</sub> щитовидной железы среднее - 5 суток) По-ви-<br>димому, это связано с тем, что J<sup>131</sup>, связанный с гормоном задерживается в печени, где происходит дейодирование этого гормона. В печени создается второе депо органически связанного иода в организме.

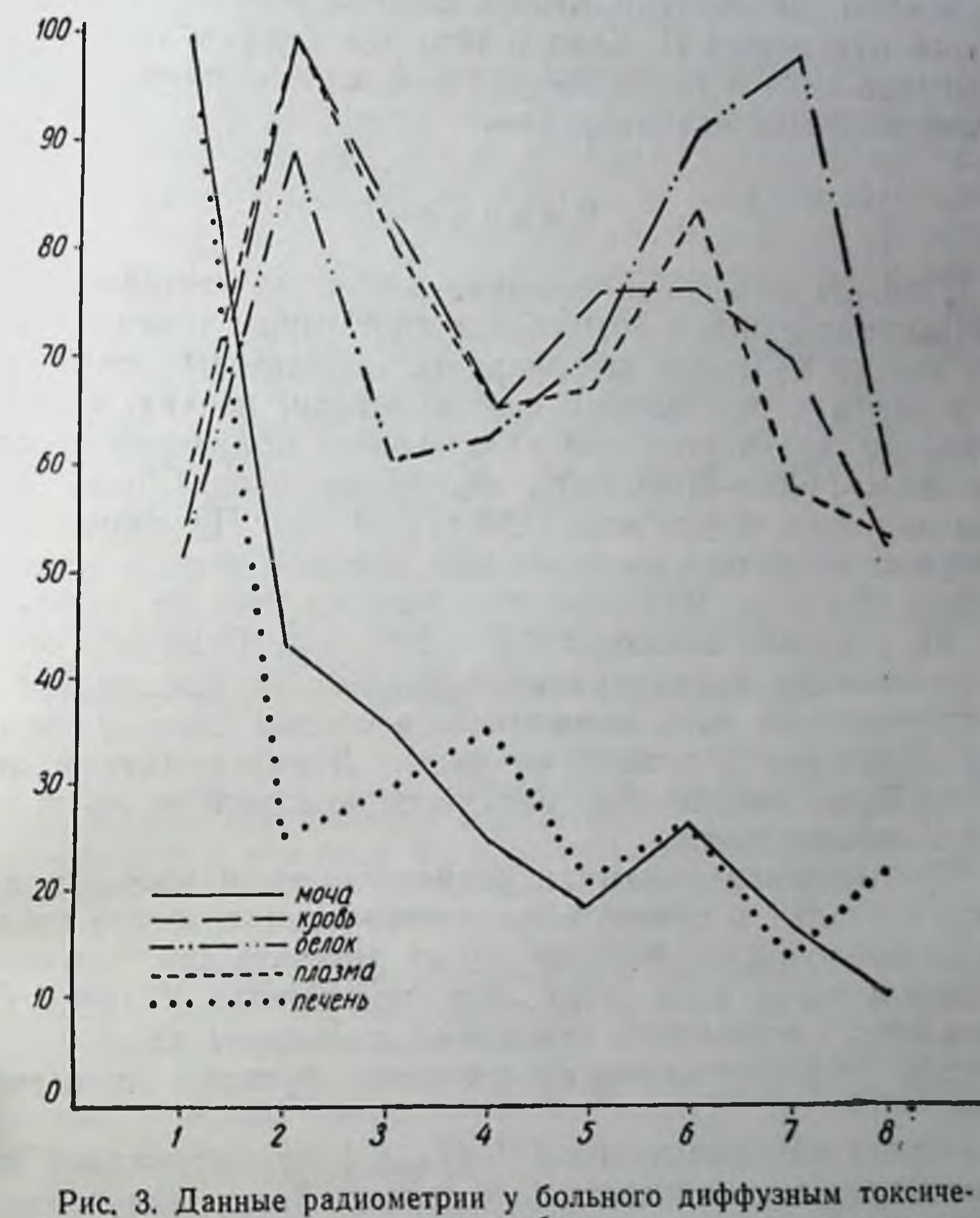

#### ским зооом.

Еще быстрее, чем из щитовидной железы, Ј<sup>131</sup> выводится почками. Нами расчетом Тэфф. радиоактивности мочи отмечено, что этот показатель у больных диффузным токсическим зобом составляет 1,4-7,5 суток (среднее - 3,6 суток). Имеется пря-

мая зависимость между Тэфф. Щитовидной железы и мочи, однако ч= +0,521 и не имеет выраженного характера, так как освободившийся в результате дейодирования радиоактивный йод не полностью выделяется мочой, а частично вновь накапливается щитовидной железой и участвует в процессе ресинтеза гормона. При объяснении наших данных можно сослаться на известное положение П. Хана о том, что «эффективный период полураспада йода в ткани щитовидной железы обратно пропорционален скорости метаболизма».

#### **Выводы**

1. С целью выяснения влияния лечебных активностей Ј<sup>131</sup> при радиойодтерапии у 10 больных диффузным токсическим зобом и одного больного стенокардией определены поглощенные дозы изотопа в щитовидной железе, крови, почках. При этом установлено, что в условиях интенсивного облучения щитовидной железы (4000-9300 рад), облучение крови было значительно меньшим, в пределах 0,18-37,48 рад. Поглощенная доза в почках оказалась неодинаковой для мозгового и коркового вещества. Доза на мозговое вещество составляла от 0,21 до 78,71, на корковое вещество 0,05-9,89 рад. Отмечено, что по мере увеличения функциональной активности щитовидной железы уменьшается доза на мозговое вещество почки и увеличивается облучение корковой ее части. Доказательством этому является более интенсивное облучение мозговой части почки у больных стенокардией.

2. При изучении динамики радиоактивности крови, плазмы, белкового осадка и печени обнаружено периодическое увеличение и уменьшение ее, которое имеет циклический характер и повторяется через 2-3 суток. Эти циклические изменения носят характер затухающей синусоиды и связаны нами с периодичностью гормонально-выделительной функции щитовидной железы.

3. Период полувыведения Ј<sup>131</sup> (Тэфф.) из щитовидной железы превышает этот показатель в почках. Тэфф. для печени во

всех случаях превышал таковой в щитовидной железе. Усиленное задерживание J<sup>131</sup> в печени мы связываем с дейодированием тиреоидного гормона, которое осуществляется, главным образом, печенью. У больного стенокардией в период радиойодтерапии не обнаружено цикличного изменения функциональной активности щитовидной железы.

#### НЕКОТОРЫЕ ОСОБЕННОСТИ ВСАСЫВАНИЯ И ВЫВЕДЕНИЯ ВИТАМИНА В<sub>12</sub>, МЕЧЕННОГО Со<sup>58</sup>, ПРИ РАЗЛИЧНЫХ ЗАБОЛЕВАНИЯХ

Ю. Е. Лантодуб, Э. Д. Чеботарева, М. С. Мусульбас

Харьковский научно-исследовательский институт медицинской радиологии

Как известно, витамин В<sub>12</sub> принимает участие в регуляции эритропоэза. Дефицит витамина В<sub>12</sub> в организме может развиваться под влиянием различных причин и прежде всего вследствие нарушения адсорбции витамина из желудочно-кишечного тракта при недостатке или отсутствии выработки в желудке гастромукопротенна (атрофический гастрит, тотальная резекция желудка), при нарушенной кишечной проходимости, заболевания печени и почек, недостатке фолиевой кислоты, вегетарианской диете. Дефицит витамина В<sub>12</sub> приводит к нарушению образования кровяных элементов в костном мозгу и повышению расэритроцитов. Одним из проявлений авитаминоза В12 пада является развитие мегалобластической анемии.

Heinle, Schilling предложили радиоизотопное исследование с витамином В<sub>12</sub>, меченным Со<sup>60</sup>. Это дало возможность выяснить некоторые особенности метаболизма витамина В<sub>12</sub> на различных этапах: от всасывания, депонировання до выведения его из организма.

В последние годы в литературе появилось много сообщений о применении витамина В<sub>12</sub>, меченного радиоактивным кобальтом, при днагностнке анемий различной этнологии и лишь единичные работы, посвященные исследованиям при некоторых других заболеваниях (Frost, 1957; King, Mitchel, Speuser, 1957; Best, 1957; Schwartz, Best, 1964).

Исследования с витамином В12 у больных истинной полицитемией мало-<br>числены. Так, Jastinski с соавт. (1957), исследуя экскрецию витамина В12, меченного Со<sup>60</sup> (аутораднографически), у 3 больных истинной полицитемней получил разноречнвые данные: у 1-го больного - большое выделение В12, у 2-го больного-витамин В12 не выделялся, а у 3-го-обнаруживается в моче в течение трех недель. Boll, Mihl (1959) при истинной полицитемии у 1 больного получили нормальную экскрецию 11,5% и у 5, леченных Р<sup>32</sup>, - различные показатели (от 0,5 до 15,9%). Таким образом, при истинной полицитемии исследования с радиоактивным витамином В<sub>12</sub> единичны, а результаты разноречивы.

Учитывая участие эндокринной системы в регуляции процессов кроветворения, а также наблюдаемое нередко развитие истинной гипохромной анемии при диффузном токсическом зобе (Г. А. Звнададзе, 1960; Keiderling, Frank, 1960; Wallerstein, 1963; Э. Д. Чеботарева, В. В. Шишкина, М. С. Мусульбас, О. П. Маркова, 1965), мы считали целесообразным применение проб с радиоактивным витамином В<sub>12</sub> для выяснения характера

анемии при этом заболевании. Целесообразность исследования при диффузном токсическом зобе оправдана также и тем, что при данной патологии, сопровождающейся повышением обменных процессов, снижением желудочной секреции, усилением двигательной функции кишечника, изменением функционального состояния печени, нарушается синтез витамина В<sub>12</sub>, всасывание и усвоение его, а также возрастает потребность организма в этом витамине (Erchott, 1950). Исследований с применением меченого витамина В<sub>12</sub> у больных диффузным токсическим зобом в литературе нет.

В работе использованы методы Шиллинга-Хайна-Гласс в нашей модификации.

Всего исследовано 58 человек: 22 больных диффузным токсическим зобом, 18 больных - истинной полицитемией, 3 - железодефицитной анемией, 1 - перницозной анемией, 1 - лимфогрануломатозом, 1 - лимфолейкозом, контрольная группа состояла из 12 человек.

Исследуемым вводили перорально 0,002 карбохолина (стимулятор секреции внутреннего фактора), затем через 15 минут перорально - витамин В<sub>12</sub>, меченный Со<sup>58</sup>, в дозе 5 мкк  $(0,5$  гамма-витамина  $B_{12}$ ). Для оценки всасывательной способности желудка определялась скорость снижения радноактивности над желудком с помощью аппарата ДСУ-61 в течение 3 часов с момента приема витамина В<sub>12</sub>.

Через 2 часа внутримышечно вводилась насыщающая доза нерадиоактивного витамина В<sub>12</sub> (1000 гамм). Моча и кал собирались в течение 48 часов. Радиоактивность в них определялась с помощью сцинтилляционного прибора, сконструированного А. Я. Гельфманом и К. Печий в 1961 г.

Некоторые больные исследовались без предварительной нагрузки карбохолином.

В табл. 1 приведены средние процентные данные выведения витамина В<sub>12</sub> с мочой и калом за 48 часов.

Таблина

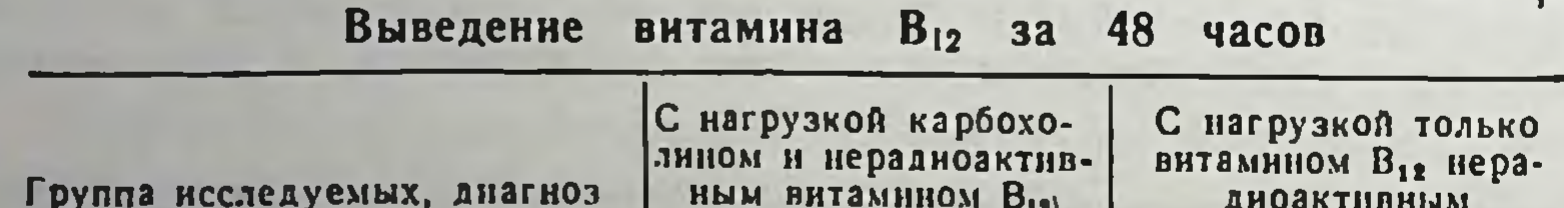

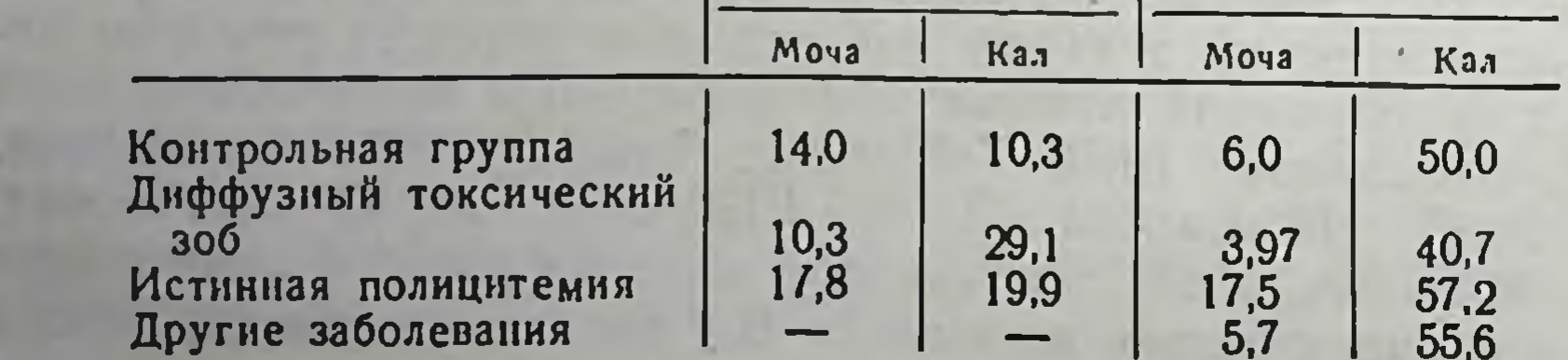

Как видно из данных табл. 1, у всех групп при нагрузке одним нерадиоактивным витамином В<sub>12</sub> выведение невсосавшегося витамина с калом было больше. Введение карбохолина уменьшало выведение меченного вещества калом, особенно значительно в контрольной группе (в 5 раз), менее выраженное при полицитемии (в 2,8 раза) и еще в меньшей степени - при диффузном токсическом зобе (в 1,4 раза). Наряду с этим достоверно увеличивалось и выведение меченного витамина мочой в контрольной группе и при диффузном токсическом зобе с на-

грузкой карбохолином (Р=  $= 0.05$ ). У больных полицитемией при обоих видах нагрузки с мочой выделялось в среднем одинаковое количество витамина. Представляет интерес, что наименьшее количество витамина В<sub>12</sub>, меченного Со<sup>58</sup>, выделялось при диффузном токсическом зобе (3,97% без карбохолина и 10,3% -

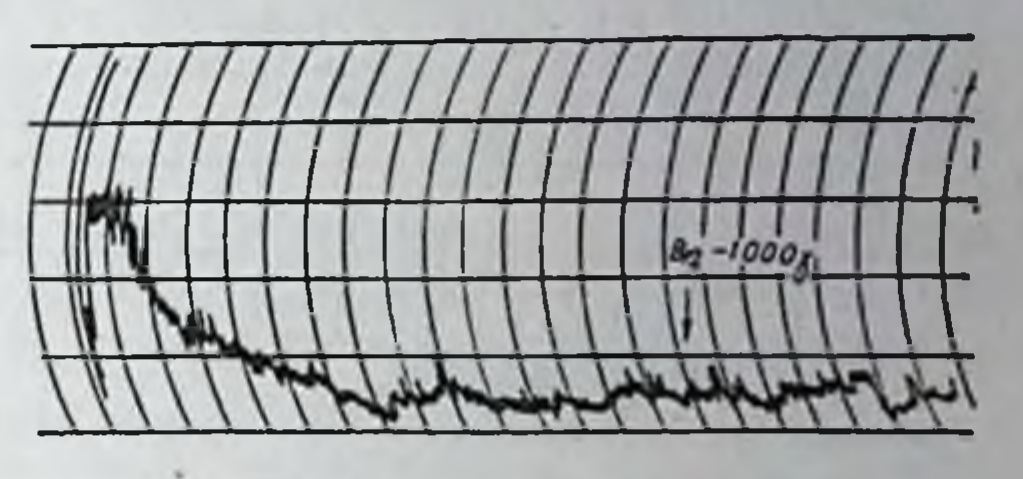

Рис. 1. Кривая радиоактивности при введении насыщающей дозы витамина В<sub>12</sub> над областью желудка.

с нагрузкой карбохолином), в то же время наибольшее колнчество вещества выделялось при полнцитемии (17,8% и 17,5% соответственно).

Кривые изменения радиоактивности над областью желудка после перорального введения витамина В<sub>12</sub>, меченного Со<sup>58</sup>, характеризовались в зависимости от всасывательной способности желудка; высоким начальным пиком и спадом до показателей фона в течение 2-3 часов. Введение карбохолина длительно задерживало выведение препарата из желудка, и кривая не имела спада в течение 3 часов исследования. Введение насыщающей дозы нерадиоактивного витамина В<sub>12</sub> несколько ускоряло процесс снижения радиоактивности над областью желудка (рис. 1).

У 16 больных на основании анализа кривых радиоактивности над областью желудка в полулогарифмическом масштабе определено время полувыведения меченого витамина (Т.,). Установлено, что в среднем Ти, составляло 41 минуту, причем введение нерадиоактивного витамина у 2 больных во время исследования увеличивало скорость выведения меченого витамина в 2 раза.

157.

У 10 больных проведена локальная радиометрия над об. ластью печени (7-е ребро по передней аксиллярной линии) в течение 5-12 часов через каждый час, через 24 и 48 часов после приема меченого вещества. Обнаружено, что максимум радноактивности над печенью наступает к 5-3 часам после введения меченого витамина. Это согласуется с данными Гласс.

Несмотря на то, что все показатели находились в пределах нормы, наступление максимума радиоактивности над печенью

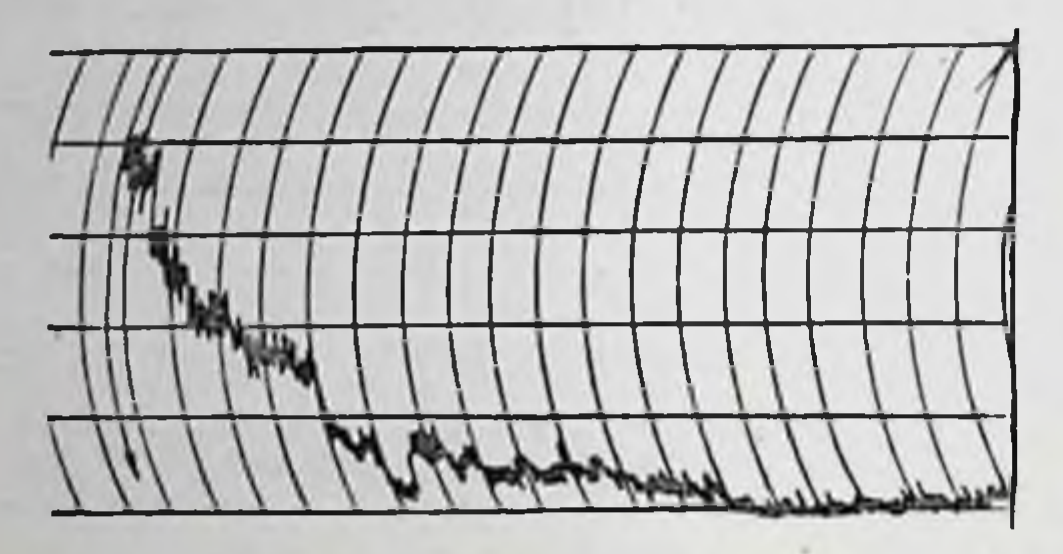

Рис. 2. Кривая радиоактивности при введении витамина В<sub>12</sub> в течение первых 30-40 мин. до уровня фона.

при анемни и диффузном токсическом зобе было в пределах 5-6 часов, а при полицитемин-в пределах 7-8 часов.

Очевидно, малое  $Bbl$ ведение витамина В<sub>12</sub>, меченного Со<sup>58</sup>, с мочой несмотря на введение нерадиоактивного витамина В<sub>12</sub> при диффузном токсическом зобе связано с большим дефицитом ви-

тамина В<sub>12</sub>. Не исключено, что это является одним из факторов, обусловливающих развитие анемии, которая нередко наблюдается при диффузном токсическом зобе.

Особый интерес представляют результаты исследования 2 больных Л. и Д. Первый больной исследовался по поводу атрофического гастрита. У этого больного почти весь (93%) введенный витамин В<sub>12</sub> выделился с калом. Кривая радноактивности над областью желудка характеризовалась быстрым спадом в течение первых 30-40 минут до уровня фона (рис. 2). Результаты исследования у данного больного расценены нами как пернициозноподобная анемия, связанная с патологией желудка, подтвержденной рентгенологически. Второй больной Д. обследовался по поводу распространенного рака желудка, сопровождавшегося тяжелой анемией. Почти весь радиоактивный витамин выделился у него с калом (91,2%) за 48 часов.

Таким образом, применение витамина В<sub>12</sub>, меченного СО<sup>58</sup>, с функциональной нагрузкой карбохолином и нерадиоактивным витамином В<sub>12</sub>, для определения некоторых особенностей метаболизма витамина В<sub>12</sub> в организме больных истинной полицитемией, диффузным токсическим зобом и анемией показало, что при анемии и диффузном токсическом зобе наблюдается дефицит витамина В<sub>12</sub> при истинной полицитемии отмечена нормальная насыщенность организма витамином В12.

## ИЗУЧЕНИЕ ФУНКЦИОНАЛЬНОГО СОСТОЯНИЯ ПЕЧЕНИ С ПОМОЩЬЮ РАДИОАКТИВНОЙ БЕНГАЛЬСКОЙ РОЗЫ, МЕЧЕННОЙ ЈЕЗЕ, ПРИ ИСТИННОЙ ПОЛИЦИТЕМИИ

#### Л. И. Федорова, В. В. Шишкина, Ю. Е. Лантодуб

Харьковский научно-исследовательский институт медицинской радиологии

Функциональное состояние печени при истинной полнцитемии до настоящего времени изучено недостаточно. Единичные работы, посвященные этому вопросу, базируются в основном на исследовании печеночных функций общепринятыми биохи-1961; В. К. Модестов, 1964).

Мы поставили перед собой задачу исследовать поглотительно-экскреторную функцию печени у больных истинной полицитемией с помощью радиоактивной бенгальской розы, меченной  $J^{131}$ .

На примере этого заболевания, в основе которого лежат прежде всего гемодинамические нарушения, мы попытались также изучить зависимость показателей поглотительно-экскреторной функции печени от измененных объемных соотношений крови.

Нами проведено исследование поглотительно-экскреторной функции печени у 48 больных истинной полицитемией (первичных) в динамике: при поступлении, после лечебных кровопусканий и спустя 3-4 месяца после лучевого лечения Рза в состоянии клинической и гематологической ремиссии.

По степени тяжести клинического течения были выделены две группы больных: средней тяжести - 19 человек и тяжелая - 29 больных. В основу такой классификации был положен ряд факторов: данные клинического обследования, показатели периферической крови и результаты исследований объема циркулирующей крови (ОЦК), эритроцитов и плазмы, определяемые по методике Б. Э Тартаковской и Д. Н Стражеско (1955).

Для оценки поглотительно-экскреторной функции печени нами использованы следующие показатели: время максимального накопления препарата в печени, печеночно-поглотительный угол (ППУ) по методнке Schumacher, характеризующий скорость поступления краски в печеночные клетки на первых минутах после внутривенного введения краски, средняя скорость поглощения бенгальской розы в печени за одну минуту в интервале времени между 31-й и 3-й мин., как описано в работе М. Н Фатеевой и соавт. (1962). Для определения клиренса крови применены три метода с целью выявления нанболее эффективного при данном виде патологии. Определялось время, в течение которого половина активности поглощалась печеночными клетками по отношению к активности крови на первой минуте после инъекции краски (из графика, нанесенного в обычной системе координат) - Т<sup>1</sup>/, клиренса кро-

ви: процентное отношение активности на 20-й мин. к 5-й (показания на 5-й мнн. принимались за 100%); время снижения активности крови - на 50% по отношению к нулевому времени (показания наносились на полулогариф. мическую систему координат). Экскреторная функция печени оценивалась воеменем, необходимым для снижения активности в печени наполовину по отношению ко времени максимального накопления - Ту, выведения

Результаты исследований функционального состояния печени и объемных соотношений крови, обработанные статистически и приведенные в таблице. сравнивались с показаниями контрольной группы (15 человек). Исследовання проводились по методике, описанной ранее (Л. Н. Казинская, А. И. Клейнер Л. И. Федорова, 1957).

Таблица

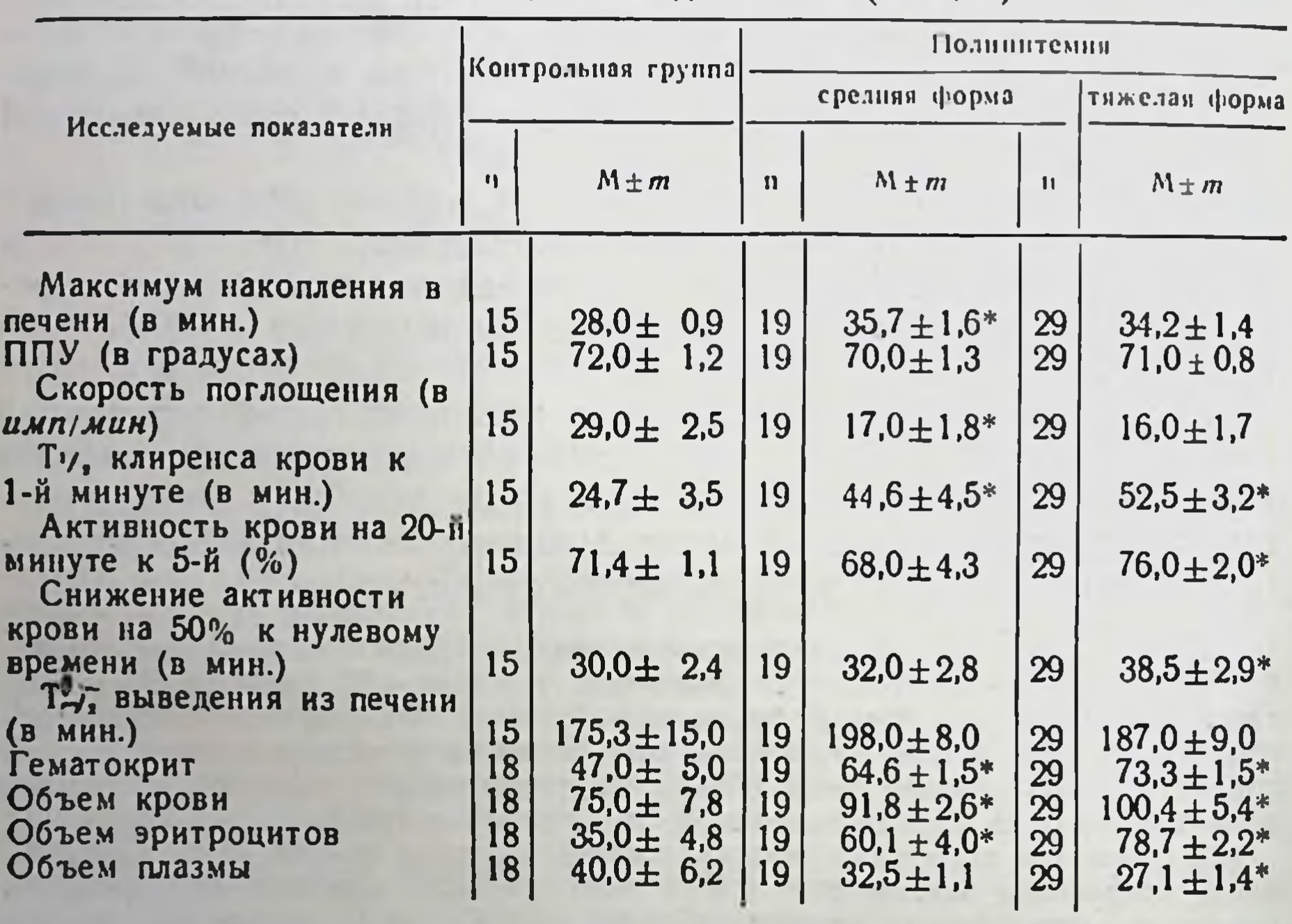

#### Результаты исследований поглотительно-экскреторной функции печени и ОЦК у лиц контрольной группы и у больных истинной полицитемией до лечения (в  $M/RC$ )

\* Величины, статистически  $n =$ число наблюдений;  $\alpha > 0.950$ .

достоверно

отличающиеся

**OT** 

контроля:

Проведенные сопоставления показателей поглотительно-экскреторной функции печени с контрольными данными показали, что у больных истинной полицитемией независимо от стадии заболевания отмечалось нарушение прежде всего поглотитель-

ной способности печеночных клеток. Это проявлялось в удлинении времени максимального накопления бенгальской розы в печени в 60% наблюдений. Средняя скорость поглощения радиоактивного препарата у больных средней тяжести оказалась<br>измененной в 66%, а у тяжелых больных — в 77% наблюдений. Выявлено также замедление скорости очищения крови от введенного вещества по показаниям клиренса крови: по показателю Тих клиренса крови к 1-й мин. у больных средней тяжести в 57% и в тяжелой стадии - в 61% наблюдений; по показаниям снижения активности на 50% к нулевому времени в 47 и 56% соответственно; по процентному снижению активности кро-<br>ви на 20-й мин. к 5-й — в 50% наблюдений. Отсюда следует, что выявленные изменения поглотительно-экскреторной функции печени оказались более выраженными у больных истинной полицитемней в тяжелой стадии заболевания. То же можно отметить и в отношении показателей объема циркулирующей крови (ОЦК). Однако нами не была выявлена достоверная разница в показаниях Ти, выведения краски из печени по средним величинам по сравнению с контрольными данными. Экскреторная функция печени была нарушена у единичных больных.

Интересно отметить, что по полученным данным степень изменения клиренса крови далеко не всегда соответствовала степени нарушения времени максимального накопления препарата в печени. В ряде наблюдений (17 больных) изменения первого показателя оказались выраженными в большей степени, чем второго, либо отмечалось замедление скорости очищения при нормальном времени максимального накопления по показаниям Т<sub>1,</sub> клиренса крови к активности на 1-й мин. У остальных 11 больных, у которых также имело место замедление клиренса крови, время максимального накопления краски в печени количественно совпадало.

Следовательно, скорость очищения краски от радиоактивного вещества и накопление его в полигональных клетках печени не всегда являются точно совпадающими по времени процессами.

Проведенный анализ результатов исследования клиренса крови с помощью трех вышеописанных тестов позволил устано-

вить их различную чувствительность, которая распределялась между тестами следующим образом: Ти, клиренса крови, снижение активности крови на 50% к нулевому времени и на последнем месте показатели процентного отношения активности крови на 20-й к 5-й мин.

161

 $11 - 2307$ 

ППУ у обследованных больных оказался измененным только у единичных больных.

У данной группы больных показания ОЦК и гематокрита колебались соответственно от 83 до 118 мл/кг и от 57 до 90 мл/кг. Чтобы определить влияние степени гемоконцентрации и гиперволемии на результаты исследования поглотительно-экскретор. ной функции печени, больные были распределены на две группы зависимости от величины гематокрита ОЦК. По показа- $\overline{B}$ ниям гематокрита к первой группе были отнесены больные, у которых этот показатель был равен 57-70; ко второй - со значениями гематокрита 71-90. По показаниям ОЦК к первой группе отнесены больные со значениями ОЦК 83-100 мл/кг веса и ко второй - с величинами ОЦК от 101 до 118 мл/кг.

Результаты исследований показали, что степень увеличения ОЦК не оказывает заметного влияния на поглотительную способность печеночных клеток по всем изученным показателям, о чем свидетельствует отсутствие достоверной разницы в полученных результатах в зависимости от показаний ОЦК. Показатель гематокрита также не влияет на время максимального накопления препарата в печени, на ППУ, на среднюю скорость поглощения красителя печенью за одну минуту. В то же время обнаружены статистически достоверные различия в показаниях клиренса крови в зависимости от величины гематокрита. Так, в группе больных с более выраженным его увеличением скорость очищения крови от радиоактивного препарата оказалась значительно более замедленной по сравнению с другой группой. Отсюда следует, что на показания клиренса крови оказывает влияние не только состояние печени, но и степень гемоконцентрации.

Всем больным проводилось лечение радиоактивным фосфором с предварительной подготовкой путем кровопусканий. Кровопускания проводились от 1 до 4 раз с промежутками 2-3 дня общим количеством от 500 до 2450 мл под контролем исследования ОЦК и показателя гематокрита.

Данные сравнительного анализа показателей поглотительноэкскреторной функции печени у больных средней тяжести, проведенные разностным способом до и после кровопусканий, не выявили достоверной разницы между результатами исследований. В то же время у больных в тяжелой стадии отмечено достоверное ухудшение показателей клиренса крови после лечебных кровопусканий по сравнению с исходными данными.

Таким образом, на основании полученных данных создается впечатление, что поглотительная функция печеночных клеток после кровопусканий не только не улучшается, но даже несколько ухудшается у больных в тяжелой стадии, несмотря на улучшение объемных показателей крови (снижение общего ОЦК, объема циркулирующих эритроцитов, увеличение объема плазмы, а также снижение уровня гематокрита).

Повторные исследования больных проводились спустя 3-4 месяца после окончания лечения радиоактивным фосфором в состоянии клинической и гематологической ремиссии, то есть когда обычно проявляется у больных наиболее выраженный рза проводилось дробными дозаэффект лечения. Лечение ми по 2-3 мк на прием с промежутками 5-7 дней общей активностью 5-7 мк на курс лечения.

Результаты исследований поглотительной функции печени у больных в этот период показали, что в преобладающем большинстве наблюдений наступала полная нормализация всех нарушенных показателей и лишь у части больных (17%) оставались нарушенными клиренс крови и время максимального накопления радиоактивного препарата в печени.

Можно предположить, что нормализация функционального состояния печени связана в этом случае с тем, что под влиянием Р<sup>32</sup> устраняются прежде всего очаги экстрамедуллярного кроветворения и сосудистые нарушения в различных органах, в том числе и печени. Наряду с этим отмечается нормализация объемных соотношений крови. Улучшается общее состояние больных. Отсутствие полной нормализации в некоторых случаях может быть связано с наличием необратимых морфологических процессов, развивающихся в печеночных клетках под влиянием сосудистых нарушений (атрофия печеночных клеток, разрастание соединительной ткани и т. п.).

Таким образом, применение радиоактивного препарата бенгальской розы (J<sup>131</sup>) у больных истинной полицитемией позволило оценить диагностические возможности данного теста при изучении поглотительно-экскреторной функции печени. Отмечено изменение поглотительной способности клеток печени, проявившееся в замедлении поглощения препарата в единицу вреизменении времени максимального мени,  $\overline{B}$ накопления бенгальской розы, в увеличении клиренсового времени. В то же время экскреторная функция у данных больных оставалась не нарушенной. Лечебные кровопускания не оказывали благоприятного влияния на нормализацию функции печени. Больше

 $11^{\circ}$ 

того, ряд показателей (в частности клиренс крови) оказались более нарушенными. После лечения радиоактивным eme Р<sup>32</sup> спустя 3-4 месяца у больных наступала ремиссия (по клиническим и гематологическим данным). Под влиянием лучевого лечения в большинстве случаев наступала нормализация и поглотительной функции печени, определяемая с помощью бенгальской розы (J<sup>131</sup>). Исследования показали, что на показания клиренса крови оказывает влияние, помнмо состояния печени, степень гемоконцентрации.

Проведенные исследования позволяют высказать мнение о высокой чувствительности теста, который является ценным дополнением к комплексу различных применяемых в клинике методов исследования больных, который отражает тяжесть патологического процесса и его изменений, особенно при динамических наблюдениях.

Указанный метод может быть использован для оценки эффективности терапии и для прогноза заболевания.

#### ЭЛЕКТРОЭНЦЕФАЛОГРАФИЧЕСКИЕ ИЗМЕНЕНИЯ У БОЛЬНЫХ ЭРИТРЕМИЕЙ ДО И ПОСЛЕ ЛЕЧЕНИЯ РАДИОАКТИВНЫМ ФОСФОРОМ

#### А. Ф. Владимирова

#### Харьковский научно-исследовательский институт медицинской радиологии

Электроэнцефалография является одним из объективных методов исследования функционального состояния центральной нервной системы. Однако изменения биоэлектрической активности головного мозга при эритремии изучены недостаточно и основываются на небольшом количестве наблюдений.

Так, Ф. Н. Серков, Е. Н. Дубовой и М. А. Ясиновский (1956), анализируя электроэнцефалограммы (ЭЭГ) у 15 больных эритремией, отметили изменения, зависящие от тяжести заболевания. Они в основном сводились к уменьшению амплитуды альфа-ритма и нарушению его регулярности. М. В. Вогралик (1961), проводя электроэнцефалографические исследования у 32 больных эритремией, отметил «монотонный» характер изменений ЭЭГ и наличие у всех больных медленных волн частотой 4-6 в одну секунду.

Нами изучена биоэлектрическая активность головного мозга у 250 больных эритремией до лечения радиоактивным фосфором и после него в состоянии клинической и гематологической ремиссии, а во многих случаях при последующих рецидивах и ремиссиях.

Регистрация ЭЭГ производилась с помощью чернильнопишущего 8-канального электроэнцефалографа фирмы «Альвар». Применялись биполярные отведения от лобной, височной, затылочной и теменной областей головного мозга с обеих сторон. Анализ биоэлектрической активности головного мозга проводился с учетом клинико-неврологических и гематологических показателей.

В результате проведенных исследований выявлены различные по характеру и стойкости изменения ЭЭГ у всех обследованных больных. Эти изменения выражались в различных сочетаниях нарушения нормальной биоэлектрической активности с патологическими колебаниями. Так, в одних случаях имелось незначительное нарушение частоты и регулярности альфа-ритма, что можно принять за норму, но при этом отмечалось нарушение зональных различий в распределении компонентов ЭЭГ. В других случаях - альфа-ритм мог быть высокой амплитуды, гиперсинхронный или он был дезорганизованным, встречался отдельными группами и низкой амплитуды. Патологическая активность была также по-разному выражена: то в виде отдельных медленных колебаний, различных по частоте и амплитуде, то в виде диффузной или очаговой медленной активности, соответствуя дельта- или тета-ритму. В ряде случаев имело место общее снижение всех видов биоэлектрической активности.

Таким образом, изменения ЭЭГ наблюдались от незначительных до резко выраженных. Такое разнообразие сдвигов биоэлектрической активности у больных эритремией станет понятным, если учесть, что при этом заболевании происходят изменения в мозговой ткани, начиная от нарушений, связанных с гипоксией вследствие физико-химических изменений кровн, до грубых деструктивных.

В зависимости от характера ЭЭГ мы всех больных разделили на три группы. В I группу вошли лица, у которых изменения ЭЭГ носили диффузный характер и выражались в нарушении регулярности и уменьшении амплитуды альфа-ритма, чередующегося в ряде случаев с отдельными медленными колебаниями. Реакция на применяемые раздражители (свет, гипервентиляцию) была снижена или отсутствовала. Во II группу отнесены больные, у которых на фоне диффузных изменений ЭЭГ имелась более или менее выраженная межполушарная асимметрия с превалированием медленной патологической активности в одном полушарин или даже области.

После кровопусканий в подобных случаях происходило не уменьшение, а нарастание патологических сдвигов на ЭЭГ, что связано, по-видимому, со срывом имевшейся ранее компенсации. У ряда больных этой группы клинические симптомы, указывающие на очаг в головном мозгу, были выявлены только после кровопусканий. Последнее подтверждает высокие компенсаторные способности головного мозга, которые резко уменьшаются, как указывает Е. В. Шмидт, при присоединении различных отрицательных факторов.

В III группу вошли больные, у которых на фоне диффузных<br>патологических изменений ЭЭГ четко определялся очаг патологической активности. Во всех этих случаях имело место очаговое нарушение мозгового кровообращения по типу кровоизлияния или тромбоза сосудов мозга. Изменения ЭЭГ находились в определенной зависимости от локализации, размеров и давности очаговых нарушений мозгового кровообращения, что согласуется с данными Е. А. Жирмунской (1963) и других авторов.

Изменения биоэлектрической активности головного мозга находились в большинстве случаев в соответствии с неврологической симптоматикой. В ряде наблюдений при наличии изменений на ЭЭГ неврологическая симптоматика отсутствовала. Последнее свидетельствует о том, что ЭЭГ раньше сигнализирует о нарушениях в головном мозгу, чем это проявляется клинически.

Определенной зависимости между изменениями ЭЭГ и картиной крови нам выявить не удалось. При эритремии средней тяжести неврологическая симптоматика и изменения на ЭЭГ могли быть более выраженными, чем при тяжелой форме заболевания.

После лечения радиоактивным фосфором у 80% исследованных больных имелась тенденция к нормализации ЭЭГ. Это выражалось в полном исчезновении патологической активности или значительном уменьшении ее. Улучшалась регулярность альфа-ритма, он становился более постоянным. Нормализовалась реакция на применяемые раздражители.

В 11% всех наблюдений после лечения биоэлектрическая активность оставалась без особых изменений, а в 9% она даже ухудшилась. В этих случаях имели место очаговые динамические нарушения мозгового кровообращения, происшедшие незадолго до лечения или после него. Если рассматривать динамику изменений ЭЭГ по выделенным нами группам, то наиболее выраженное улучшение био-

электрической активности наблюдалось в первой из них. Во второй группе это было менее выражено, чем в третьей, на фо-<br>не общего улучшения ЭЭГ мог оставаться очаг патологической активности.

Исследования биоэлектрической активности при последую-<br>ших поступлениях больных в стационар показали, что очаг па-<br>тологической активности на ЭЭГ со временем уменьшается по выраженности и распространенности, особенно в период ремиссий, и может усиливаться в период последующих рецидивов. Это имеет важное значение для дифференциальной диагностики псевдотуморозного течения нарушений в головном мозгу у больных эритремией с опухолями головного мозга. Изменения ЭЭГ и их обратное развитие после лечения радиоактивным фосфором находились в определенной связи с неврологическими нарушениями. Чем больше проявлялись клинически неврологические симптомы обусловленные чаще всего регионарным нарушением мозгового кровообращения, тем более четко определялась патология на электроэнцефалограммах.

Таким образом, наши исследования биоэлектрической активности головного мозга до лечения и после лечения радиоактивным фосфором в состоянии клинической и гематологической ремиссии указывают на то, что изменения ЭЭГ зависят не только от состояния крови, но и от ряда других факторов, в том числе от необратимых изменений в сосудах и самом веществе мозга. Динамика электроэнцефалографических данных свидетельствует о том, что даже при наступлении полной клинической и ге-<br>матологической ремиссии функциональное состояние центральной нервной системы остается измененным.

## ПРИГОТОВЛЕНИЕ ИНДИКАТОРНЫХ ДОЗ РАДИОАКТИВНОГО КСЕНОНА ДЛЯ ОПРЕДЕЛЕНИЯ ВЕНТИЛЯЦИОННОЙ СПОСОБНОСТИ ЛЕГКИХ

#### А. Т. Цыганков

Киевский научно-исследовательский институт экспериментальной и клинической онкологии

За последние годы для более полного и точного представления о регионарной вентиляции и кровотоке в легких широко начали применять радиоактивные изотопы следующих группі 1) плохо растворимые газы (Хе<sup>133</sup>, N<sup>13</sup>); 2) хорошо раствори-

мые газы (СО2, меченная О<sup>15</sup>); 3) радиоактивные частицы (такие как альбумин или аэрозоли, меченные  $J^{131}$ , Cr<sup>51</sup>, Fe<sup>99</sup>). Однако не все они могут быть использованы для определения вентиляционной способности легких. Так, N<sup>13</sup>, O<sup>15</sup> являются короткоживущими изотопами, и поэтому возможность и целесообразность их применения снижается.

Ценность использования радноактивных газов в изучении функционального состояния легких состоит в сравнительно небольшой лучевой нагрузки на организм. Так, John West (1966) указывает, что лучевая нагрузка на легкие при исследовании регионарной вентиляции легких достигает менее 300 мр и менее 15 мр на гонады. По данным К. Д. Калантарова, Ю. М. Варенцова, Ф. М. Лясс (1966), доза облучения организма даже при внутривенном введении больших активностей радиоактивного ксенона (до 20 мк) не превышает 5 мр. Такой незначительной лучевой нагрузки на организм нельзя достичь ни при одном рентгеновском исследовании. Так, доза облучения при рентгеноскопни грудной клетки составляет 5-10 р, а при рентгенографии желудочно-кишечного тракта - 20-25 р (цит. по М. Н. Фатеевой, 1960).

Для определения остаточного воздуха и времени равномерного смешивания альвеолярного воздуха легких широко  $\mathbf{B}$ используется химически инертный радиоактивный газ Хе<sup>133</sup>.

Радиоактивный ксенон поступает для работы в виде воздушно-ксеноновой смеси, находящейся в пенициллиновых флаконах, герметически закрытых, в объеме 14 мл воздуха с общей активностью 10 мк во флаконе.

Общая активность радиоактивного ксенона во флаконе определяется заказчиком-потребителем по согласованию предварительной заявки с радиологической группой горсанэпидстанции. Согласованная заявка отправляется в Московскую межобластную контору «Изотоп». Количество изотопов, необходимое для бесперебойной работы по обследованию больных, этом необходимо нетрудно рассчитать.  $\prod$ ри учитывать индикаторную дозу, объем и сроки проведения обследования больных, а также период полураспада изотопа. Все это необходимо для того, чтобы уменьшить непроизводительную трату изотопа при регулярном поступлении его 2-3 раза в месяц небольшими фасовками. Однако несмотря на перспективность его использования при изучении вентиляционной способности легких в настоящее время единой методики приготовления воз-

душно-ксеноновой смеси не имеется. Существующие методы приготовления этой смеси и индикаторных доз ее (Ф. М. Лясс, 1962; Б. П. Колесников, 1964) связаны с опасностью разрыва стеклянной аппаратуры. Предлагаемый нами метод приготовления воздушно-ксено-

новой смеси основан на способе приготовления воздушно-крипсмеси, разработанной и предложенной в 1964 г. тоновой В. К. Модестовым и Ф. Ф. Коперко. Для вскрытия флаконов с радноактивным ксеноном нами предложено устройство, которое изготовлено из дюралюминия. Внутри оно имеет объем, равный 900 см<sup>3</sup>. К нему изготовлены еще 5 ударников различного веса и велнчины для того, чтобы было удобно приготовить воздушно-ксеноновую смесь необходимой удельной активности Хе<sup>133</sup>. Все устройство покрыто листовым свинцом, толщиной 3 мм с целью защиты персонала от облучения. Все манипуляции приготовления воздушно-ксеноновой смеси проводятся в вытяжном шкафу, который снаружи покрыт листовым свинцом толщиной 3 мм. Помимо защиты самого устройства и вытяжного шкафа внутри защитного шкафа установлена изготовленная нами защитная ширма, которая снизу, то есть на столе вытяжного шкафа, изготовлена из свинцовых блоков, а снаружи, с лицевой стороны, - из просвинцованного стекла со свинцовым эквивалентом, равным 6,5 мм свинца. Все эти защитные мероприятия обеспечивают полную безопасность работы обслуживающего персонала и исключают возможность попадания радиоактивного ксенона в окружающий воздух лаборатории.

Флакон с радиоактивным ксеноном захватывается дистанционным инструментом и вставляется в устройство, в котором готовится воздушно-ксеноновая смесь. Для этого рассчитывается удельная активность Хе<sup>133</sup> во флаконе и соответственно к ней подбирается соответствующего размера конусударник, создающий необходимый расчетный объем воздуха в устройстве, в котором растворяется радноактивный ксенон. После установки конусаударника и флакона с Хе<sup>133</sup> в устройство оно завинчивается с помощью специальной гайки, которая одновременно служит дном устройства. Переворачивая устройство, разбиваем ударником флакон с радиоактивным ксеноном, который заполняет ранее рассчитанное воздушное пространство. Таким обраприготавливается воздушно-ксеноновая смесь сравнительно высокой **30M** удельной активности 200-300 мкк/мл. Для получения рабочей удельной активности воздушно-ксеноновой смеси в 20-30 мкк/мл необходимо провести дополнительное разведение, которое проводится с помощью обычного герметически закрытого пенициллинового флакона объемом 10 см<sup>3</sup>, предварительно заполненного водой. Заполнение этих флаконов проводится при помощи обычного шприца и двух игл. Через иглу, вставленную к самому дну флакона, нагнетается радиоактивный ксенон, а через иглу, находящуюся у пробки, выпускается вода. Следовательно, таким путем во флакон нагнетается 8-9 см<sup>3</sup> воздушно-ксеноновой смеси. Во флаконе остается 1,5-2 см<sup>3</sup> воды для создания герметической пробки с целью предотвращения утечки радноактивного ксенона из флакона. Затем флакон переворачивается пробкой вниз и ставится в свинцовый контейнер для дальнейшего хранения. Объем газа, который содержит индикаторную дозу радиоактивного ксенона, может быть равным от 0,1 до 5 мл. Данное количество газа не отражается на результатах исследования.

В связи с тем, что с течением времени удельная активность Хе<sup>133</sup> уменьшается за счет естественного распада, уменьшение его активности можно определить, пользуясь соответствующими формулами распада или по таблице.

Таблица

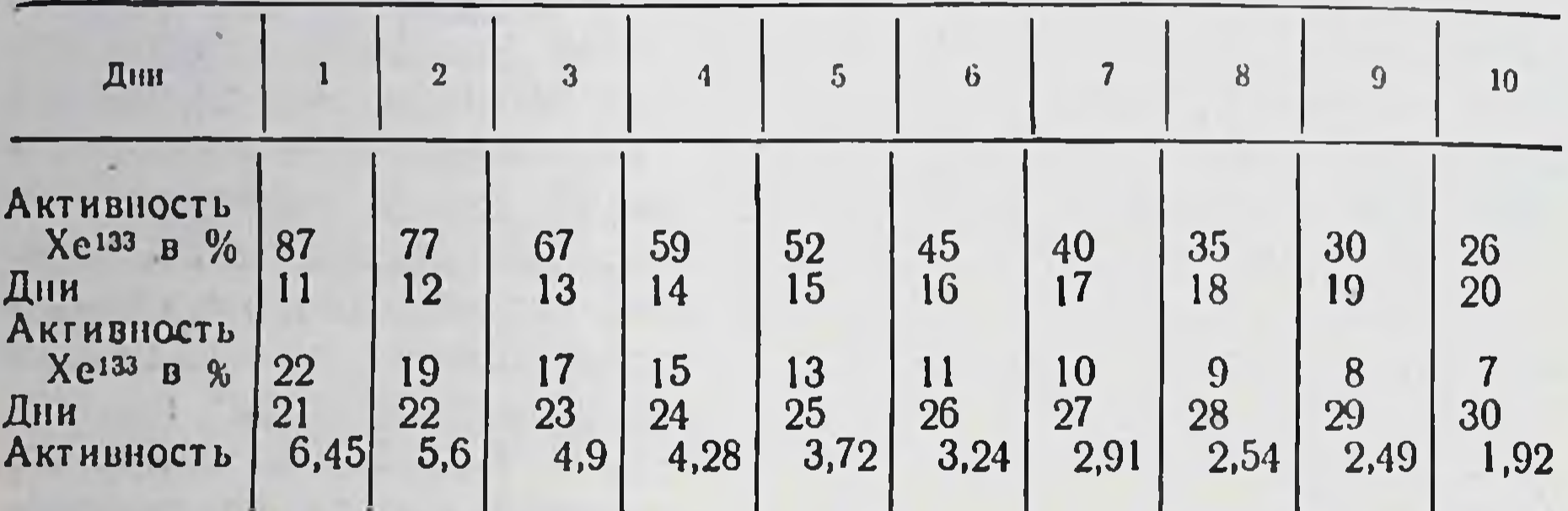

#### Естественный распад радиоактивного ксенона

Предлагаемое устройство вместе с пенициллиновыми флаконами дает возможность получать воздушно-ксеноновую смесь любой удельной активности.

Предлагаемая защита рабочего места полностью обеспечивает защиту обслуживающего персонала от попадания радиоактивного ксенона в дыхательные пути и в помещение, где проводится обследование больных.

Предлагаемый метод приготовления индикаторных доз воздушно-ксеноновой смеси является простым, удобным и точным в его практическом применении.

#### РАДИОАКТИВНЫЙ КСЕНОН В ОПРЕДЕЛЕНИИ ОСТАТОЧНОГО ВОЗДУХА В ЛЕГКИХ

#### А. Т. Цыганков

Киевский научно-исследовательский институт экспериментальной и клинической онкологии

В связи с развитием грудной хирургии все большее значение приобретает функциональная диагностика системы органов дыхания. На важность определения показателей внешнего дыхания, которые отражают вентиляционную способность, при легочной патологии указывают многие авторы.

Среди них Л. Л. Шик с соавторами (1952), Е. М. Беркович, Ж. З. Характер (1955), Л. Н. Чернова (1955), М. Е. Евгенова (1955), Б. Е. Вотчал, В. К. Модестов, М. А. Акопян (1962), Б. П. Колесников (1963), К. Д. Калантаров с соавторами (1966), а также Menely J. c. a. (1949), Birath G. (1956), н др.

Предложенные методы для изучения внешнего дыхания, и в частности, для определения объема остаточного воздуха (открытый и закрытый) являются громоздкими, дорогостоящими и несовершенными (Л. Д. Шик с соавторами, 1952; Нісктап Ј., 1954). Ни один из них не является общедоступным и не дает точных данных об остаточном воздухе легких (А. Г. Дембо, 1957).

Применение радиоактивных изотопов открывает большие возможности в определении функционального состояния легких при различных заболеваннях их. Так, Хафф и Парриш (1955) для определения остаточного воздуха применили тритий (Н<sup>3</sup>). Б. Е. Вотчал, В. К. Модестов, М. А. Акопян (1962) использовали инертный радиоактивный газ (Хе<sup>133</sup>). Было установлено, что Хе<sup>133</sup> не вызывает никакого токсического действия на организм и не нарушает физиологических процессов, протекающих в организме (Б. П. Колесников. 1964).

Для определения вентиляционной способности легких с Хе<sup>133</sup> мы использовали комплекс аппаратуры, состоящий из спирографа типа СГ-1М Киевского завода медицинского оборудования, спектросчетчика бельгийской фирмы «Асес» и сцинтилляционного датчика, в качестве которого использован кристалл йодистого натрия, активированного галлием, размером 5х5 см. Датчик спектросчетчика заключен в кожух из оцинкованого железа, вмонтирован между воздуховодами под колоколом спирографа и залит водой. Торец датчика выступает над уровнем воды на 2 см и покрыт резиной с целью изоляции от влаги и предохранения утечки радиоактивной воздушноксеноновой смеси из закрытой системы спирографа.

Для определения вентиляционной способности легких **Mbl** применили химически инертный радиоактивный газ Хе<sup>133</sup> с периодом полураспада 5,27 дня, который практически не вступает в химические соединения с тканями организма и быстро выводится из него.

По данным Knipping, Vanrath (1958), Lassen (1964), период полувыведения Хе<sup>133</sup> из организма длится около одной минуты. Считается, что 90-95% Хе<sup>133</sup> выводится в течение первых 4-5 мин. после его выведения. Энергия гамма-квантов Хе<sup>133</sup> с Еу - 0,081 Мэв обеспечивает регистрацию гамма-излучения, в то же время для экранирования датчика достаточно свинцовой защиты толщиной 3 мм. Бета-излучение Хе<sup>133</sup> с максимальной энергией ЕВ - 0,347 Мэв поглощается тканями толщиной 1 мм и не влияет на внешний счет. Радиоактивный ксенон поставляется препарационной лабораторией в виде воздушной ксеноновой смеси с активностью 10 мк в объеме 14 мл. Сущность метода исследования заключается во вдыхании заранее приготовленной радиоактивной воздушно-ксеноновой смеси, которая вводится под колокол замкнутой системы установки

с последующим подключением к ней больного, который дышит этой смесью в процессе исследования. Легкие больного при этом служат дополнительным объемом, который определяется в результате исследования. При заболеваниях легких отмечается нарушение эластичности легочной ткани, образование склеротических изменений в ней и, в результате этого, вдыхаемая меченая воздушно-ксеноновая смесь задерживается  $\mathbf{B}$ легочной ткани, вследствие чего увеличивается количество остаточного воздуха в легких и удлиняется время смешивания альвеолярного воздуха легких.

При исследовании необходимо соблюдать следующую последовательность в работе: 1) вначале исследования для облегчения дыхания больного под правый колокол спирографа вводится 5 л кислорода; 2) запись спирограммы и спирорадиограммы проводится одновременно; 3) на электронном самонисце спектросчетчика сначала записывается фон помещення, где проводится исследование больного; 4) в замкнутую систему спирографа вводится 5 лик радиоактивной воздушно-ксеноновой смеси в объеме 0,3 мл и записывается уровень радиоактивности. Равномерность смешивания Хе<sup>133</sup> с кислородом достигается включением воздуходувки правого колокола. Радиоактивность под колоколом растет до получения устойчивого равновесия; 5) при помощи загубника или маски на высоте обычного выдоха больной подключается к установке, затем регистрируется снижение радиоактивности до получения устойчивого постоянного уровня; 6) после получения устойчивого уровня радноактивности больной делает несколько глубоких вдохов через открытый нос и глубоких выдохов в спирограф при закрытом носе, и в это время больной отключается от установки.

В результате исследования получаем кривую, по которой проводим расчет соответствующих показателей. Время, необходимое для снижения начальной активности и наступления равновесия, указывает на равномерность вентиляции (время смешивания).

По величине начальной и конечной радиоактивности, а также по объему спирографа вычисляется остаточный объем воздуха в легких по формуле:

$$
V_{\phi} = \frac{Vcn (h_1 - h_2)}{h_2}
$$

V<sub>cp</sub> — функциональный остаточный объем; где

- V<sub>cn</sub> объем системы спирографа в литрах;
- h<sub>1</sub> уровень радиоактивности в спирографе до подключения больного, после введения индикаторной дозы Хе<sup>133</sup> в мл;
- h<sub>2</sub>- устойчивый уровень радиоактивности после подключения больного в мл.

Для удаления остатков радиоактивного ксенона из-под колокола спирографа сделано специальное устройство, при помощи которого все остатки воздушно-ксеноновой смеси удаляются в вытяжную систему вентиляции. После откачки и промывания колокола спирографа кислородом радиоактивность под колоколом не превышает фона помещения, где проводится исследование. После 4-5 глубоких выдохов в спирограф в конце исследования практически все остатки воздушно-ксеноновой смеси удаляются из легких. Автома-

тическая регистрация показателей легочной вентиляции при исследовании больного облегчает процесс обследования, отличается большой точностью показывает графическую запись  $\mathbf{H}$ времени и динамику смешивания воздушно-ксеноновой смеси в системе спирограф — больной. Определение показателей легочной **В**ентиляции проводится математическим путем. Основным показателем при этом явфункциональный остаточный ляется объем легких, который состоит из резервного и остаточного объемов. Резервный объем определяется по обычной спирограмме. Путем вычитання из функционального остаточного человека, полученная при обследоваобъема резервного определяется остаточный объем легких, который имеет большое практическое значение

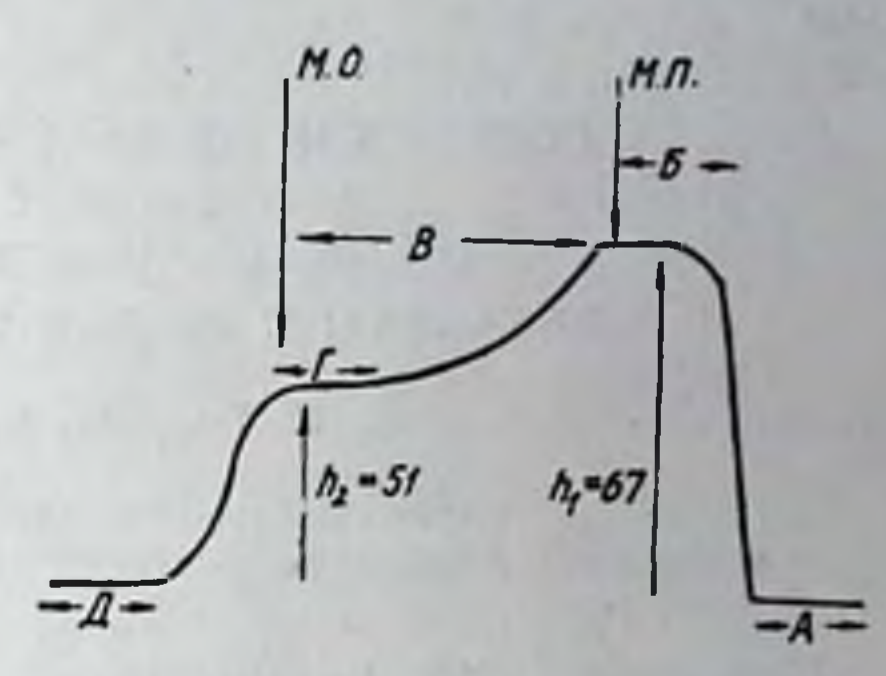

Рис. 1. Спирорадиограмма здорового нии с радноактивным ксеноном.

173

для определения компенсаторных возможностей легких и может служить диагностическим и прогностическим тестом в грудной хирургии.

Для примера приводим расчет кривой спирорадиограммы, по которой определяется функциональный остаточный объем (рис. 1). В наших исследованиях объем спирографа равен 5 л,  $h_1 - 67$  мм,  $h_2 - 51$  мм. При расчете по вышеуказанной формуле функциональный остаточный объем оказался равным 1570 мл, а остаточный объем легких - 1070 мл.

Читать спирорадиограмму необходимо справа налево. Участок А- запись фона. Участок Б - уровень радиоактивности после введения индикаторной дозы радиоактивного ксенона в замкнутую систему спирографа. МП - момент подключения больного к спирографу. При этом наступает быстрый спад активности в спирографе, в результате поступления воздушно-ксеноновой смеси в легкие, которые служат дополнительным объемом. Участок В - показывает время равномерного смешивания воздушно-ксеноновой смеси с воздухом, находящимся в легких исследуемого больного. Участок Г - уровень активности смеси после равномерного смешивания в закрытой системе спирограф - больной. МО - момент отключения больного от спирографа. Участок Д - запись фона спирораднограммы после отключения больного и откачки воздушно-ксеноновой смеси из-под кслокола спирографа.

Таким образом, проведенные исследования позволяют сделать заключение, что предлагаемый метод исследования с при-

инертного газа, каковым является радноактивный менением ксенон, не нарушает каких-либо биологических процессов в организме и позволяет в физиологических условиях определять остаточный воздух и время равномерного смешивания его в легких.

Предлагаемый метод является простым, точным и доступным.

## СОСТОЯНИЕ ЛИМФАТИЧЕСКИХ УЗЛОВ ТАЗА ПОСЛЕ ЛУЧЕВОЙ ТЕРАПИИ И КОМБИНИРОВАННОГО ЛЕЧЕНИЯ РАКА МАТКИ ПО ДАННЫМ ЛИМФОГРАФИИИ

#### Л. Н. Голубев, А. П. Чернявская

Украинский институт усовершенствования врачей и Харьковский научно-исследовательский институт медицинской радиологии

Известно, что клиническое определение состояния регионарного лимфатического аппарата у больных раком матки является чрезвычайно сложным. Пальпаторно установить наличие метастатического поражения лимфатических узлов даже во время операции с полной уверенностью не представляется возможным.

Это особенно касается лимфатической системы таза и брюшной полости, так как указанная область до сих пор является практически недоступной при клиническом исследовании (Л. Ю. Дымарский, 1957; А. П. Малик, 1958; А. И. Серебров, 1962, и др.).

По современным представлениям наиболее объективную оценку состояния регионарных лимфатических узлов дает лимфография. Как показывает опыт, благодаря этому методу можно правильно определить лечебную тактику, выяснить пределы хирургического вмешательства, уточнить после облучения и длительно следить за результатами проведенного лечения (Б. Я. Лукьяненко, 1963; И. П. Новиков, 1963; Fuchs W., 1963, и др.).

Некоторые исследователи (Б. Я. Лукьяненко, 1964; Е. М. Кондухова, 1965: И. Т. Шевченко с соавт., 1967, и др.) считают что лимфография позволит также выявить и те изменения, которые возникают в лимфатических узлах после проведения лучевой терапии. По мнению Beltz L., Thur P. (1966), эти изменения рентгенологически сводятся в подобных случаях к уменьшению величины лимфатических узлов и нарушению их структуры. Приведенные данные литературы соответствуют результатам морфологических исследований некоторых авторов. Так, экспериментально доказано, что после облучения лимфатические узлы сначала набухают, а затем в силу целого ряда изменений (кровоизлияния, некробиоз и развитие склеротических изменений) становятся меньше, чем у необлученных животных, что рентгенологически выражается в уменьшении их размеров (М. С. Константинова, 1957; Э. Д. Богаткина, 1965; Cerutti R., 1965, и др.).

Мы в клинике Харьковского научно-исследовательского института медицинской радиологии использовали методику лимфографии у 35 больных раком тела и шейки матки в возрасте от 30 до 65 лет (рак тела матки был у 23 женщин, рак шейки матки - у 12). Больных раком тела матки с первой стадиен процесса было 6 человек, со второй стадией - 17. Гистологически это были случаи аденокарциномы эндометрия. Больные раком шейки матки были со второй стадней процесса (гистологически во всех случаях обнаружен плоскоклеточный рак).

Большинство наблюдавшихся нами женщин (25) лечилось лучевым методом, 10 больных раком тела матки подвергались комбинированному лечению.

Лучевое лечение проводилось по методикам, принятым в институте. У больных раком эндометрия использовался метод тампонады полости матки бусами Со<sup>60</sup> в сочетании с наружной рентгенотерапией. Курс лечения кобальтовыми бусами состоял из трех-четырех сеансов продолжительностью по 45 часов с промежутками в 10-12 дней. Средняя доза кобальта равнялась 8000 мг/час, что в точке В составляло 1500-2000 рад. Необходимая рентгенотерапевтическая доза в указнной точке высчитывалась с учетом полученной при кобальтовой терапии в зависимости от индивидуальных особенностей больной. Суммарная доза от наружного и внутриполостного облучения в точке В составляла от 3000 до 4000 рад.

При раке шейки матки внутриполостная терапня состояла из 3-4 аппликаций радия продолжительностью по 45 час. с интервалами в 6-7 дней. Средняя доза радия не превышала 7000-8000 мг/час. Суммарная доза в точке В от внутриполостного и наружного облучения при сочетанном лучевом лечении рака шейки матки составляла от 4000 до 5000 рад.

Мы в своих исследованиях использовали методику лимфографа (Kinmont B., Teylor J., 1954), подробно описанную у Б. Я. Лукьяненко (1962). Рентгеновские снимки производились в передне-задней и боковой проекциях через 30 мин. после введения йодолипола, через 24 и 48 час., на 8-10-й день после операции, а затем через каждые 1-2 месяца в течение года до исчезновения контрастного вещества из лимфатических узлов. На повторных лимфограммах у наблюдавшихся намн больных со временем отмечалось уменьшение контрастного вещества в лимфатических узлах и уменьшение интенсивности их тени. Спустя 2-3 месяца после проведенного лечення обращало на себя внимание постепенное уменьшение лимфатических

узлов в размерах и исчезновение выраженной зернистости, что. по-видимому, свидетельствует о фиброзно-склеротических изменениях в них под воздействием лучевой терапии. Подтверждение этому факту мы нашли и на лимфограммах женщин, которым первичная лимфография была произведена спустя 1-2 года после проведенного лучевого лечения. Лимфатические узлы в этих случаях и при выраженной контрастности представлялись несколько меньших размеров.

В отличие от сказанного на повторных лимфограммах женщин контрольной группы (не получавших лучевую терапию) описанных выше изменений в лимфограческих узлах мы не наблюдали. Приведенные рентгенологические сопоставления соответствовали нашим клиническим наблюдениям.

Таким образом, как показывают результаты проведенных нсследований, первичная рентгенолимфография имеет определенное практическое значение в установлении тех изменений, которые развиваются в лимфатических узлах под влиянием лучевой терапии, и дает возможность некоторое время наблюдать за результатами проведенного лечения.

Для прослеживания более поздних изменений в лимфатических узлах лечения необходимо производить вторичную лимфографию.

## НЕКОТОРЫЕ ДАННЫЕ О СОСТОЯНИИ ИММУНОБИОЛОГИЧЕСКОЙ РЕАКТИВНОСТИ У БОЛЬНЫХ РАКОМ ШЕЙКИ МАТКИ В РАЗЛИЧНЫЕ СРОКИ ПОСЛЕ ПРОВЕДЕННОГО ЛУЧЕВОГО ЛЕЧЕНИЯ

#### Н. С. Пащенко

Харьковский научно-исследовательский институт медицинской радиологии

Согласно данным А. И. Сереброва (1957), в заболеваемости населения злокачественные опухоли женских половых органов занимают одно из первых мест, а по статистике И. А. Евнина (1938) на рак матки (шейки и тела) приходится 92,25% рака женских половых органов. Самыми распространенными методами лечения при раке шейки матки II и III стадий являются различные методы сочетанного лучевого лечения. Немаловажное значение для лечения основного процесса имеет состояние реактивности организма в период лучевого лечения и в различные сроки после него.

Этому вопросу в литературе посвящены немногочисленные работы (А. С. Озол, 1960; Ш. И. Мардахиашвили, 1962; Н. М. Соколова с соавт., 1966).

Согласно данным, полученным нами ранее, лучевое лечение у больных раком шейки матки вызывало снижение показателей иммунобиологической реактивности: фагоцитарной активности крови, опсонизирующих свойств сыворотки, бактерицидности крови и кожи, а также уменьшение количества лейкоцитов периферической крови.

Представляло интерес выяснить, как долго сохраняются указанные изменения после лучевого лечения. Мы изучали иммунобнологические реакции у 75 больных через 3-6 месяцев, 1-2 года после лучевого лечения.

Разбор изученных показателей естественного иммунитета представлен у больных, где отмечалось клиническое выздоровление в течение 1-2 лет наблюдения, за исключением 7 больных, у которых имело место прогрессирование злокачественного процесса в исследуемые сроки.

В зависимости от методов лучевого лечения больные были распределены на три группы: 1-я - больные, подвергавшиеся дистанционной рентгенотерапии в сочетании с аппликациями радия, 2-я - больные, получавшие телекобальттерапию в сочетании с аппликациями радия и 3-я - больные, подвергавшиеся трансвагинальной рентгенотерапии в сочетании с дистанционной и аппликациями радия.

Полученные данные были подвергнуты статистической обработке разностным методом, различия к исходному считались достоверными при α≥0,950.

Повторное обследование больных показало, что через 3-6 месяцев после лучевого лечения количество лейкоцитов оставалось сниженным и повышалось только через 1-2 года после лечения, однако и через этот промежуток времени КОЛИчество лейкоцитов не достигало величины исходных показателей.

В табл. 1 представлены показатели фагоцитарной активности крови и опсонизирующих свойств сыворотки в указанные

## сроки наблюдения.

Как видно из приведенной таблицы, фагоцитарная активность крови и опсонизирующие свойства сыворотки у больных, подвергавшихся рентгенотерапии в сочетании с аппликациями радия и трансвагинальной рентгенотерапин в сочетании с наружной и аппликациями радия, через 3-6 месяцев после про-

 $12 - 2307$ 

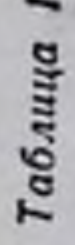

Фагоцитарная активность крови и опсонизирующие свойства сыворотки (М<del>1</del>m)<br>- больных раком шейки матки в различные сроки наблюдения

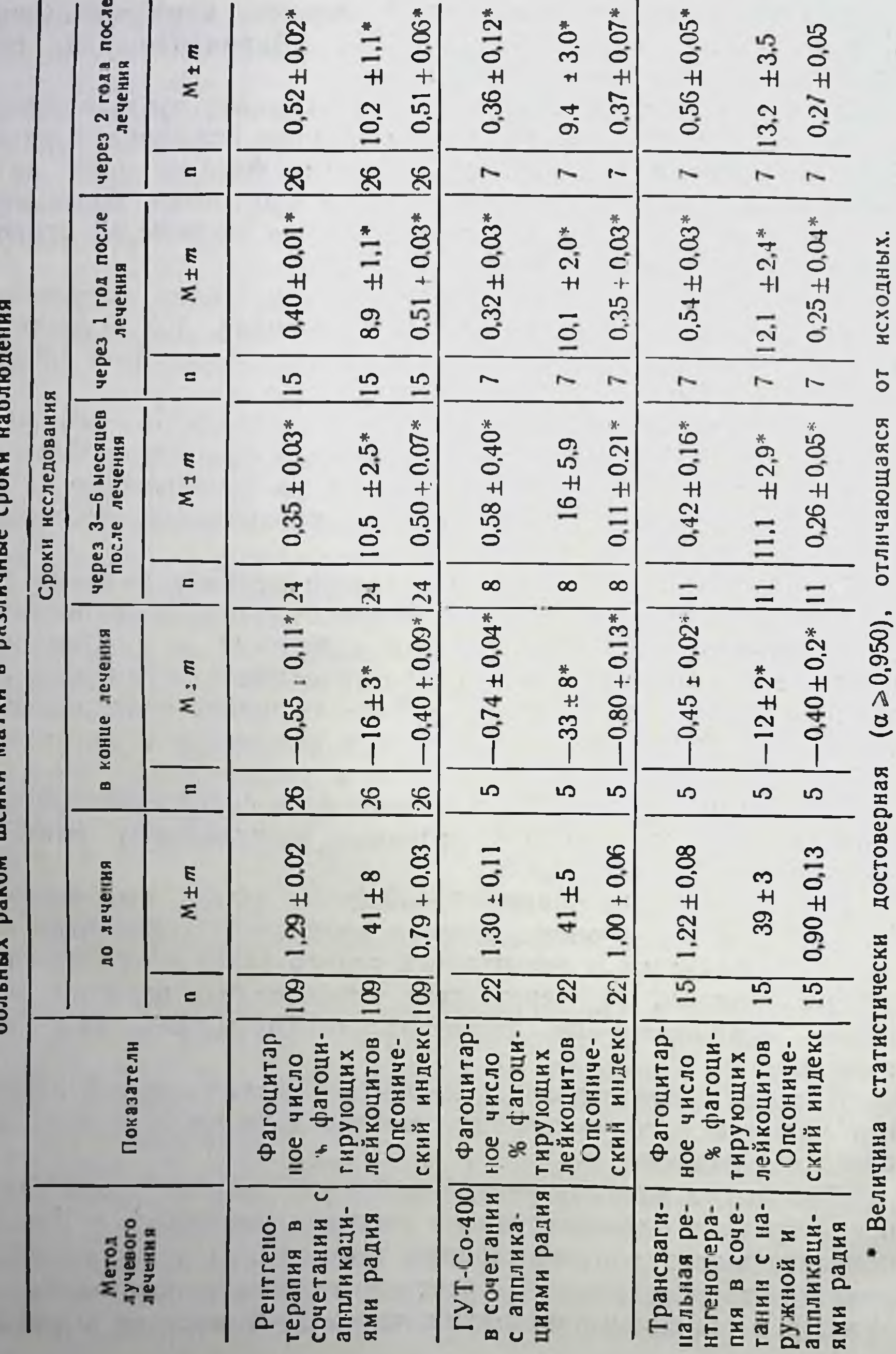

веденного лучевого лечения повышались, по сравнению с показателями, полученными в конце лечения.

В группе больных, леченных аппаратом ГУТ-Со-400 в сочетании с аппликациями радия, достоверного повышения опсонофагоцитарной реакции в эти сроки не отмечалось.

Через год после проведенного лучевого лечения показатели фагоцитарной активности крови и опсонизирующих свойств сыворотки в группах больных, подвергавшихся рентгенотерапни в сочетании с аппликациями радия и рентгенотерапии трансвагинальной в сочетании с наружной и аппликациями радия, имели явную тенденцию к нормализации.

Через два года после проведенного лучевого лечения отмечалась полная нормализация показателей. В группе больных, леченных аппаратом ГУТ-Со-400 в сочетании с аппликациями радия, через 1-2 года после проведенного лучевого лечения фагоцитарная активность крови и опсонизирующие свойства сыворотки повысились по сравнению с показателями в конце лечения, однако оставались ниже исходных данных.

При изучении бактерицидности крови была выявлена ее нормализация, начиная с первых сроков исследования.

В табл. 2 приведены показатели бактерицидности кожи до лечения, в конце лучевого лечения, через 3-6 месяцев, 1-2 года после лучевого лечения.

Как видно из представленной таблицы, бактерицидность кожи больных через 3-6 месяцев после лучевого лечения у исследуемых всех групп повышалась, но степень ее проявления была меньшей, чем до лучевого лечения. Через 1-2 года бактерицидность кожи больных достигала исходных показателей, полученных перед началом лучевого лечения. Таким образом, снижение иммунобиологических реакций, характеризующих реактивность организма, наблюдалось при всех видах лучевого лечения. Более значительные сдвиги реакций естественного иммунитета и более поздняя их нормализация отмечались в группе больных, леченных аппаратом ГУТ-Со-400 в сочетании с аппликациями радия.

Следует отметить, что использование комплекса иммунологических реакций в клинических наблюдениях дает возможность наиболее полно судить о состоянии реактивности организма до лечения, в период лучевой терапии и в отдаленные сроки после лучевого лечения.

 $179 -$ 

 $12°$
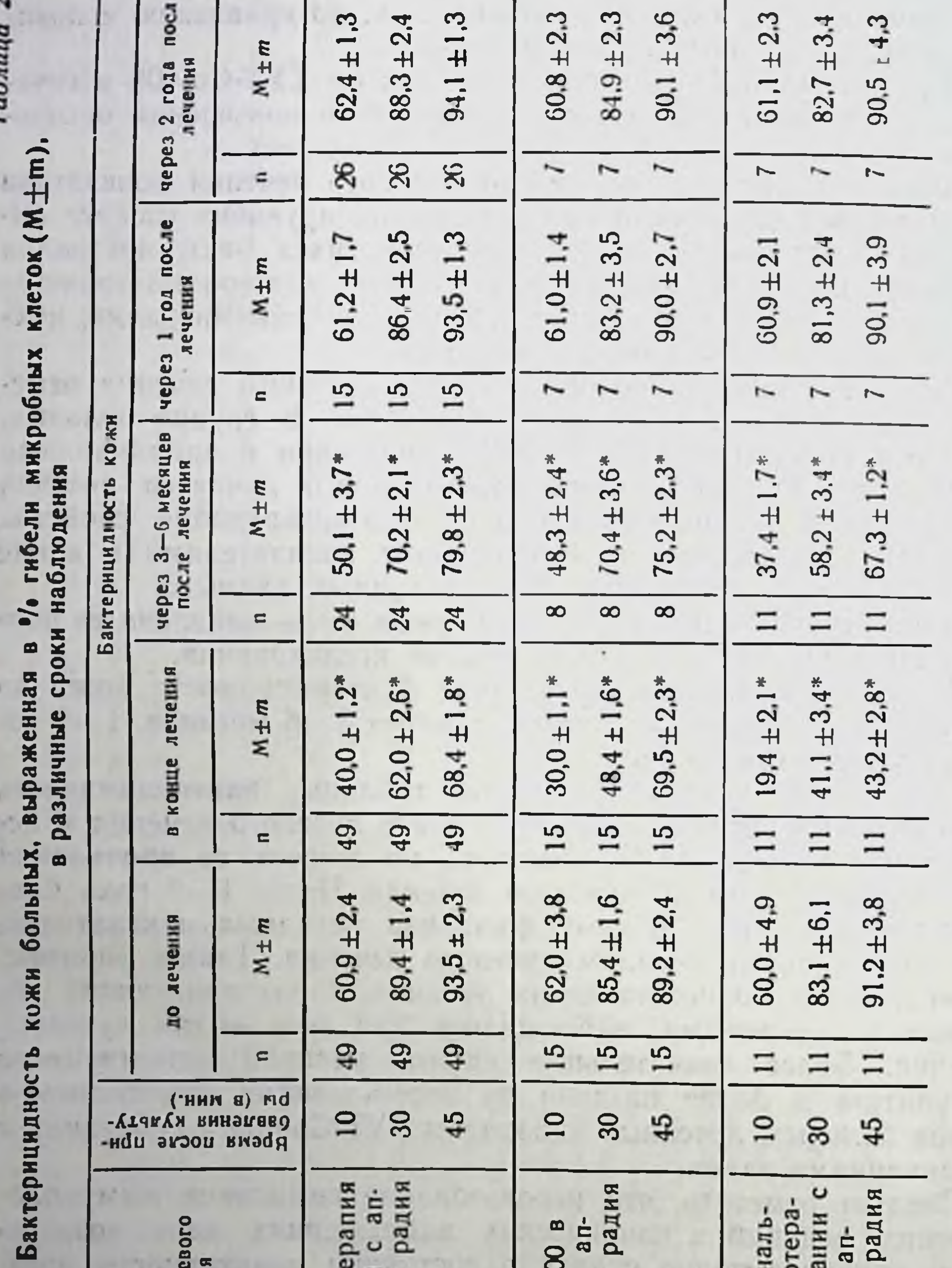

показателям. **ВСХОДНЫМ** достоверные  $(a \ge 0.950)$ . по отношению к • Величины - статистически

Трансвагинальная рентгенотера пия в сочетании пликациями ради наружной и ап-

сочетании с аппликациями рад **LAL** Co-400 B

Рентгенотерап в сочетании с а пликациями рад

Метод учевого<br>Лечения

## СРАВНИТЕЛЬНАЯ ОЦЕНКА ЛУЧЕВЫХ НАГРУЗОК МЕДИЦИНСКОГО ПЕРСОНАЛА РЕНТГЕНДИАГНОСТИЧЕСКИХ КАБИНЕТОВ ПРИ РАЗЛИЧНЫХ РЕНТГЕНОЛОГИЧЕСКИХ ИССЛЕДОВАНИЯХ

А. К. Арнаутов, Г. И. Ткаченко, Е. М. Вишневецкая, И. Н. Романова, Ф. И. Краевская, Т. Г. Войтчак.

Харьковский научно-исследовательский институт медицинской радиологии

Рентгендиагностика различных заболеваний человека широко вошла в медицинскую практику. Все больше усложняются методика и техника рентгенологических исследований, чаще производятся томография, кимография, уро- и холеография и многие другие сложные контрастные исследования.

Современная аппаратура и рентгеновские трубки, система охраны труда рентгенологов значительно снижают возможность вредного действия рентгеновского излучения при проведении различных исследований. Однако разработка мероприятий по дальнейшему снижению радиационной опасности для персонала рентгендиагностических кабинетов требует постоянного изучения его условий труда и динамического наблюдения за состоянием его здоровья.

С целью изучения дозовых нагрузок медперсонала при различных рентгенологических исследованиях нами было обследовано 50 рентгендиагностических кабинетов, где работало 194 человека, из них врачей-рентгенологов - 77, рентгенлаборантов -82 и санитарок - 35 человек.

Методика обследования включала замеры уровней рентгеновского излучения на рабочих местах врачей-рентгенологов, рентгенлаборантов и санитарок в четырех точках (на уровне головы, рук, таза и ног) с помощью прибора МРМ-2; определение нагрузки сотрудников рентгенкабинетов, расчет индивидуальных доз облучения персонала на основании данных о мощностях физических доз рентгеновского излучения и рабочей нагрузки, сравнительную оценку дозовых нагрузок персонала и уровней излучения при различных видах рентгенологического исследования (рентгеноскопия грудной клетки и желудочно-кишечного тракта, ирригоскопия, трахоскопия, рентгенография грудной клетки, желудочно-кишечного тракта, костей, флюорография, ангнография, аортокардиография), оценку качества защитных приспособлений.

Всего было произведено 1236 замеров мощностей доз излучения, из них на рабочих местах врачей-рентгенологов - 442, рентгенлаборантов - 439, санитарок - 355. При анализе результатов замеров мощностей доз рентгеновского излучения установлено следующее. Наиболее опасны-

ми по степени радиационного воздействия являются ангиография и аортокардиография, проводимые на аппаратах без электронно-оптического преобразователя. При этом мощность физической дозы излучения на рабочих местах врачей состав. ляет в среднем: на уровне головы - 7,57 мкр/сек (ангиография) и 12 мкр/сек (аортокардиография), на уровне гонадсоответственно 4,42 и 30 мкр/сек, на уровне ступней ног-12,25 мкр/сек.

Аналогичные данные приводит В. А. Гуляева (1962), которая также указывает, что по стелени опасности радиационного воздействия первое место занимают процедуры, требующие затраты относительно большого промежутка времени (артернография, гистериография, пельвиметрия и т. д.).

При ирригоскопии рентгенолог может подвергаться значительному облучению за счет рассеянного излучения от тела больного, а также прямым пучком рентгенлучей, если выходное окно защитного кожуха не снабжено тубусом достаточной длины (до стола). Доза, получаемая врачом при исследовании больных в горизонтальном положении при некоторых специальных процедурах, может превышать предельно допустимые уровни (М. Н. Абрамова, А. М. Медведев, 1961). По нашим данным, мощность физической дозы излучения на рабочем месте врача-рентгенолога при этом виде исследований составляет в среднем: на уровне головы - 4 мкр/сек; на уровне рук - 16,5; на уровне гонад - 16,5; на уровне ступней ног - 8,99 мкр/сек. По данным В. Я. Голикова (1966), при исследовании больного в горизонтальном положении дозы облучения рук врача-рентгенолога могут достигать 1,5-2 р в неделю.

У санитарок при этом виде рентгенологического исследования наибольшему облучению подвергается область головы и рук (10,8 мкр/сек и 10 мкр/сек).

Для защиты ног и ступней персонала по рекомендации В. И. Гуляевой (1962) можно при исследовании больного в положении лежа подкладывать под него полосу защитной резины толщиной 3 мм и размером 165х70 см с окном в центре размером 24×30 см. служащим дополнительной диафрагмой.

При трахоскопии наибольшему облучению подвергаются на рабочем месте ступни ног врачей, при этом мощность физической дозы иногда достигает 7,5 мкр/сек, а на рабочем месте санитарок - до 20 мкр/сек. Уровень облучения головы намного ниже и составляет в среднем 1,28 мкр/сек.

П. И. Вишенчук, Н. Г. Дубровин, С. К. Калмасон (1965) также указывают на значительное облучение рентгенологов при проведении трахоскопии, когда мощность дозы рентгеновского излучения достигает 250-300 мкр/сек, причем длительность этой диагностической процедуры составляет 3-5 мин.

При обычных рентгенологических исследованиях (рентгеноскопия грудной клетки, желудочно-кишечного тракта) наибольший уровень излучения приходится на руки и на область гонад врача-рентгенолога. Мощность физической дозы излучения на уровне рук колеблется в пределах 0,03-30 мкр/сек и в среднем составляет 5,9 мкр/сек; на уровне гонад колеблется в пределах 0,04-18,8 мкр/сек, в среднем - 3,6 мкр/сек.

К. А. Кандаряном (1965) подсчитано, что на кисть врача при работе в защитных перчатках приходится доза до 100 мр после исследования 5 желудочных больных, а голова рентгенолога при исследовании желудочно-кишечного тракта облучается дозой 0,6-1,5 мкр/сек; грудь - от 0,5 до 1 мкр/сек; область таза - от 0 до 0,3 мкр/сек. Проведенные нами замеры мощностей доз рентгеновского излучения при этих исследованиях показали, что степень облучения области головы у врачей-рентгенологов колеблется в пределах 0,04-15 мкр/сек, в среднем она составляет 3,12 мкр/сек, то есть превышает допустимый уровень излучения за защитным экраном. Это связано с тем, что качество защитных экранов рентгендиагностических аппасоответствует существующим требованиям ратов не всегда (К. В. Ипатов, 1928; Т. И. Мелешко, 1960; Р. Я. Ставицкий, 1959; А. М. Левит, 1960-1963; М. Н. Побединский, 1961; П. И. Моисейцев, 1961, 1962; Г. А. Зедгенидзе, 1961; М. Н. Абрамова, А. М. Медведев, 1961; П. Т. Дамаскин, 1965; М. А. Невструева, 1965).

Мощность физической дозы излучения на рабочих местах рентгенлаборантов и санитарок при рентгеноскопии грудной клетки и желудочно-кишечного тракта намного ниже ПДУ и составляет в среднем 0,27-0,5 мкр/сек (санитарка при этих исследованиях находится в фотолаборатории). При рентгенографии грудной клетки, желудочно-кишечного тракта, костей и су-

уровень облучения рентгенлаборанта составляет в ставов среднем 4,5 мкр/сек.

• При работе во флюорографических кабинетах лаборант в большей степени подвергается облучению за счет рассеянного излучения от тела больного и штатива аппарата (С. В. Пружанский, Ф. И. Глезин, 1966). По нашим данным, тело лабо-

ранта подвергается облучению порядка 2,27 мкр/сек, а область головы  $-0.39$  мкр/сек.

При обследовании рентгендиагностических кабинетов установлено, что в большинстве случаев не предусматривается оборудование специального кабинета для врача, в результате чего он подвергается дополнительному облучению при рентгенографии, когда он вынужден находиться в фотолаборатории, либо непосредственно в рентгенкабинете. Мощность дозы излучения на его рабочем месте достигает в среднем 2,19 лир/сек.

При оценке дозовых нагрузок медперсонала рентгендиагностических кабинетов нами установлено, что недельные и годовые дозы облучения врачей, рентгенлаборантов и санитарок. как правило, не превышают предельно допустимых доз (ПДД); наибольшую лучевую нагрузку получают врачи, меньшую рентгенлаборанты и наименьшую - санитарки. По данным В. В. Сычева (1961), В. П. Виктуриной, В. Н. Гордон (1962), дозы облучения врачей-рентгенологов также не превышают предельно допустимые.

Недельные дозы облучения врачей-рентгенологов (в эту же группу мы включили врачей-хирургов и анестезиологов, осуществляющих ангиографию и аортокардиографию) колеблются в пределах 7-102 мр, в среднем они составляют 53,7 мр, за исключением пяти случаев, когда недельная доза облучения достигала 108, 117, 129, 170 и 254 мр. При выяснении причин такого переоблучения оказалось, что один врач работал на две ставки, в нескольких случаях защитное оборудование не соответствовало требованиям, в частности, при работе на рентгенаппарате устаревшей конструкции типа «Дженерал-электрик», в одном случае превышались нормы нагрузки врача-рентгенолога.

Годовые дозы облучения врачей-рентгенологов колеблются в пределах 0,27-5,5 р, в среднем они равны 2,7 р, за исключением нескольких случаев, описанных выше, когда годовые дозы достигали 5,9, 8 и 11,7 р. По сведениям В. П. Виктуриной и В. Н. Гордон (1962), врач-рентгенолог подвергается облучению дозами, превышающими предельно допустимые, лишь в результате неправильной организации труда, «профессиональной беспечности» и превышения нормы нагрузки. Недельные дозы облучения рентгенлаборантов колеблются в пределах 0,1-90 мр, в среднем они составляют 30,6 мр, за исключением тех случаев, когда недельные дозы были равны 122. 192 и 216 мр. Превышению доз облучения рентгенлаборан-

тов способствовали те же моменты, что и у врачей-рентгенологов.

Годовые дозы облучения рентгенлаборантов колеблются в пределах 0.0045-4,5 р, в среднем они равны 1,47 р, за исключением упомянутых трех случаев, когда годовые дозы достигали 5,36, 8,44  $\mu$  9,5  $\rho$ .

Недельные дозы облучения санитарок рентгендиагностических кабинетов не достигают ГІДД и колеблются в пределах 0,05-86 мр, в среднем равны 17,94 мр. Годовые дозы облучения санитарок также ниже ПДД и колеблются от 0,0023 р до 3,26 р, в среднем они составляют 0,77 р.

Проведенный нами расчет доз облучения для персонала рентгендиагностических кабинетов согласуется с данными В. Я. Голикова с соавт. (1966), применивших метод ИФК - 2,3 и установивших, что дозы сблучения врачей-рентгенологов не превышают 0,08-0,1 р в неделю, дозы облучения рентгенлаборантов - 0,04-0,6 р в неделю, санитарок - от 0,04 до 0,09 р в неделю.

При анализе суммарных доз облучения в зависимости от стажа работы установлено, что во всех стажевых группах (до 3 лет, от 3 до 5 лет, от 6 до 10 лет и выше 10 лет) за исключением стажевой группы от 3 до 5 лет, наибольшие дозы получили врачи-рентгенологи, меньшие - рентгенлаборанты и наименьшие - санитарки. При стаже работы до 3 лет суммарные дозы облучения врачей-рентгенологов колебались в пределах 1-9 р. В среднем они составляли 3,8 р; у рентгенлаборантов от 0,36 до 6,6 р, в среднем - 2,4 р; у санитарок - от 0,4 до 5,5 р, в среднем - 1,61 р. При стаже работы от 3 до 5 лет суммарные дозы облучения врачей-рентгенологов в среднем составляли 6,06 р, рентгенлаборантов - 11,6 р и санитарок -2,88 р. В стажевой группе от 5 до 10 лет наибольшие суммарные дозы были у врачей-рентгенологов (от 2,5 р до 50 р, в среднем - 22,2 р), меньше у рентгенлаборантов - от 1,8 до 64 р. в среднем до 19,5 р, наименьшие - у санитарок (от 4 до 24,5 р, в среднем - 11,5 р). При стаже работы в сфере действия рентгенлучей свыше 10 лет суммарные дозы облучения врачей-

рентгенологов колебались в пределах 8-307 р, в среднем они составляли 102 р, дозы облучения рентгенлаборантов - от 1,1 до 230 р, в среднем - 86,4 р; санитарок - от 3,74 до 52 р. в среднем - 20,85 р.

Изложенный материал таким образом свидетельствует о том, что при соблюдении требований охраны труда и норм на-

грузки персонала рентгендиагностических кабинетов дозовые<br>нагрузки врачей, рентгенлаборантов и санитарок находятся в пределах допустимых величин.

### Выводы

1. Дозы облучения врачей-рентгенологов, рентгенлаборантов и санитарок рентгендиагностических кабинетов не превышают предельно допустимых величин. При сравнении дозовых нагрузок врачей-рентгенологов, рентгенлаборантов и санитарок установлено, что наибольшему облучению подвергаются врачи-рентгенологи, меньшему - рентгенлаборанты, наименьшему - санитарки. Среднегодовые дозы облучения рентгенологов составляют 2,7 р, рентгенлаборантов - 1,47 р, санитарок - 0,77 р.

2. Наиболее опасными по степени радиационного воздействия из проводимых различных рентгендиагностических исследований являются сложные контрастные методы исследования (аортокардиография, ангиография). Мощность физической дозы ионизирующего излучения при этих исследованиях на рабочих местах медперсонала может достигать 30 мкр/сек.

3. Превышению допустимых доз облучения медперсонала рентгендиагностических кабинетов способствуют увеличение норм нагрузки персонала, «профессиональная беспечность», неудовлетворительное качество защитных приспособлений.

4. Качество существующих защитных приспособлений (экраны, подэкранные фартуки, малые и большие ширмы) в рентгендиагностических кабинетах не всегда соответствуют существующим требованиям.

5. Дальнейшее снижение лучевых нагрузок персонала ренттендиагностических кабинетов возможно путем нормирования нагрузки, улучшения качества защитных приспособлений, рациональным набором помещений для рентгенкабинетов (оборудование специального кабинета для врача).

and the state of the control and the 186

## ОЦЕНКА РАДИАЦИОННЫХ УСЛОВИЯ ТРУДА МЕДИЦИНСКОГО ПЕРСОНАЛА ПРИ РАБОТЕ С РАДИОАКТИВНЫМИ ВЕЩЕСТВАМИ В ХАРЬКОВЕ

А. К. Арнаутов, Г. И. Ткаченко, Е. М. Вишневецкая, И. Н. Романова, Ф. И. Краевская, Т. Г. Воитчак

Харьковский научно-исследовательский институт медицинской радиологии

С каждым годом все шире область применения лучистой энергии в медицинской практике. Защита медицинского персонала и снижение лучевых нагрузок при многообразных лечебных и диагностических процедурах с использованием радиоактивных изотопов является важной проблемой радиационной гигиены.

Для оценки радиационной безопасности нами были изучены условня труда 92 медицинских работников в пяти медицинских учреждениях, где использовались радиоактивные вещества в открытом виде, и 38 медицинских работников в четырех медицинских учреждениях, где использовались радиоактивные вещества в закрытом виде.

Изучение условий труда проводилось по следующей методике. 1. Изучение основных этапов технологического процесса при работе с радиоактивными изотопами. 2. Определение класса, категории проводимых работ (при использовании радиоактивных веществ в открытом виде). 3. Оценка санитарно-гигиенического и санитарно-технического состояния объектов. 4. Замеры уровней излучения на рабочих местах персонала с помощью приборов ПМР-1, РК-01 и хронометраж рабочих процессов. 5. Определение лучевой нагрузки работающих и оценка эффективности комплекса защитных приспособлений. 6. Составление индивидуальных профессиональных характеристик с вычислением недельной, годовой и суммарной доз облучения. 7. Анализ результатов диспансерного обследования работающих.

Санитарно-гигиеническое и санитарно-техническое состояние - удовлетворительное. Все звенья технологического процесса, связанные с хранением и транспортировкой радиоактивных препаратов, манипуляциями с радиоактивными препаратабольных. удалением «активных» обслуживанием MH, с радиоактивным сменой белья радиоактивных отходов, загрязнением и его транспортировкой на место хранения, стиркой загрязненного белья, соответствуют требованиям безопасности работ.

Во всех учреждениях имеются необходимые индивидуальные и общие защитные приспособления, обеспечивающие достаточную степень радиационной безопасности. Регулярно проводится индивидуальный дозиметрический контроль с помощью дозиметров типа ДК-02, КИД-1 и КИД-2, а также контроль уровней загрязненности спецодежды и кожных покровов рук персонала с помощью радиометрических приборов ТИСС и ЛУЧ, периодический уровень внешних потоков излучения контролируется приборами РК-01, ПМР-1, МРМ-2.

В обследованных учреждениях применялись в открытом виде радиоактивные вещества, относящиеся к элементам с высо-кой (J<sup>131</sup>, группа Б), средней (P<sup>32</sup>, сера<sup>35</sup>, группа В) и наименьшей радиотоксичностью (С-14, группа Г). Лечебные дозы радиоактивных препаратов (коллоидное золото<sup>198</sup>, активностью 70-100 мк, Ј<sup>131</sup>, активностью 30-40 мк) использовались только в одном учреждении, в остальных учреждениях радиоактивные изотопы применялись в диагностических целях.

Проводимые работы относились ко II и III классу.

Уровни излучения на рабочих местах медицинского персонала при использовании радиоактивных веществ в индикаторных дозах (4-10 мкк) намного ниже ПДУ и колеблются в пределах 0,08-0,2 мкр/сек. За время разлива с помощью специальной системы четырех индикаторных доз J<sup>131</sup> лаборант получает дозу 0,0001 р, а медсестра при выдаче Ј<sup>131</sup> в индикаторных дозах 4 больным получает 0,000014 р.

Наибольшему облучению при лечебном использовании открытых радиоактивных веществ в медицинских учреждениях подвергается медицинский персонал, осуществляющий расфасовку и введение препаратов больным. Экспозиционная доза за время расфасовки 70 мк Аи<sup>198</sup>, полученная врачом, достигает 5,2 мр; доза, полученная врачом-гинекологом при введении Ац98 двум больным (по 70 мк), достигает 3,5 мр.

Особенно интенсивному облучению при этих операциях подвергаются руки: мощность физической дозы ионизирующего излучения при этом составляет 20-40 мкр/сек. Однако благодаря эффективной защите временем (время введения препарата одной больной составляет в среднем три минуты; в течение неде-

ли препараты вводятся не более чем двум больным) полученные медицинским персоналом дозы облучения не превышают ПДД и составляют за неделю 3,4-6,6 мр.

Хотя литературные данные об условиях труда медицинского персонала при работе с открытыми радиоактивными изотопами немногочисленны и про-

тиворечивы, все авторы отмечают, что наиболее опасными являются работы при разливке и введении больным радиоактивных изотопов, а также при обслуживании этих больных (Д. А. Улитовский, 1961; М. С. Розанова, 1961; Krohmer, 1963; В. Я. Голиков с соавт., 1964, 1966; Н. А. Александров с соавт., 1964, 1966). Наши данные согласуются с наблюдениями вышеуказанных ав-TODOB.

В результате измерения мощностей физических доз нонизирующего излучения на рабочих местах лаборантов в кабинетах гамма-терапии установлено, что наибольшему облучению подвергаются голова и грудь персонала при укладке и снятни больных. Так, мощность дозы на рабочем месте лаборанта на уровне головы составляет 4,1-8,2 мкр/сек, на уровне груди - $5$  мкр/сек, ног - 0,8 мкр/сек, рук - 1,6-2,2 мкр/сек, таза - $2,5-2,8$  мкр/сек.

В. Я. Голиков, Н. И. Зольникова, А. Н. Кронгауз, И. А. Переслегии (1962) также отмечают, что наибольшему облучению подвергается голова и грудь. По их наблюдениям мощность дозы гамма-излучения на уровне головы во всех случаях составляла 12-30 мкр/сек.

Время укладки больных в кабинетах гамма-терапии, по нашим наблюдениям, составляет 1-2 мин., за рабочий день проводится лечение 18-20 больных. При этом экспозиционная доза облучения лаборанта равна в среднем 0,006-0,009 р, то есть не превышает ПДД.

Литературные данные о полученных персоналом дозах на аппарате ГУТ-Со-400 разноречив. Так, Г. Ф. Левский (цитируется по В. Я. Голикову с соавт., 1962) считает, что доза, полученная от аппарата с неполным зарядом от аппарата с (250 г. экв радия), не превышает 0,006 р, а зарядом 400 г. экв радия - 0,01 р, то есть ниже ПДД. По данным В. П. Виктуриной. доза, полученная на аппарате ГУТ-Со-400, превышает ПДД в среднем в 3 раза. По мнению В. Я. Голикова с соавт. (1962), доза, полученная медсестрой при работе на аппарате с полным зарядом 400 г экв радня, за рабочий день будет превышать ПДД в несколько раз, хотя данные индивидуальных дозиметрических исследований, как правило, не превосходят допустимых величин. Авторы объясняют это тем, что наибольшему облучению подвергается голова медработников, а дозиметры помещаются на уровне груди.

В радиологических отделениях медицинских учреждений состав помещений, их площадь, оборудование соответствуют тре-

189

бованиям существующего санитарного законодательства, защитное оборудование (ширмы, экраны, защитные радноманипуляционные столы и т. д.) обеспечивают снижение уровней излучения до допустимых величин. При внутриполостном использовании закрытых источников ионизирующего излучения (буснн Со<sup>60</sup> активностью 21,8 мг-экв

радия и радиевых аппликаторов в виде игл активностью 30.9 мг-экв радия) наибольшему облучению подвергаются радиоманипуляционные сестры (доза за рабочий день равна 12,6 мр), меньшему - санитарки (доза облучения за рабочий день равна 4,5 мр); дозы облучения врачей-радиологов намного ниже ПДД и составляют 0,19-0,4 мр за рабочий день. Особенно большому облучению подвергаются руки и голова медперсонала, мощность физической дозы излучения при этом соответственно колеблется в пределах 11,1-25 мкр/сек и 5,5-12,5 мкр/сек.

При анализе полученных медперсоналом доз облучения установлено, что большинство работающих с закрытыми и смешанными источниками излучения получают годовые дозы облучения в пределах 1,6-5  $p$ , в отличие от работающих только с открытыми источниками, у которых максимальные годовые дозы облучения не превышают 1,5 р, а 72% из них получают годовые дозы облучения до 0,5 р.

Суммарные дозы облучения рассчитывались с учетом профанамнеза, данных индивидуальной дозиметрии за предыдущие годы и замеров мощностей доз на рабочих местах и хронометража рабочих процессов.

Для лиц с большим стажем работы, у которых отсутствовали дозиметрические данные за прошлые годы, расчет суммарной дозы производился только на основании данных профанамнеза. Колебания суммарных доз в каждой стажевой группе (до 1 года, от 1 до 3 лет, от 3 до 5 лет, от 5 до 10 лет и свыше 10 лет) велики, особенно у работающих со стажем от 5 до 10 лет (7—40 р) и свыше 10 лет (26—160 р).

Оценивая результаты диспансеризации лиц, работающих с источниками ионизирующих излучений в медицинских учреждениях, можно отметить, что из 130 обследованных ни один не был отстранен от работы по профессиональной патологии. Из всего количества работающих и прошедших диспансерное обследование 55,2% были здоровы, 39,2% подлежали лечению по поводу различных заболеваний без отстранения от работы и только 5,6% были отстранены от работы по различной сомати-

# ческой и неврологической непрофессиональной патологии.

## ИЗМЕНЕНИЯ ТИТРОВ АГГЛЮТИНИНОВ У ЛИЦ, ПРИВИТЫХ ПРОТИВ БРЮШНОГО ТИФА В УСЛОВИЯХ ДЕЙСТВИЯ ПРЕДЕЛЬНО-ДОПУСТИМЫХ ДОЗ ИОНИЗИРУЮЩИХ ИЗЛУЧЕНИЯ

#### В. М. Жидовцев

#### Харьковский медицинский институт

Имеются экспериментальные работы, в которых изучалось хроническое воздействие ионизирующих излучений на орга-НИЗМ.

В результате исследований отмечены определенные изменения в организме под действием малых доз ионизирующих излучений (А. В. Лебединский и соавт., 1950; Т. А. Башмакова, 1952; М. Д. Абдарасулов, 1958; В. В. Розин, 1962). В отдельных работах сообщается об изменениях крови (А. А. Вакар и соавт., 1958; Е. П. Шувалова и соавт., 1960; А. П. Буркало, 1961, и др.). В результате малых радиационных влияний обнаруживаются изменения реактивности и возбудимости **КОРЫ** больших полушарий, а также половых клеток (И. Д. Макулова, 1951; Г. Г. Лысина, 1958; Р. Н. Вольфовская, 1959; В. Н. Сиверцева, 1960, и др.).

В литературе имеются отдельные работы (П. Н. Киселев и П. А. Бузини, 1959; Г. И. Эрлихман, 1963), в которых сообщается о результатах длительного воздействия сравнительно малых доз радиации на искусственный иммунитет у животных (мышей, морских свинок).

По исследованию действия хронического облучения малыми дозами нонизирующей радиации на искусственно приобретенный иммунитет у людей в доступной литературе имеются только отдельные работы. Так, Б. Б. Мардер (1961) вакцинировал живой туляремийной вакциной 15 добровольцев: врачей, рентгентехников, санитарок, работавших в рентгенотделениях разных больниц, а для сравнения иммунизировал этой же вакциной 5 медицинских работников, не работавших в рентгенотделениях. Спустя 1, 2, 3 и 12 месяцев при исследовании их крови оказалось, что самый низкий титр обнаружен у рентгентехников, а самый высокий - у санитарок и людей, не работавших в рентгенологических отделениях.

Учитывая недостаточное изучение действия постоянного облучения предельно допустимыми дозами на генез искусственного иммунитета у людей, мы поставили своей задачей провести наблюдения в этом направлении.

Под нашим наблюдением были люди различных специальностей, постоянно работавшие в условнях воздействия предельно допустимых доз ионизирующих лучей и находившиеся под постоянным диспансерным наблюдением в клинике лучевой па-

Харьковского научно-исследовательского института тологии медицинской радиологии.

Под наблюдением находилось 164 мужчин и 102 женщины. Возраст их был преимущественно от 20 до 40 лет, среди котовозрастные группы составляли  $27,06\%$ . Остальные же  $24,79\%$ .

Стаж работы лиц, находившихся в условиях облучения, был преимущественно до 15 лет и в процентном отношении определялся так: стаж до одного года - 24,06%, от 1 до 3 лет - $32,33\%$ , от 4 до 5 лет - 12,17%, от 6 до 10 лет - 18,68%, от 11 до 15 лет - 9,39%, от 16 до 20 лет - 1,12%, более 20 лет - $2,25\%$ .

Произведенная специалистами по технике безопасности дозиметрия рабочих мест показала, что в производственных условиях облучение ионизирующими лучами не превышало предельно допустимых доз, установленных санитарными правилами работы с радиоактивными веществами и источниками ионизирующих излучений. Санитарными правилами работы с радиоактивными веществами и источниками ионизирующих излучений (Госатомиздат, 1960) предельно допустимая доза внешнего профессионального облучения установлена в размере 100 мбэр/нед (100 мр в неделю). Все работавшие были обеспечены индивидуальными средствами защиты.

В целях изучения действия облучения на генез искусственного иммунитета мы проводили однократную иммунизацию указанных лиц химической сорбированной тифозно-паратифозностолбнячной вакциной (ТАВТе), выпущенной Московским научно-исследовательским институтом вакцин сывороток им.  $\overline{M}$ И. И. Мечникова.

Вакцинация проводилась в стационарных условиях однократно подкожно в подлопаточную область в строгом соответствии с наставлением по применению вакцины ТАВТе.

Перед вакцинацией сыворотка крови исследовалась на содержание агглютининов с диагностикумом брюшного тифа.

В результате учета реакции у 266 наблюдаемых людей до

вакцинации оказалось, что она была положительной у 173 (65.11% ± 1,94) и отрицательной у 93 (34,89% ± 1,96). Высокий процент обнаруженных положительных реакций агглютинации в различных титрах объясняется, по-видимому, остаточным иммунитетом, выработанным в результате предшествовавших вакцинаций против брюшного тифа.

Через 1 и 2 месяца после прививки проводились повторные исследования.

Из 266 наблюдаемых людей через месяц после прививки вакцины реакция агглютинации с диагностикумом брюшного тифа оказалась без изменения у 104 (39,09%  $\pm$ 0,67) и сниженной сравнительно с титром этой реакции до вакцинации у 76 чел. (28,56%  $\pm$ 1,86). Это свидетельствует о некотором угнетении иммуногенеза в результате профессионального облучения предельно допустнмыми дозами ионизирующих излучений.

Некоторое нарастание титров реакции агглютинации наблюдалось у 86 человек (32,35% ± 1,93).

Через 2 месяца после вакцинации исследовано 88 человек, из которых у 64 отмечалось угнетение выработки агглютининов, о чем свидетельствовало отсутствие изменения их титров у 35 чел. (39,77%+3,3) и снижение у 29 чел. (32,96% ±3,37). Нарастание титров наблюдалось только у 24 чел. (27,27%).

Для сравнения полученных данных в качестве контрольной группы мы провели вакцинацию 150 студентам старших курсов, которые, согласно анамнезу, никогда не подвергались воздействию ионизирующих излучений.

Иммунизация работающих в условиях постоянного действия предельно допустимых доз ионизирующих излучений и контрольной группы проводилась по одинаковой методике вакциной той же серии. До вакцинации отрицательная реакция агглютинации в контрольной группе составляла 94,7%, после вакцинации через 1 месяц она оказалась без изменения всего у 3 (2%  $\pm$ 0.74), а повышение ее отмечено у 147 человек (98%  $\pm$ ±0,94). Через 2 месяца после вакцинации было исследовано 68 человек, у которых по сравнению с реакцией агглютинации в предыдущем месяце имело место повышение титров агглютининов у 13 (19,12% ±3,21), снижение - у 14 (20,59% ±3,3) и без изменений - у 41 человека (60,29% ± 3,90).

Снижение и отсутствие изменений в титрах реакции агглютинации у большинства обследованных людей, подвергавшихся постоянному воздействию предельно допустимых доз нонизирующих излучений, через 1-2 месяца после вакцинации при наличии повышения титров реакции агглютинации в контроль-

## ной группе подтверждает некоторое угнетение продукции агглютининов под влиянием облучения малыми дозами.

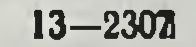

×N.

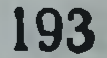

## ИЗМЕНЕНИЯ БЕЛКОВЫХ ФРАКЦИЙ СЫВОРОТКИ У ПРИВИТЫХ ВАКЦИНОЙ ТАВТе, ПОДВЕРГАЮЩИХСЯ постоянному воздействию предельно допустимых доз ИОНИЗИРУЮЩИХ ИЗЛУЧЕНИЙ

В. М. Жидовцев, Л. Е. Чернуха

Харьковский научно-исследовательский институт медицинской радиологии и Харьковский медицинский институт

Исследования последних лет (В. Д. Блохина и М. И. Шальнов, 1959; М. А. Дархавелидзе, 1961; В. Н. Славнов, 1961; Л. Н. Кузьменко с сотр., 1964, и др.) показали, что после облучения животных ионизирующими лучами изменяется скорость синтеза белков и нормальное соотношение белковых фракций сыворотки крови. Влияние длительного облучения предельно допустимыми дозами нонизирующей радиации на состояние белковых фракций людей изучено недостаточно. Имеются лишь отдельные работы, посвященные этому вопросу. О. И. Кудряшева изучала изменения белка и белковых фракций плазмы крови людей, имеющих длительный контакт с лучистой энергией, и показала, что биологическая реакция на действие малых доз ионизирующих излучений проявляется в значительном повышении содержания альбумина, гамма-глобулина и в повышении содержания фибриногена в плазме крови. Е. Л. Шувалова, Т. С. Старкова, В. И. Солдатова обследовали людей, работавших в рентгеновских кабинетах, и отметили у них некоторое снижение альбумина и относительное повышение альфаи гамма-глобулинов сыворотки крови.

Учитывая отсутствие достаточных сведений по вопросам действия постоянного облучения предельно допустимыми дозами ионизирующих лучей на состояние белковых фракций сыворотки крови у вакцинированных людей, мы поставили своей задачей провести наблюдения в этом направлении.

Обследовались лица различных специальностей, работавшие в условиях постоянного воздействия предельно допустимых доз ионизирующих излучений. Из них было мужчин - 164 и женщин - 102. Стаж работы до 5 лет - 68,42%, от 5 ло 10 лет - 18,98% и более 10 лет - 12,6%. Все они находились под диспансерным наблюдением в клинике Института медицинской радиологии, где им проводились клинические, физиологические, биохимические и другие исследования. В период пребывания в клинике всем им была проведена однократная им-

 $\sim$   $\sim$   $\sim$ 

мунизация химической сорбированной тифозно-паратифозно-<br>столбнячной вакциной (ТАВТе), выпущенной предприятием по производству бакпрепаратов Ленинградского научно-исследовательского института вакцин и сывороток. Иммунизация проводилась подкожно в подлопаточную область в строгом соответствии с наставлением по применению этой вакцины.

До вакцинации, а также через один и два месяца после нее, исследовалось количество лейкоцитов, а в сыворотке - содержание общего белка и соотношение белковых фракций.

Подсчет лейкоцитов проводился по общей методике в камере Горяева, а для определения общего белка использовался рефрактометр. Разделения белковых фракций производились методом электрофореза на бумаге в горизонтальной камере при следующих условнях: буфер мединало-вероналовый pH-8,6, время электрофореза-12 час., напряжение-220 в, сила токахроматографическая бумага ленинградской фабрики. Электрофореграммы окрашивались бром-фенол-синим.

Для сравнения полученных результатов мы провели иммунизацию 150 студентов старших курсов, которые согласно анамнезу никогда не подвергались воздействию нонизирующих излучений. Количество лейкоцитов у подвергавшихся воздействию предельно допустимых доз нонизирующих излучений и не облувиде средней арифметической представлены в чавшихся  $B$ табл. 1.

Таблица 1

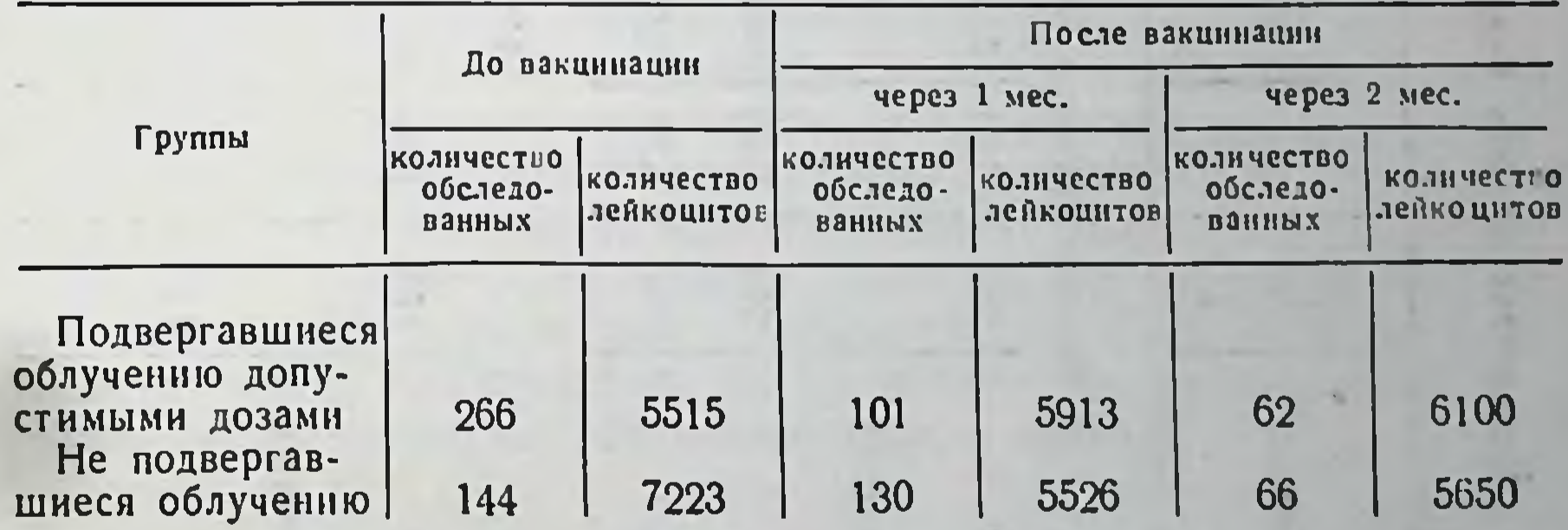

#### Среднее количество лейкоцитов

Из этой таблицы видно, что среднее количество лейкоцитов у подвергавшихся облучениям предельно допустимыми дозами нонизирующих излучений было значительно меньше, чем у неподвергавшихся облучениям. В дальнейшем отмечено повышелейкоцитов, в то время когда в контрольной ние количества

 $13°$ 

Tabuuya 2

÷,

 $(0, 0)$ Количество обшего белка ( $z^{0}$ %) и белковых фракций сывороток крови

196

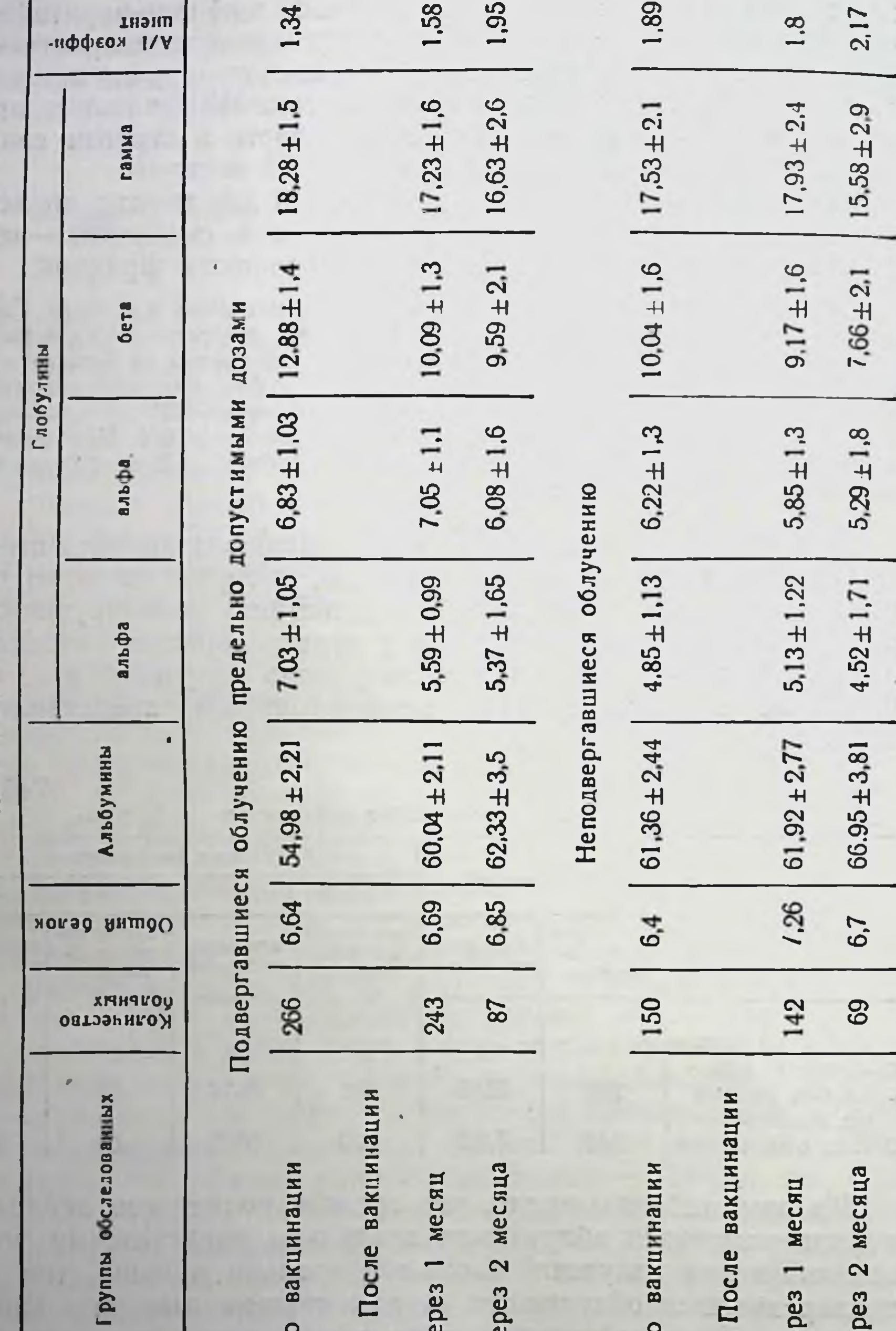

через 2 месяц

**4epes** 1 Mecan

После вакц

До вакцинаци

**uepes** 1 Mecar через 2 месяц

После вакі

До вакцинаци

группе оно уменьшилось, особенно через один месяц после произведенной иммунизации.

Результаты исследования общего белка и белковых фракций сыворотки крови у подвергавшихся и не подвергавшихся облучению представлены в габл. 2.

Из этой таблицы видно, что общий белок у подвергавшихся облучению до и после вакцинации существенно не изменялся. У неподвергавшихся облучению через месяц отмечено увеличение общего белка, а затем, через два месяца, - снижение.

После вакцинации обнаруживалось повышение альбуминовой фракции: через месяц - у подвергавшихся облучению и через два месяца - у неподвергавшихся облучению.

Если после содержание альфа<sub>1</sub>-глобулиновой фракции снижалось после вакцинации у подвергавшихся и не имело существенных изме-<br>нений у неподвергавшихся облучению. Альфа<sub>2</sub>-глобулиновая фракция у подвергавшихся облучению существенно не изменя-

В обеих наблюдаемых группах после иммунизации было отмечено заметное снижение бета- и гамма-глобулиновых фракний.

### Выводы

1. На основании наших наблюдений следует отметить, что у людей, подвергавшихся постоянному воздействию предельно люден, подактивника постоянному возденению предельно<br>допустимыми дозами ионизирующего излучения, после иммуни-<br>зации вакциной ТАВТе, сравнительно с исследованиями до вак-<br>цинации и контрольной группы, не обнаруживались в с

альбуминов. До вакцинации у наблюдаемых было меньше лей-коцитов, чем у контрольных, но их количество со временем повышалось до принятых физиологических норм.

 $\mathcal{A}$  and  $\mathcal{A}$  are a set of the set of the set of the set of the set of the set of the set of the set of the set of the set of the set of the set of the set of the set of the set of the set of the set of the set of The Michael County of the County of the County of the County of the County of the County of the County of the County of the County of the County of the County of the County of the County of the County of the County of the **All Street** 

## К ВОПРОСУ О ФУНКЦИОНАЛЬНЫХ РЕЗЕРВАХ КОРЫ НАДПОЧЕЧНИКОВ У ЖЕНЩИН, ПРОФЕССИОНАЛЬНО СВЯЗАННЫХ С РЕНТГЕНИЗЛУЧЕНИЕМ

И. А. Коган, Л. А. Телухина, В. Н. Кароева

Харьковский научно-исследовательский институт медицинской радиологии

Изучение влияния малых доз радиации на организм наряду с возможностью получения материалов для их гигиенического нормирования представляет большой интерес с точки зрения общебиологической проблемы постоянной компенсации сдвигов. которые вызываются в организме воздействием факторов внешней среды, проблемы гомеостазиса.

В настоящее время все большее распространение приобретает взгляд, согласно которому реакциям эндокринного аппарата, в особенности гипофизарно-адреналовой системы, придается важнейшее значение в патогенезе основных органных и системных проявлений лучевой патологии (Кандрор, 1960; Каннер, 1961; Корнеев, 1965; Куршаков, 1966).

Учитывая все возрастающую роль радиоактивных излучений и изотопов, как факторов внешней среды, крайне необходимо не только констатировать их влияние на организм, но и выяснить конкретные механизмы осуществления этого влияния в возникновении ответных реакций.

Одним из путей адаптации к этим воздействиям является вызываемое ими изменение гормональной функции коры надпочечников, приводящее организм в состояние «напряжения».

Концепция общего адаптационного синдрома предполагает, что единственным регулятором функции коркового слоя надпочечников является гипофиз, передняя доля которого секретирует адренокортикотропный гормон.

В литературе, однако, имеются данные, согласно которым изменения в корковом слое надпочечников, в частности при лучевой патологии, не могут быть полностью отнесены за счет соответствующего изменения секреции адренокортикотропного гормона. При этом показано, что функциональные сдвиги в коре надпочечников не являются следствием непосредственного действия радиации на железистую ткань, а представляют собой результат каких-то опосредованных влияний (В. И. Кандрор, 1965). Имеются указания, что раднационные воздействия в малых дозах опосредуются внутрисекреторными механизмами; большие дозы могут действовать прямо, в частности на «лимфоидную ткань» (Donghert, White, 1960). Установлено, что у людей, систематически подвергающихся воздействию ионизирующего излучения, наблюдается недостаточность стероидной функции надпочечников.

Л. А. Гусевой, Л. З. Горн, И. И. Ивановым с соавт., (1959), показано снижение в 1,5-2 раза выделения кортикоидов с мочой у этого контингента лнц.

Поэтому актуальным представляется изучение реакции системы гипофиз - кора надпочечников на действие ионизирующей радиации.

Определение содержания гормонов в моче и в периферической крови не может дать полного представления о состоянии функции коры надпочечников. Поэтому более полноценным методом исследования является функциональная проба с нагрузкой АКТГ.

Этот метод прост, удобен, безопасен и позволяет судить как о секреции, так и в некоторой мере о процессах, приводящих к исчезновению гормонов в моче.

Проба с нагрузкой АКТГ имеет и диагностическое значение, так как позволяет более адекватно, чем простое определение уровней 17-кетостероидов (17-КС), выявить способность надпочечников отвечать на состояние напряжения.

Нормально функционирующий надпочечник отвечает на стимуляцию АКТГ повышением секреции в 2-7 раз (Christy, Wal-1асе, 1955; Н. Я. Юдаев, 1956, 1958).

Интересными в данном отношении являются данные Christy и Wallace, не отметивших повышения секреции в ответ на введение АКТГ у больных Аддисоновой болезнью, даже при нормальном исходном уровне кортикоидов, что указывает на скрытую функциональную недостаточность надпочечников.

Лабгарт установил, что при функционально полноценном надпочечнике в первый день введения АКТГ количество 17-КС повышается на 50% и выше.

Считают, что при этом АКТГ действует на надпочечники, ускоряя процесс образования в коре стероидных гормонов.

Повышение выделения 17-КС на 50% и выше в первый день введения АКТГ характеризует нормальную величину «наличных функциональных резервов», то есть наличие в надпочечнике веществ, из которых осуществляется синтез гормона.

Исходя из вышеизложенного, нам представлялось интересным провести пробу с АКТГ на людях, работающих в различных условиях действия ионизирующей радиации. Поэтому целью нашей работы явилось выяснение функциональных резервов коры надпочечников у женщин, профессионально связанных с рентгенизлучением.

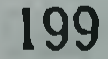

Изучение функционального состояния коры надпочечников проводилось методом стимуляции их адренокортнкотропным гормоном гипофиза, вводимого по 25 ед. внутримышечно.

Экскрецию 17-КС определяли в суточном количестве мочи до и после введения АКТГ.

Определение суммарного содержания 17-КС проводилось по методу Вендлянда и Ломана в модификации И. Я. Яковлевой (Харьковский институт экспериментальной эндокринологии).

Данные суммарного содержания 17-КС у практически здоровых женщиц (22 человека), ранее никогда не контактироваваших с нонизирующей раднацией, были взяты в качестве контроля.

Обследовались женщины трех возрастных групп: 20-29, 30-39 и 40-49 лет. Полученные данные были статистически обработаны.

В результате проведенной функциональной пробы 17-КС у практически здоровых женщин в возрасте 20-29 лет дали прирост от 33 до 46,3%, что составляет в среднем для данной группы 18,6%; в возрасте 30-39 лет этот прирост составлял 72,6%, при интервале колебаний от 20 до 79%, а в возрасте 40-49 лет - от 8,3 до 528%, что составляло в среднем для данной группы  $161,5%$ .

Необходимо отметить, что у разных лиц в ответ на стиму-ЛЯЦИЮ АКТГ наблюдался широкий диапазон колебаний 17-КС в моче, что вполне согласуется с литературными данными.

В соответствии с величиной суммарной дозы облучения женщины-рентгенологи делились на 3 группы.

В первую группу входили женщины, работающие в условиях предельно допустимых доз (ПДД до 70 р), - 32 человека.

Вторую группу составляли лица, работающие с превышением ПДД (70-150 р), - 6 человек. Третья группа состояла из работающих со значительным превышением ПДД (150-400 р) — 4 человека.

У женщин первой группы в возрасте 20-29 лет, работающих в условиях предельно допустимого уровня (до 70 лет), диапазон колебаний прироста 17-КС после стимуляции АКТГ составлял 4,2-661%, в среднем для данной группы 162%, что аналогично адэкватной контрольной группе; в возрасте 30-39 лет прирост 17-КС колебался от 12 до 320%, в среднем для данной группы - 126%, а в возрасте 40-49 лет - от 71 до 336%, в среднем для данной группы - 179%. У женщин, работающих в условиях со значительным превышением предельно допустимого уровня (ПДУ от 150 до 350-400 р). II и III группы намечалась некоторая тенденция к снижению экскреции 17-КС в ответ на введение АКТГ. Необходимо отметить, что как в контрольной группе, так и

у женщин-рентгенологов некоторые лица не дали ответной реакции на введение АКТГ.

Таким образом, у женщин-рентгенологов первой группы, радозы ППД от 5 до 70 р), наличные функциональные резервы коры надпочечников не были изменены по сравнению с практически здоровыми людьми.

### ВОССТАНОВИТЕЛЬНЫЕ ОПЕРАЦИИ ПРИ ЛУЧЕВЫХ ПОРАЖЕНИЯХ **МОЧЕВЫХ ПУТЕЙ**

#### Ф. А. Клепиков

#### Украинский институт усовершенствования врачей

В последние годы изучению изменений в верхних мочевых путях у больных раком шейки матки посвящено значительное число исследований.

В связи с непрерывным развитием медицины достигнуты большие успехи как в оперативном, так и в лучевом лечении злокачественных новообразований, женской половой сферы.

В настоящее время лечение рака шейки матки с помощью ионизирующего излучения является признанным методом и получило весьма широкое распространение.

Однако даже при наиболее современной технике облучения не удается избежать лучевых повреждений мочевых путей.

По данным Карела Углиржа (1962), через 3-4 недели после проведения курса лучевой терапии по поводу рака шейки матки развиваются ранние повреждения в виде острой воспалительной реакции в тканях таза, которые иногда приводят к их некрозу. Несомненный практический интерес представляют лучевые изменения в мочевых путях у больных, представленные в работе П. М. Анисимова (1957). Особенно заслуживают внимания поздние необратимые расстройства трофики.

некроз с появлением язвы и свища. Рост волокнистой ткани в стенке мочеточника приводит к его стенозу и развитию ретенционной патологии вышележащих мочевых путей.

О серьезности и частоте осложнений со стороны мочевой системы при лучевом лечении рака шейки матки убедительно говорят наблюдения П. М. Анисимова, которые вполне согласуются с данными Е. Зелинского и Е. Чопика (1962). Оказывается, больные, которые получали комбинированное лечение рака шейки матки, часто умирают от уремии, несмотря на то, что при вскрытии рака не обнаруживается, но зато, как правило, отмечается компрессия мочеточников и инфицированый гидронефроз или пионефроз.

В связи с этим у больных раком шейки матки возникает настоятельная необходимость исследования состояния мочевых путей и при выявлении по-

Наиболее тягостным страданием урогинекологических больных является недержание мочи, обусловленное образованием пузырно- или мочеточниково-влагалищного свища. Постоянное непроизвольное истечение мочи резко нарушает психику больных, приводит нередко еще молодых женщин к потере трудоспособности.

В урологической клинике Украинского института усовершенствования врачей, руководимой проф. Г. Я. Алапиным, за последние 7 лет находилось на лечении 16 больных с тяжелыми изменениями в мочевых путях после оперативного лечения в сочетании с лучевым или только после лучевой терапни рака шейки матки. У 11 больных образовались мочеточниково-влагалищные, а у 2 - пузырно-влагалищные свищи. У 3 больных имели место рубцовые сужения мочеточников на большом протяжении.

Особого внимания заслуживают вопросы профилактики и лечения мочеточниково-влагалищных свищей и рубцовых сужений мочеточника. Нередко фистулы возникают в результате случайного повреждения мочеточника при экскреции матки и придатков. Поэтому хорошим ориентиром обнаружения мочеточника в забрюшинной клетчатке является катетеризация его перед операцией.

При мочеточниково-влагалищном свище до недавнего времени гинекологи часто прибегали к нефрэктомии или перевязке мочеточника. Такая тактика при современном развитии восстановительной хирургии является необоснованной и неприемлемой. Следует учитывать прогрессирующий склероз ткани в связи с лучевой терапией; в последующее время может развиться рубцовое сужение мочеточника оставшейся единственной почки.

В части случаев при наличии мочевого свища или стриктуры в предпузырном отделе мочеточника возможна пересадка его в пузырь. Однако у большинства больных стенка мочеточника оказывается рубцово измененной на большом протяжении, и неоуретроцистостомия оказывается невозможной.

В нашей практике эту операцию мы применили только у 2 больных с хорошим исходом, одна больная отказалась от восстановительной операции, у 1 женщины удалена почка в связи с инфицированным гидронефрозом; у 2 больных стеноз обоих мочеточников привел к полной деструкции почек и уремии.

Современный опыт восстановительной хирургии, а также наличие мощных средств борьбы с инфекцией позволили более внедрить в практику широко кишечную мочепластику точника.

Мы использовали изолированную кишечную петлю для замещения пораженного мочеточника у 7 больных с мочеточниковлагалищным свищом и рубцовым сужением мочеточника, развившимися после оперативного и лучевого лечения рака шейки матки. У 3 больных были замещены оба мочеточника. Все больные сравнительно хорошо перенесли операцию и прослежены от 2 до 5 лет.

Весьма важным условием илеопластики мочеточника является правильный выбор кишечного сегмента с хорошим кровоснабжением и достаточно длинной брыжейкой, позволяющей смещать трансплантат без риска натяжения и сдавления питающей ножки.

Кишечный трансплантат у больных применялся в виде продольной S-образной и U-образной петли. При этих видах пластики достигается максимальное использование изоперистальтического направления отрезка кишки. В большой степени этому соответствует продольное положение трансплантата.

С целью устранения опасности стеноза кишечно-пузырного соединения, образованного по типу «конец в бок», мы производили губовидное соустье пор разработанному нами методу. Такой анастомоз в сроки наблюдения до 5 лет сохраняет первоначальную проходимость и оказывает препятствие пузырно-почечному рефлексу.

Большое практическое значение при илеопластике мочеточника имеет метод образования мочеточнико-кишечного соустья. Главной заботой при этом должно быть создание такого сообщения между соединенными органами, которое бы обеспечивало хорошее прохождение мочи и не имело тенденции к сужению. Опасность рефлекса может быть исключена, если кишечный трансплантат будет расположен изоперистальтически, а кишечно-пузырное соединение наложено по типу «конец в бок» с образованием губовидного соустья.

При рассмотрении результатов кишечной пластики мочеточника особое внимание обращено на состояние нового мочеточника и функцию почки на заинтересованной стороне. Полученные данные позволяют отметить хорошую динамическую функцию кишки-мочеточника, обеспечивающего нормальный пассаж мочи из полостей почки в мочевой пузырь. Выделяющаяся ки-

шечным трансплантатом слизь не вызывала каких-либо изменений в пузыре и не нарушала акта мочеиспускання.

Наши клинические наблюдения показывают, что нарушение электролитов крови при кишечной пластике мочеточника зависит, главным образом, от существующей еще до операции почечной недостаточности. Функция почки после замещения мочеточника отрезком кишки, как правило, улучшалась благодаря устранению препятствия к оттоку мочи и активной перистальтике вновь образованного мочеточника.

Интестинальная пластика указывает новый эффективный путь реконструктивно-пластической операции мочеточника, при которой восстанавливается его целость, проходимость и динамическая функция.

## К ВОПРОСУ О ПРИМЕНЕНИИ БЛИЗКОФОКУСНОЙ РЕНТГЕНОТЕРАПИИ В КОМПЛЕКСНОМ ЛЕЧЕНИИ РЕТИКУЛОСАРКОМЫ НЕБНЫХ МИНДАЛИН

#### Н. М. Смирнов

Киевский научно-исследовательский институт рентгено-радиологии и онкологии

В медицинской литературе ретикулосаркомы небных миндалин описываются под разными наименованиями-синонимами: ретикулоэндотелиома, ретикулярная саркома, ретикулома, гистиоцитома, ретотельсаркома, ретикулоцитома.

По мнению некоторых авторов, ретикулосаркома встречается редко (Finzi, 1957; Н. С. Кузнецова, 1963). Однако Н. А. Карпов (1956) отмечает, что указание на редкость этих опухолей не соответствует действительности. Изучение отечественной и зарубежной литературы показывает, что на самом деле они не являются редкостью (С. М. Зандберг, 1926; А. О. Верещинский, 1933; Ю. Б. Преображенский, 1948; Л. А. Стоюхин, 1957; Koch, 1960; Albrecht, 1960; И. Н. Смирнова, 1962; Nibler, 1962; З. А. Добкина и Т. С. Андреева, 1965; В. П. Сергиенко и Н. В. Виноградова, 1967, и др.).

Авторы отмечают непостоянство клинической картины этих опухолей, неоднородность гистологической структуры, трудность дифференциальной диагностики между гистологически сходными формами опухолей, воспалительными гранулемами и системными заболеваниями ретикулоэндотелиального аппарата.

В начальной стадии болезнь протекает со слабо выраженной симптоматикой, и только по мере роста опухоли появляются признаки, характеризующие нарушение той или иной физиоло-

гической функции. При локализации опухоли в небных миндалинах больные жалуются на боль в глотке, затруднение глотания, першение, ощущение инородного тела. Если опухоль достидыхании, а также фонаторные расстройства. При фарингоскопии небная миндалина выглядит увеличенной, смещенной к средней линин и выпяченной кпереди; слизистая оболочка не гиперемирована, только растянута; видны расширенные сосуды. При пальпации миндалин ощущается опухоль плотноэластической консистенции. Характерны ранние метастазы в шейные лимфатические узлы позади угла нижней челюсти.

В 1949 г. Н. А. Карпов включил ретикулосаркому в группу тонзиллярных опухолей (ретикулосаркома, лимфоэпителиома, рак из клеток переходного эпителия), считая, что клинически они характеризуются наличием следующих **BCe** признаков: а) рост опухоли возникает из элементов тонзиллярной ткани, б) опухоли обладают быстрым инфильтрирующим ростом, в) их регионарные метастазы растут быстрее первичного очага, г) они способны быстро давать отдаленные метастазы, д) эти опухоли имеют высокую чувствительность к ионизирующему излучению.

Большинство отечественных и зарубежных авторов считают. что хирургическое удаление ретикулосаркомы миндалин дает неудовлетворительные результаты, а потому ими рекомендуется только лучевое лечение, преимущественно только наружное, с помощью глубокой рентгенотерапии, телегамматерапии, излучения (бетатроны, синхротроны, циклотроны, тетратроны, особенно линейные ускорители). При любом виде лечения прогноз отмечается неблагоприятный.

радио-хирургической клинике, руководимой проф. B. И. Т. Шевченко, близкофокусная рентгенотерапия находит шидели применение при различных локализациях опухолей<br>(Н. Г. Ющенко, 1952; И. Т. Шевченко, 1961, 1963, 1964;<br>Е. А. Воинов, П. Я. Некрасов, М. П. Ищенко, И. П. Лобода,<br>1965). Учитывая отсутствие работ по близкофокусной рентге терапии ретикулосарком глотки, мы решили поделиться методикой, применяемой в нашей клинике. Под наблюдением находилось 6 больных ретикулосаркомой небных миндалин. Лечение ретикулосаркомы небных миндалин нами проводилось следующим образом. Первым этапом его являлась близкофокусная рентгенотерапия тубусом 6-Д аппарата ТУР-60 по 400-600 р за сеанс, суммарной дозой 6000-9000 р. Обычно к

этому времени появлялись признаки рентгеновского эпителинта. и облучение прекращалось. Одновременно производилась телегамматерапия (на аппарате ГУТ-Со-400) до 3000-4000 р на боковую поверхность соответствующей половины шеи. Верхней границей поля в 6×8 см являлась нижняя стенка наружного слухового прохода. Вначале за один сеанс дается доза 120-140 р с целью предупреждения явлений интоксикации от всасывания продуктов интенсивного распада опухоли под воздействием лучистой энергии.

Вторым этапом лечения является экстракапсулярная TOHзиллектомия для удаления первичного очага. Операция производится под эндотрахеальным наркозом через две-три недели после первого этапа.

Во избежание травмы опухоли при проведении интубационной трубки (под прямой ларингоскопией) ннтубация трахен выполнялась нами с помощью непрямой (зеркальной) ларнигоскопии, с использованием трубчатого мандрена. Операция завершалась тщательным гемостазом и близкофокусной рентгенотерапией в дозе 3000-3500 р на ложе удаленной опухоли. Близкофокусная рентгенотерапия проводилась под эндотрахеальным наркозом.

Физико-технические условия облучения на аппарате ТУР-60, тубусом 2Д, при напряжении - 60 кв, силе тока - 4 мА, фильтре - 2,3 мм, расстоянии от источника до поверхности - 1,5 см, площади облучения - 4,9 см<sup>2</sup>, толщине облучаемого участка тела - 12 см. дозе в воздухе - 2140 р, дозе на поверхности - 2460 р, поглощенной дозе в очаге - 5700 г/рад, отношении поглощенной очаговой дозы к общей интегральной дозе -0,222 и проценте поглощенной энергии - 22%.

По окончании облучения больные выводились из состояния наркоза, после чего удалялась интубационная трубка, а больные переводились в палату.

Третьим этапом лечения являлись близкофокусная рентгенотерапия в послеоперационном периоде, на 7-10-й день после операции тонзиллэктомии. Доза за один сеанс - 300-600 р, тубус 6Д, суммарная доза - 6000-8000 р. Проводимая через рот на миндалиновое ложе близкофокусная рентгенотерапия сочеталась с наружным облучением на аппарате ГУТ-Со-400 (до 3000-6000 р) в зависимости от условий - с одного, двух и даже трех полей.

Для повышения устойчивости организма к операционной и лучевой нагрузке больные получали витамины В<sub>1</sub>, В<sub>6</sub>, В<sub>12</sub>, С, галаскорбин, спленин, лейкоген, трансфузии свежей консервиро-

ванной крови (срок 1-5 дней), высококалорийное питание и седативные средства. Снижение количества лейкоцитов ниже 4000-6000 в 1 мм крови не наблюдалось. Осложнений после операции и наркоза также не было.

Указанное выше лечение применялось, как правило, при опухолях, на распространяющихся за пределы небных миндалин, при сохранении подвижности опухоли. Однако в одном случае близкофокусная рентгентерапия на операционном столе в комплексном методе была использована у больного с переходом злокачественного новообразования на мягкое небо. В связи с большой распространенностью опухолевого процесса изменялась и тактика интубации трахеи, так как размеры опухоли не позволяли произвести ни зеркальную ларингоскопию, ни введение интубационной трубки в трахею наощупь по пальцу. Приводнм наблюдение.

Больной К., 63 лет, поступил в клинику 20/III 1967 г. с жалобами на удушье, затрудненное глотание и боли в горле. Появление опухоли заметил три месяца назад. Опухоль быстро увеличивалась, что заставило больного обратиться к врачу за месяц до поступления в нашу клинику, куда и был направлен из Луцкой горбольницы с диагнозом рака мягкого неба. При поступлении - возрастные изменения внутренних органов. На шее лимфатические узлы не увеличены. При фарингоскопни: большая, плотноэластической консистенции, покрытая растянутой слизнетой оболочкой опухоль, занимающая правую половниу мягкого неба, правую небную миндалину и закрывающая  $3/4$  просвета зева. Дыхание шумное, резко затрудненное, с втяжением надключичных ямок. Анализы крови, мочи и рентгеноскопия грудной клетки - без отклонений от нормы. Гистологическое исследование пунктата опухоли показало наличие большого количества атипических клеток. Клинический диагноз: саркома глотки.

1/IV 1967 г. под эндотрахеальным наркозом через трахеостому произведено пероральное удаление большой опухоли, которая из области мягкого неба и небной миндалины распростанялась на парафарингеальное пространство и кзади от тела верхней челюсти. Рана промыта раствором ТиоТЕФ. На поверхность послеоперационной раны произведена близкофокусная рентгенотерапня с двух полей, на каждое - по 3030 р. В рану - пенициллин, стрептомицин, гемостатическая губка и тампонада марлей, увлажненной раствором ТноТЕФ, вслед за наложением швов на слизистую оболочку. После вывода на состояния наркоза в трахеостому взамен интубационной трубки введена канюля № 5. На 2-е сутки удалены тампоны из глотки, кровотечения не было. На 3-н сутки удалена трахеотомическая канюля, дыхание через естественные пути - свободное. На 4-е сутки швы в глотке разошлись. На 10-е сутки - трахеостома закрылась, рана в глотке медленно гранулирует, на послеоперационную рану выполнена близкофокусная рентгенотерапия (9000 р). С 17/IV - начато наружное облучение (глубокая рентгенотерапня с трех полей: двух носоглоточных и одного с правой стороны, подчелюстного: суммарная доза - 6000 р. Через месяц больной выписан по выздоровлении. При проверке через 6 месяцев признаков рецидива не обнаружено.

207.

В заключение следует отметить, что все больные, леченные по данной методике, живы при сроке наблюдений от 6 месяцев до 1,5 лет. Однако малое количество наблюдений не позволяет сделать определенных выводов в отношении отдаленных результатов лечения.

## ЗАВИСИМОСТЬ ПРОНИЦАЕМОСТИ КОЖИ ЧЕЛОВЕКА ОТ ФУНКЦИОНАЛЬНОГО СОСТОЯНИЯ ПОТОВЫХ ЖЕЛЕЗ, УСТАНОВЛЕННАЯ РАДИОИЗОТОПНЫМ МЕТОДОМ

П. П. Слынько, Ф. П. Хрипта

Институт физиологии им. А. А. Богомольца ЛН УССР. Киевский научно-исследовательский институт рентгено-радиологии и онкологии

Проницаемость и выделительная функция кожного покрова имеют важное значение в жизнедеятельности человеческого организма. Достаточно хорошо изучены механизмы проницаемости кожи для газов и жирорастворимых веществ, но до настоящего времени нет единого мнения о проницаемости кожного покрова человека для водорастворимых химических веществ.

Большинство исследователей придерживаются мнения, что водорастворимые вещества не могут проникать во внутренние среды организма через кожу, которая, по их мнению, является непроницаемым барьером для этих веществ (Н. Н. Грановская, 1956; Н. Е. Варин с сотр., 1959). При этом иногда данные, полученные на лабораторных животных, переносят прелставления о проницаемости кожи человека, хотя известно, что кожа человека и животных, обладая значительной общностью, имеет и различия. К таким различиям можно отнести отсутствие на поверхности кожи большинства лабораторных животных потоотделительного аппарата, который у человека играет большую роль в более оптимальной терморегуляции его организма, чем у не-КОТОРЫХ ЖИВОТНЫХ.

Представлению о непроницаемости кожи противоречит лечебное действие минеральных ванн, грязевых аппликаций и т. п., которые воздействуют на организм не только температурным фактором, но и водорастворимыми химическими веществами, каким-то образом проникающими через кожу человека. С фактором проникновения химических веществ через кожу можно связать некоторые профессиональные дерматиты, заболеваемость которыми значительно повышается в летний период (М. В. Коханович, 1959; М. И. Помелов с соавт., 1961). В связи с этим многие авторы уделяли внимание химическому воздействию на организм человека соприкасающихся с его кожей химических веществ (С. С. Набалданов, 1931; Л. Е. Розенфельд, 1932). Однако химическое воздействие на организм невозможно без проникновения химических веществ хотя бы к нервным окончаниям рецепторов кожи. что равнозначно проникновению их в глубокие слон кожи и в организм в целом.

Наряду с этим имеется ряд работ, в которых разными способами показано отсутствие проникновения химических веществ в организм человека (Н. Е. Варин с соавт., 1959; И. А. Ойвин с соавт., 1955).

П. П. Слынько кондуктометрическими методами в своих исследованиях установил, что стенки выводных протоков потовых желез человека в процессе прохождения пота по протоку всасывают его компоненты обратно в организм, в результате чего после прекращения потоотделения этот процесс способствует попаданию водорастворнмых веществ с поверхности кожи в организм, до тех пор нока стенки выводных протоков полностью не спадутся В этих же исследованиях было подтверждено, что кожа человека при отсутствии деятельности потовых желез непроницаема для водорастворнмых химических веществ.

Таким образом, экспериментальное доказательство получило то редкое событие, когда прямопротивоположные точки зрения (на проницаемость кожи человека, в данном случае) оказались верными, так как в одних условиях кожа человека проницаема, а в других - нет

Исходя из физиологического механизма деятельности потовых желез, представляется возможным вводить в организм человека водорастворимые химические вещества или предотвращать их попадание, если это нежелательно.

Для физиотерапии, гигиены труда и токсикологии такая возможность представляет интерес в использовании на практике.

Цель нашей работы - показать с помощью меченых атомов возможность введения водорастворимых изотопов в глубокие слои кожи при использовании вышеизложенного механизма.

Вне потоотделения при температуре воздуха 20° в средней трети правого предплечья испытуемого с ладонной стороны устанавливался пластмассовый цилиндрик плошадью 10 см<sup>2</sup> и высотой 5 см. Цилиндрик достаточно плотно прижимался к коже для того, чтобы жидкость, выливаемая в него, не растекалась. Испутыемый был раздет до пояса. В пластмассовый цилиндрик наливался в количестве 4 мл 4% раствор хлористого натрия с примесью NaJ<sup>131</sup> с таким расчетом, чтобы активность одного мнллилитра этой смеси не превышала 2,5 мкк.

После 15-минутной экспозиции на коже руки, при отсутствии деятельности потовых желез, раствор в цилиндрике удалялся, сам цилиндрик снимался, а поверхность кожи трехкратно мылась с мылом в проточной воде.

После обработки руки такнм образом, определялась остаточаппаратов «ТИСС» и ная радиоактивность с помощью «ДСУ-61». Эти опыты служили в качестве контроля. Всего было проведено 10 опытов на 4 испытуемых. Во всех случаях пос-

 $\frac{1}{4}$  14 - 2307

209

ле даже однократного мытья руки аппараты не определяли наличия остаточной радиоактивности. Одновременно с приведением описанного опыта через каждые пять минут в цилиндрик опускался металлический диск, по площади несколько меньший площади основания цилиндрика, для подведения к коже переменного прямоугольного напряже. ния сетевой частоты, с целью измерения проводимости кожи в данном жидкостном электроде, который являлся активным, так как второй электрод (индифферентный) по площади был более чем в 20 раз больше площади активного.

Благодаря этому проводимость кожи с достаточной creпенью точности определялась только по отношению к активному

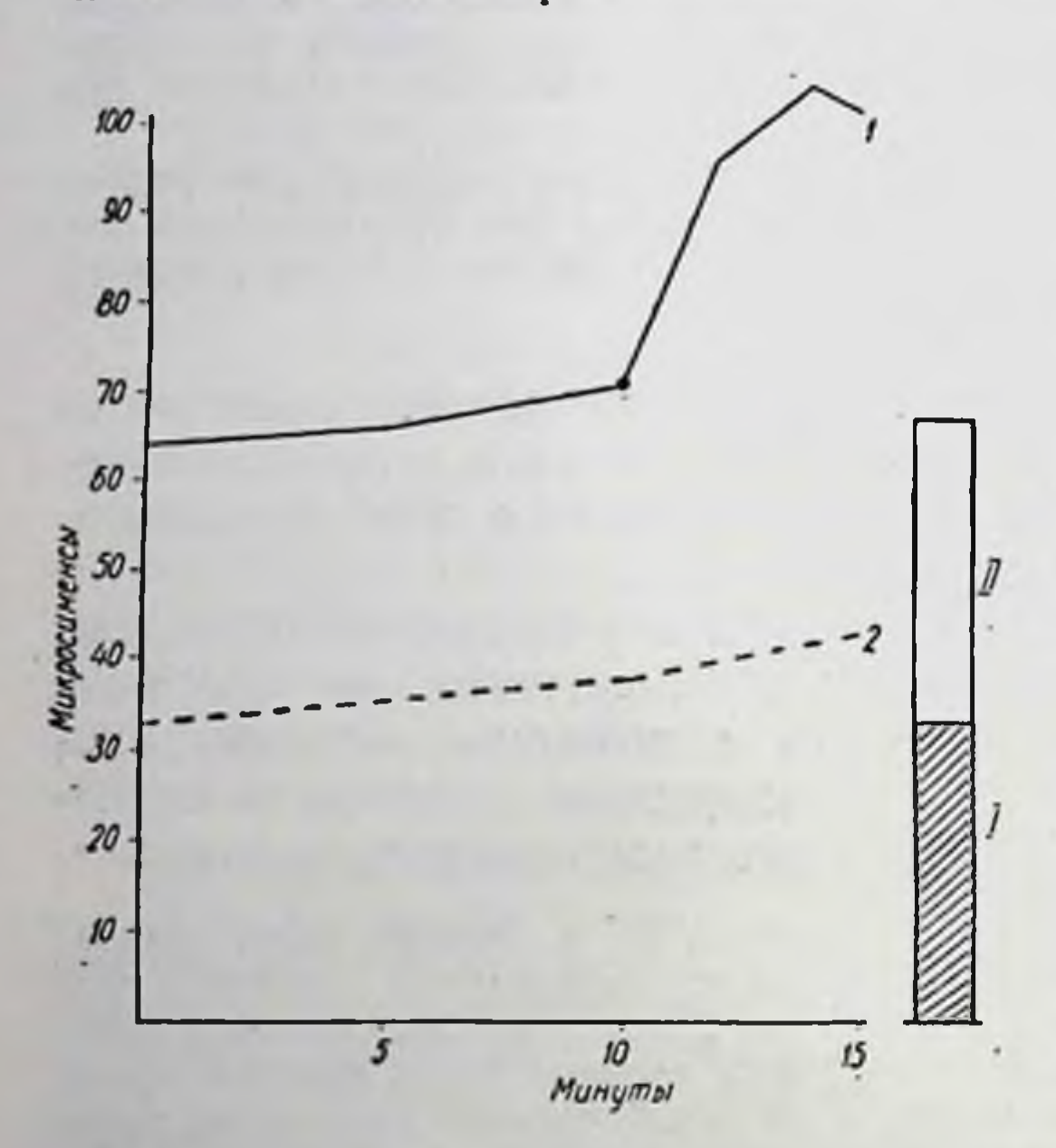

Рис. 1. 1 - электропроводность при прекращении потоотделения; 2 - электропроводность при отсутствии потоотделения; I - уровень естественной радиоактивности (фон); II - остаточная радиоактивность (повышение над фоном); А - выход из термокамеры и прекращение потоотделения.

рольных опытах был установлен на предплечьи, но только другой руки, ранее не подвергавшейся действию раствора. Через 1-1,5 мин. после выхода испытуемого из термокамеры в условиях комнатной температуры, потоотделение полностью прекращалось, и оголенный торс на ощупь становился совершенно сухим. До выхода из термокамеры электропроводность кожи измерялась через 5 мин., а после выхода - на 12.

электроду. За время прогекания опыта электропроводность **КОЖН** прак· не изменялась. тически что указывало на отсутствие деятельности потовых желез, при включекоторых проводи-**HHH** мость кожн резко повышается. Подобная закономерность характеризовала все опыты.

Совершенно одинаковые операции производились и при второй серии опытов, в которой у испытуемого вызывалось потоотделение пребыванием в термокамере при температуре воздуха 28-50°. Цилиндрик с вышеупомянутым раствором, при развитни потоотделения у испытуемого в течение 10 мин. в термокамере  $\mathbf{H}$  $\mathbf{B}$ течение 5 мин. после выхода из нее, так же как и в конт-

14 и 15-й мин. пребывания цилиндра на коже. В термокамере цилиндрик на кожу устанавливался уже после начавшегося потоотделения. Электропроводность кожи за время пребывания в термокамере существенно не изменялась (рис. 1), хотя в два раза превышала проводимость кожи при отсутствии потоотделения (в контрольных опытах) по абсолютной величине. Однако после выхода из термокамеры проводимость кожи скачкообразно повышалась. На рисунке время выхода из термокамеры обозначено стрелкой.

После типичной (трехкратной) обработки руки определялась теми же приборами радноактивность кожи, на которой был ус-<br>тановлен цилиндрик. Во всех случаях остаточная радиоактивность кожи превышала уровень естественного фона на 40- $300\%$ .

Было проведено 10 опытов на тех же испытуемых. Среднее увеличение радиоактивности кожи составило 105%, по сравнению с уровнем естественного фона (рис. 1, колонка II-1).

Как было установлено ранее, в опытах П. П. Слынько, параметры применявшегося тока не могли оказать влияния на проникновение вещества в кожу, о чем говорят и контрольные опыты.

### Выводы

1. Водорастворимые химические вещества могут вводиться в организм человека на фоне прекращения потоотделения.

2. Оценка количества вводимых веществ может происходить с помощью регистрации электропроводности кожи, что подтверждается методом меченых атомов.

ИЗМЕНЕНИЕ ЧУВСТВИТЕЛЬНОСТИ ЩИТОВИДНОЙ ЖЕЛЕЗЫ ЗОЛОТИСТЫХ ХОМЯЧКОВ К РАДИОАКТИВНОМУ ПОДУ ПРИ РАЗЛИЧНЫХ ГОРМОНАЛЬНЫХ ВОЗДЕЙСТВИЯХ НА ОРГАНИЗМ

#### Р. Н. Акимова, Н. Ф. Заркевич

Киевский научно-исследовательский институт экспериментальной и клинической онкологии

За последнее время гормонотерапия находит широкое применение в клинической практике, поэтому изучение влияния гормонов на организм, и в частности, на эндокринную систему приобретает большую актуальность, тем более, что сведення по этому вопросу очень скудны и противоречивы. 211

 $14 - 2307$ 

В настоящее время по-прежнему остается спорным вопрос о влиянии кастрации и гормонов яичника на структуру и функцию щитовидной железы; немногочисленны и противоречивы исследования о действии тестостерон-пропионата и гормонов коры надпочечников на этот орган.

Так большинство авторов при экспериментальных исследованиях наблюдали снижение тиреоидной активности после кастрации (Bokelmann O. Scheringer W., 1932; Gumbrecht P., Loeser A., 1938; Mersier-Parot G., 1952: Betz Н., 1952; С. Г. Чердынцев, 1957; С. Холодницкий, 1962). Однако<br>Б. В. Беус (1935), С. Г. Гурылева (1939), Bockers С., De Vissher М. (1961) отмечали повышение активности щитовидной железы, а Chouke K. (1930), Paschkisk c corp. (1948), Brown-Grant (1955-1962), C. A. Aneron (1957) He находили изменений в тиреоидном органе после кастрации.

При изучении влияния эстрогенов на щитовидную железу оказалось. что они уменьшают ее активность или не эффективны (Paschkes K. с сотр., 1948; Money W. c corp., 1950; Desclin L., Framans A., 1951), yriterator (Wolterink L., Lee C., Olsen K., Marray М., 1950), или усиливают (Reineke E., Golimman T., 1953, и др.; Noach E., 1955; Н. С. Бакшеев и Ю. И. Бецанич, 1957; Feldman J., 1958) активность щитовидной железы.

Результаты исследований о действии тестостерои-пропионата на состояние щитовидной железы также противоречивы. Так, Meisner W., Sommers S. (1966) отметили, что введение этого гормона крольчихам, а Lacasagne A., Raynaud (1939) - мышам, не вызывает существенных изменений в этом органе. Kumaresan P., Turner C. (1966) считают, что тестостерон-пропнонат снижает скорость секреции тиреоидных гормонов у крыс. Jaukers J. с соавт. (1957), Proulx P., Gorski P. (1965) пришли к выводу, что тестостерон-пропионат стимулирует включение  $J^{131}$  в щитовидную железу крыс, но не оказывает влияние на вес этого органа. Ratsimamanga, Ketath (1966) в аналогичных опытах обнаружили уменьшение веса щитовидной железы.

При изучении действия гормонов коры надпочечников на щитовидную железу Б. С. Родкина, С. П. Николайчук (1947), Hill S. и Reist R. с сотр. (1950), Fredrickson (1951), Б. В. Скебельская (1958), и др., наблюдали ослабление поглощения J<sup>131</sup> щитовидной железой. Wolfson W. с сотр. (1950), Вегson S., Valow R. (1952) при введении глюкокортикондов отмечали снижение основного обмена, а Mercier-Parot L. с сотр. (1951) - уменьшение веса щитовидной железы и высоты клеток тиреоидного эпителия; Wolfson W. с сотр. (1950) отмечали уменьшение количества связанного с белком йода сыворотки крови. Однако в исследованиях других авторов приводятся противоположные результаты (Emer A., Giedosz B., Scheps M., 1939; Higgens G., Woods K., Kendall Е., 1951, и др.).

На основании вышеизложенного в данном исследовании мы поставили задачу изучить особенности влияния кастрации, раздельного введения фолликулина, тестостерон-пропионата и гидрокортизона на щитовидную железу у золотистых хомячков. В опыт было взято 120 золотистых хомячков (опытных -70, контрольных - 50) обоего пола, в возрасте 7-8 недель, весом 65, 75 г, которые по характеру опыта были разделены на группы: I — кастрация (самцы), II — контроль (ложная каст-212  $1 - 11$ 

рация - самцы), III - введение фолликулина (самки), IV введение тестостерон-пропионата (ТСП) (самки), V — контроль (введение абрикосового масла, самки), VI — введение гидрокортизона (самцы); VII - интактный контроль (самцы).

Кастрация проводилась под легким эфирным наркозом по методу Б. В. Кудряшова, за 4 недели до начала исследования тиреоидной активности. У контрольных животных произведена ложная операция. Фолликулин и тестостерон-пропнонат вводились подкожно в виде масляных растворов 1 раз в неделю. Разовая доза фолликулина составляла 1500 ед., ТСП-4 мг. Контрольные животные получали инъекции абрикосового масла в объемах, равных вводимым гормонам. Гидрокортизон вводился 2 раза в неделю по 1,5 м/100 г веса животного, 3 недели в месяц. Опыт продолжался 1 месяц. Состояние щитовидной железы оценивалось по поглощению радноактивного йода (J<sup>131</sup>), который в дозе 1,0 мкк, в объеме 0,5 мл физиологического раствора вводили подкожно. Такая же доза изотопа служила стандартом. Подсчет накопления J<sup>131</sup> щитовидной железой производили по излученню  $\overline{\mathbf{a}}$ установке Б-2, счетчиком МС-4 в алюминиевом футляре, который был дополнительно погружен в свинцовый кожух с отверстием для подсчета радноактивности над областью щитовидной железы. Исследования радиоактивности щитовидной железы проводились через 2-4-7 и 24 часа.

Результаты исследований представлены на рис. 1, где приведены данные максимального накопления J<sup>131</sup> щитовидной железой золотистых хомячков, которое у них наблюдалось через 6-8 часов от начала введения изотопа.

Проведенные исследования показали, что у золотистых хомячков через месяц, после кастрации отмечалось некоторое повышение накопления J<sup>131</sup> щитовидной железой, по сравнению с контрольными животными  $(P<0.01)$ . У подопытных животных можно было также отметить и морфологические признаки некоторого раздражения паренхимы щитовидной железы; в ткани железы наблюдались единичные крупные фолликулы, фолликулярный эпителий кубической формы с хорошо выраженными ядрами и границами. Коллонд большинства фолликулов вакуолизирован, «пенистый». Встречаются фолликулы, лишенные коллоида. Кровоснабжение железы усилено.

Введение фолликулина животным в вышеуказанных дозах вызывало статистически достоверное (Р<0,001) усиление аккумуляции J<sup>131</sup> щитовидной железой, сопровождающееся гистологическими признаками повышенной активности этого органа (рис. 1). Следует отметить также, что через 2 недели от начала введения фолликулина поглотительная способность щитовидной железы  $J^{131}$  была несколько выше  $(58, 1 \pm 2, 1)$ , чем после четырехразового введения этого гормона (55,5 $\pm$ 0,9).

 $14*$ 

Из данных, представленных на рис. 1, видно также, что воздействие на золотистых хомячков ТСП приводило к незначительному усилению поглотительной способности щитовидной железы радиоактивного йода (53,1 $\pm$ 0,57 в опыте и 49,07 $\pm$ 1,08 в контроле, при Р=0,01). Однако мы не могли отметить определенных закономерностей изменения веса подопытных живот. ных, которое наблюдали некоторые авторы в нсследованиях c TCN.

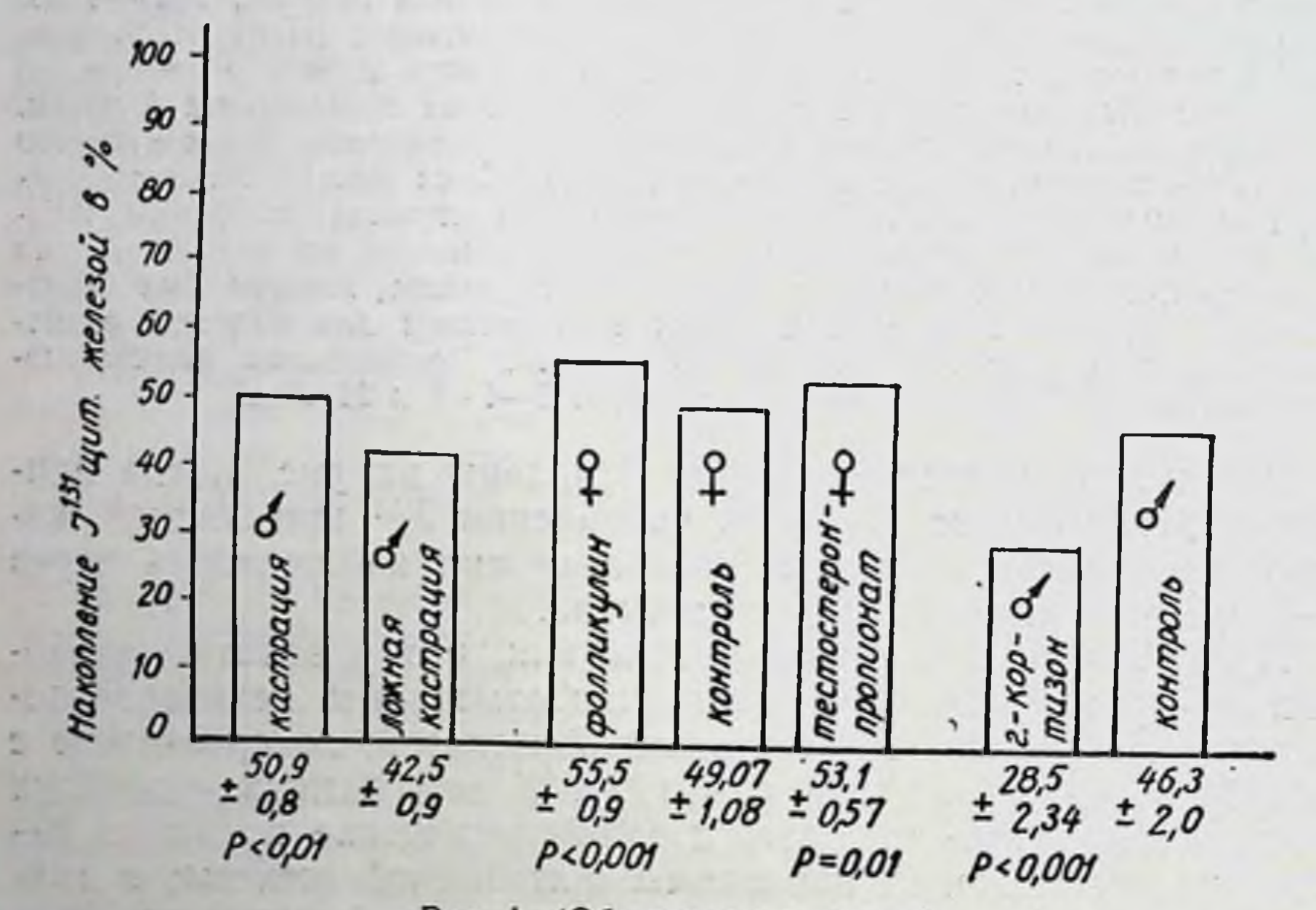

Рис. 1. (Объяснение в тексте).

При введении животным гидрокортизона наблюдалось снижение чувствительности щитовидной железы к радиоактивному йоду по сравнению с контрольными животными (28,5±2,34 и 46,3±2,0, соответственно, рис. 1). Наряду с этим наблюдалось значительное статистически значимое (Р<0,001) уменьшение веса подопытных животных  $(65,7 \pm 2,99)$  в опыте и  $85,0 \pm 2,27$  в контроле).

Кроме того, подопытные животные отставали в росте от контрольных животных. Результаты этих исследований противоречат данным А. Д. Ноздрачева и Д. Д. Федоровой (1964), которые при введении кортизона ацетата крысам отмечали сни-

жение активности щитовидной железы и увеличение веса тела с 12 г в контроле до 26 г в опыте.

На основании полученных данных, авторы пришли к выводу, что кортизон понижает активность щитовидной железы и уровень обменных процессов. Мы полагаем, что в оценке действия кортикостероидов на организм нельзя не учитывать их катаболического действия на белковый обмен, а по утверждению некоторых авторов - и на жировой обмен. В пользу этого также говорят данные Clark J. (1953), М. Д. Машковского (1962), В. П. Комиссаренко (1966), которые считают, что действие кортикостероидов на белковый обмен обусловливается не только усилением распада тканевых белков, но и торможением их синтеза. Учитывая особенности действия кортикостероидов на белковый обмен, в проводимых опытах животным, получавшим гидрокортизон, было увеличено количество белка в пищевом рационе, что наглядно привело к уменьшению потери их веса и способствовало росту животных.

Таким образом, проведенный эксперимент позволяет сказать, что различные гормоны (эстрогены, андрогены и кортикостероиды) при введении в организм оказывают различное влияние на щитовидную железу. Анализируя литературные данные и собственные исследования, можно считать, что действие гормонов на тиреоидный орган зависит от дозы, сроков их воздействия, а возможно, и от пола животного. Однако мы считаем, что для выяснения отношений между вводимым гормоном и состоянием щитовидной железы необходимы не только «острые» опыты, но и хронические наблюдения в эксперименте.

### Выводы

1. Раздельное введение золотистым хомячкам фолликулина, тестостерон-пропионата и гидрокортизона меняет чувствитель-

2. Фолликулин, тестостерон-пропионат в небольших дозах усиливают аккумуляцию J<sup>131</sup> щитовидной железой, гидрокортизон — ослабляет ее.

3. Кастрация золотистых хомячков через месяц после опера-

**STATE OF A STATE OF** 

215

ции приводит к небольшому повышению поглотительной способности щитовидной железы  $J^{131}$ .

arma a streament of

AND AN INCOME OF SALE
# ПРИМЕНЕНИЕ Ј<sup>131</sup> И ТИРОКСИНА-Ј<sup>131</sup> ДЛЯ ИЗУЧЕНИЯ ФУНКЦИИ ЩИТОВИДНОЙ ЖЕЛЕЗЫ У КРЫС РАЗНОГО ВОЗРАСТА

Н. В. Вержиковская, Г. В. Валуева

Институт геронтологии АМН СССР. Киевский институт усовершенствования врачей

Структура и функция щитовидной железы с возрастом притерпевают серьезные изменения. Так, в старости уменьшаются объем и вес щитовидной железы (А. И. Макаренко, 1932; Л. Бине и Ф. Бурльер, 1960), наблюдаются значительные изменения ее морфологической структуры (В. И. Пузик, 1951; А. Ш. Шукуров, 1959; W. Andrew, N. Andrew, 1942), уменьшается йодпоглотительная способность (И. Т. Калюжный, 1960; Quimby et al., 1950; Gaffney, 1962, и др.), снижается инкреция тироксина, падает содержание гормона в тканях (Milcy et al., 1959; Gregerman, Solomon, Shock, 1963), увеличивается интенсивность распада тироксина (Gregerman, Cowder, 1963).

Однако до сих пор нет достаточно полного представления о возрастных изменениях на отдельных этапах обмена тиреоидных гормонов. Между тем транспортные формы тиреоидных гормонов, переход их из крови в ткани и ответная реакция последних определяют конечный эффект действия на организм эффект тиреоидных гормонов в значительной мере зависит от содержания в сыворотке крови свободного и связанного тироксина как основного гормона щитовидной железы.

Мы изучали возрастные особенности изменения секреторной способности щитовидной железы и циркуляции тиреоидных гормонов в крови.

Исследования проводили на крысах-самцах трех возрастных групп: 8-10-месячных (взрослые), 24 и 32-34-месячных (старые). Поглотительную способность железы определяли по величине поглощения изотопа через 2, 6, 12, 24, 48, 72 и 96 час. после внутримышечного введения 1 мккюри јізі. Этот показатель дает представление о неорганической фазе иодного обмена. в то время как более ценными являются тесты, свидетельствующие об органической фазе его. Вот почему мы изучали гормонообразовательную способность щитовидной железы и тироксинсвязывающую способность сыворотки крови по степени насыщения тироксинсвязывающего глобулина тироксином J<sup>isi</sup> in vitro методом Hoffman-Gredner (1957) в модификации Bakker, Woldring, Doorenbos (1961) и В. К. Модестова с соавт. (1964, 1965). Количество специфического тироксинсвязывающего белка в сыворотке обеспечивает фиксацию эндогенного тироксина. Но даже при высоком уровне циркулирующих

тиреоидных гормонов в крови никогда не используется полностью емкость тироксинсвязывающего белка, и он может дополнительно связать при электрофоретическом разделении некоторое количество тироксина, что зависит от степени занятости белка эндогенным тироксином (Я. Х. Туракулов, 1963). Эта закономерность была положена в основу методнки определения относительной способности связывания тироксина тироксинсвязывающим глобулином (ТСГ) сыворотки крови - основным переносчиком тироксина. Тироксинсвязывающую способность ТСГ определяли следующим образом: Радиоактивность ТСГ (имп./мин.)

 $-\times$  Концентрация нанесенного тироксина Общая радноактивность (имп./мин.)  $=$ (мкг $\%$ )

Для определення гормонообразовательной способности щитовидной железы рассчитывали показатель - фактор F или отношение количества тироксина - J<sup>131</sup>, связавшегося с ТСГ (в процентах), к количеству тироксина - J<sup>131</sup>, адсорбированного В-глобулином (в процентах).

При эутиреоидном состоянии фактор F колеблется от 1,0 до 1,9, при гиперфункции - от 0,2 до 0,9, при гипофункции - от 2,0 и выше.

Кроме того, для более полной характеристики возрастных изменений функции щитовидной железы исследовали интенсивность потребления кислорода тиреоидной тканью в аппарате Варбурга в фосфатно-солевой буферной смеси (рН 7,4) в атмосфере кислорода и выражали в виде QO2. Параллельно изучали гистоструктуру железы.

Исследование йодпоглотительной способности щитовидной железы выявило возрастные различия в динамике поглощения изотопа. У 24, а особенно у 32-34-месячных крыс снижается скорость накопления J<sup>131</sup>, удлиняется время наступления максимума поглощения изотопа, замедляется скорость выведения радиоактивного йода из железы (табл. 1). Полученные данные показывают, что с возрастом щитовидная железа менее интенсивно поглощает йод из

Таблица 1

крови. Одновременно с изменением в неорганической фазе йодного обмена с отмечаются возрастом сдвиги в периферическом обмене тиреоидных гормонов. Так, в группе 8-10-месячных ЖИВОТНЫХ тироксина, количество связанного с ТСГ, превышает количество THроксина, адсорбированного следующей за ней Вфракцией. глобулиновой свидетельствует  $\Omega$ Это

Поглошение Ј<sup>131</sup> щитовидной железой крыс разного возраста (в процентах от введенного количества)

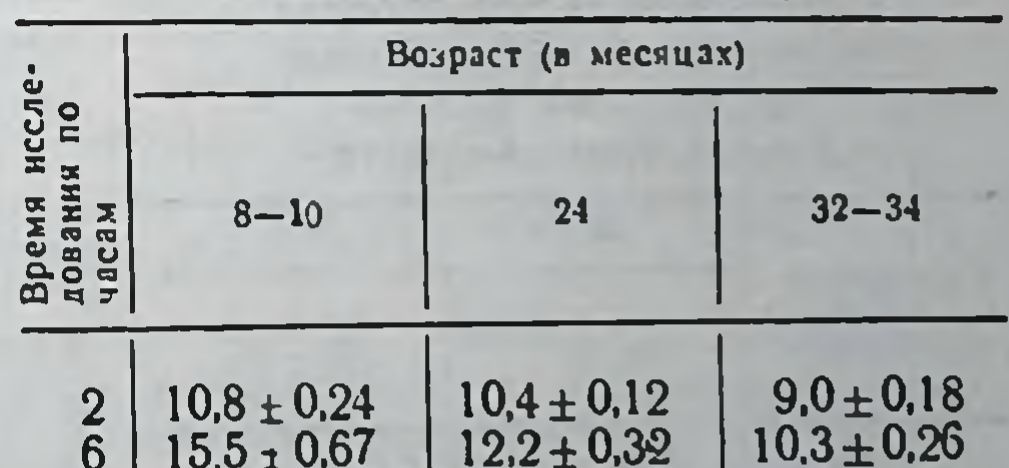

 $25,6 \pm 0,67$  $24.8 + 0.36$  $21,6 \pm 0.62$  $19.8 \pm 0.38$  $15.6 \pm 0.03$ 

12

24

48

72

96

 $15,0 \pm 0,10$  $20.8 \pm 0.28$  $21.3 \pm 0.39$  $18.8 \pm 0.16$  $16,9 \pm 0,32$ 

 $11.7 \pm 0.31$  $14.9 \pm 0.22$  $18.2 \pm 0.20$  $18.3 \pm 0.27$  $15,9 \pm 0.25$ 

низком содержании эндогенного тироксина, в результате чего ТГС присоединяет значительное количество экзогенного тироксина. Соответственно и фактор  $F$  в группе 8-10-месячных крыс<br>равен 1,4±0,031 (1,3-1,7), в группе 24-месячных - 2,0±0,052<br>(1,7-2,2) и в группе 32-34-месячных крыс - 2,1±0,029 (1,9-<br>÷2,3), т. е. фактор  $F$  с возрастом уве результатом снижения содержания в крови эндогенного тироксина.

О возрастных изменениях в органической фазе йодного обмена свидетельствуют и данные, полученные при исследовании интенсивности потребления кислорода тиреоидной паренхимой (табл. 2). Известно, что тиреоидный гормоногенез, объединяющий процессы превращения йода и синтеза тиреоглобулина, требует энергии, образующейся в результате клеточного окисления и берущей начало от высокоэнергетических фосфатных связей. Уровень энергетического обмена в тиреоидной паренхиме является определяющим **МОМЕНТОМ** поглощения величины йода железой и образования тиреоидных гормонов. Изменение функциональной активности железы сопровождается либо угнетением, либо активацией метаболических процессов в ней (Б. В. Алешин, П. Ф. Саренко, 1947; Б. В. Алешин, 1954; Я. Х. Туракулов, 1963; Frenkel, Ingbar, 1955). И хотя интимные механизмы взаимосвязи биосинтеза тиреоидных гормонов с общим уровнем метаболических процессов паренхимы щитовидной железы еще недостаточно хорошо известны, тем не менее наличие такой связи подтверждено многими исследователями. Падение с возрастом уровня окислительных процессов в тиреоидной ткани, отмеченное нами, также указывает на снижение

Таблица 2

Интенсивность потребления кислорода (в QO2) тканью щитовидной железы крыс разного возраста

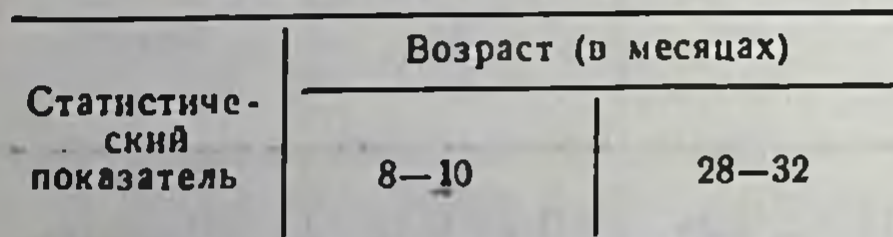

26

3,78

0,18

 $\mathbf{n}$ 

M

土皿

P

218

гормонообразовательной CIIOсобности, уровня поглощения йода и образования тиреоидных гормонов.

Функциональные изменения в щитовидной железе сопровождаются структурными изменениями в ней. Вес железы в пересчете на 100 г веса животного с возрастом падает (с 9,2 $\pm$ 0,50 мг у 8-10-месячных крыс до 7,4 ± 0,36 мг  $\mathbf{y}$ 28-32-месячных). Форма  $\mathbf H$ размеры фолликулов у старых

16 2,52 0,02  $< 0,001$  животных значительно более вариабельны, чем у взрослых. Для старых животных характерна большая неоднородность окраски коллоида, уменьшение содержания вакуолей в коллоиде. Отчетливые возрастные различия наблюдаются в тиреондном эпителии. У взрослых крыс клетки фолликулярного эпителня в основном кубической формы, реже призматической и лишь иногда несколько уплощенной формы. В щитовидной железе старых крыс большая часть клеток эпителия уплощенной формы, реже кубической. Высота клеток тиреоидного эпителия с возрастом достоверно снижается, в среднем она равна у взрослых крыс 17,9+  $\pm$ 0,36 мк, у старых - 13,7 $\pm$ 0,47 мк, причем индивидуальные колебання у них значительно более выражены. Протоплазма эпителиальных клеток у взрослых животных интенсивно окрашена, у старых бледная и часто встречаются ядра с деформированными контурами. С возрастом происходит значительное разрастание соединительной ткани. Соединительнотканная строма из нежноволокнистой превращается в грубоволокнистую, обедневает клеточными элементами. В ряде случаев разрастание соединительной ткани настолько значительно, что фолликулы выглядят отдельными островками, окруженными фиброзной тканью.

Таким образом, полученные нами данные свидетельствуют о том, что у старых животных наблюдается снижение функциональной активности щитовидной железы. Одновременно у них отмечаются изменения в периферическом обмене тиреоидных гормонов. Известно что распад тироксина и периферическое использование его, т. е. способность клеточных систем поглощать тироксин из среды, зависит от тироксинсвязывающих свойств сыворотки крови.

у 8-10-месячных животных тироксинсвязываю-Так, щая способность сыворотки крови составляла  $36, l \pm$  $\pm$ 0,437 мкг%, у 24-месячных — снижалась до 26,6 $\pm$ 0,252 мкг%, еще более выражено это снижение у 32-34-месячных крыс - 24,9 ± 0,191 мкг% (в обоих случаях P < 0,001).

Наши данные показывают, что с возрастом, с одной стороны, снижается йодпоглотительная способность щитовидной железы, а с другой - щитовидная железа секретирует меньшее количество гормона. Параллельно с этими изменениями наблюдается значительное снижение тироксинсвязывающей способности белков сыворотки крови, т. е. количество связанного с белками тироксина уменьшается. Падение с возрастом тироксинсвязывающей способности сыворотки крови pac-MOKHO

сматривать как приспособительную реакцию организма, направленную на удержание в крови оптимальных количеств свободного тироксина.

### Выводы

1. При исследовании функционального состояния щитовидной железы в эксперименте на животных необходимо учитывать возрастные особенности изменения функции этого органа.

2. При исследовании в эксперименте необходимо характеризовать как неорганическую (йодпоглотительная способность железы), так и органическую фазы обмена йода (тироксинсвязывающая способность ТСГ и гормонообразовательная способность железы).

3. С возрастом у крыс снижается секреторная активность щитовидной железы и тироксинсвязывающая способность сыворотки крови.

#### ВОЗРАСТНЫЕ ОСОБЕННОСТИ МОРФОЛОГИЧЕСКИХ ИЗМЕНЕНИЙ НАДПОЧЕЧНИКОВ КРЫС ПОД ВЛИЯНИЕМ КОРЫ РАЗЛИЧНЫХ ДОЗ ОДНОКРАТНОГО РЕНТГЕНОВСКОГО ОБЛУЧЕНИЯ

Г. Б. Агарков, Н. Ф. Назимок

Киввский медицинский институт

К настоящему времени накоплено немало сведений, указывающих на чрезвычайно большое значение функционального состояния системы гипофиз - кора надпочечников в патогенезе лучевой болезни (П. Д. Горизонтов, 1960, 1968; В. И. Кандрор, 1965; Д. Х. Хамидов с соавт., 1966; Г. З. Абдуллин с соавт., 1967; Э. Бетц, 1961; З. Бак и П. Александер, 1963, и др.).

Изучение морфологической реакции надпочечных желез при общем и локальном облучении (Н. И. Краевский, 1957; Н. Н. Литвинов, 1954; А. С. Молоткова, 1966; А. Ю. Труупыльд, 1966. и др.) показало, что генез и симптомы лучевого поражения не могут быть объяснены только повреждением морфологической структуры в результате прямого действия ионизирующей радиации. Возникающие при этом сдвиги в первую очередь обязаны опосредованным физиологическим влияниям, обусловленным нейро-гуморальными механизмами регуляции (А.В.Лебединский, 1960; П. Д. Горизонтов, 1960, 1964; Г. З. Абдуллин с соавт., 1967; А. Г. Свердлов, 1968, и др.).

Вместе с тем еще недостаточное внимание уделяется возрастной радиобиологии, несмотря на то, что в последние годы появился большой поток информации о возрастных изменениях механизмов нейро-гуморальной регуляции вообще и функции коры надпочечников, в частности, на разных этапах онтогенеза (В. В. Фролькис, 1962-1968; В. Н. Никитин, 1962; Д. Ф. Чеботарев, 1963; И. А. Аршавский, 1966). В этой связи совершенно справедливо предположить, что в зависимости от возрастных особенностей механизмов нейро-гуморальной регуляции реакция коры надпочечников, как одного из звеньев этой системы, полжна соответственно изменяться.

Исследования проводили на 167 белых крысах-самках в возрасте 8-12 и 26-30 месяцев. Крыс подвергали общему внешнему однократному облучению на аппарате РУМ-11 при напряжении 180 kv, фильтрах 0,5 мм меди + 1,0 мм алюминия, расстоянии источник - кожа 30 см, экспозиционными дозами 800 (58 крыс) и 600 р (68 крыс) Крыс умерщвляли мгновенной декапитацией. Изучение надпочечников после облучения производилось через 2 часа на 3, 5, 10-е и 15-е сутки. Контролем служила 41 крыса, забитая перед облучением.

В результате облучения минимальной летальной (800 р) и сублетальной дозой (600 р) у взрослых и старых крыс развивалась выраженная картина лучевого поражения с лейкопенией, эозинопенией, снижением веса тела, кровоточивостью слизистых оболочек, нарушениями со стороны желудочно-кишечного тракта. Через 2 часа после облучения минимальной летальной дозой совершенно отчетливо определялось расширение кровеносных сосудов и капиллярных синусоидов у взрослых крыс при едва выраженных сосудистых реакциях у старых. При этом у взрослых животных расширение коркового слоя незначительное, но нет строгой дифференциации зон. В пучковой зоне отмечались участки с уменьшением числа клеток, границы которых были нечеткими. Отдельные клетки были резко увеличены; местами отмечалась концентрация ядер. В то же время у старых крыс обнаруживалось значительное расширение коркового вещества. По центру клубочковой зоны и на граннце ее с пучковой отмечалась плотная концентрация ядер, отличающихся полиморфизмом и бледностью окраски. Клетки пучковой зоны резко расширены, границы их частично не определяются, цитоплазма гомогенная. Через 3 суток после облучения дистрофические изменения у взрослых и старых крыс нарастают. Обращает на себя внимание бледность окраски препаратов. Дифференциация зон

отсутствует. Отмечено почти полное отсутствие границ клеток.

Ядра окрашены полиморфно. Сосуды и синусонды резко расширены с множественными кровоизлияниями. Все отмеченные изменения особенно проявлялись у старых крыс.

Через 5 суток в корковом слое по-прежнему выражены дистрофические и сосудистые изменения.

Через 15 суток у взрослых крыс определяется хорошо дифференцируемая клубочковая зона, в которой при плохой выраженности клеточных структур отмечается значительная и неравномерная концентрация ядер. Пучковая зона достаточно широкая с резко выраженными клетками. Ядра увеличены, отлиполиморфностью формы и окраски, наблюдаются чаются участки дистрофических изменений. Сосуды расширены, заполнены клетками крови. В то же время у старых крыс картина изменений оставалась прежней.

Исследование крыс, облученных экспозиционной дозой 600 р, также выявляет возрастные различия в реакции коркового вещества.

Через 2 часа после облучения у старых крыс определяется отчетливая сосудистая реакция и расширение всех зон коркового вещества без признаков их дифференциации. Клетки пучковой зоны большие, бледно окрашенные, с нечеткими границами. У взрослых крыс расширение коркового вещества было в основном за счет пучковой зоны, клетки которой увеличены и равномерно окрашены. В последующие сроки возрастные различия изменений сохраняли свою отчетливость.

На 3-и сутки после облучения у взрослых крыс на фоне расширения всех зон коркового вещества хорошо определялась пучковая зона с обычной для нее радиальной направленностью соединительнотканных пучков. Клетки увеличены и отечны, ядра достаточно интенсивно окрашены. Границы клеток клубочковой и сетчатой зон выражены нечетко. В это же время у старых крыс наибольшие изменения обнаруживались со стороны пучковой зоны.

Через 5 суток после облучения у взрослых крыс нарастания изменений структуры не установлено, а у старых на фоне расширения всех зон коркового вещества пучковая зона представляется резко расширенной, клетки ее увеличены и отечны, имеют форму многоугольников с достаточно четкими границами. В отдельных участках наблюдались дистрофические изменения. Через 15 суток после облучения у взрослых крыс отмечены первые признаки восстановления структуры коркового слоя. выражавшиеся в хорошо определяемой в виде узкой полоски кле-

ток клубочковой зоны. В центральном отделе пучковой и периотделе сетчатой зон отмечалась концентрация ферическом клеточных элементов и ядер. У старых крыс зоны коркового вещества определялись с большим трудом. Границы клеток отсутствовали. Определялась слабая окраска клеточных структур и ядер. В местах сохранения границ клеток отмечалось резко выраженное их увеличение, участки дистрофии, резко расширенные сосуды, обильное кровенаполнение.

Проведенная сравнительная оценка морфологических изменений коркового вещества надпочечников у взрослых и старых крыс, облученных экспозиционными дозами 800 и 600 р, показала большую степень повреждений после воздействия летальной дозой, однако у старых крыс на каждом отдельном дозовом уровне нарушения оказались более глубокими и стойкими по сравнению со взрослыми.

Сопоставление морфологических реакций по срокам исследований также позволило выявить отчетливые возрастные различия. В первую очередь обращает на себя внимание затяжной характер развития структурных изменений надпочечников старых крыс. Так, исследование через 2 часа после облучения летальной дозой (800 р) показало резкое расширение сосудов и капиллярных синусоидов у взрослых крыс при отсутствии высосудистой реакции и замедленного раженной нарастания структурных нарушений в последующие сроки у старых.

После облучения сублетальной дозой (600 р) также прослеживался затяжной характер развития структурных изменений у старых крыс, достигавший максимума к тем срокам (12-е сутки), в которые у взрослых уже отчетливо определялись признаки восстановления структуры коркового вещества. Выявлялась коркового вещества у также большая рентгенопоражаемость старых крыс, ибо ранние изменения у взрослых проявлялись в основном расширением пучковой зоны, а у старых - расширением всех зон с потерей их дифференциации.

Весьма существенным является и то, что признаки восстановления структуры - появление соединительнотканного остова пучковой зоны, хорошо определяемой в виде узкой полоски клеток клубочковой зоны, - наблюдались в первую очередь у

взрослых животных. Одновременно выявлены различия в рентгеночувствительности отдельных зон коркового вещества надпочечников: наиболее реактивной, по нашим наблюденням, оказалась пучковая зона и наиболее резистентной - клубочковая.

### РЕФЕРАТЫ СТАТЕЙ

#### УДК 615.849

Очередные задачи организации радиологической помощи населению УССР. Шантырь В. И. «Вопросы экспериментальной и клинической раднологин», в. 5. К., «Здоров'я», 1969,  $c. 5.$ 

Приведены некоторые данные  $\mathbf 0$ **развитии** радиологической помощи населению УССР за последние 8 лет после Первой республиканской конференции по лечебно-диагностическому применению радиоактивных изотопов. Обращено внимание на необходимость расширения радиобиологических исследований, которые должны быть основой для разработки новых методов лучевой терапии. Подчеркивается значение применения короткоживущих радиоактивных изотопов и меченых соединений в развитии медицинской науки и практики. Подвергаются анализу причины недостатков в радиологической службе и на этой базе сформированы очередные задачи, предусматривающие резкое усиление подготовки кадров радиологов, дальнейшее более активное внедрение в практику методов радиоизотоподиагностики при различных заболеваниях и совершенствование раднометрической аппаратуры.

ченко В. Л. «Вопросы экспериментальной и клинической радпологии», в. 5. К., «Здоров'я», 1969, с. 17.

В работе даны апализ и обоснование взаимосвязи экспозиционной  $\mathbf{H}$ поглощенной доз в тканеэквивалентных средах при облучении бнообъектов высокоэнергетическими электронными пучками и гамма-квантами различных эффективных энергий.

Приведенные в работе выводы о взаимосвязи экспозиционной и поглощенной доз в тканеэквивалентных средах вытекают из учета нонизационных потерь энергии электронами и гамма-квантами, имеющих место в процессе взаимодействия указанных излучений с веществом.

Установлена количественная зависимость поглощенной дозы от энергии электронов и гамма-квантов при постоянной экспозиционной дозе.

дифференциальные Поглощенные дозы, сопряженные отпущенной  $\mathbf{C}$ биообъектам постоянной экспозиционной дозой гамма-излучения в 600  $\rho$ , вычислялись на основании данных о распределении доз на поверхности и в глубине тканеэквивалентного фантома.

Рисунков 4.

УДК 539.108 О взаимосвязи экспозиционной  $\boldsymbol{u}$ поглощенной доз в тканеэквивалентной среде. Дьяченко М. Н., Тур-

224

Таблиц 1. УДК 539.108:537.531 Дозиметрия рентгеновского и гамма-излучения при помощи инфракрасной вспышки люминесценции окрашенных кристаллов КСІ. Дьяченко М. Н. «Вопросы экспериментальной и клинической радиологии». в. 5. К., «Здоров'я», 1969, с. 21.

В основу дозиметрии положена зависимость интенсивности инфракрасной вспышки люминесценции окрашенных кристаллов ионизирующим ннтегральной дозы **излучением OT** облучения. Интенсивность **ВСПЫШКИ** люминесценции при возбуждении светом F-полосы пропорциональна дозе облучения.

Кристаллы-индикаторы дозы КСІ применялись с практической целью для дозиметрии рентгеновского, гамма-излучения и мягкого рентгеновского излучения.

В работе приведены градуировочкривые и «ход с жесткостью» ные для дозиметра-индикатора КСІ в широком интервале энергий. Подробно изложен вопрос практического применения кристалла-индикатора дозы КСІ для дозиметрии мягкого рентгеновского излучения. Подобного рода кристаллы-индикаторы дозы применялись для измерения распределения глубинных доз на фантомах высокоэнергетического гамма-излучения.

Рисунков 4.

#### УДК 577.391.539.121.626.

О некоторых особенностях биологического действия электронов высокой энергии. Пискарева Е. В., Мамотюк Е. М. «Вопросы экспериментальной и клинической радиологии», в. 5. К., «Здоров'я», 1969, c. 26.

В трех сериях опытов изучалось действие электронов с энергией 35 и 45 Мэв на крыс самцов весом 150- $180z$ .

Опыты проводились в разные сезоны на крысах одного стада. Установлено, что различие в энергии электроное в 35 и 45 Мэв (в близкий период года) существенно не сказывается на показателях ЛД 50/30, которые равны соответственно 570 и 580 рад. В то же время получено достаточно выраженное различие в опытах с одинаковой энергией (45 Мэв), но проведенных в разные сезоны года. Наибольшая радночувствительность крыс при этом выявлена в весенний период (ЛД 50/30 составляла 460 рад).

В работе дан анализ состояния животных, изменения веса и смертности зависимости от дозы B облучения для всех серий опытов.

### УДК 577. 391:539.124:547.963

Влияние разных доз высокознергетических электронов на содержание мукопротеинов печени крыс. Мамотюк Е. М., Пискарева Е. В., Гудзенко В. И., Корниенко В. В., Ланько А. И., Митрохин Ю. И., Чубченко С. И. «Вопросы экспериментальной и клинической радиологии», в. 5. К., «Здоров'я», 1969, c. 31.

Изучалось действие электронов с энергней в 45 *Мэв* на содержание мукопротеннов в печени крыс самцов в зависимости от дозы радиации для ранних сроков развития лучевой болезни (1-5-е сутки).

Обнаружено, что дозы, не приводящие к полной гибели животных (300, 600 рад), повышают содержание указанных веществ в печени, в то время как смертельные дозы (800 и 1600 рад) достоверно снижают уровень мукопротеннов в этом органе  $\mathbf{u}$ сравнению с контролем. Указанный по-видимому, изменений, характер связан с разной интенсивностью синтеза мукопротеннов в печени. Определенным подтверждением этого являются данные электронно-микроскопических исследований клеток печени, приведенные в работе.

# УДК 577.391:539.124:612.126

Исследование некоторых сторон электролитного обмена у крыс, подвергнутых воздействию электронов с энергией 45 Мэв. Френкель Л. А., Вахрамова Р. П., Яровая А. 3. «Вопросы экспериментальной и

клинической радиологии», в. 5. К., «Здоров'я», 1969, с. 35.

В настоящей работе рассматривасостояние концентрационных ется уровней основных электролитов (калия, натрия и хлора) в сыворотке крови и мышечно й ткани крыс, подвергнутых воздействию электронов высокой энергии. Содержание калия и натрия определялось методом пламенной фотометрии, содержание хлора — по методу Левинсона. Опыты поставлены на 97 крысах, облученных в дозах 300, 800 и 1600 рад. Исследования проводились через 1, 2, 3 и 5 суток после лучевого воздействия.

В результате проведенных исследований установлено, что наиболее существенные и значимые СДВИГИ электролитном содержимом сыворотки крови облученных животных претерпевают натрий и хлориды, в то время как уровень калня колеблется весьма умеренно. Концентрационные нарушения со стороны натрия при дозе 300 рад носят недостоверный характер; при дозе 800 рад проявлядостоверном возрастании **ЮТСЯ** B лишь со 2-х суток; при дозе 1600 рад - достоверное возрастание отмечено во все сроки наблюдения. Аналогичная картина в общем имеет место и в отношении уровня хлора. Содержание калия достоверно меняется в основном при наименьшей дозе, и резко возрастает на 3-и сутки при наибольшей дозе 1600 р, что может служить предвестником ближайшей гибели животных.

Таким образом, проведенные исследования свидетельствуют о развитии закономерных и существенных сдвигов в минеральном обмене животных, подвергнутых воздействию высокоэнергетических электронов на 45 Мэв. Таблиц 3.

лезни, вызванной у крыс электронаэнергий. Бурштейн ми высоких Ш. А. «Вопросы экспериментальной и клинической радиологии», в. 5. К., «Здоров'я», 1969, с. 40.

приведены результаты В работе морфологического исследования крови белых лабораторных крыс после воздействия на организм высокоэнергетического излучения электронов линейного ускорителя на 45 Мэв.

подвергались общему Живогные облучению. Приведены 3 серии опытов. Поглощенные дозы облучения -300, 800  $\mu$  1600  $\mu$ ad. Исследования крови проводились в динамике времени, прошедшего после облучения животных (1-5-е сутки). В течение всех сроков исследований у животных всех трех серий развивалась и прогрессировала лейкопения и лимфопения, уменьшались  $\mathbf{H}$ исчезали моноциты и эозинофилы, ретикулоциты, появлялись и нарастали качественные изменения белых телец.

Степень выраженности изменений зависела от дозы и времени, прошедшего после облучения. Изменения состава крови свидетельствовали, что при указанных условнях лучевого воздействия на организм крыс развивалась различной тяжести острая лучевая болезнь.

Таблиц 1.

# УДК 616-001 28:539.124:612.017

К вопросу изучения некоторых иммунологических реакций и аутоинфекции при острой лучевой болезни, вызванной электронами высоких энергий (45 Мэв), полученных на линейном ускорителе. Благодетелева В. А., Пащенко Н. С. «Вопросы экспериментальной и клинической радиологии», в. 5. К., Здоров'я», 1969, c. 46.

УДК 616-001 28:539.124:611-018 5 Гематологические реакции в различные периоды острой лучевой бо-

Работа проведена на 127 крысахсамцах, облученных дозами 300, 600, 800 и 1600 рад. Иммунобиологические (бактерицидность реакции крови. бактерицидность кожи, фагоцитарная крови, опсонизирующие активность

свойства сыворотки) и распространение аутофлоры во внутренние органы и ткани изучались в различные сроки после облучения электронами высокнх энергий (45 Мэв).

Проведенные наблюдения указынарушение естественного вают  $IIa$ нммунитета при облучении электронами высоких энергий.

Таблиц 1.

УДК 616-001 28:539.125.5:616-073 916

Гистоавторадиографическое исследование щитовидной железы крыс, облученных быстрыми нейтронами.  $Y$ e ботарев Е. Е., **АНТНПОВ** И. В. «Вопросы экспериментальной и клинической радиологии», в. 5. К., «Здоров'я», 1969, с. 50.

Методом раднографии исследовалась локализация Ј<sup>изи</sup> в щитовидной железе нормальных облученных  $||$ сублетальными дозами быстрых нейтронов крыс.

Показано, что через 48 часов после введения препарата йода, у нормальных животных  $J^{131}$  локализуется  $\mathbf{B}$ основном в крупных периферических фолликулах, тогда как у облученных Ј<sup>131</sup> распределен более или менее равномерно по фолликулам центральной и перифернческих зон железы. Это свидетельствует об активно идущем процессе выведения J<sup>131</sup> из железы у нормальных и замедленном - у облученных животных.

Рисунков 2.

#### УДК 616-001.28:539.121. 625.612.017.1

Зависимость некоторых иммунологических реакций организма крыс при острой лучевой болезни от эффективной энергии спектра тормозного гамма-излучения линейного ускорителя *3,5 Мэв*. Шантырь В. И. «Вопросы экспериментальной и клинической раднологии», в. 5. К., «Здоров'я», 1969, c. 53. приведены результаты В работе нзучения зависимости некоторых им-

мунологических реакций от эффек-**ТИВНОЙ** энергии спектра (0,6 и 0,8 Мэв) тормозного гамма-нзлучения линенного ускорителя 3,5 Мэв у облученных крыс дозами 270, 600 и 825 р. Показана зависимость биологического действия высокоэнергетического тормозного излучения от эффективной энергии спектра радиации: с увеличением энергии квантов излучения поражающее действие последнего проявляется менее эффективно, что отчетливо иллюстрируется по побактериоцидности кожи, казателям фагоцитарной активности лейкоцитов, опсонизирующих и бактернцидных свойств кровн и аутомикробной инвазии во внутренние органы облученных крыс.

Таблиц З.

### УДК 577.391:612.015.33

Влияние облучения на процессы транскрипции в печени и селезенке животных. Паскевнч И. Ф., Васильева Е. С. «Вопросы экспериментальной и клинической радиологни», в. 5. К., «Здоров'я», 1969, с. 62.

Целью нашей работы было исследование процесса транскрипции под действием облучения.

фракционированин рибону-**HPH** кленновой кислоты (РНК) на колонках из метилированного альбумина на кнзельгуре установлена значительная активация синтеза легких компонентов РНК печени и угнетение синтеза этих компонентов РНК в селезенке, которые представляют, очевидно, информационные РНК клетки. Различные действия облучения на синтез РНК печени и селезенки крыс свидетельствуют о неодинаковом воздействии облучения на генетический аппарат клетки

Проводится дальнейшая работа по детализации механизмов этих про-

цессов. Таблиц 2.

УДК 577.391:612.015.1:612.35 Особенности влияния рентгеновых лучей и радиомиметического препара-

227

 $15<sup>*</sup>$ 

та эмбитола на активность пиридоксалевых ферментов в субцеллюлярных структурах печени. Савицкий И. В. «Вопросы экспериментальной и клинической радиологии», в. 5. К., «Здоров'я», 1969, с. 66.

Известно, что рентгеновые лучн и целый ряд радномиметиков алкилирующего действия вызывает закономерные изменения в обмене веществ В настоящей работе изучались важнейшие катализаторы пиридоксалевой группы - аланинаминотрансфераза аспартатаминотрансфераза  $(A.\Pi T)$ . (АСТ) и декарбоксилаза L-цистенновой кислоты (ДКЦ) в субклеточных печени крыс при воздей-Фракциях ствии рентгеноблучения в дозе 600 р. радномиметического введении  $npe$ парата эмбитола (16 мг на ка веса) действий **ЭТНХ**  $\mathbf{H}$ факторов COBместно.

В результате проведенных экспериментов установлено, что облучение рентгеновскими лучами вызы крыс вает заметное угистение активности АСТ и АЛТ в митохондриях и надосадочной жидкости. В этих же условнях в митохондриях значительно угнетается функция ДКЦ, усиливаясь одновременно в надосадочной жндкости. Эмбитол вызывает менее заметные изменения активности АЛТ и АСТ в митохондриях, но более сильно тормозит их активность в надосадочной жидкости. В меньшей степени сказывается введение эмбитола и на функцию ДКЦ, как в мито хондриях, так и в надосадочной жидкости. При комбинированном воздействии, как правило, не наблюдается потенцирование или суммация эффекта, чаще всего происходит ослабление действия, вызываемого раднацией или эмбитолом, применяемыми порознь.

логии», в 5. К., Здоров'я». 1969. c. 70.

При облучении крыс и кроликов рентгеновыми лучами в различных условиях опыта, изменения активности ферментов в отдельных органах происходят в разное время. Однако наступающая разновременность сдвигов характеризует не все ферменты.

При указанных условиях опыта отмечается определенное чередование сдвигов в активности ферментов на различных этапах лучевого эффекта. Таблиц 3.

### УДК 577.391:612.015.32:612.017.3

Динамика мукополисахаридов крови после облучения, сенсибилизации и местного аллергического воспаления (феномен Артюса). Шевцова О. А., Филатов В. Ф. «Вопросы экспериментальной и клинической раднологии», в. 5. К., «Здоров'я», 1969, c. 75.

Изучалась сравнительная динамика муко- и гликопротендов крови после облучения в дозе 800 р и при аллергических реакциях.

После облучения наблюдается фазный характер изменений содержания мукополисахаридов крови, что обусловлено повышением проницаемости сосудов с последующим развитием репаративных процессов.

В условиях сенсибилизации уже через 24 часа имеет место увеличение гликопротендов крови, а сдвиги другнх показателей мукополисахаридов колеблются в пределах нормы, что говорит об отсутствии деструктивных изменений.

В пернод формировання местного аллергического воспаления отмечается повышение содержания муко- и гликопротендов крови, которое обусловлено как иммунологической перестройкой органнзма, так и наличием деструктивных изменений.

#### УДК 577.391:612.015.1 Некоторые вопросы частной патохимии радиационных воздействий. Савицкий И. В. «Вопросы экспериментальной и клинической радио-

Указанные изменения муко- и гликопротендов при лучевой патологни н аллергических реакциях в определенной степени отражают реакцию

организма на раздражение и повреждение тканеи, а также динамику восстановительных процессов.

# УДК 577.391:616-073.916:539.217

Проницаемость гисто-гематических барьеров в сенсибилизированном организме  $\boldsymbol{u}$ гамма-обличении.  $npu$ Шевцова О. А. «Вопросы экспериментальной и клинической радиологии», в. 5. К., Здоров'я»,  $1969$ c. 78.

После облучения кроликов в дозе 800 р. а также при вызывании феномена Артюса у этих животных различные сроки изучалась общая сосудистая проницаемость и пронибиологических цаемость барьеров селезенки, печени. надпочечников сердца, тонкой кишки, а также гемато-офтальмического и гемато-энцефалического барьеров, методом радиоизотопной диагностики с использованием стандартного препарата меченного J<sup>131</sup> альбумина (RISA).

Обнаружено ускорение скорости меченого белка из сосудивыхода стого русла как при облучении, так и при аллергии, а также увеличение накопления радиоальбумина в исследуемых органах, носившее регионарный характер. Наибольшее повышение общей сосудистой проницаемости и проницаемости гисто-гематических барьеров внутренних органов отмечается у животных в состоянии аллергии и относится в основном к 3-м суткам наблюдения.

# УДК 616-001.28:616-001.17:591. 481.2

Реакция гипофиза на ожогово-лу-Пилипенко чевое воздействие. Н. И. Губский В. И. «Вопросы экспериментальной и клинической раднологии», в. 5. К., «Здоров'я», 1969, c. 81. В работе приведены результаты исследования по выяснению реакции гипофиза на общее гамма-облучение и комбинированное ожогово-лучевое воздействие. Выявлено, что при комбинированном воздействии гамма-облучения в дозе 400 р и термического ожога реактивные сдвиги в гипофизе более значительны сравнительно с одним только облучением в соответствующей дозе. При нанесении более тяжелой комбинированной травмы (облучение в дозе 800 р + ожог) наблюдались обратные соотношения. Эта парадоксальная реакция гипофиза авторами связана с более сильным поражением в этих условиях других регуляторных механизмов.

Рисунков З.

# УДК 577.391:616-097

Влияние облучения на содержание антитоксинов газовой гангрены  $\theta$ *CHBODOTKE* Зимина животных. О. И «Вопросы экспериментальной и клинической радиологин», в. 5. К., «Здоров'я», 1969, с. 86.

Представлены результаты исследований по изучению влияния Р-лучей на содержание в сыворотках животных антитоксинов возбудителей газовой гангрены, полученных при введении поливалентной противогангренозной сыворотки.

Полученные результаты свидетельствуют о том, что облучение, проведенное одновременно, через сутки и через 3 суток после введения поливалентной сыворотки не влияет на титр антитоксинов.

Введение поливалентной сыворотки в разные фазы развития лучевой болезни показало, что титр введенных антитоксинов находится в зависимости от срока, прошедшего после введения полнвалентной сыворотки. не зависит от стадин развития лучевой болезни.

Таблиц 4.

УДК 616-001:28:616-097 Естественная резистентность животных к ботулиновому токсину в исловиях лучевого поражения. О вчаренко О. И. «Вопросы экспери-

 $15 - 2307$ 

ментальной и клинической радиологии», в. 5. К., «Здоров'я», 1969, с. 89.

Проводилось изучение естественной резистентности белых мышей к ботулиновому токсину в условиях облучения, обусловленного различными дозами проникающей радиации -800, 600 и 300 р. Показано, что у животных, подвергнутых рентгеноблучению, чувствительность к токсину возбудителя ботулизма типа А повышается в 2-4 раза. Этот факт имеет определенное практическое значение, так как указывает на возможность развития ботулизма в облученном организме от таких доз токсина, которые для необлученного организма являются безвредными.

Таблиц 2.

#### УДК 577.391:616-097

облучения на защитные Влияние реакции организма в отношении исловно-патогенных микробов. О в ч аренко О. И., Олейникова Е. А., Асс-Бабич Б. Т. «Вопросы клинической экспериментальной и радиологии», в. 5. К., «Здоров'я», 1969, c. 94.

Изучалась динамика восстановления защитных реакций организма крыс, которым в разные сроки после тотального рентгеноблучения внутрибрюшинно вводили кишечные палочки патогенного серотипа 0111:Б4 непатогенного штамма 173 (представителей нормальной аутофлоры).

Установлено, что степень нарушения различных защитных механизмов, выявляющаяся в ответной реакции облученного организма на заражение условно-патогенными микробами, неодинакова в различные сроки после облучения. Наименее пораженным оказалось гуморальное звено неспецифического иммунитета - содержание и динамика лизоцима в крови. Через 30 дней после облучения эти показатели у облученных и необлученных животных были весьма близки, тогда как клеточные механизмы защиты (лимфоциты крови клетки

перитонеального эксудата) К ЭТОМУ **CDOKY** восстанавливались неполностью, причем в основном страдало бластическое звено.

Показано, что использование условно-патогенных микробов разной степени патогенности дает возможность наиболее демонстративно выявить характер и динамику течения восстановительных процессов у облученных животных.

УДК 616-001.28:616-073.916:612. 111.1

Радиоизотопное исследование  $UR$ тенсивности фосфорного обмена эритроцитов при комбинированных лучевых поражениях. Кацова Ф. А. «Вопросы экспериментальной и клинической радиологни», в. 5. К., «Здоров'я», 1969, с. 97.

В патогенезе лучевого поражения существенное значение имеет проницаемость биологических мембран и клеточных оболочек.

В хроническом эксперименте на 28 собаках в динамике развития лучевой болезни изучали сдвиги в фосфорном обмене эритроцитов при комбинированном воздействии рентгеноблучения и механической травмы. Облучение организма и особенно его травмой сочетание с механической приводит к существенным изменениям обменных процессов.

Рисунков 2.

### УДК 612.014.482

Экспериментальное исследование с Са67. Киндзельский JI. **II.,** Мечев Д. С. «Вопросы экспериментальной и клинической радиологии», в. 5. К., «Здоров'я», 1969, с. 99.

Работа посвящена экспериментальному испытанию нового остеотропного радиоактивного препарата - галия<sup>67</sup> - отечественного производства. В работе изучены вопросы распределения, накопления его в органах и тканях, выведение из организма, а также токсичность и влияние на кроветворение.

Показано преимущественное накопление изотопа в костной ткани независимо от вида кости и места ее расположения. Выявлено два пути выведения препарата из организма-главным образом почками и желудочнокишечным трактом.

Авторы предостерегают от применення чрезмерно высоких активностен препарата, так как это является небезразличным для организма и моотразиться на костномозговом **TEK** гемопоэзе.

Таблиц 5.

### УДК 615 849 7:615.857.06

Биохимические предпосылки применения коферментной формы витамина В, при лучевом лечении опухолей. Леус Н. Ф. «Вопросы экспериментальной и клинической радиологии». в. 5. К., «Здоров'я», 1969, с. 106.

Клинико-экспериментальное исследование показало целесообразность применения фосфорилированных препаратов тиамина в комплексе с симптоматическим лечением при лучевой терапии.

### УДК 615.849:612.015.1

обмена О характере нарушения тиаминпирофосфата в условиях лучевой терапии. Леус Н. Ф. «Вопросы экспериментальной и клинической радиологии», в. 5. К., «Здоров'я», 1969, c. 108.

Исследовалось содержание тиаминдифосфата, а также активность тнаминкиназы и тиаминпирофосфатазы в печени белых крыс с перевитой опухолью Герена после лучевой терапии. По мере нарастания дозы облучения опухоли наблюдалось значительное снижение тиаминдифосфата и тнаминкиназной активности в печени. Наиболее значительные сдвиги митохондриальной отмечались  $\mathbf{B}$ фракции. Наряду с этим тиаминпирофосфатазная активность  $\mathbf{B}$ печени значительно возрастала, особенно в надосадочной фракции.

# УДК 612.014.482:616.155.191

Особенности распределения Fess и Сты в организме кроликов с кобальтовой полицитемией. Терновой К. С. «Вопросы экспериментальной и клинической радиологии». в. 5. К., «Здоров'я», 1969, с. 111.

В работе проведено исследование закономерности распределения **H30**топов Fe<sup>59</sup> и Сг<sup>51</sup> в крови и в отдельных органах кроликов с экспериментальной полицитемией. Полицитемия вызывалась путем подкожного введения хлористого кобальта в течение 10 дней.

На основании проведенных исследований установлен ряд особенностей в распределении изучаемых изотопов. Так, у интактных животных уровень изотопов в крови через 90 мнн. значительно снижался (почти на 50%). в то время как у животных подопытных наблюдалось даже значительное повышение. Интенсивность излучения у подопытных животных над крестцом и позвоночником быстрее снижалось, чем над печенью и селезенкой, а у контрольной группы наблюдалось обратное взаимоотношение.

На основании проведенного эксперимента автор обсуждает пути нарушения функции кроветворной системы при полицитемии и делает предположение о возможности разработки диагностического теста.

Рисунков 2. Таблиц 1.

# УДК 616-001.28:616.5:615

К вопросу терапии кожи кроликов, облученных радиоактивным фосфором (сообщение II). Налбат А. С. Звягинцева М. В. «Вопросы экспериментальной и клинической  $\mathbf{p}$ aднологин», в. 5. К., «Здоров'я», 1969,

c. 116. Клинико-морфологический анализ дает основание признать наибольшую препарата эмбрноэффективность нальной ткани. Меньший эффект дает лечение линолом, тезановой эмуль-

 $15*$ 

бальзамом Шостаковского. сией. Полная эпителизация с образованием стойкого рубца наблюдалась при леэмбриональной препаратом чении ткани.

Рисунков 2.

#### УДК 612.014:482

Распределение и выведение билитраста и билигноста, меченных  $J^{131}$ , у *крыс.* Хохоля В. П. «Вопросы экспериментальной и клинической  $pa$ диологии», в. 5. К., «Здоров'я», 1969. c. 119.

Изучалось распределение и выведение отечественных рентгенконтрастных препаратов билитраста и билигноста, меченных J<sup>131</sup>, в эксперименте на крысах. Билитраст вводился перорально, билигност - интраперитонеально. Активность вводимых препаратов - 10 мккюри. На основании проведенных исследований автор пришел к выводу, что для исследования желчевыводящих путей в динамике наиболее пригоден билигност-J<sup>131</sup> Меченый билитраст, по мнению автора, пригоден только для скеннирования желчного пузыря.

Таблиц 2.

### УДК 615.849:616-073.916:612.35

Функциональное состояние печени при облучении малого таза терапевтическими дозами рентгеновых лучей исследование). (экспериментальное Заркевич Н. Ф., Панфилова Т. К. «Вопросы экспериментальной и клинической радиологии», в. 5. К., «Здоров'я», 1969, с. 122.

У кроликов до облучения, после облучения органов таза дозой 10 и 20 тыс. р определялась функция печени радиоизотопной методикой  $\mathbf{C}$ меченной  $1131$ бенгальской розой, Кроме того, определялось количество эритроцитов, НВ, протромбиновый индекс, сахарная нагрузка. После облучения таза, несмотря на то что печень непосредственно не облучалась, отмечается изменение как поглотительной, так и экскреторной функции

печени, более выраженное при увеличении дозы облучения. Снижается протромбиновый индекс, наблюдается извращение сахарной кривой.

По сравнению с другими тестами поглотительно-экскреторная функция печени оказалась измененной в большей степени и в большем числе случаев.

Рисунков 4. Таблиц 1.

УДК 615.849:616-073.916:612.35

Время восстановления функции печени после облучения таза терапевтическими дозами рентгеновых лучей (экспериментальное исследование). Панфилова Т. К. «Вопросы экспериментальной и клинической  $p$ aдиологин», в. 5. К., «Здоров'я», 1969, c. 126.

У кроликов облучение таза дозой 20 тыс.  $\rho$  вызывает нарушение экскреторно-поглотительной функции печени, снижение протромбинового индекса, извращение сахарной кривой, уменьшение количества холинэстеразы. Через один месяц после облучения отмечается тенденция к восстановлению функции печени при определении ее радиометрической методикой с бенгальской розой, меченной Ј<sup>131</sup>. Через два месяца после облучения функция печени восстанавливается у всех выживших кроликов.

Рисунков 4. Таблиц 1.

### УДК 616-073.916:612.115

Исследование показателей свертывающей системы крови при диагностическом применении радиоактивного фосфора. Дубовый Е. Д., Лешинский А. Ф., Шварц Г. Я. «Вопросы экспериментальной и клинической радиологии», в. 5. К., «Здоров'я», 1969, с. 130. У лиц, получавших индикаторную дозу (1.5 мкк/кг радиоактивного фосфора Р<sup>32</sup>) при дифференциальной диагностике злокачественных и доброкачественных новообразований, для

выявления возможного влияния изотопа на свертывающую систему крови определялось время свертывания. время рекальцификации, толерантность плазмы к гепарнну, протромбнновая активность, содержание фибриногена, ретракция кровяного сгустка, тромботест, количество тромбоцитов. При небольших изменениях нередко выявляются сдвиги отдельных показателен, указывающих на понижение свертывания крови - тенденции к увеличению **ВРЕМЕНИ** свертывания. времени рекальцификации и к снижению толерантности плазмы к гепарину. Эти данные позволяют рекомендовать применение даже столь небольших доз радиоактивного фосфора, которые используются в диагностике новообразований, у больных с выраженным **ИСХОДНЫМ** снижением свертываемости крови лишь при налнчии строгих показаний.

Таблиц 4.

### УДК 612.014.482:612.1

О действии на кровь человека индикаторных количеств радиоактивного фосфора. Хрипта Ф. П., Коржов В. И. «Вопросы экспериментальной и клинической радиологии», в. 5. К., «Здоров'я», 1969, с. 135.

Изучалось действие на кровь индикаторных количеств радиоактивного  $(P^{32})$ , применяемых для фосфора диагностики злокачественных опухолей.

Средняя поглощенная доза при исактивностях  $(0,25$ пользованных 1,0 мкк на 1 кг веса тела) составляла 0,12-0,51 рад, интегральная доза за время распада Рз2 была в пределах 3925-37500 г.рад.

Обнаружено достоверно обратимое снижение некоторых количественных показателен крови (лимфоцитов, эритроцитов). Не отмечено влияния индикаторных количеств Рз2 на активность щелочной фосфатазы КDOВИ. Необходимо стремиться к дальнейшему уменьшению диагностических количеств Рзз путем увеличения qyB-

ствительности аппаратуры и усовершенствования методов исследования.

Таблиц 3.

# УДК 616.155.191:615.849.7:616.13

Клинико-рентгенологическое **USU**чение состояния сердечно-сосудистой системы у больных эритремией, подвергавшихся комплексному лечению радиоактивным фосфором. Шишкина В. В., Шутилова А. А., Белоусова Е. В. «Вопросы экспериментальной и клинической радиологии», в. 5. К., «Здоров'я», 1969, с. 140.

Целью работы являлось выяснение характера изменений минутного  $\mathbf{H}$ ударного объемов сердца при эритремии, в зависимости от степени гнперволемии и полицитемии  $H$ под влиянием лечения кровопусканиями и радиоактивным фосфором.

Обследовано 47 больных. Обнаруминутный объем жен нормальный при эритремии, протекающей с гипертонией и сниженный - при эритремии без гипертонии. Ударный объем оказался повышенным при наличии гипертонии и нормальным у больных без гипертонии.

объема при Величина ударного эритремии без гипертонии прямопропорциональна степени полицитемии и обратно пропорциональна степени гиперволемии.

Под влиянием лечения кровопусканиями ударный и минутный объем в большинстве случаев снижаются.

После лечения Рз2 ударный и мннутный объемы меняются в зависимости от характера изменений артериального давления в результате лечения.

Таблиц 2.

УДК 616.441-008.61:616-073.916

Диагностическая ценность теста радиойодного поглощения при лечении тиреотоксического зоба. Вороненко Т. В. «Вопросы экспериментальпой и клинической радиологии», в. 5. К., «Здоров'я», 1969, с. 145. Приведены данные поглощения Јізі шитовидной железой до и после ле-

чення 302 больных диффузным токсическим зобом и 15 больных — узловатым, без нарушения функции. Из  $J^{131}$ . них 172 подверглись терапин 85 - хирургическим методам и 60 антитиреоидной терапии. У 62 произведено дополнительно локальное исследование функции методом регионарной радиометрин и скеннирова-Данные радиоиндикации нием. И локальной диагностики имеют важное значение в уточнении характера зоба и оценке результатов лечения его.

Таблиц 1.

#### УДК 616.441-007.61:615.849.7

Изменение радиоактивности крови, мочи, щитовидной железы и печени больных диффузным токсическим зобом после введения лечебных активностей Ј<sup>131</sup>. Чеботарева Э. Д., Мусульбас М. С., Ливергант Ю. Э. «Вопросы экспериментальной и клинической радиологии», в. 5. К., «Здоров'я», 1969, с. 148

**Авторы** нсследовали ежедневно (7-8 дней) у больных токсическим зобом, получивших лечение  $J^{131}$ , радиоактивность крови, плазмы, ее белкового осадка, мочи, печени и щитовидной железы.

Было установлено, что радноактивность щитовидной железы уменьшается равномерно, причем это уменьшение имеет экспоненциальный  $xa$ рактер.

В крови, плазме и ее белковом обнаружено периодическое осадке радиоакувеличение и уменьшение тивности, которые имеют циклический характер (характер затухающей синусонды) и могут быть связаны с гормонантно-выдепериодичностью лительной функции щитовидной железы. Отмечено депонирование радиоактивного йода в печени, которое связывается с дейодированием тиреоидного гормона. Рисунков 3. 141 251 11 Таблиц 1.

#### УДК 612.014.482

Некоторые особенности всасывания и выведения витамина  $B_{12}$ , меченного Со<sup>58</sup>, при различных заболеваниях. Лантодуб Ю. Е., Чеботаре-Э. Д., Мусульбас М. С.  $\overline{a}$ «Вопросы экспериментальной и клинической радиологии», в. 5. К., «Здоров'я», 1969, с. 155.

Авторы применили витамии В<sub>12</sub> у 22 больных токсическим зобом и у 18 больных истинной полицитемней в целях диагностнки. Во всех неследованных группах большее выделение невсосавшегося витамина с калом было при нагрузке одним нерадиоактивным витамином В<sub>12</sub>. Введение карбохолина уменьшало выведение меченого вещества калом особенно значительно в контрольной группе (в 5 раз), менее выраженное - при полицитемни (в 2,8 раза) и еще в меньшей степени - при диффузном токсическом зобе (в 1,4 раза). Наряду с этнм достоверно увеличивалось выведение меченого витамина с мочой в контрольной группе и при диффузном токсическом зобе с нагрузкой карбохолином; у больных полицитемией при обонх видах нагрузки с мочой в среднем выделялось одинаковое количество витаминов.

Рисунков 2.

Таблиц I.

УДК 616.155.191:616-073.916:6.16.35 Изучение функционального состояния печени с помощью радиоактивной бенгальской розы, меченной  $J^{131}$ , при истинной полицитемии. Федорова Л. И., Шишкина В. В., Лантодуб Ю. Е. «Вопросы экспериментальной и клинической радиологии», в. 5. К., «Здоров'я», 1969, c. 159.

Применение радиоактивного препарата бенгальской розы (Ј<sup>131</sup>) у больных истинной полицитемией позволило оценить диагностические возможданного теста при изучении **НОСТИ** поглотительно-экскреторной **ФУНКЦИИ** печени, проявившееся в замедлении поглощения препарата в **единицу** времени, в изменении времени максимального накопления бенгальской розы, в увеличении клиренсового времени. В то же время экскреторная функция у данных больных оставалась не нарушенной. Лечебные кровопускания не оказали благоприятного влияния на нормализацию функции печени. Под влиянием лечения больных Рз2 в большинстве наблюдений наступала нормализация поглотительной функции печени. Установлено, что на показания клиренса крови оказывает влияние, помимо состояния печени, степень гемоконцентрации.

Таблиц 1.

#### УДК 616.155.191:615.849.7:616.  $831 - 073.97$

Электроэнцефалографические  $U3$ менения у больных эритремией до и после лечения радиоактивным фосфо*ром*. Владимирова А. Ф. «Вопросы экспериментальной и клинической раднологии», в. 5. К., «Здоров'я», 1969, с. 164.

Изучено состояние и характер избиоэлектрической менений активности головного мозга у 250 больных эритремией до лечения радиоактивным фосфором и после него в состоянии клинической и гематологической ремиссии. Выявлены разнообразные изменения ЭЭГ. Динамика этих изменений после лечения позволяет  $3a$ ключить, что они зависят не только от показателей крови, но прежде всего от тех изменений, которые произошли в сосудах и самом веществе мозга.

# УДК 616-073.916

Приготовление индикаторных  $\overline{O}$ O3 радиоактивного ксенона для опредевентиляционной способности ления легких. Цыганков А. Т. «Вопросы экспериментальной и клинической радиологии», в. 5. К., «Здоров'я», 1969, c. 167.

Автор описывает методику приготовления индикаторных доз радноак-**ТИВНОГО** ксенона. применяющегося определения ПЛЯ **В**ентиляционной **способности** легких. Описывается устройство для приготовления воздушно-ксеноновой смеси, а также меры защиты персонала при приготовлении индикаторных доз радиоактивного ксенона.

Таблиц 1.

### УДК 616—073.916

Радиоактивный ксенон в определении остаточного воздуха в легких. Цыганков А. Т. «Вопросы экспериментальной и клинической Daдиологни», в. 5. К., «Здоров'я», 1969, c. 170.

Автор приводит методику исследовентиляционной способности вания легких с помощью радноактивного ксенона Хе<sup>133</sup>. Описывается аппаратура, которая применялась при обследовании больных, приводится располученной спирорадиошифровка граммы. Указывается на перспективность применения этого метода исследования в грудной хирургии.

Рисунков 1.

#### УДК 618.14.006:615.849:616-079

лимфатических Состояние **U3108** таза после лучевой терапии и комбинированого лечения рака матки по данным лимфографии. — Голубев Л. Н., Чернявская А. П. «Вопросы экспериментальной и клинической радиологии», в. 5. К., «Здоров'я», 1969, с. 174.

35 больным раком тела и шейки матки, подвергшихся сочетанно-лучевому и комбинированному лечению, была произведена лимфография. При динамическом наблюдении на повторных лимфограммах у этих больных уже спустя 2-3 месяца после проведенного лечения обнаружено уменьшение лимфатических узлов в размерах и исчезновение выраженной зернистости, что, по-видимому, обусловфиброзно-склеротическими лено

изменениями в них воздействием лучевой терапии.

Таким образом, как показали результаты проведенных исследований, первичная лимфография лает **BO3**можность некоторое время наблюдать за результатами проведенного лечения. Для прослеживания более отдаленных результатов необходимо **ПРОИЗВОДИТЬ** вторичную лимфографию.

УДК 618.146-006.6:615.849:616-097 Некоторые данные о состоянии иммунобиологической реактивности  $\boldsymbol{y}$ больных раком шейки матки в различные сроки после проведенного личевого лечения. Пащенко Н. С. «Вопросы экспериментальной и клинической радиологии», в. 5. К., «Здоров'я», 1969, с. 176.

У 75 больных раком шейки матки изучались иммунобнологические реакции: фагоцитарная активность крови. опсонизирующие свойства сыворотки. бактерицидность крови и кожи. a также количество лейкоцитов периферической крови через 3-6 месяцев, 1-2 года после проведенного лучевого лечения.

В работе приведены данные нормализации иммунобиологической реактивности в наблюдаемые после лучевого лечения сроки.

Таблиц 2.

### УДК 613.649.16

Сравнительная оценка лучевых нагрузок медицинского персонала рентгендиагностических кабинетов npu различных рентгенологических исследованиях. Арнаутов А. К., Ткаченко Г. И., Вишневецкая Е. М., Романова И. Н., Краевская Ф. И., Войтчак Т. Г. «Вопросы экспериментальной и клинической радиологии», в. 5. К., «Здоров'я», 1969, с. 181. Дозы облучения врачей-рентгенологов и санитарок рентгендиагностических кабинетов не превышают пре-

дельно допустимых величин.  $\Pi$ <sub>DH</sub> сравнении дозовых нагрузок врачейрентгенологов, рентгенлаборантов и санитарок установлено, что наибольшему облученню подвергаются врачирентгенологи, меньшему - рентгенлаборанты, наименьшему - саннтарки. Среднегодовые дозы облучения рентгенологов составляют 2,7 р, рентгенлаборантов - 1,47 р, санитарок - $0,77 p.$ 

Мощность физической дозы нонизирующего излучения при этих исследованиях на рабочих местах медперсонала может достигать 30 мкр/сек.

Превышению допустимых доз облучения медперсонала рентгенодиагностических кабинетов способствуют увеличение норм нагрузки персонала, «професснональная беспечность», неудовлетворительное качество  $3a$ шитных приспособлений.

Дальнейшее снижение лучевых нагрузок персонала рентгенодиагностических кабинетов возможно путем нормирования нагрузки, улучшения качества защитных приспособлений, набором помещений рациональным для рентгенкабинетов (оборудование специального кабинета для врача).

### УДК 613.169.16

Оценка радиационных условий труда медицинского персонала при работе с радиоактивными веществами в Харькове. Арнаутов А. К., Ткаченко Г. И., Вишневецкая Е. М., Романова И. Н., Краевская Ф. И., Войтчак Т. Г. «Вопросы экспериментальной и клинической радиологин», в. 5. К., «Здоров'я», 1969, с. 187.

результате проведенной оценки раднационных условий труда медицинского персонала установлено, что при соблюдении санитарно-гигиенических требований при работе с радиовеществами активными профессиональные лучевые нагрузки работающих на обследованных объектах не превышают ПДД, а суммарные дозы облучения, полученные ими, не ока-

зали существенного влияния на  $HX$ здоровье. Наибольшему облучению при лечебном использовании радиоактивных веществ в открытом виде в медицинских учреждениях подвергается медперсонал, осуществляющий расфасовку и введение радиоактив ных препаратов, особенно интенсивному облучению при этих операциях подвергаются руки (мощность дозы нонизирующего излучения достигает 20-40 мкр/сек.). При внутриполостном использовании закрытых источников поннзирующего излучения наибольшему облучению подвергаются манипуляционные сестры (доза  $3a$ рабочий день равна 12,6 мр). В кабинетах гамматерапии наибольшему облучению подвергаются голова и медперсонала **ГРУДЬ** при укладке больных и т. п. (мощность дозы достигает 8.2 мкр/сек).

#### УДК 613.649.16:616-097

Изменение титров агглютининов у привитых против брюшного тифа в условиях действия предельно-допустимых доз ионизирующих излучений. Жидовцев В. М. «Вопросы экспериментальной и клинической радиологии», в. 5. К., «Здоров'я», 1969. c. 191.

Данная работа посвящена чрезвычайно актуальному вопросу: влияние предельно-допустимых доз на генез искусственного иммунитета у людей.

В литературе имеются только единичные сообщения по этому вопросу.

Под наблюдением автора было 164 мужчин и 102 женщины, стаж работы которых в условнях облучения был в основном до 15 лет.

В целях изучения действия облучения на генез искусственного иммунитета автором проведена однократная указанных лиц химинммунизация ческой сорбированной тифозно-паратифозной вакциной (ТАВТе).

стоянному воздействию предельнодопустимыми дозами нонизирующих излучений через 1-2 месяца после вакцинации.

Работа имеет большое теоретическое и практическое значение. Написана четко, ясно, хорошим языком и может быть рекомендована в печать.

### УДК 613.649.16:612.015.33

Изменения белковых фракции сы-BODOTKU U **ROUBUTBIX** вакциной ТАВТе, подвергающихся постоянному воздействию предельно-допустимых доз ионизирующих излучений. Ж ндовцев В. М., Чернуха Л. Е. «Вопросы экспериментальной и клинической радиологин», в. 5. К., «Здоров'я», 1969, с. 194.

Изучено количество лейкоцитов и содержание белковых фракций сыворотки крови у 266 человек, подвергавшихся хроническому воздействию предельнодопустимых доз нонизирующего излучения, через 1-2 месяца после иммунизации вакциной ТАВТе. Контролем служило 160 человек, не соприкасающихся с нонизирующим нзлучением.

вакциной После иммунизации ТАВТе людей, подвергавшихся постоянному воздействию предельно ДОионизирующего пустимыми дозами излучения, сравнительно с исследованиями до вакцинации и контрольной группы, существенных изменений B содержании общего белка в сыворотке крови не обнаруживалось.

Имело место выраженное снижение бета- и гамма-глобулиновых фракций за счет увеличения альбуминов.

У наблюдаемых до вакцинации было меньше лейкоцитов, чем у контрольной группы, но их количество со временем повышалось до нормы.

Таблиц 2.

Автор отмечает снижение или отсутствие изменений в титрах реакции агглютинации у большинства обследованных людей, подвергавшихся по-

# УДК 613.649.16:616.45

К вопросу о функциональных резервах коры надпочечников у женщин, профессионально связанных с рентгенизлучением. Коган И. А.,

Телухина Л. А., Короева В. Н. «Вопросы экспериментальной и клинической радиологии», в. 5. К., «Здоров'я», 1969, с. 198.

Изучение влияния малых доз радиации на организм наряду с возможностью получения материалов для их гигиенического нормирования представляет большой интерес.

Установлено, что у людей, систематически подвергающихся воздействию ионизирующего излучения, наблюстероидной дается недостаточность функции надпочечников. Поэтому акпредставлялось туальным изучение реакции системы гипофиз — надпочечники на действие облучения, что возможно осуществить при помощи функциональной пробы с нагрузкой АКТГ.

Экскрецию 17-кетостероидов (17-КС) определяли в суточном количестве мочи до и после введения 25 ед. АҚТГ внутримышечно, по методу Вендланда и Ломана.

Обследовались женщины трех возрастных групп: 20-29, 30-39 и 40-49 лет. В соответствии с величиной суммарной дозы облучения, все обследуемые делились на 3 группы: первая — от 5 до 70 р (32 человека). вторая — от 70 до 150 р (6 чел.) и третья — от 150 до 400 р (4 чел.).

В качестве адекватного контроля брались 22 женщины, ранее никогда контактировавшие с ионизируюне щей радиацией.

У женщин-рентгенологов, работавших в условиях предельно-допустимого уровня (первая группа), наличные функциональные резервы **КОРЫ** надпочечников не были изменены по сравнению с адекватным контролем; у работавших с превышением предельно допустимых доз намечалась

Клепиков Ф. А. «Вопросы экспе. риментальной и клинической радиологин», в. 5. К., «Здоров'я», 1969. c.  $201.$ 

При сочетанном лучевом лечении больных раком шейки матки могут наступить лучевые осложнения в мочевых путях и особенно в поздние сроки после лечення.

В связи с этим может наступить склероз и фиброз клетчатки малого таза с последующей оптурацией мочеточника. В таких случаях восстановительная операция является почти единственным методом лечения. Описаны методы восстановительной операции при повреждении мочевых путей, которые в настоящее время являются наиболее эффективными.

#### УДК 616-006.44:616:32:615.849

К вопросу о применении близкофокусной рентгенотерапии в комплексном лечении ретикулосаркомы небных миндалин. Смирнов Н. М. «Вопросы экспериментальной и клинической радиологии», в. 5. К., «Здоров'я», 1969, с. 204.

Разработана методика облучения близкофокусной рентгенотерапии с учетом высокой чувствительности ретикулосаркомы миндалин к ионизирующему излучению и малой эффективности лечения.

Проведенная сочетанная терапия у 6 больных дала положительные peзультаты. Малое количество и небольшие сроки наблюдений требуют пальнейшего их накопления.

# УДК 616-073.916:616.5

Зависимость проницаемости кожи человека от функционального состояния потовых желез, установленная радиоизотопным методом. Слынько П. П., Хрипта Ф. П. «Вопросы экспериментальной и клинической радиологии», в. 5. К., «Здоров'я», 1969, c. 208.

тенденция  $\kappa$ снижению экскреции 17-КС в ответ на введение АКТГ.

#### УДК 616-001.28:616.6:617 Восстановительные операции npu лучевых поражениях мочевых путей.

Установлена физиологическая закономерность в деятельности потовых желез, которая заключается в том,

что после прекращения потоотделения происходит всасывание содержимого ПРОТОКОВ потовых желез их стенками.

Для индикации проникновения B кожу человека водорастворимых веществ применялся NaJ<sup>131</sup> активностью 2.5 мкк в 1 мл 4% хлористого натрия. Этот раствор в количестве 4 мл наливался в цилиндрик, площадью 10 см<sup>2</sup>, размещавшийся на коже в области предплечья. Было установлено, что при отсутствии потоотделения (контрольные опыты) в кожу указанный раствор не поступает, а после возникновения он проникает в нее на фоне прекращения потоотделения.

Рисунков 1.

#### УДК 612.014.482:612.44:612.018

Изменение чувствительности щитовидной железы золотистых хомячков к радиоактивному йоду при различных гормональных воздействиях на организм. Акнмова Р. Н., Заркевнч Н. Ф. «Вопросы экспериментальной и клинической радиологии», в. 5. К., «Здоров'я», 1969, с. 211.

В работе приводятся данные влияния кастрации и раздельного введефолликулина, тестостерон-прония пноната, гидрокортизона на щитовидную железу золотистых хомячков.

Введение животным вышеуказанчувствительных гормонов меняет ность щитовидной железы Ј<sup>131</sup>. Фолтестостерон-пропионат ликулин, небольших дозах усиливают аккумуляцию J<sup>131</sup> щитовидной железой, гидрокортизон - ослабляет ее. Кастрация золотистых хомячков через месяц после операции приводит к небольшому повышению поглотительной способности Ј<sup>131</sup>. Авторы считают, что для выяснения отношений между вводнмым гормоном и состоянием щитовидной железы необходимо проводить не только «острые» опыты, но и хронические наблюдения в экспернменте, которые помогут уяснить некоторые вопросы механизма ленствия гормонов, а также способствовать целесообразному применению их в лечебной практике.

Рисунков 1.

#### УДК 616.441-008.6-07:612.018

Применение J131 и тироксина-J131 для изучения функции **ЩИТОВИОНОЙ** железы у крыс разного возраста. Вержиковская Н. В., Валуева Г. В. «Вопросы экспериментальной и клинической радиологии», в. 5. К., «Здоров'я», 1969, с. 216.

На крысах трех возрастных групп  $(8-10, 24, n, 32-34$ -месячных) изучались особенности изменения секреторной способности щитовидной железы и циркуляции тиреоидных гормонов в крови.

Установлено, что секреторная активность щитовидной железы и тироксинсвязывающая способность сыкрови с возрастом у крыс **ВОРОТКИ** снижается, поэтому при исследовании функции шитовидной железы в эксперименте на животных необходимо учитывать возрастные особенности, а также характеризовать как неорганическую, так и органическую фазы обмена йода.

Таблиц 2.

# УДК 616.45-001.28:612.092.4/9-053

Возрастные особенности морфологических изменений коры надпочечников крыс под влиянием различных доз однократного рентгеновского облучения. Агарков Г. Б., Назимок Н. Ф. «Вопросы экспериментальной и клинической радиологии», вып. 5. К., «Здоров'я», 1969, с. 220.

Опыты проведены на 167 беспород. ных белых крысах-самках в возрасте 8-12 и 26-32 месяца, подвергнутых общему рентгеновскому облучению в дозах 600 и 800 р. Морфологические изменения коркового вещества надпочечников изучались в динамике: через 2 часа, на 3, 5, 10 и 15-е сутки после облучения. Установлены изменения структуры

коркового вещества надпочечников крыс, имеющие различия у животных разного возраста. При этом у старых крыс расширение сосудов и капиллярных синусоидов в надпочечниках отмечалось в первые сутки после облучения, особенно дозой 800 р, а у взрослых эти изменения наблюдались уже при исследовании в первые  $2$  yaca.

Вместе с тем изменения коркового вещества, и в первую очередь пучко-

the company of the company of

a manufacturer of the party of the contract of the contract of the

вой зоны, у старых крыс были выражены более значительно.

К концу 15-х суток у взрослых крыс наблюдались некоторые признаки восстановления дифференциации зональности коркового вещества клубочковая зона определялась в виде узкой полоски клеток при отсутствин каких бы то ни было признаков восстановления у старых животных.

**United States And Construction** and the second contract of the second contract of the second contract of the second contract of the second contract of the first state of the control of the control of the control of the control of the control of the control of the control of the control of the control of the control of the control of the control of the control of the cont Contract Article Product 

# **СОДЕРЖАНИЕ**

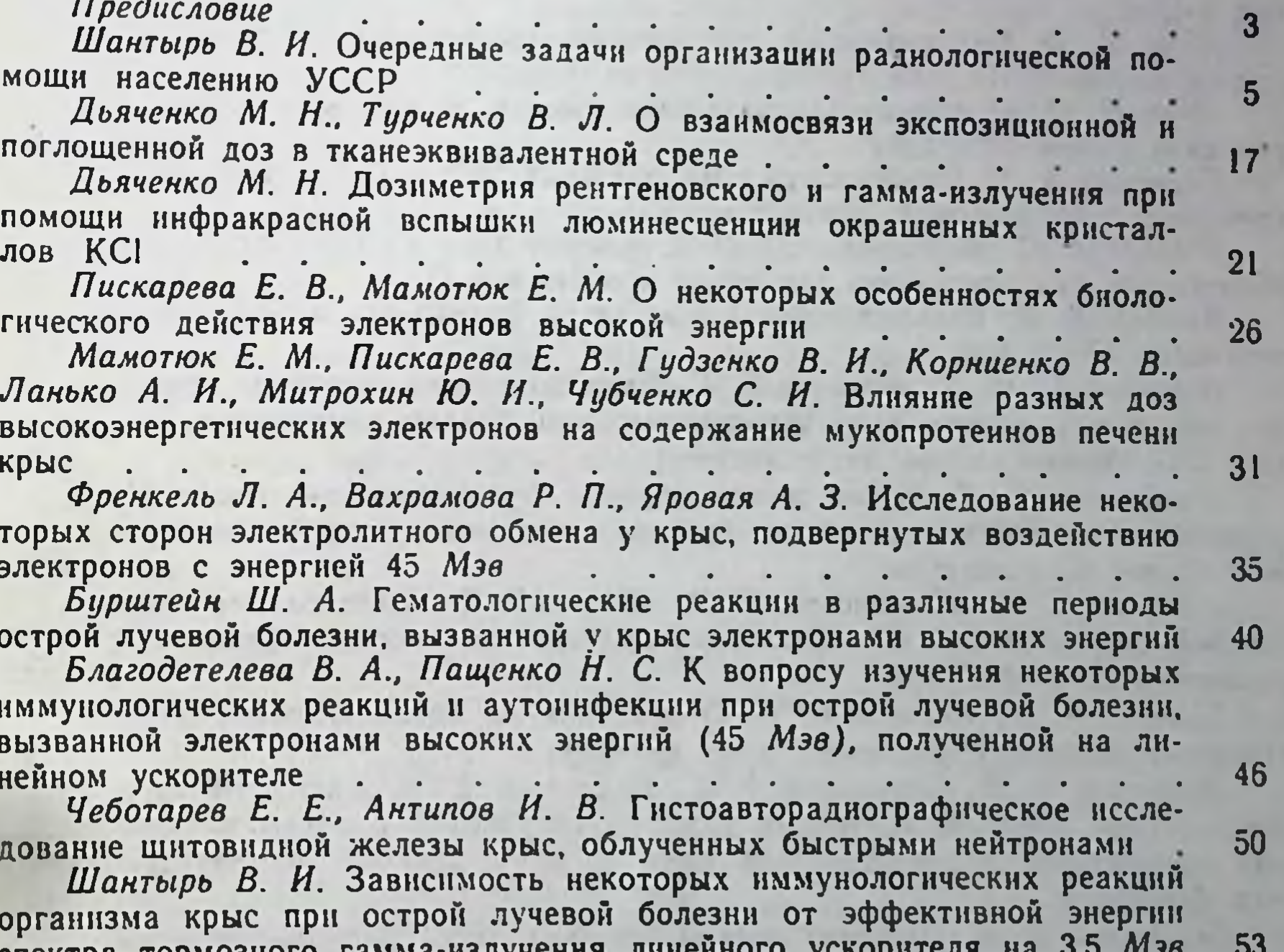

спект

241

Паскевич И. Ф., Васильева Е. С. Влияние облучения на процессы 62 транскрипции в печени и селезенке животных  $\sim$   $\sim$   $\sim$   $\sim$   $\sim$   $\sim$ Савицкий И. В. Особенности влияния рентгеновых лучей и раднометрического препарата эмбитола на активность перидоксалевых ферментов в субцеллюлярных структурах печени . . . . . . . 66 Савицкий И. В. Некоторые вопросы частной патохнмии радиацион-70  $\mathcal{L}$  $\mathbf{r}$ ных воздействий **Contract Contract Contract Contract** 

Шевцова О. А., Филатов В. Ф. Динамика мукополисахаридов крови после облучения, сенсибилизации и местного аллергического воспаления (феномен Артюса).<br>Шевцова О. А. Проницаемость гисто-гемматических барьеров в сен-75 сибилизированном организме и при гамма-облучении . . . . . 78 Пилипенко Н. И., Губский В. И. Реакции гипофиза на ожоговолучевое воздействие и полности по поставление и полно по полно по полно по полно по полно по полно по 81 Зимина О И. Влияние облучения на содержание антитоксинов газовой гангрены в сыворотках животных . . . . . . . . . . 86 Овчаренко О. И. Естественная резистентность животных к ботулиновому токсину в условиях лучевого поражения . . . . . . . 89 Овчаренко О. И., Олейникова Е. А., Асс-Бабич Б. Т. Влияние облучення на защитные реакции организма в отношении условно-патогенных микробов . . . . . . . . . . . . . . . . . 94 Кацова Ф. А. Радиоизотопное исследование интенсивности фосфорного обмена эритроцитов при комбинированных лучевых поражениях 97 Киндзельский Л. П., Мечев Д. С. Экспериментальное исследова-HIME C Gathering the contract of the contract of the contract of the contract of the contract of the contract of the contract of the contract of the contract of the contract of the contract of the contract of the contract 99 Лецс Н. Ф. Биохимические предпосылки применения коферментной формы витамина В1 при лучевом лечении опухолей. . . . . . . 106 Леус Н. Ф. О характере нарушения обмена тиаминпирофосфата в 108  $111$ Налбат А. С., Звягинцева М. В. К вопросу терапии кожи кроликов. облученных радиоактивным фосфором (сообщение II) . . . . . . 116 Хохоля В. П. Распределение и выведение билитраста и билигноста меченных J<sup>131</sup> у крыс . . . . . . . . . . . . . . . . 119 Заркевич Н. Ф., Панфилова Т. К. Функциональное состояние печени при облучении малого таза терапевтическими дозами рентгеновых лучей (экспериментальное исследование) . . . . . . . . . 122 Панфилова Т. К. Время восстановления функции печени после облучения таза терапевтическими дозами рентгеновых лучей (экспериментальное исследование) . . . . . . . . . . . . . . 126 Дубовый Е. Д., Лещинский А. Ф., Шварц Г. Я. Исследование показателей свертывающей системы крови при диагностическом применении радиоактивного фосфора и политических последних политических политических политических политических политических 130 Хрипта Ф П., Коржов В. И. О действии на кровь человека инди-135 нологическое изучение состояния сердечно-сосудистой системы у больных эритремией, подвергавшихся комплексному лечению радиоактивным фосфором . 140  $\overline{\phantom{a}}$  $\begin{array}{ccc} \bullet & \bullet & \bullet \end{array}$ Вороненко Т. В. Диагностическая ценность теста раднойодного поглощения при лечении тиреотоксического зоба . . 145 Чеботарева Э. Д., Мусульбас М. С., Ливергант Ю. Э. Изменение радиоактивности крови, мочи, щитовидной железы и печени больных диффузным токсическим зобом после введения лечебных активностей J131 148 Лантодуб Ю. Е., Чеботарева Э. Д., Мусульбас М. С. Некоторые особенности всасывания и выведения витамина В<sub>12</sub>, меченного Со<sup>58</sup>, при различных заболеваниях 155

Федорова Л. И., Шишкина В. В., Лантодуб Ю. Е. Изучение функционального состояния печени с помощью радиоактивной бенгальской розы, меченной Ј<sup>131</sup>, при истинной полицитемии . . . . . .

159 Владимирова А. Ф. Электроэнцефалографические изменения у больных эритремней до и после лечения радиоактивным фосфором 164

Цыганков А. Т. Приготовление индикаторных доз радиоактивного ксенона для определения вентиляционной способности легких 167

Цыганков А. Т. Радиоактивный ксенон в определении остаточного воздуха в легких  $\mathbf{r}$  , and the contribution of the contribution of the contribution of the contribution of the contribution of the contribution of the contribution of the contribution of the contribution of the contribution of the co 170

Голубев Л. Н., Чернявская А. П. Состояние лимфатических узлов таза после лучевой терапии и комбинированного лечения рака матки по данным лимфографии . . . . . . . . . . 174

Пащенко Н. С. Некоторые данные о состоянии иммунобиологической реактивности у больных раком шейки матки в различные срокн 176

после проведенного лучевого лечения<br>Арнаутов А. К., Ткаченко Г. И., Вишневецкая Е. М., Романова И. Н., Краевская Ф. И., Войтчак Т. Г. Сравнительная оценка лучевых нагрузок медицинского персонала рентгендиагностических кабинетов при различных рентгенологических исследованиях 181

Арнаутсв А. К., Ткаченко Г. И., Вишневецкая Е. М., Романова И. Н., Краевская Ф. И., Войтчак Т. Г. Оценка радиационных условий труда медицинского персонала при работе с радиоактивными веществами в Харькове . . . . . . . . . . . 187  $\ddotsc$ 

Жидовцев В. М. Изменение титров агглютининов у лиц, привитых против брюшного тифа в условнях действия предельно-допустимых 191 доз нонизирующих излученнй the contract of the contract of the contract of the contract of the contract of the contract of the contract of

Жидовцев В. М., Чернуха Л. Е. Изменение белковых фракций сыворотки у привитых вакциной ТАВТе, подвергавшихся постоянному воздействию предельно допустимых доз ноннзирующих излучений. 194

Коган И. А., Телухина Л. А., Короева В. Н. К вопросу о функциональных резервах коры надпочечников у женщин, профессионально свя-198 занных с рентгенизлучением . . . . . . . . . . .

Клепиков Ф. А. Восстановительные операции при лучевых пораже-20 l  $HHAX$  MOYCBLIX  $HVTC\tilde{H}$  . . . . . . . . . .

Смирнов Н. М. К вопросу о применении близкофокусной рентгенотерапии в комплексном лечении ретикулосаркомы небных миндалин 204

Слынько П. П., Хрипта Ф. П. Зависимость проницаемости кожи человека от функционального состояния потовых желез, установленная 208 радионзотопным методом

Акимова Р. Н., Заркевич Н. Ф. Изменение чувствительности щитовидной железы золотистых хомячков к радноактивному йоду при различных гормональных воздействиях на организм . . . . . 211

Вержиковская Н. В., Валуева Г. В. Применение Ј<sup>131</sup> и тироксина-Ј<sup>131</sup> для изучения функции щитовидной железы у крыс разного воз-216 раста

**220** 224

ческих изменений коры надпочечников крыс под влиянием различных доз однократного рентгеновского облучения Рефераты статей

 $16*$ 

Министерство здравоохранения УССР Харьковский научно-исследовательский институт медицинской радиологии

#### ВОПРОСЫ ЭКСПЕРИМЕНТАЛЬНОЙ И КЛИНИЧЕСКОЙ **РАДИОЛОГИИ**

Республиканский межведомственный сборник

Выпуск 5

Редактор издательства Ю. А. Кущ Оформление художника Г. И. Головченко Художественный редактор Н. Ф. Кормыло Технический редактор Э. П. Коробейникова Корректоры Я. Н. Шутенко, М. П. Утевская

БФ10046. Заказ 2307. Сдано в набор 17/VI 1969 г. Подписано к нечати 23/11 1970 г.<br>Формат 60×841/16. Тираж 1600. Учетн.-изд. лист. 13,65. Физ. печ. лист. 15,25. Условн. печ. лист. 14,18. Бум. типогр. № 2. Цена 1 руб. 64 коп.

Издательство «Здоров'я» г. Киев, ул. Кирова, 7.

4-я военная типография.

Цена 1 руб. 64 коп.

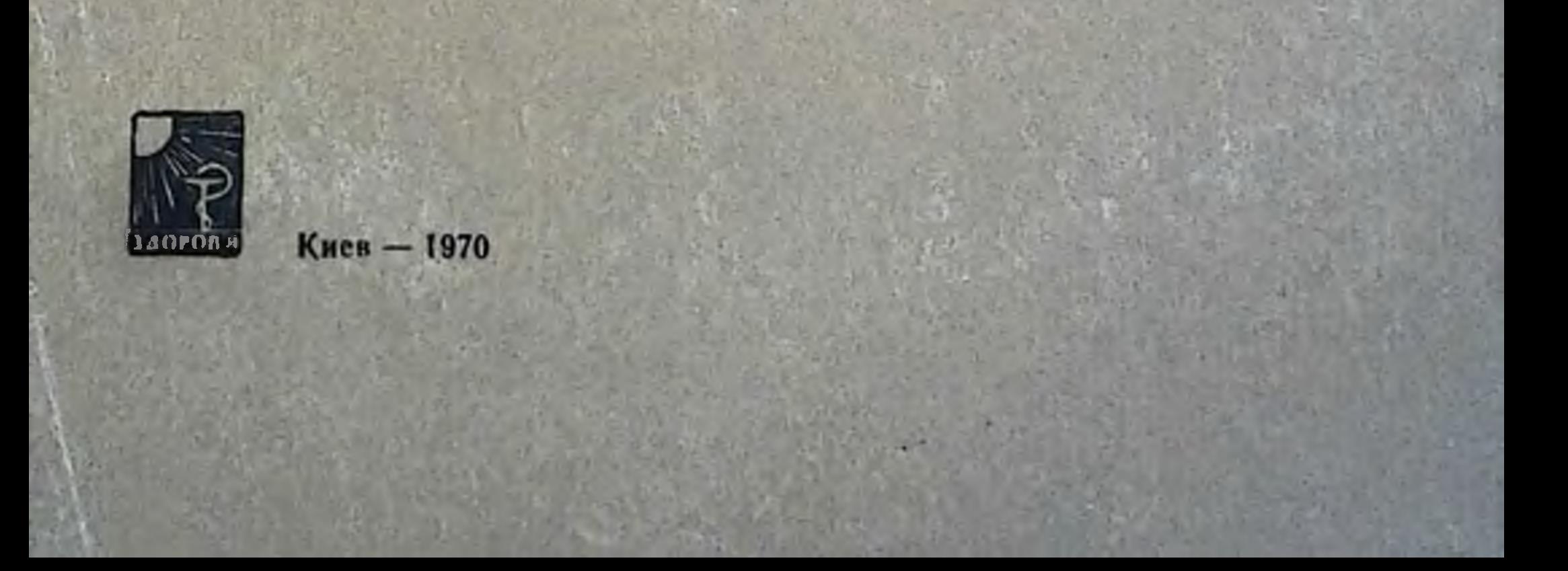